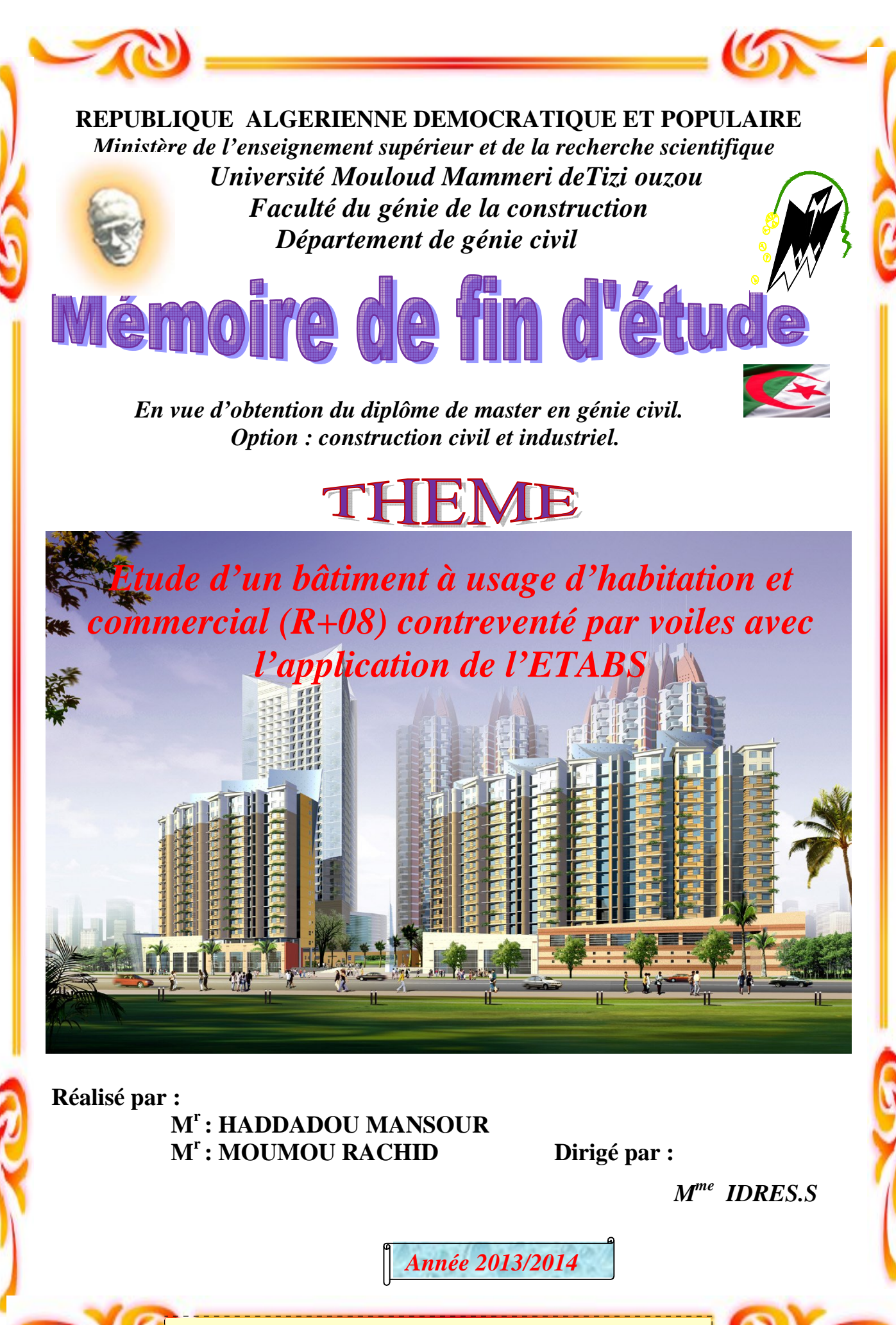

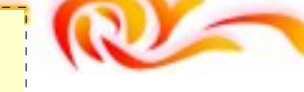

# Remercianents

*Nous tenons en premier lieu de remercier dieu tout puissant, de nous avoir aidés et donnés courage pour arriver au terme de ce travail, Et notamment nos familles qui nous ont soutenus avec tous les moyens pour notre réussite.*

 *Nos remerciements les plus sincères vont à notre promotrice MMEIDRES .S pour ces conseilles et orientations qui nous ont été d'un apport précieux durant l'élaboration de notre projet comme nous tenons également à remercier le personnel de la bibliothèque et camarades de la promotion, ainsi que tous ce qui nous ont aidé de loin ou de près.*

## **Dédicac**

*Je dédie ce travail à :*

*Mes chers parents, ma mère qui a été à mes côtés et ma soutenu durant toute ma vie, et mon père qui a sacrifié toute sa vie afin de me voir devenir ce que je suis, merci mes parents.*

*mon frère Mustapha.* 

- *Mes deux sœurs, Malika et cylia.*
- *Mon binôme Mansour et toute sa famille.*

# *RACHID*

## **Dédicac**

*Je dédie ce travail à :*

*Mes chers parents, ma mère qui a été à mes côtés et ma soutenu durant toute ma vie, et mon père qui a sacrifié toute sa vie afin de me voir devenir ce que je suis, merci mes parents.*

*Mon binôme Rachid et toute sa famille.*

# *MANSOUR*

## **SOMMAIRE**

#### **INTRODUCTION GENERALE**

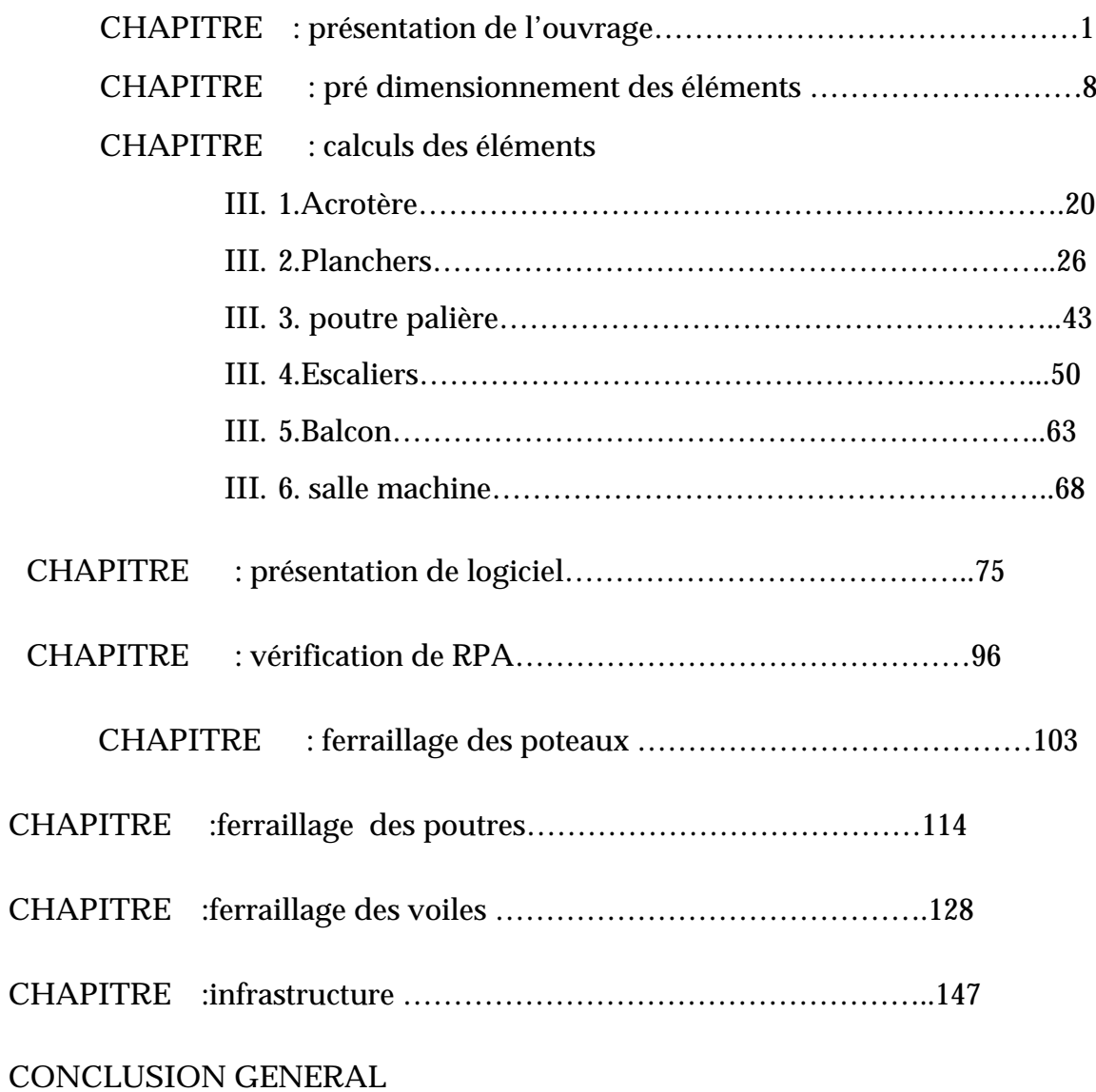

### **BIBLIOGRAPHIES**

## INTRODUCTION GENERALE

*L'histoire de l'humanité à été marquée par un grand nombre de catastrophes naturelles notamment les séismes causant parfois par leur importances des destructions massives.*

*Le dernier séisme du 21 mai 2003, qui a touché la région centre du pays (Boumèrdes, Alger et Tizi – ouzou) est un exemple très fréquent.*

*D'énormes pertes tant humaines que matérielles ont été déplorées.*

*L'impérieuse nécessité de se doter de nouvelles mesures parasismiques actualisées (règlement parasismique algérien version 2003) pour faire face au danger sans cesse grandissant que représente la haute sismicité du sol algérien sur le tissu urbain en plein expansion s'est révélée d'une importance primordiale.*

*Pour cela l'élaboration d'un ouvrage parasismique doit comporter deux aspects principaux :*

- *La prévision de l'ampleur des manifestations sismiques attendues sur le site.*
- *La destination de l'ouvrage.*

*L'ingénieur en sa qualité de cheville ouvrière dans ce domaine et de par sa responsabilité dans la sécurité publique et la préservation du potentiel économique, doit prendre conscience de l'importance des risques et mettre en application les Dispositions qui s'imposent afin d'éviter ou minimiser les dégâts.*

PRINCIPALES NOTATIONS UTILISEE

**A** : coefficient d'accélération de zone **Aa** : section d'armature en appui **Al** : section d'armature longitudinale **Amin** : section d'armature minimale déterminée par les règlements **Ar** : section d'armature de répartition **Aser** : section d'armature d'état limite de service **At** : section d'armature de travée ou transversale **Au** : section d'armature d'état limite ultime de résistance **Ax** : section d'armature du sens x-x **Ay** : section d'armature du sens y-y **A'** : section d'armature comprimée **A1** : section de l'armature la plus tendue ou la moins comprimée **A2** : section de l'armature la moins tendue ou la plus comprimée **Br** : section réduite du béton **Cp** : facteur de force horizontale **Cs** : coefficient de sécurité **Cr** : charge de rupture **Crn** : charge de rupture minimale nécessaire **D** : coefficient d'amplification dynamique **E** : module de déformation longitudinale **Eij** : module de déformation longitudinale instantanée **Eiv** : module de déformation longitudinale différée **G** : action permanente **H** : hauteur **HA** : armature à haute adhérence **I** : moment d'inertie **If** : moment d'inertie fictif **J** : action permanente avent mise en place des cloisons **L** : longueur **Le** : longueur en élévation **Ln** : entre axe des nervures **Lp** : longueur en plan **M** : moment fléchissant **Ma** : moment fléchissant en appui **Mc** : moment fléchissant en centre ; masse de la cabine ; moment de la console **Md** : moment fléchissant de la droite **Me** : masse du câble ; moment au centre de la section **Mf** : moment fléchissant totale **Mg** : moment fléchissant sous charge permanente ; masse du treuil ; moment dû au garde corps **Mj** : moment fléchissant sous charge permanente avant mise en place des cloisons **Ml** : masse linéaire **Mser** : moment fléchissant d'état limite de service **Mt** : moment fléchissant de travée

This page was created using **Nitro PDF** trial software.

To purchase, go to<http://www.nitropdf.com/>

**Mu** : moment fléchissant d'état limite ultime de résistance **Mw** : moment fléchissant de la gauche **Mx** : moment fléchissant du sens x-x My : moment fléchissant du sens y-yM<sub>0</sub> : moment de flexion d'une poutre simplement appuyée **M1** : moment par rapport aux armatures tendues ; coefficient de Pigeaud **M2** : coefficient de PigeaudM22 : moment suivant le sens 2-2M33 : moment suivant le sens 3-3 **N** : effort normal **Ne** : effort normal au centre de la section **Npp** : effort normal dû au poids des poutres principales **Nps** : effort normal dû au poids des poutres secondaires **Nser** : effort normal d'état limite de service **Nu** : effort normal d'état limite ultime de résistance **P** : poids propre ; périmètre **Pr** : poids propre du radier **Q** : action variable quelconque ; facteur de qualité **R** : rayon ; coefficient de comportement de la structure **S** : surface **Sr** : surface du radier **T** : effort tranchant **Tx** : période fondamentale dans le sens x-x **Ty** : période fondamentale dans le sens y-y **Uc** : périmètre du contour **V** : action sismique ; effort horizontal **Vt** : effort sismique à la base de la structure **W** : poids total de la structure **Wp** : poids de l'élément en considération. **a** : longueur ; distance ; dimension **b** : largeur **b0** : largeur de la nervure **b1** : largeur de poteau **c** : enrobage **d** : hauteur utile ; **e** : excentricité ; espacement **ea** : excentricité additionnelle **f** : flèche **fc** : contrainte caractéristique du béton à la compression **fe** : limite élastique d'acier **ft** : contrainte caractéristique du béton à la traction **g** : giron de la marche **h** : hauteur **hc** : hauteur du corps creux **hd** : hauteur de la dalle **he** : hauteur libre **hmoy** : hauteur moyenne **ht** : hauteur totale **h'** : hauteur de la zone nodale **h1** : hauteur du poteau This page was created using **Nitro PDF** trial software.

To purchase, go to<http://www.nitropdf.com/>-------------------------------

**i** : rayon de giration **j** : nombre des jours **l** : longueur ; distance **lf** : longueur de flambement **lx** : la petite dimension du panneau de la dalle **ly** : la grande dimension du panneau de la dalle **l'** : longueur de la zone nodale **l0** : longueur libre **qb** : charge linéaire induite par les marches **qeq** : charge linéaire équivalente **ql** : charge linéaire **qser** : charge linéaire d'état limite de service **qu** : charge linéaire d'état limite ultime de résistance **qP** : charge linéaire du palier **s** : espacement **t** : espacement ; période **x** : abscisse **y** : ordonnée **y1** : ordonnée du centre de gravité de la section homogène  $\alpha$ : Angle, coefficient sans dimension : Coefficient partiel de sécurité, rapport des moments : Coefficient sans dimension, coefficient de pondération : Coefficient de réponse : Coefficient de fissuration relatif, facteur de correction d'amortissement : Déviation angulaire, coefficient sans dimension, coefficient globale dépendant du type de construction : Élancement mécanique d'un élément comprimé, coefficient sans dimension, rapport des dimensions : Moment réduit : Coefficient de poisson : Rapport de deux dimensions : contrainte de béton ou d'acier : Contrainte tangentielle ou de cisaillement : Coefficient de pondération : Pourcentage d'amortissement critique : Coefficient de réduction, espacement des armatures transversales, déplacement  $\Sigma$ : Sommation : Diamètre d'armature transversale ou treillis soudés

This page was created using **Nitro PDF** trial software.

To purchase, go to<http://www.nitropdf.com/>

 **Introduction** : Suite aux dommages constatés sur les bâtiments lors du séisme du

21 mai 2003 et après les modifications apportées au RPA (version 2003), les structures

mixtes (voiles-portiques) sont de plus en plus adoptées par les constructeurs en Algérie.

Le projet à étudier comme tout ouvrage de génie civil doit être calculé de façon a assurer

la stabilité (pas de glissement, pas de renversement, pas de tassement) de l'ouvrage et la

sécurité des usagers pendant et après la réalisation avec un moindre cout.

#### **I-1Présentation de l'ouvrage :**

 Le projet en question consiste à l'étude et au calcul des éléments résistants d'un bâtiment (R+08) à usage commercial et d'habitation à ossature mixte.

Ce dernier sera implanté dans la ville de Tizi Ouzou qui est classée par le règlement parasismique Algérien **le RPA99 addenda 2003** comme une zone de moyenne sismicité (Zone IIa).

Le bâtiment comporte :

- $\triangleright$  1 RDC à usage commercial.
- 08 étages à usage d'habitation.
- $\triangleright$  1 cage d'escalier.
- $\triangleright$  1 ascenseur.

#### **I-2 Caractéristiques géométriques :**

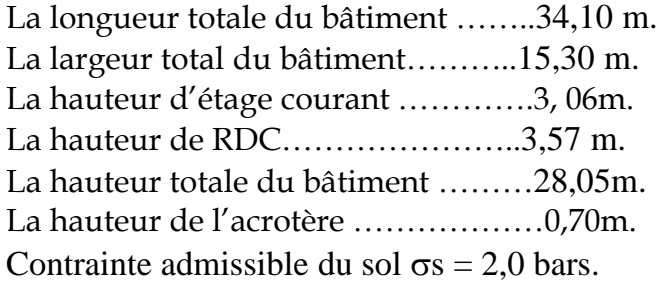

#### **I-3 Les élément de l'ouvrage :**

#### - **L'ossature :**

- Portique (poutres- poteaux).
- Voiles porteurs en béton armé dans deux sens.

#### - **Planchers :**

Les planchers sont des éléments longitudinaux séparant les différents niveaux d'une construction.

Leurs fonctions essentielles sont :

- La transmission des charges verticales aux éléments porteurs.

This page was created using **Nitro PDF** trial software.

To purchase, go to<http://www.nitropdf.com/>

- La transmission des efforts horizontaux aux différents éléments de contreventement.
- L'isolation thermique et phonique d'où l'assurance du confort et de la protection des occupants.
- Les dalles pleines en béton armé sont prévues pour les balcons et le plancher porteur de l'appareil de levage (ascenseur), les autres planchers sont semi - préfabriqués en corps creux.

Notre bâtiment comporte deux types de planchers (corps creux et dalle pleine).

Les planchers des étages courants sont réalisés en corps creux avec une dalle de compression reposant sur des poutrelles préfabriquées.

Le plancher terrasse est inaccessible, comportera un système complexe d'étanchéité multicouche (3\*36s) et forme de pente de 1,5% pour faciliter l'écoulement des eaux pluviales vers les descentes.

#### - **Maçonnerie :**

L'épaisseur est de 30 cm pour les murs extérieurs, et en simple cloison de brique creuses de 10cm pour les murs de séparation intérieure.

#### - **Les revêtements :**

- > Horizontal :
- carrelage en granito pour les planchers et les escaliers.
	- $\triangleright$  Vertical (mural) :
- céramique (faïence) pour les salles d'eaux et cuisines.
- mortier de ciment pour les murs de façades, cages d'escaliers et les locaux humides.
- Enduit en plâtre pour les murs intérieurs et les sous plafonds.

#### - **Système de coffrage :**

On opte pour un coffrage métallique de façon à faire limiter le temps d'exécution pour les voiles et un coffrage en bois pour les portiques (poteau, poutre).

#### - **Escaliers :**

Le bâtiment est muni d'une cage d'escalier allant du RDC jusqu'au dernier étage. Ce sont des escaliers en béton armé à deux volées coulés sur chantier.

#### - **Cage d'ascenseur** :

Le bâtiment comporte une cage d'ascenseur réalisée en béton armé.

#### - **Les fondations** :

Par leur position et leur fonction stabilisatrice dans la structure, elles constituent une partie importante de l'ouvrage. C'est une liaison directe entre la structure et le sol.

Elles assurent aussi la transmission des charges et surcharges au sol

Leur choix dépend du type du sol d'implantation et de l'importance de l'ouvrage.

#### - **L'acrotère :**

C'est un élément en béton armé dont la hauteur est de 70*cm.*

#### - **Balcons :**

Les balcons seront réalisés en dalles pleine en béton armé.

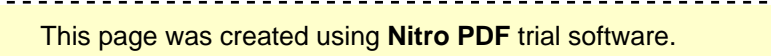

#### **I -4 Règlements utilisés :**

L'étude du présent ouvrage sera menée suivant les règles :

- BAEL 91 (Règles techniques de conception et de calcul des ouvrages et constructions en béton armé suivant la méthode des états limites).
- RPA 99 modifié 2003 (Règles parasismiques algériennes).
- DTR-BC-22 (Charges et surcharges d'exploitation).
- CBA 93

#### **I-5 Caractéristiques des matériaux :**

Les matériaux sont l'ensemble des matières et produits consommables mis en œuvre sur les chantiers de construction.

Notre bâtiment sera réalisé avec une multitude de matériaux, mais, les deux matériaux les plus dominants et les plus importants dans la résistance sont le béton et les aciers.

#### **Le béton :**

C'est un mélange de

- Pâte pure (ciment + eau).

- Granulats (sable, gravier).

Dans notre cas, le béton sera dosé à 350 Kg/m3 de ciment CPA 325. Quand à la

granulométrie et l'eau de gâchage entrant dans cette composition elles seront établies par

le laboratoire spécialisé à partir des essais de résistance.

A titre indicatif, pour 1m<sup>3</sup> de béton :

 $\Gamma$  Granulats : Sable……………380 à 450 cm<sup>3</sup> (Dg  $\leq$  5mm).

Gravillons (8/15 et 15/25) ………750 à 850 cm3 (Dg ≤ 25mm).

 $\frac{1}{2}$  Ciment : 300 à 400 Kg.

Eau : 150 à 200 l.

La réalité pratique conduit vers le rapport

 $Eau/\nCiment = 0.5$ 

#### *a***)La résistance caractéristique à la compression**

La valeur caractéristique de la résistance du béton à la compression à l'âge de 28 jours (ou plus) est déterminée à partir des essais de compressions dans des éprouvettes normalisées dont le diamètre est la moitié de la hauteur (16/32).

Nous prenons fc28 = 25 MPa.

La résistance de béton à la compression avant 28 jours est donnée par :

fcj= 0, 685 log (j + 1) *(Art.A2.1.11, BAEL91)*

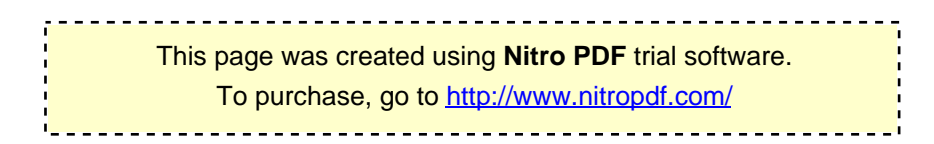

#### **b) Résistance caractéristique à la traction :**

$$
f_{tj} = 0, 6 + 0, 06 f_{cj}
$$
 Pour  $f_{cj} \le 60$  MPa (Art.A2.1.12, BAEL 91)  
 $f_{t28} = 0, 6 + 0, 06 (25) = 2, 1$  MPa

#### **c)Contrainte à la compression :**

**ELU (Etat Limite Ultime) :** correspond à la perte d'équilibre statique (basculement), à la perte de stabilité de forme (flambement) et surtout à la perte de résistance mécanique (rupture), qui conduisent à la ruine de l'ouvrage.

$$
f_{bc} = \frac{0.85 f_{c28}}{\theta \gamma_b}
$$

 $Avec : \gamma_b : Coefficient$  de sécurité ;  $\overline{\mathcal{L}}$  ,115....................en situation accidentelle b  $\gamma_b = 1, 5 \dots \dots \dots \dots$  en situation courante

 : Coefficient dépendant de la durée (t) de l'application des combinaisons d'actions  $\Big\}$  $\left[\theta = 1 \dots 1.111 \right] > 24$  h

$$
\begin{cases} \theta = 0.9 \dots 1 \text{ h} \leq t \leq 24 \text{ h} \\ \theta = 0.85 \quad t < 1 \text{ h} \end{cases}
$$

$$
\theta = 0.85 \dots \dots \dots \dots \dots t \le 1h
$$

t : durée probable d'application de la combinaison d'action considérée.

 $\dot{A}$  j =28 jours en situation courante ;  $f_{bc} = \frac{1}{1}(1,5)$  $0,85. (25)$ =14,2 MPa

**Diagramme Contrainte – Déformation :** 

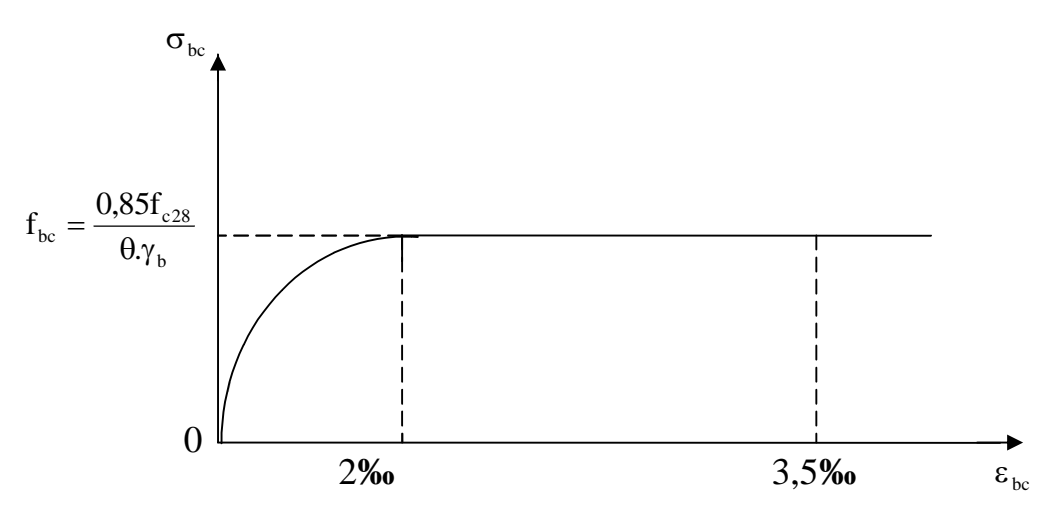

 **Fig. I.1***-* **Diagramme contrainte- déformation du béton (ELU)**

**ELS (Etat Limite de Service)** *:* c'est l'état au delà duquel ne sont plus satisfaites les conditions normales d'exploitation et de durabilité qui comprennent les états limites de fissuration.

 $\overline{\sigma}_{bc}$  = 0,6. Fc28 Avec  $\overline{\sigma}_{bc}$ : contrainte admissible à l'ELS. A  $i = 28$  jour :  $\overline{\sigma}_{bc} = 0.6 \times 25 = 15$  MPa

#### **Diagramme Contrainte - Déformation :**

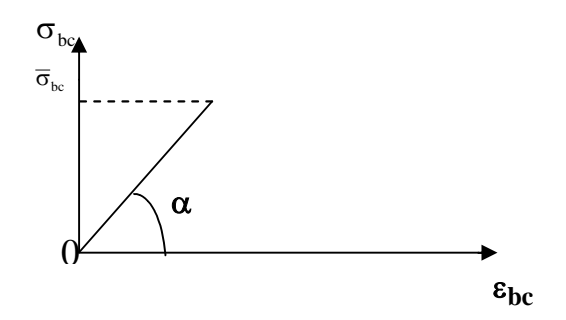

**Fig***. I.2 -**Diagramme Contrainte - Déformation du béton* **(ELS) d***)* **Module de déformation longitudinale :**

Il existe deux modules de déformation longitudinale :

Module de déformation instantanée :

 La durée d'application de la contrainte normale est inférieure à 24H à l'âge de j jours. E**ij=**11000 (fc**j**) **1/3** Mpa pour fc**j=**25 Mpa → E**ij**=32164.2 Mpa.

Module de déformation différée :

Il permet de calculer la déformation finale du béton.

E**vj**=3700 (fc**j**)**1/3** Mpa pour fc**j=**25 Mpa → E**vj**=10818.87 Mpa.

**e) Module de déformation transversale**

$$
G = \frac{E}{2(1+v)}
$$

Avec : E : module de Young

υ= déformation longitudinale déformation trasversale

υ : Coefficient de Poisson ;  $\overline{\mathcal{L}}$ ⇃  $\int$  $\upsilon =$  $\upsilon =$ 0,2................ELS 0....................ELU *(BAEL 91.Art.2.1, 3)*

*Les aciers :*

Ils sont utilisés pour équilibrer les efforts de traction où le béton résiste mal ; on distingue quatre types :

- Les aciers à haute adhérence de type I. Ce type d'acier a une limite d'élasticité garantie de
- 400MPa et un allongement à la rupture de 14%.
- Les aciers à haute adhérence de type II. Ce type d'acier a une limite d'élasticité garantie de

500MPa et un allongement à la rupture de 12%.

- Les aciers à haute adhérence fortement écrouis, utilisés pour fabriquer le treillis soudé. Ce type d'acier a une limite d'élasticité garantie de 500MPa et un allongement à la rupture de 8%.

Les trois types d'acier ont le même comportement élastique, donc un même module de Young

Es=210000MPa. La déformation à la limite élastique est voisine de 2‰, en fonction de la valeur

de la limite élastique.

ES = 2. 105 MPa *(BAEL91, Art A.2.2)*

#### *a)***Contrainte limite**

#### **Contrainte limite ultime** *:*

$$
\sigma_{\rm st} = \frac{f_{\rm e}}{\gamma_{\rm s}}
$$
 (BAEL 91, Art A.2.1, 3)

Avec : σ<sub>st</sub>: contrainte d'élasticité de l'acier

 γ<sup>s</sup> : coefficient de sécurité  $\gamma_s = 1.15 \rightarrow$  Situation courante  $s = 1,15 \rightarrow S1$  and comand

 $\overline{\mathcal{L}}$  $\gamma_s = 1,00 \rightarrow$  Situation accidentelle

 $\sigma_{st}$  = 348 Mpa pour les H.A

#### **Contrainte limite de service :**

Afin de réduire le risque d'apparition de fissures, et pour diminuer l'importance de leurs ouvertures, on a été amené à limiter les contraintes dans les armatures tendues.

> This page was created using **Nitro PDF** trial software. To purchase, go to<http://www.nitropdf.com/><u>\_\_\_\_\_\_\_\_\_\_\_\_\_\_\_\_\_\_\_\_\_\_\_\_\_\_\_\_\_\_\_\_\_\_\_</u>

#### **Les trois cas de fissuration sont possibles :**

#### - **Fissuration peu nuisible**

La contrainte n'est soumise à aucune limitation

$$
\sigma_{\rm s} \leq {\rm fe} \qquad \qquad \text{(BAEL 91, Art A.4.5,32)}
$$

- **Fissuration préjudiciable**

$$
\overline{\sigma}_{st} = \min\left\{\frac{2}{3} \text{ fe,} 110\sqrt{\eta f_{ij}}\right\}
$$

*(BAEL 91, Art A.4.5, 3*

#### - **Fissuration très préjudiciable**

$$
\overline{\sigma}_{st} = \min\left\{\frac{1}{2} \text{fe}, 90\sqrt{\eta f_{ij}}\right\}
$$

*(BAEL 91, Art A. 4.5.34)*

 η : coefficient de sécurité  $\overline{\mathcal{L}}$ ┤  $\int$  $\eta =$  $\eta =$ 1,6..............Pour les hautes adhérences (H.A) 0,1 ...............Pour les ronds lisses (R )L.

#### **b) Diagramme Contrainte** - **Déformation de l'acier :**

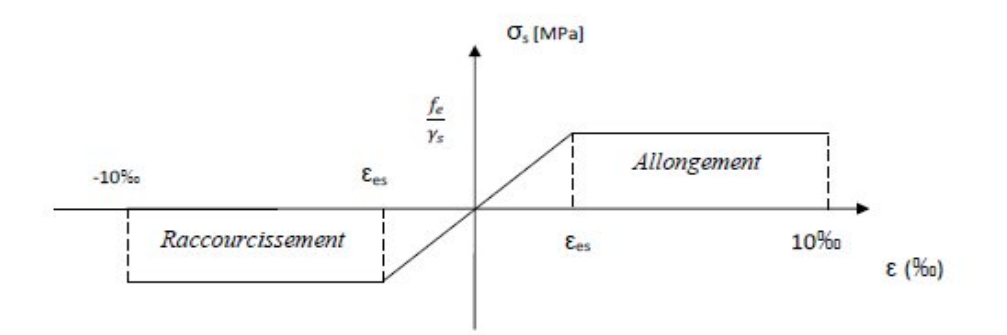

**Fig.1.3-Diagramme Contrainte - Déformation de l'acier**

#### **c) Protection des armatures :** (BAEL91.Art A.7.1).

Afin d'avoir un bétonnage correct et de prémunir les armatures des effets des intempéries et des agents agressifs, on doit veiller à ce que l'enrobage (c) des armatures soit conforme aux prescriptions suivantes :

- c≥1 cm : si l'élément est situé dans local couvert non soumis aux condensations.
- c≥3 cm : si l'élément est situé dans un local soumis aux condensations.
- c≥5 cm : si l'élément est soumis aux actions agressives (brouillards salins, exposé

#### **II-1 Pré dimensionnement des éléments :**

#### **II-1.1 Les planchers :**

 Le plancher est une partie horizontale de la construction séparant deux niveaux d'un bâtiment, capable de supporter les charges et de les transmettre aux éléments porteurs horizontaux et verticaux.

 Il est constitué de corps creux et d'une dalle de compression ferraillée de treillis soudé, reposant sur des poutrelles préfabriquées en béton armé placées dans le sens de la petite portée.

 Le plancher doit être conçu de telle sorte à supporter sont poids propre et les surcharges d'exploitations, son épaisseur est donnée par la formule suivante :

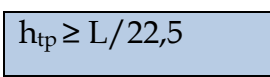

Le RPA exige le min  $(b, h) \ge 25$ cm en zone IIa ; on prend  $(b, h) = (30,30)$ . Avec :  $h_{tp}$ : hauteur totale du plancher

 L : portée libre maximale de la plus grande travée dans le sens des poutrelles, dans notre cas la portée libre maximale : L = 4,35 - 0,30 = 4,05m

Ce qui nous donne :

Htp=25cm ≥ 405/22, 5 =18 (cm)

On prend ht=20cm

On opte à un plancher de (16+4) :–épaisseur de la dalle de compression= 4cm.

– épaisseur de corps creux=16cm.

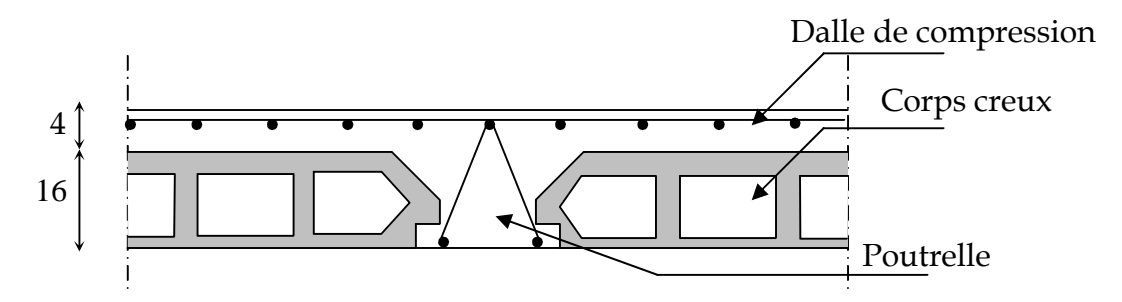

Fig. II.1 : Schéma descriptif d'un plancher courant.

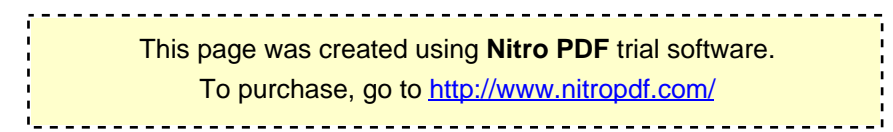

#### **II-1.2 Les poutres :**

Le pré dimensionnement des poutres sera effectué selon les lois suivantes :

$$
\frac{L}{15} \le h \le \frac{L}{10} \quad ; \qquad 0,4h \le b \le 0,7h
$$

L : la plus grande portée des poutres .tout en respectant les conditions du RPA99 modifié 2003(article 7.5.1) relative au coffrage des poutres à savoir :  $\left( \right.$  b  $\geq$  20 cm

 $h \geq 30$  cm  $\begin{cases} \frac{h}{b} \leq 4.0 \\ b_{\max} \leq 1.5h + b_1 \end{cases}$ 

On distingue les poutres principales qui servent comme appuis aux poutrelles et les poutres secondaires qui assurent le chaînage.

**Poutres principales :** elles sont des poutres porteuses,

la hauteur poutres principales est donnée par

 $15 - 10$  $\frac{L}{L} \leq h \leq \frac{L}{L}$ 

**Avec :** L : portée entre nus d'appuis L=5,40-0,30=5,10m.=510cm

 $\frac{310}{15} \le h_t \le \frac{310}{10} \Rightarrow 34cm \le h_t \le 51$ 10 510  $\frac{510}{15} \le h_t \le \frac{510}{10} \Rightarrow 34cm \le h_t \le 51$  Soit ht=45cm

la largeur des poutres principales est donnée par

 $0,4h \leq b \leq 0,7h$  $18 \text{cm} \leq \text{b} \leq 31.5 \text{cm}$  Soit **b**= 30cm

La section des poutres principales est : (30x45) cm<sup>2</sup>

Vérifications relatives aux exigences du RPA :( Art 7.5 .1du RPA99) b≥20 cm …………..30 ≥20 cm condition Vérifiée. ht≥30cm…………..45 ≥30cm condition Vérifiée. ht /b≤4……………45 /30=1,5≤4 condition Vérifiée.

**Poutres secondaires :** ce sont des poutres parallèles aux poutrelles

La hauteur de la Poutre secondaire est donnée par:

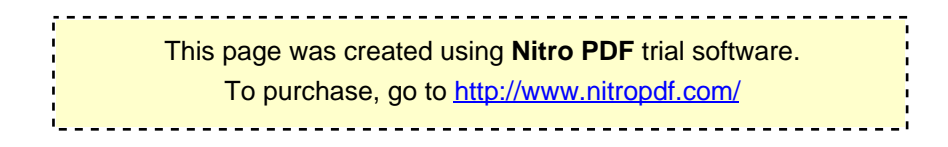

 $\frac{L}{15} \leq h \leq \frac{L}{10}$ Avec L=4 ,35-0.3=4,05m  $\frac{405}{15} \le h \le \frac{405}{10} \Rightarrow 27 \le h_t \le 40,5$  Soit h<sub>t</sub>=35cm  $\frac{405}{10}$   $\Rightarrow$  27  $\leq h_t \leq 40,5$ La largeur des poutres de poutre secondaire est donnée par  $0.4h \leq b \leq 0.7h$  $14cm \le b \le 24,5cm$  Soit b = 25cm. La section des poutres secondaires est : 25x35cm<sup>2</sup>

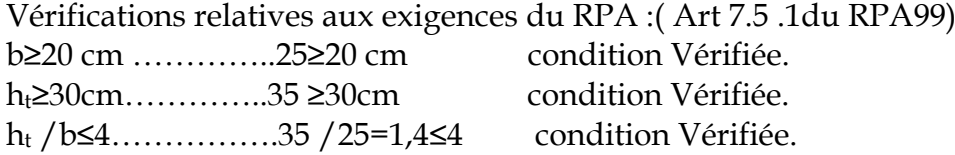

#### **II 1.3 Les poteaux :**

 Les poteaux seront prés dimensionnés à L' ELS en considérant un effort de compression axial N, qui sera repris uniquement par la section du béton.

 La section du poteau à déterminée est celle du poteau le plus sollicité, qui est donnée par la relation suivante  $S \ge N/\sigma_{bc}$ 

#### Avec :

 N : effort de compression revenant au poteau qui est considéré égal à (G+Q)  $\sigma_{bc}$ : contrainte admissible du béton à la compression simple  $\sigma_{bc}$  = 0.6 f<sub>c28</sub> = 15 MPa

#### Remarque

L'effort normal « N » sera déterminé à partir de la descente de charge.

 On aura donc à déterminer d'abord les charges et surcharges de différents niveaux du bâtiment

II-2 Détermination des charges et surcharges :

II -2.1 Les charges permanentes :

Plancher terrasse :(inaccessible) :

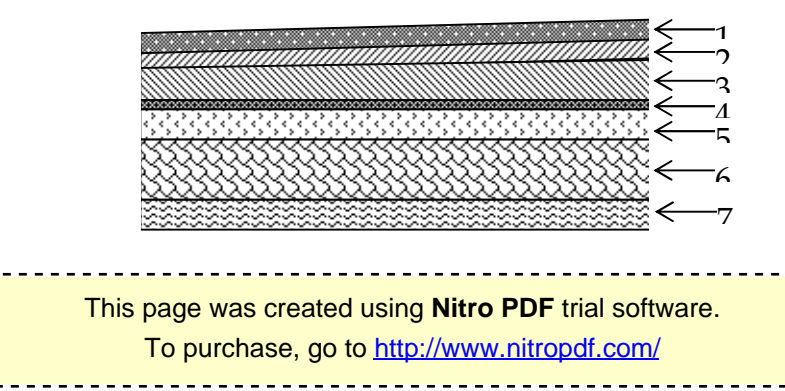

Figure II-2 Coupe transversale du plancher terrasse inaccessible

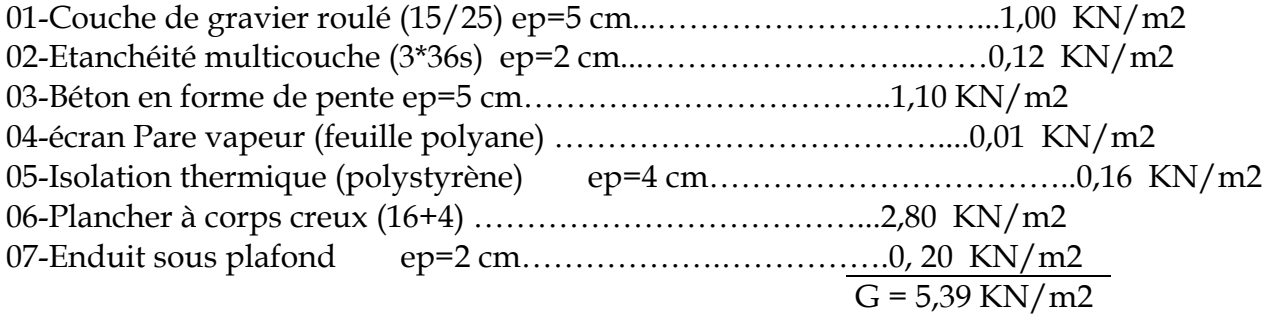

Plancher d'étage courant :

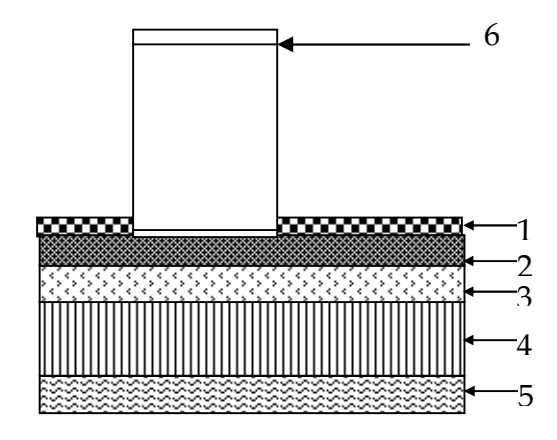

Figure II-3 Coupe transversale du plancher d'étage courant

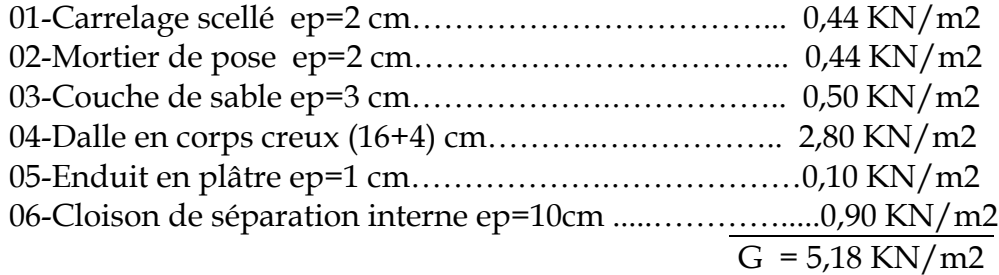

Les murs : Mur extérieur :

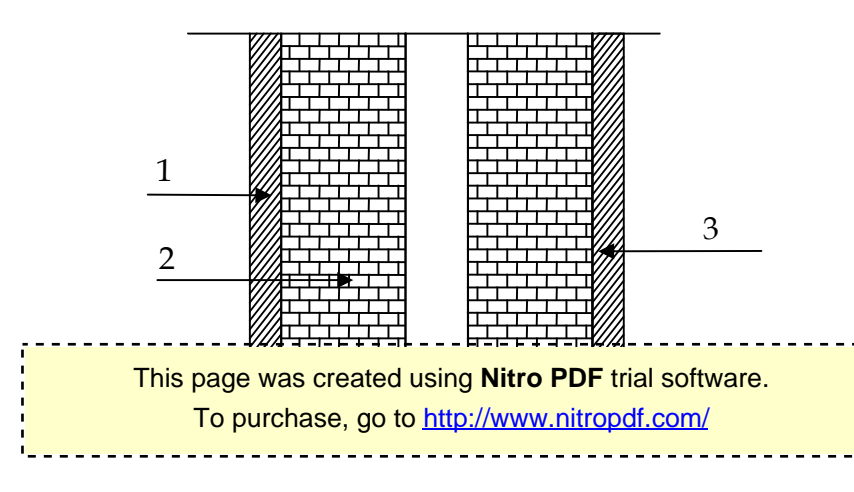

Figure II-4 Coupe transversale du mur double cloison

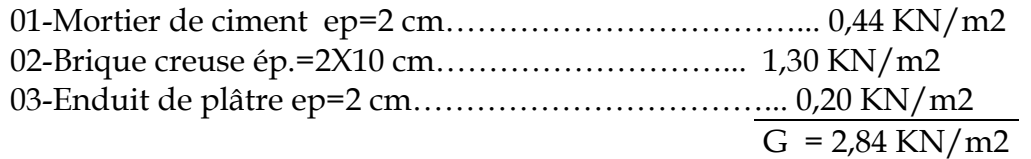

mur intérieur

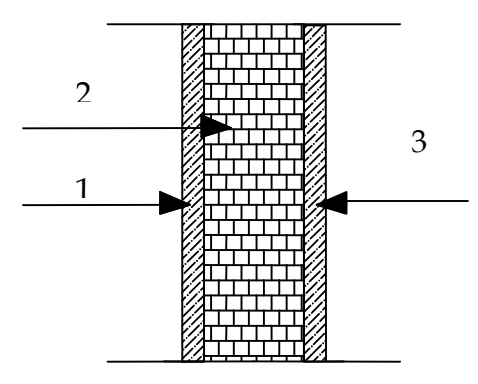

#### **Figure II-5 Coupe transversale du mur en simple cloison**

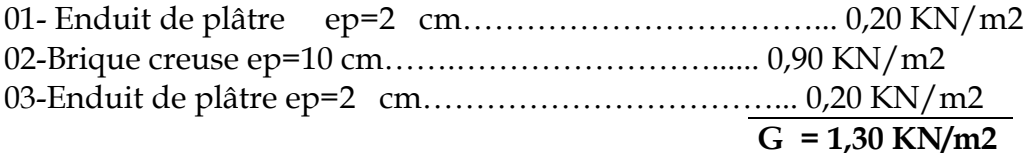

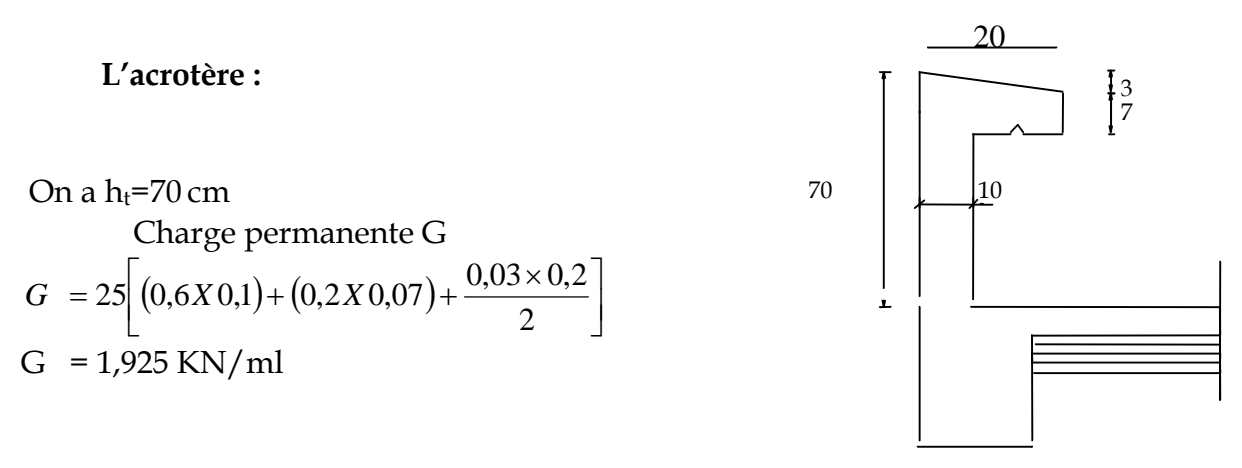

Figure II-6Coupe transversale de l'acrotère

This page was created using **Nitro PDF** trial software. To purchase, go to<http://www.nitropdf.com/><u>\_\_\_\_\_\_\_\_\_\_\_\_\_\_\_\_\_\_\_\_\_\_\_\_\_\_\_\_\_\_</u>

II- 2.2 Les surcharge d'exploitation:

Les surcharges d'exploitation sont données par le DTR comme suit

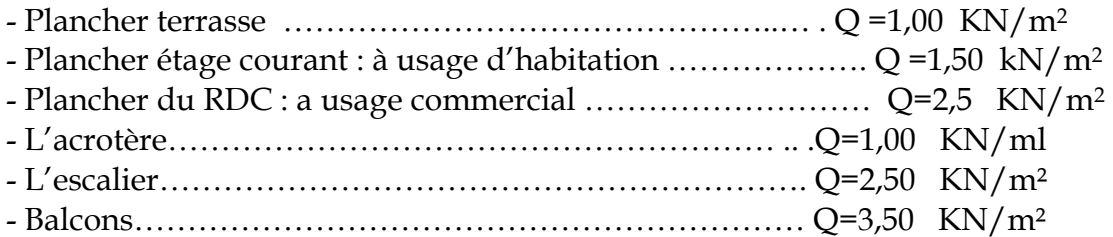

#### **II-3 Descente de charge :**

(Détermination de l'effort « N » revenant au poteau le plus sollicité)

II-3.1 Charges et surcharges revenant au poteau D3 :

Surface d'influence: S=  $(1, 65+2) \times (1, 9+2,175) = 14,873$   $m<sup>2</sup>$  $S=14,873$   $m<sup>2</sup>$ 

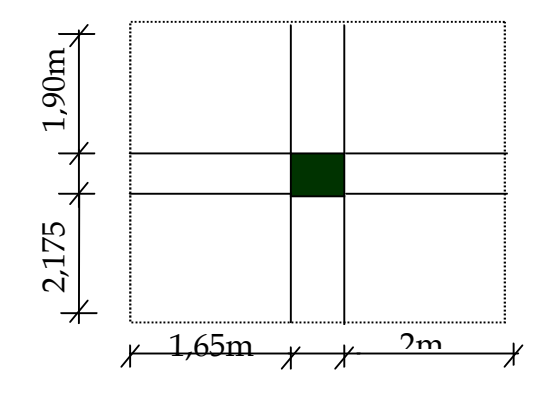

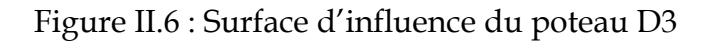

Charges permanentes revenant à chaque plancher :

#### **- Plancher terrasse**

 $G = 5,39$  KN/m<sup>2</sup> - Plancher étage courant  $G = 5.18$  KN/m<sup>2</sup> - Plancher rez-de-chaussée  $G = 5,18KN/m^2$ 

Poids revenant à chaque plancher : Poids du plancher  $P = G \times S$ Plancher terrasse :

> This page was created using **Nitro PDF** trial software. To purchase, go to<http://www.nitropdf.com/><u>\_\_\_\_\_\_\_\_\_\_\_\_\_\_\_\_\_\_\_\_\_\_\_\_\_\_\_\_\_\_</u>

 $P = 5,39x14,873=80,165KN$  Q=1x14, 873=14,873 KN Plancher étage :  $P = 5,18x14,873=77,042KN$  Q=1,5x14, 873=22,309 KN Plancher du RDC :  $P = 5, 18x14, 873=77,042KN$  Q=2,5x14, 873=37,182 KN KN Poids revenant à chaque poutre : Poutres principales :  $P = (0,30x0, 45x3, 65-0,30)$  x25 = 11,30 KN Poutres secondaires :  $P = (0,25x0, 35x4, 075-0,30)$  x25=8,257KN

D'ou le poids total  $P = 11,30+8,257=19,557KN$ 

Ce qui donne : **P =19,557KN** 

Poids revenant a chaque poteau :

Etage courant :  $G = (0,30x0,30x3, 06)$  x25=6,885KN RDC : G= (0,30x0,30x3, 57) x25=8,032KN II-3.2 Loi de dégression de charge :

En raison du nombre d'étages qui composent la tour étudiée n >5, en doit tenir compte de la loi de dégression pour des surchages d'exploitation différentes.

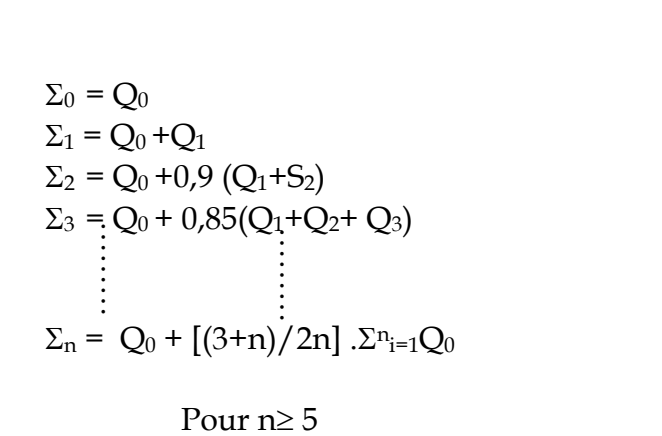

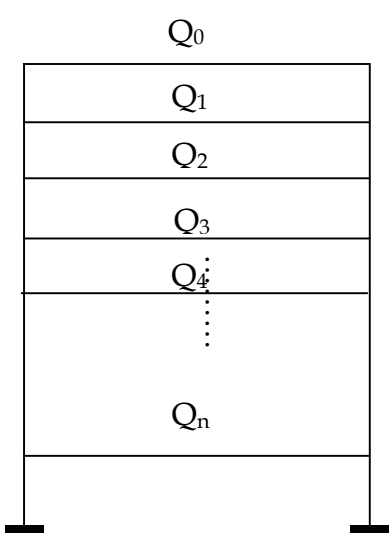

This page was created using **Nitro PDF** trial software. To purchase, go to<http://www.nitropdf.com/><u>---------------------------</u>-

#### **II-3.3 Coefficients de dégression des surcharges :**

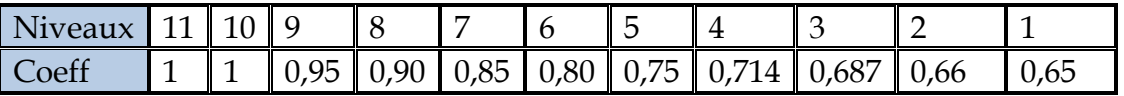

Les surcharges cumulées  $Q_0$ =14,873 KN

 $Q_0$ +  $Q_1$  =14,873+22,309= 37,182 KN

 $Q_0$ + 0, 95 $(Q_1 + Q_2)$  = 59,491KN

 $Q_0$ + 0, 90( $Q_1$  +  $Q_2$ + $Q_3$ ) = 75,107KN

 $Q_0$ + 0, 85( $Q_1$  +  $Q_2$  + $Q_3$  +  $Q_4$ ) = 90,723KN

 $Q_0$ + 0, 80( $Q_1$  +  $Q_2$  + $Q_3$  +  $Q_4$  +  $Q_5$ ) = 104,109KN

 $Q_0$ + 0, 75 $(Q_1 + Q_2 + Q_3 + Q_4 + Q_5 + Q_6) = 115,263$ KN

 $Q_0$ + 0, 71 $(Q_1 + Q_2 + Q_3 + Q_4 + Q_5 + Q_6 + Q_7) = 125,748$ KN

 $Q_0$ + 0, 69( $Q_1$  +  $Q_2$  + $Q_3$  +  $Q_4$  +  $Q_5$  +  $Q_6$  +  $Q_7$  +  $Q_8$ ) = 148,281KN

#### **Tableau récapitulatif de la descente de charge**

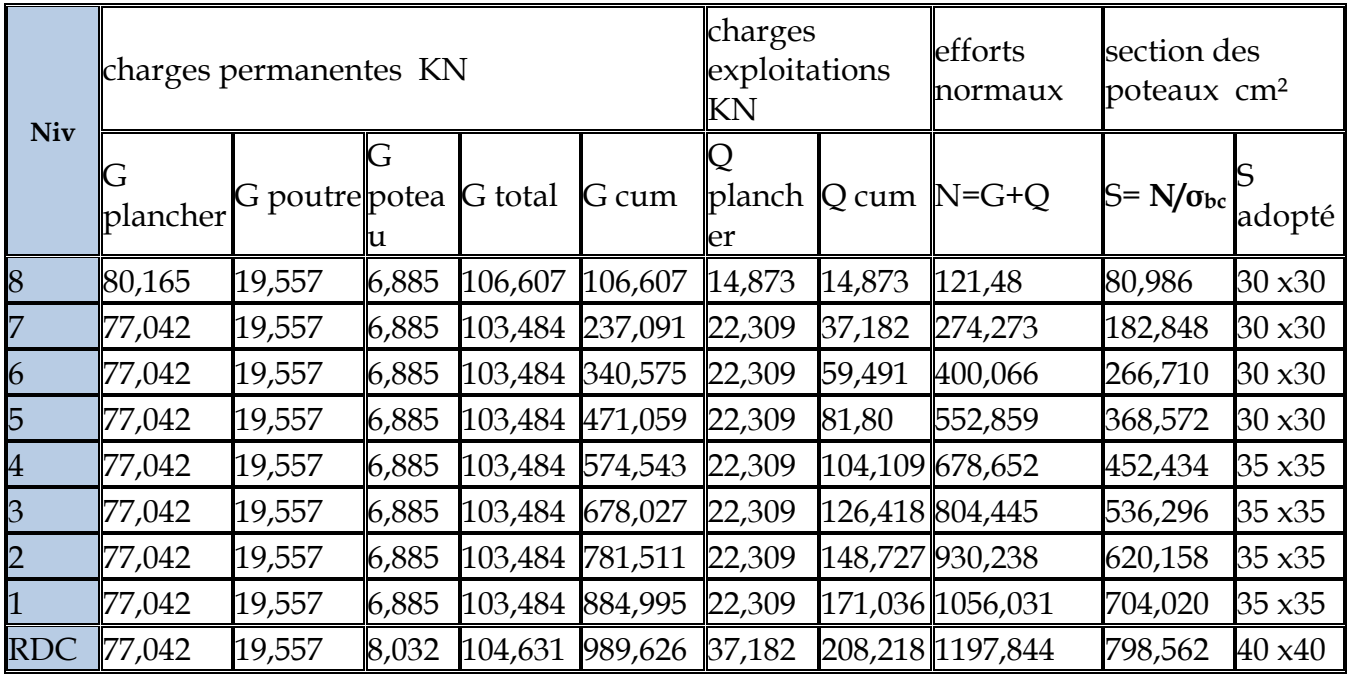

This page was created using **Nitro PDF** trial software.

----------------------------------

Remarque :

 Il est évident que d'autres calculs relatifs aux poteaux de rive conduisent à des sections transversales inférieures à celles déterminées pour les poteaux centraux, mais le RPA (ADDENDA 2003) recommande la même section pour l'ensemble des poteaux d'un même étage

II-3.4 Vérifications relatives aux exigences du RPA :( Art 7. 4 .1du RPA99)

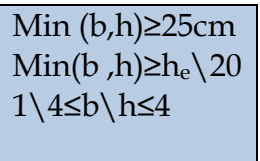

Poteaux (40x40) pour RDC : Min  $(40x40)=40cm>25cm$ Min  $(40x40)$ =40cm>16,85cm  $\&$  conditions vérifier. 1\4 ≤40/40 ≤4=0,25≤1≤4

Poteaux (35x35) pour l'étage 1,2, 3,4 : Min (35x35)=35cm>25cm Min (35x35)=35cm>14,30cm  $\geq$  conditions vérifier. 1\4 ≤35/35 ≤4 = 0,25 ≤1≤ 4

Poteaux (30x30) pour l'étage 5, 6, 7,8 : Min  $(30x30)=30$ cm $>25$ cm Min (30x30)=30cm>14,30cm  $\smile$  conditions vérifier. 1\4≤40/40≤4=0,25≤1≤4

II-3.5 Vérification des poteaux au flambement :

La vérification des poteaux au flambement doit satisfaire la condition suivante :

 $\lambda = \frac{-f}{i} \leq 35$ *i*  $L_f$ 

Avec :

 : Elancement du poteau  $L_f$ : Langueur de flambement ( $l_f$  = 0.7  $l_0$ ) i : Rayon de giration  $(I/B)^{1/2}$  B: Section transversale du Poteau (B=h b) l0 : Langueur libre du poteau Ce qui donne  $\lambda = \frac{\sqrt{12}}{b}$  $\lambda = \frac{\sqrt{12} \times L_f}{\sqrt{12}}$ 

> This page was created using **Nitro PDF** trial software. To purchase, go to<http://www.nitropdf.com/>\_\_\_\_\_\_\_\_\_\_\_\_\_\_\_\_\_\_\_\_\_\_\_\_\_\_\_\_\_\_\_\_\_\_\_\_

$$
\lambda = \frac{0.7 \ L_0}{\sqrt{\frac{I}{B}}} = \frac{0.7 \ L_0}{\sqrt{\frac{b \ h_{/12}^3}{bh}}} = \sqrt{12} \times 0.7 \frac{L_0}{h} = 2.42 \frac{L_0}{h}
$$

Pour le RDC:  $\lambda = 2.42 \frac{9.97}{0.18} = 21.598$ 0,40  $\lambda = 2,42 \frac{3,57}{3,18} =$ 

=21,598< 35…… … . Condition vérifiée.

Pour l'étage courant 1,2, 3,4:  $\lambda = 2,42 \frac{3,00}{0.25} = 21,157$ 0,35  $\lambda = 2,42 \frac{3,06}{3,05} =$ 

=21,157 < 35…… …. condition vérifiée.

Pour l'étage courant 5, 6, 7,8 :  $\lambda = 2,42 \frac{3,00}{0.00} = 24,684$ 0,30  $\lambda = 2,42 \frac{3,06}{3,08} =$ 

=24,684 < 35…… … condition vérifiée.

II-4 pré dimensionnement des voiles (Art 7. 7 .1 du RPA99) :

 Les voiles sont des éléments rigides en béton armé destinés d'une part à assurer la stabilité de l'ouvrage sous l'effet des charges horizontales et reprendre une partie des charges verticales.

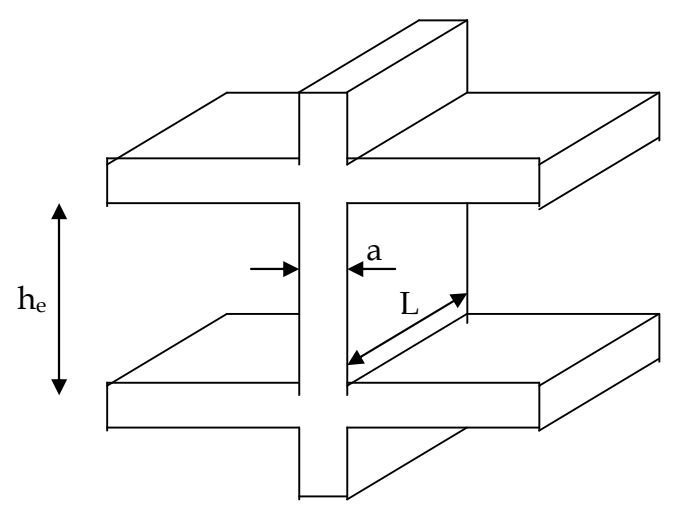

 D'après RPA 99 ADDENDA 2003 le pré dimensionnement doit satisfaire les conditions suivantes :

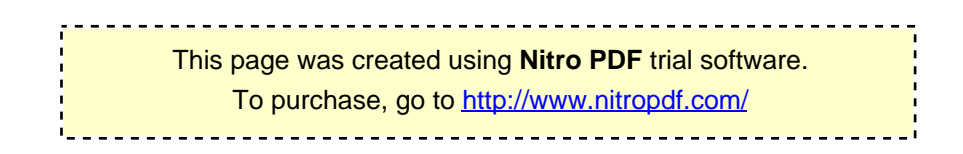

#### a) L'épaisseur du voile :

Elle est déterminée en fonction de la hauteur libre de l'étage « *he* » et des conditions de rigidité aux extrémités, de plus l'épaisseur minimale est de 15cm.

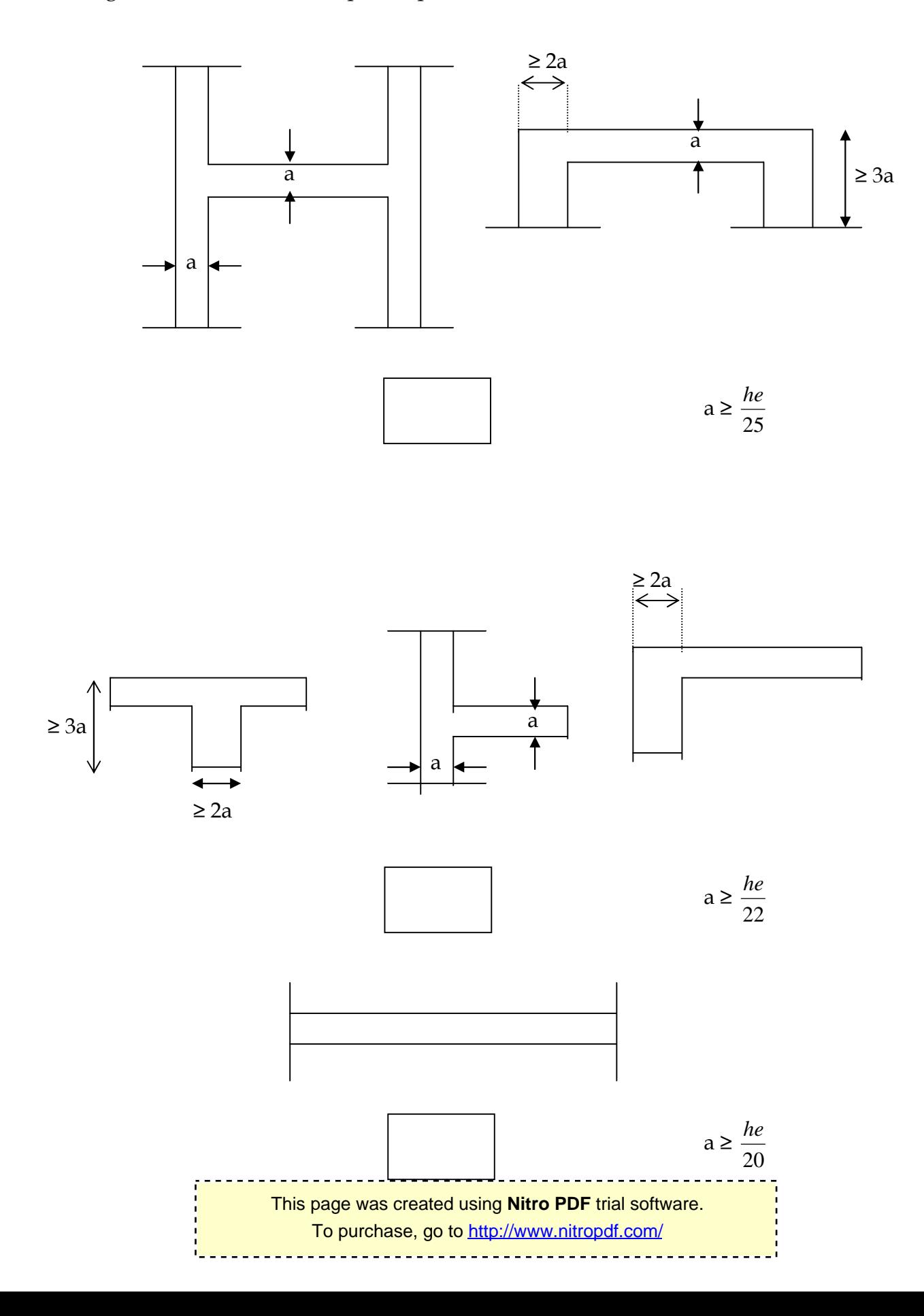

$$
a \ge \max\left(\frac{h_e}{25}, \frac{h_e}{22}, \frac{h_e}{20}\right) = \frac{h_e}{20}
$$

Pour le RDC On  $a : h_e = h - e_n$  $h_e = 3,57 - 0,20 = 3,37$  m.

$$
a \ge \frac{h_e}{20} \Rightarrow a \ge \frac{337}{20} = 16,85 \text{ cm}
$$

$$
\Rightarrow a = 20 \text{cm}.
$$
  
Pour l'étage courant On a : h<sub>e</sub> = h - e<sub>p</sub>  
h<sub>e</sub> = 3,06 - 0,20 = 2,86 m.

$$
a \ge \frac{h_e}{20} \Rightarrow a \ge \frac{286}{20} = 14,3 \text{ cm}
$$

$$
\Rightarrow
$$
 a =20cm.

b) Vérification des exigences du RPA 99 (Art 7,7.1) :

 Ne sont considérées comme voiles de contreventement que les éléments satisfaisant la condition suivante :

L $\geq 4$  a  $\Rightarrow$  L $\geq 4 \times 20 \Rightarrow$  L $\geq 80$  cm

Avec : L : longueur du voile. a : épaisseur du voile.

#### **INTRODUCTION :**

Ce chapitre concerne le dimensionnement et le calcul des éléments de la structure qui peuvent être étudies isolement sous l'effet des seules charges qu'ils leurs reviennent le calcul se fera conformément aux règles (BAEL99).

**III.1. ACROTERE :**

Il sera calculé comme une console encastrée au niveau du plancher terrasse .il est soumis à un effort G du à son poids propre et un effort latéral Q dû à la main courante qui engendre un moment de renversement M dans la section d'encastrement, le ferraillage sera déterminé en flexion composée pour une bande de largeur unitaire(1m).

**Dimension de l'acrotère :** 

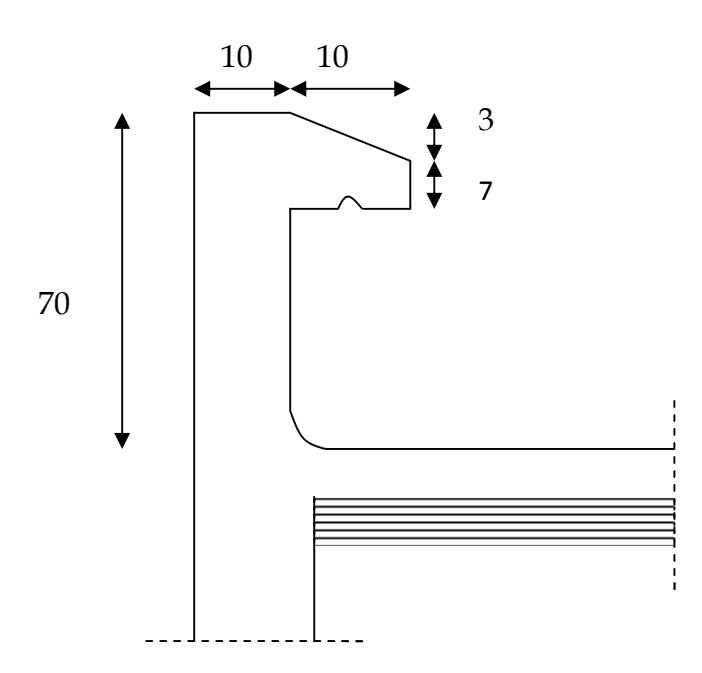

**Fig.III-1:Coupe verticale de l'acrotère**

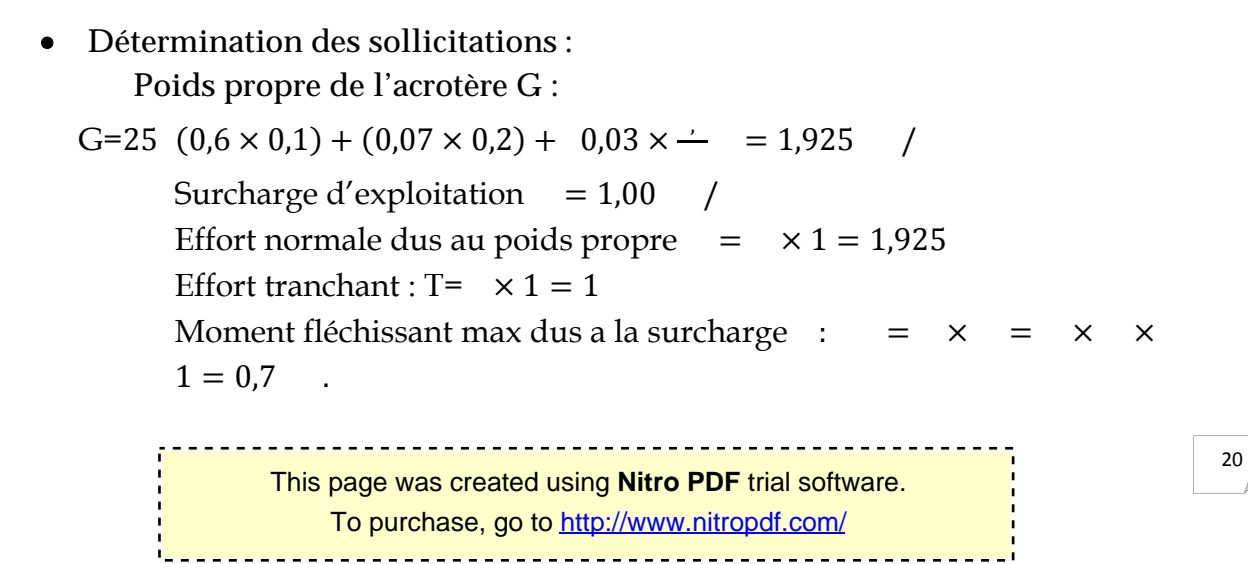

**Diagrammes des efforts :** 

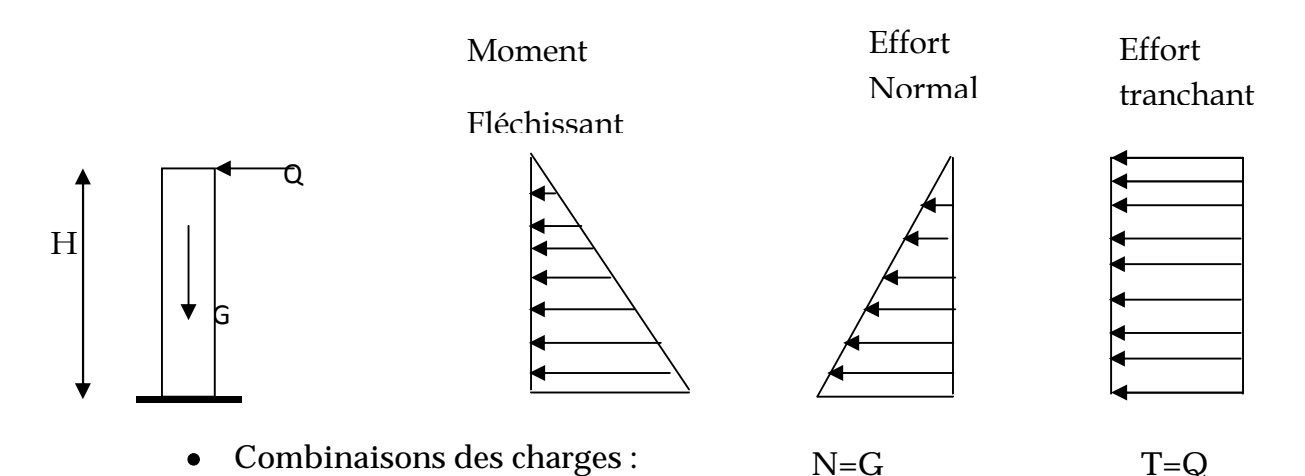

**A L'ELU :**

**Effort normal de compressions :** Nu=1,35xG=1,35x1, 925=2,6KN **Moment de flexion :** Mu=1,5XmQ=1,5x0, 7=1,05KN.m

**A L'ELS :**

 $N<sub>S</sub>=G=1,925kN$  $M<sub>S</sub>=M<sub>Q</sub>=0,7KN.m$ 

**Ferraillage de l'acrotère :**

Le ferraillage est déterminer en flexion composée en considérant une section rectangulaire de hauteur H=10cm et de largeur b=1m soumise à un effort normale N et un moment de renversement M.

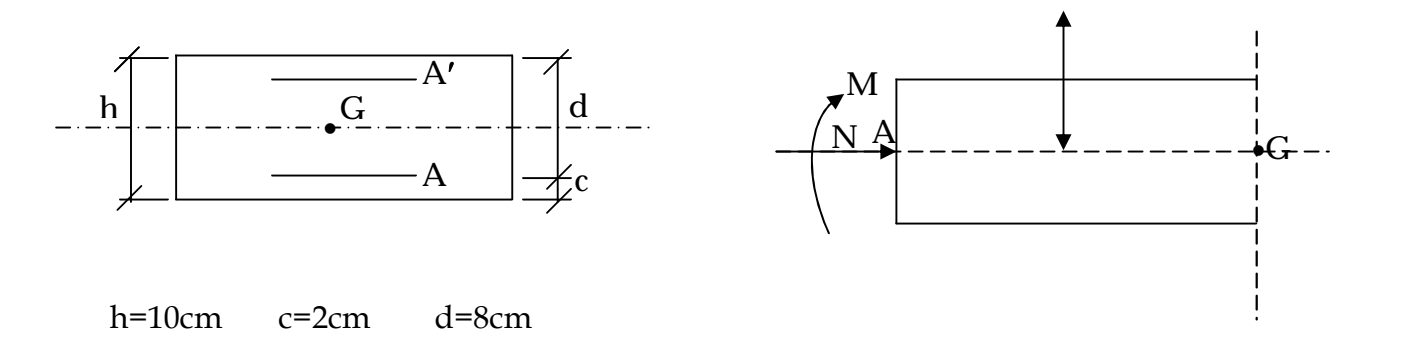

**Calcul des armatures à L'ELU :**

**Position de centre de pression :**

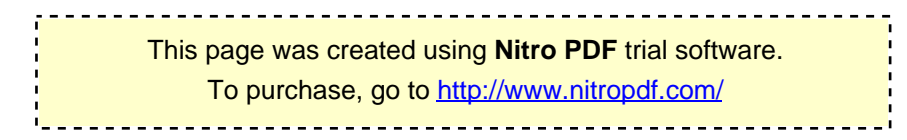

- $e = {M \over N} = {1,05 \over 2,6} = 0,4038 = 40,38cm$ h  $\frac{1}{2} - c =$ 10  $\frac{1}{2} - 2 = 3$ cm
- e > − c→le centre de pression se trouve à l'extérieur de la section limitée par les armatures.
- D'où ce dernier est partiellement comprimée elle sera calculé en flexion simple sous l'effet d'un moment fictive puis en se ramène à la flexion compose.
	- **calcul en flexion simple (section fictive) :**

**Moment fictif :**

$$
= \times \qquad \text{Avec} : g = e^+ - c
$$

g : distance entre le centre de compression et centre de gravité de la section des armature tendus.

$$
M = 2,6 \quad 0,4038 + \frac{0,1}{2} - 0,02 = 1,127 \text{KN}.\text{m}
$$

$$
u = \frac{M}{bd f} = \frac{2,6 \times 10}{100 \times 8 \times 14,2} = 0,028
$$

 $u < u = 0.392$  … … … … la Section est simplement armée donc = 0

$$
=0.028 \ \Rightarrow \quad =0.986
$$

**Les armatures fictives :**

$$
A = \frac{M}{\beta \times d \times \sigma} = \frac{1.127 \times 10^2}{0.986 \times 8 \times 34.8} 0.410 \text{cm}^2
$$

Avec $\sigma = -$  =  $=$  348MPa

 **Calcul en flexion composée (armature réelles) :** La section d'acier réelle est déterminée par la relation suivante :

$$
A = A - \frac{N}{\sigma} = 0,410 - \frac{2,5}{34,8} = 0,335 \text{cm}
$$

**Condition de non fragilité du béton**(BAEL91/Art4.2.1) :

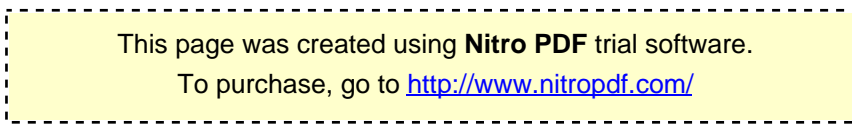

$$
A_s \geq A \quad = \frac{\lambda \times \lambda \times \lambda}{\lambda \cdot (1 - \lambda \cdot \lambda)}
$$

Avec :  $e = - = -\frac{1}{2} = 0.363m$ 

$$
f = 0.6 + 0.06 \times f = 2.1 \text{Mpa}
$$

$$
A \ge 0.23 \times 100 \times 8 \times \frac{2.1}{400} \times \frac{36.36 - 0.45(8)}{36.36 - 0.185(8)} = 0.907
$$
cm

 $= 0.335$   $\leq$   $= 0.907$  … … … … … … … … La condition n'est pas vérifiée. Donc on adopte une section : $A = A = 0.907$ cm Soit :  $4HAS \Rightarrow A = 2,01cm$  Avec un espacemente = 25cm.

**Armatures de répartition :**

$$
A = \frac{A}{4} = \frac{2.01}{4} = 0.50 \text{cm}
$$

On prend  $4HA$  Avec un espacement =  $25$ .

**Vérification au cisaillement** (BAEL91/Art A 5.1.21) **:**

L'acrotère est exposé aux intempéries donc la fissuration est considérée étant préjudiciable, il est nécessaire de vérifier la condition suivante :

$$
\tau = \frac{V}{b \times d} < \tau
$$

$$
V = 1.5 \times Q = 1.5 \times 1 = 1.5 \, \text{KN}
$$

$$
\tau = \frac{1}{x} = \frac{1}{x} = 0.0018 \text{Mpa}
$$

$$
\tau = \min \frac{0.15 \times f}{\gamma}, 4 \text{Mpa}
$$

$$
\tau = \min \frac{0.15 \times 25}{1.5}
$$
, 4Mpa = min(2,5Mpa; 4Mpa) = 2,5Mpa

τ < τ Pas risque de cisaillement.

**Vérification de l'adhérence des barres** (BAEL91/Art A.6.1.3) :

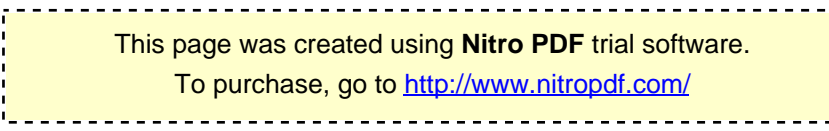

 $\tau_{se} \leq = \psi_s f_{t28}$ 

Avec :

 $\tau_{\text{se}} = 1,5 \times 2,1 = 3,15 \text{MPa}$ 

$$
\tau_u = \frac{T_u}{0.9 d \Sigma u_i}
$$

∑U **:** La somme des périmètres ultimes des barres.

$$
\Sigma = \times n \times \emptyset = 3.14 \times 4 \times 0.8 = 10,048
$$
cm

τୱୣ**:** contraint d'adhérence à l'E.L.U.

0,9d **:** bras de levier.

C **:** Coefficient de cisaillement.

$$
\tau = \frac{1.5 \times 10}{0.9 \times 800 \times 100.48} = 0.02 \text{Mpa}
$$

τୱୣ> τୱୣ………….. La Condition est vérifiée.

**Vérification à l'E.L.S :**

**Vérification des contraintes dans l'acier :**

$$
\sigma_s \le \overline{\sigma_s} = \min\left\{\frac{2}{3} \cdot f_e; \max\left\{0, 5f_e, 110\sqrt{\pi f_{t28}}\right\}\right\}
$$

Avec : n le coefficient de fissuration =1,6

$$
\sigma = \min \frac{2}{3}400; 110 \overline{1,6 \times 2,1} = 201,63 \text{Mpa}
$$
  

$$
\sigma = \frac{M}{\beta \times d \times A}; \quad = \frac{100 \times 2,01}{\times} = \frac{100 \times 2,01}{100 \times 8} = 0,25
$$
  

$$
= 0,25 \quad \Rightarrow \quad = 0,920 \text{ ; } \quad k = 47,50
$$
  

$$
\sigma = \frac{0,7 \times 10}{0,920 \times 8 \times 2,01} = 47,3 \text{Mpa}
$$

201,63MPa s 47.3MPa σ s σ ……………. Condition vérifiée.

**Vérification des contraintes dans béton :**

$$
\sigma_{bc} \leq \sigma_{bc} = 0.6 f_{c28}
$$

Avec :

 $\sigma_{bc}$  =15MPa

$$
\sigma_{bc} = \frac{\sigma_{\rm S}}{\rm K_1} = \frac{47.30}{47.50} = 0.995 \text{MPa}
$$

 $\sigma_{bc}$  = 0.995MPa <  $\sigma_{bc}$  = 15MPa..........................Condition vérifiée.

**Vérification de l'acrotère au séisme** (RPA. Art 6.2.3) **:**

$$
F = 4 \times A \times c \times w < 1,00
$$

Avec **:**

A : coefficient d'accélération de zone, dans notre cas (zone IIa, groupe d'usage 2)  $\Rightarrow$ 

A=0,15 (RPA99, Art 4.2.3 tableau 4-1)

 $C_p$ : Facteur de force horizontal ( $C_p$  = 0,8)

Wp : Poids de l'acrotère =1,819 KN/ml

D'où : F<sub>p</sub> = 4 × 0,15 × 0,8 × 1,819 = 0.873KN / ml<Q =1 KN/ml .........Condition vérifiée.

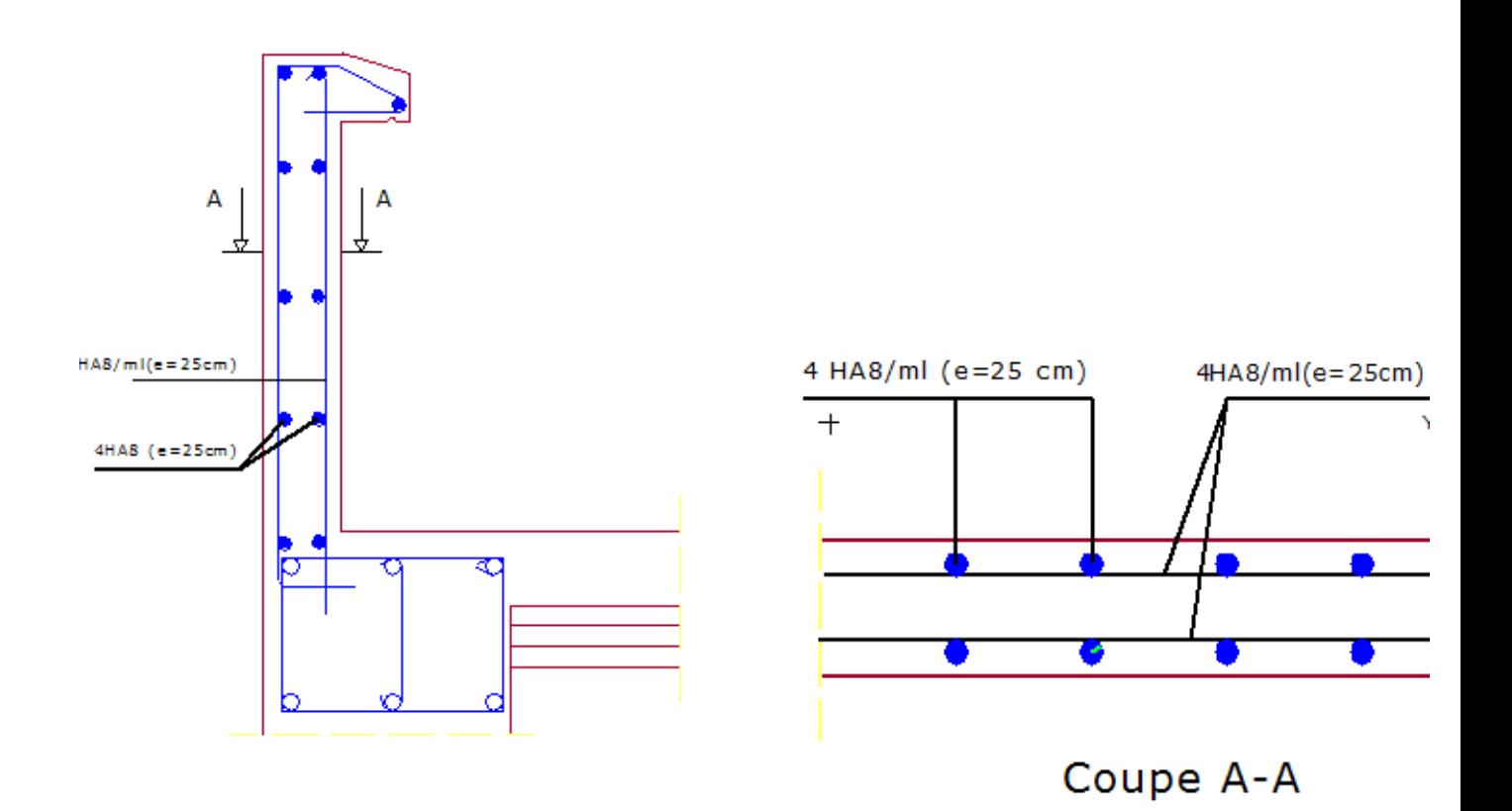

 **Plan de ferraillage de L'acrotère** 

#### **III.2. LES PLANCHERS :**

#### **Introduction :**

Notre structure présente des planchers en corps creux d'épaisseur (16+4) sauf pour le plancher porteur de l'appareil de levage (ascenseur) ainsi que la dalle couvrant celui-ci ou des dalles pleines seront prévues.

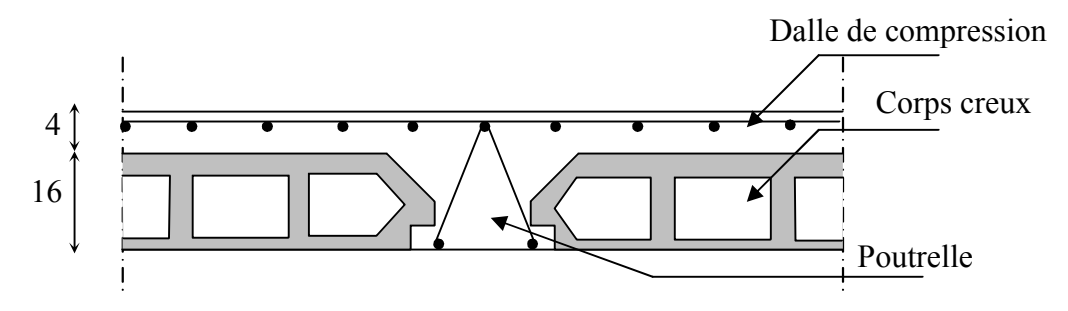

**Fig. II.1 : Schéma descriptif d'un plancher courant.**

#### **Calcul de la dalle de compression :**

La dalle de compression est coulée sur place de 4 cm d'épaisseur, sera armée d'un treillis soudé de type TLE 520, avec une limite d'élasticité fe = 520 MPa. Les dimensions des mailles ne doivent pas dépasser les valeurs suivantes, données par le BAEL 91.

20cm pour les armatures  $\perp$  aux poutrelles.

30cm pour les armatures // aux poutrelles.

**Calcul des armatures :**

#### **Armatures perpendiculaires aux poutrelles :**

$$
A \perp = \frac{4L}{fe}
$$

L : distance entre axes des poutrelles ( $L = 65cm$ ).

D'où A
$$
\perp = \frac{4 \times 65}{520} = 0.5 \text{cm}^2/\text{ml}
$$

65cm 16cm 20cm

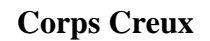

This page was created using **Nitro PDF** trial software. To purchase, go to<http://www.nitropdf.com/>

27
Soit :  $A_{\perp} = 6H A 5 = 1,17$  cm<sup>2</sup>/ml Avec e=15cm.

**Armatures parallèles aux poutrelles :**

$$
A_{\ell} = \frac{A_{\perp}}{2} = \frac{1.17}{2} = 0.58
$$
 cm<sup>2</sup>

Soit :  $A_{//} = 6H A5 = 1.17 cm^2/ml$  Avec e=15cm.

**Conclusion** : On adopte pour le ferraillage de la dalle de compression un treillis soudé(TLE520) de dimension (6x6x150x150) mm².

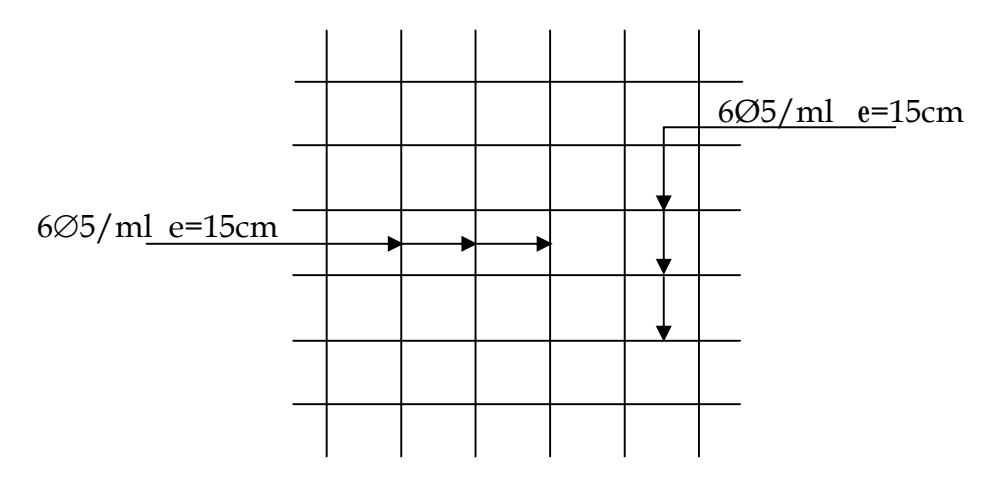

**Fig. ІІІ-2 : Schéma du treillis soudé.**

## **Calcul des poutrelles :**

Les poutrelles sont considérées uniformément chargées et seront calculées en deux étapes

## **Avant coulage de la dalle de compression :**

La poutrelle est considérée comme simplement appuyée à ces deux extrémités. Elle doit supporter son poids propre, le poids du corps creux qui est de 0.95KN/m2 et de la surcharge de l'ouvrier

- Poids propre :  $G_1 = (0.04 \times 0.12) \times 25 = 0.12 \text{ KN/ml}$
- Poids du corps creux :  $G_2 = 0.95 \times 0.65 = 0.62 \text{ KN/ml}$
- Surcharge de l'ouvrier :  $Q = 1$  KN/ml

## **Ferraillage à l'ELU :**

Le calcul se fera pour la travée la plus défavorable Figure: La nervure

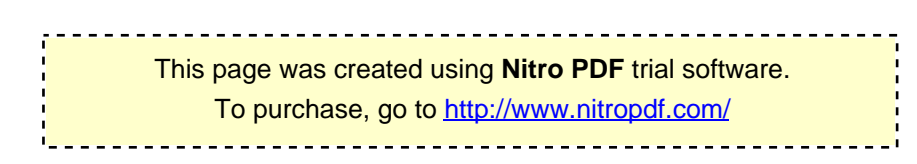

 $L_{\text{max}} = 4.35 \text{ m}$ 

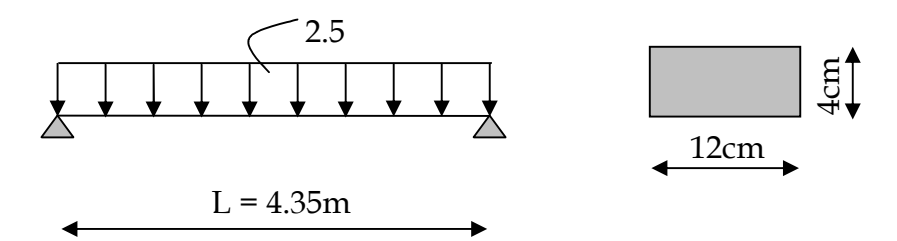

**Fig. ІІІ-3 : schéma statique de la poutrelle.** 

#### **Combinaison de charges :**

$$
q_u = 1.35G + 1.5Q
$$

$$
AvecG = G_1 + G_2
$$

 $q_u$  = 1.35 x (0.12+0.62) + 1.5 x 1 = 2.50 KN/ml

#### **Moment max en travée :**

$$
M_{u} = \frac{q_{u} \times 1^{2}}{8} = \frac{2.5 \times 4.35^{2}}{8} = 5,91 \text{KN.m}
$$

**Effort tranchant max :**

$$
T = \frac{q_u \times l}{2} = \frac{2.5 \times 4.35}{2} = 5,43 \text{ KN}
$$

#### **Calcul des armatures :**

Soit l'enrobage : c=2cm

Hauteur utile : d=h-c=2cm

$$
\mu = \frac{Mu}{bd^2 \text{ fbc}} = \frac{5,91}{0.12 \times 0.02^2 \times 14.2 \times 10^3} = 8,67
$$

 $\mu_u > \mu_l$ =0.392 $\Rightarrow$  La section est doublement armée (SDA).

#### **Conclusion :**

La hauteur de la poutrelle, ne nous permet pas de disposer deux nappes d'armatures. Par conséquent, il est nécessaire de prévoir un étiage pour aider la poutrelle à supporter les charges.

**Après coulage de la dalle de compression :**

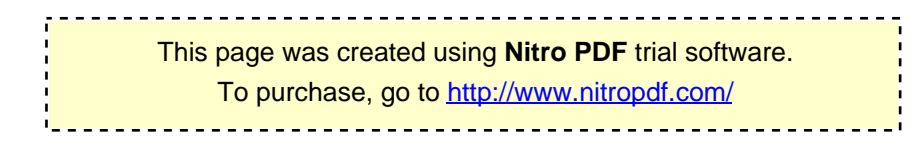

La poutrelle sera calculée comme une poutre en Te reposant sur plusieurs appuis. Les charges et surcharges seront considérées uniformément réparties sur l'ensemble des poutrelles.

## **Largeur de la table de compression [1] A.4.1, 3 :**

La largeur des hourdis à prendre en compte de chaque cote d'une nervure, est limitée par la plus restrictive des valeurs suivantes :

$$
b_1 \le \frac{l - b_0}{2} = \frac{65 - 12}{2} = 26.5 \text{cm}
$$
  

$$
b_1 \le \frac{l_1}{10} = \frac{435}{10} = 43.5 \text{cm}
$$
  

$$
b_1 \le \frac{2}{3} \times \frac{1}{2} \le \frac{2}{3} \times \frac{435}{2} = 145 \text{cm}
$$

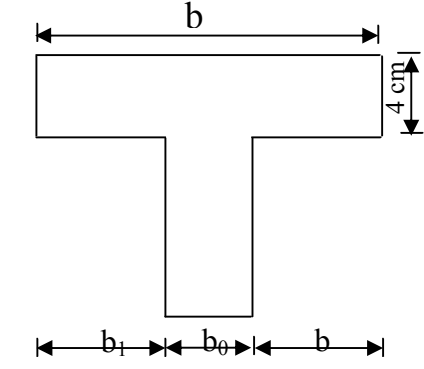

Avec 1: distance entre axes des poutrelles

 $l_1$ : portée de la travée ( $l_1$  = 435cm)

b : largeur de la table de compression à prendre en considération dans le calcul

 $b_0$ : largeur de la nervure ( $b_0$  = 12cm)

 $h_0$ : épaisseur de la table de compression ( $h_0$ =4cm)

x : distance de la section considérée à l'appui le plus proche.

On prend :  $b_1$ =26.5cm, soit :  $b=2xb+b_0=2x26.5+12=65cm$ 

#### **Vérification des conditions d'application de la méthode forfaitaire :**

**-** Domaine d'application : la méthode s'applique aux planchers à surcharges d'exploitation modérées (constructions courantes). La surcharge d'exploitation est en plus égale à deux fois la charge permanente ou 5KN/m2, c à d : Plancher étage courant :  $G = 5$ , 1 kN/m<sup>2</sup>.  $G = 5.1 \times 0.65 = 3.31$ KN/ml

 $Q = 1,50$  kN/m<sup>2</sup>.  $Q = 5 \times 0.65 = 3.25$  KN/ml

**Combinaison d'actions :** À l'ELU :  $Q_u = 1.35$  G + 1.5 Q = 9.34KN/ml  $\angle$ À l'ELS : Q<sub>s</sub> = G + Q = 6.56 KN/ml

**Choix de la méthode :** Q=5KN/ml < 2G=6.62KN/ml **1.**  $\Rightarrow$  condition vérifiée  $Q \leq 5$  KN

> This page was created using **Nitro PDF** trial software. To purchase, go to<http://www.nitropdf.com/><u>---------------------------</u>

380

**2.** les moments d'inerties des sections transversales sont les mêmes dans les différentes travées en continuité  $\Rightarrow$  condition vérifiée

**3.** les portées libres successives sont dans un rapport compris entre 0.8 et 1.25 :  $(0.80 \le$  $\leq$  $1+1$ i l l 1.25) on a :  $\frac{330}{105} = 0,80$  $\frac{350}{105} = 0.80$ ;  $\frac{435}{250} = 1.24$  $\frac{435}{350} = 1,24$ ;  $\frac{435}{380} = 1,14$ ;  $\frac{380}{435} = 0.87$  $\frac{380}{125}$  =  $\frac{380}{315} = 1,2$ ;  $\frac{315}{380} = 0,82$  $\frac{315}{200} = 0.82 \implies$  Condition

435 vérifiée

**4.** la fissuration est considérée comme non préjudiciable.  $\Rightarrow$  Condition vérifiée

435

Compte tenu de la satisfaction de toutes les conditions, on conclue que la méthode forfaitaire est applicable.

#### **Principe de la méthode :**

La méthode forfaitaire consiste à évaluer les valeurs maximales des moments en travées et des moments sur appuis à des fractions fixées forfaitairement de la valeur maximale du moment M0, dans la travée dite de comparaison ; c'est-à-dire dans la travée isostatique indépendante de même portée et soumise aux même charges que la travée considérée.

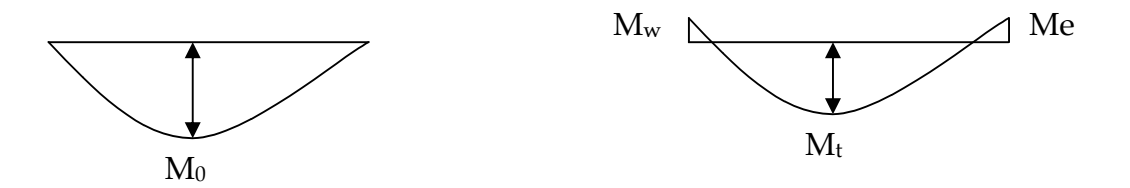

**Fig.III-4 : Diagramme des moments (principe de la méthode forfaitaire)**

#### **Exposition de la méthode :**

Le rapport  $(\alpha)$  des charges d'exploitation à la somme des charges permanentes et d'exploitation en valeurs non pondérées  $\alpha = \frac{Q}{Q+G}$  $^{+}$  $\alpha = \frac{Q}{Q}$ , varie de 0 à 2/3 pour un

plancher à surcharge d'exploitation modérée.

En effet pour Q=0  $\leftrightarrow \alpha$  =0 et pour Q=2G  $\alpha$  =2/3

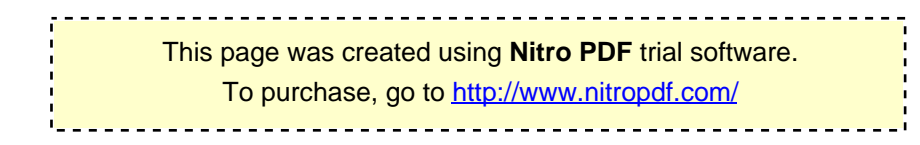

M0 : valeur maximale du moment fléchissant dans la travée entre nus d'appuis.

$$
M_0 = \frac{q \times l^2}{8}
$$

Avec l : longueur de la travée entre nus d'appuis

q : charge uniformément répartie

Mw et Me sont des valeurs des moments sur l'appui de gauche et de droite respectivement.

 $M_t$ : moment maximum en travée, pris en compte dans les calculs de la travée considérée.

Les valeurs de  $M_e$ , Mw et  $M_t$  doivent vérifier les conditions suivantes :

$$
M_t \ge -\frac{M_e + M_w}{2} + \max (1.05M_0 \quad ; (1 + 0.3\alpha)M_0
$$

 $M_t \geq \frac{1+0.3\alpha}{2} M_0$ dans le cas d'une travée intermédiaire.

 $M_t \geq \frac{1.2 + 0.56t}{2} M_0$  $\geq \frac{1.2 + 0.3\alpha}{2} M_0$  dans le cas d'une travée de rive.

La valeur absolue de chaque moment sur un appui intermédiaire doit être au moins égale à :

**0.6**M0 dans le cas d'une poutre à deux travées.

**0.5**M0 pour les appuis voisins des appuis de rive dans le cas d'une poutre à plus de deux travées.

**0.4**M0 pour les autres appuis intermédiaires dans le cas d'une poutre à plus de trois travées.

**0**.**3**M0 pour les appuis de rive semi encastrés.

Dans notre cas nous avons une poutre sur 05 appuis, comme présentée dans le diagramme suivant :

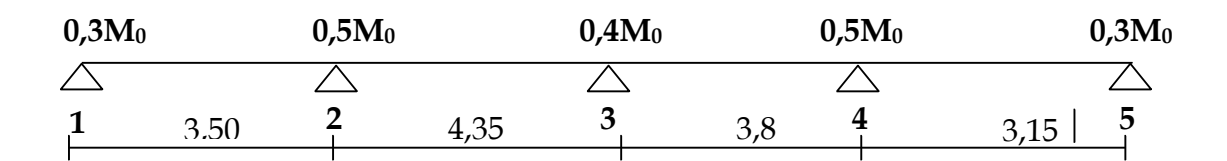

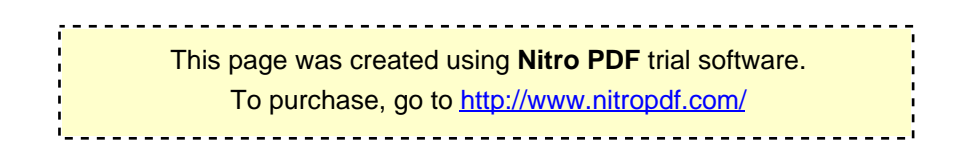

**Application :**

**Combinaison de charges** *:*

G=5.1x0.65=3.31 KN/ml

Q=1.5x0.65=0.975 KN/ml

## **A l'ELU :**

qu=1.35G+1.5Q=5,93KN/ml

## **A l'ELS :**

 $q_s$ = (G+Q)=4,28KN/ml

## Calcul du rapport de charge  $(\alpha)$  :

$$
\alpha = \frac{0.975}{0.975 + 3.31} = 0.227 \ \text{< } 0.67
$$

Nous aurons besoin pour nos calculs, les valeurs suivantes :

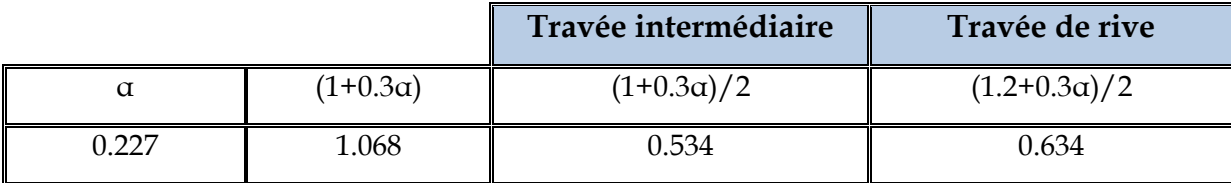

## **Calcul des moments isostatiques :**

**En travée :** M0=qxl²/8

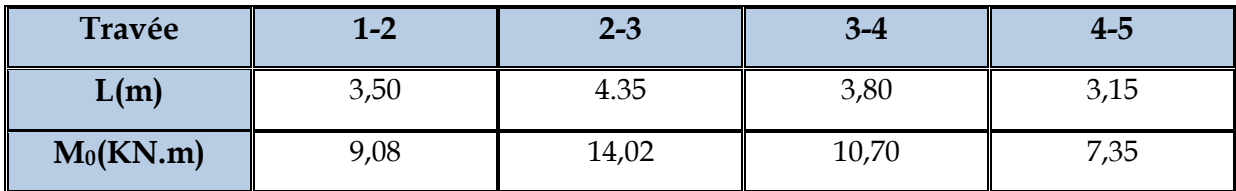

**Aux appuis** : Mappui=ß M0max

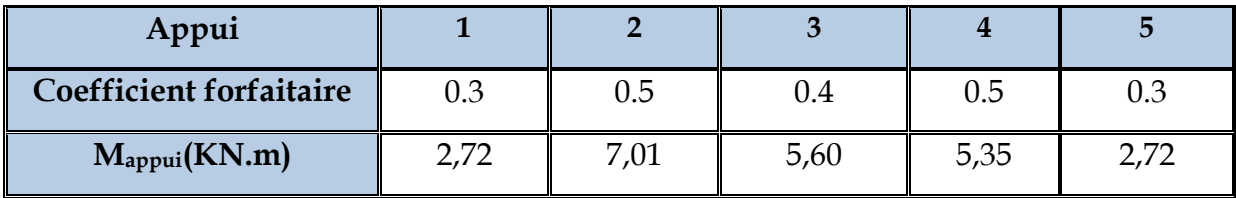

## **Calcul des moments en travée :**

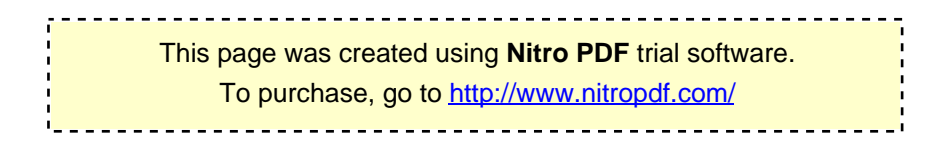

**Travées de rive 1-2 :**

$$
\geq \frac{1,2+0,3\times}{2} \quad \Rightarrow \quad \geq 0,63
$$

$$
+\frac{0,3+0,5}{2} \geq 1,063 \quad \Rightarrow \quad \geq 0,66
$$

 $Soit =$ ,

**Travées intermédiaire 2-3 :**

$$
M \ge \frac{1 + 0.3\alpha}{2} \quad M \Rightarrow M \ge 0.53M
$$
  

$$
M + \frac{0.5M + 0.4M}{2} \ge 1.063M \Rightarrow M \ge 0.61M
$$

 $Soit =$ ,

**Calcul des efforts tranchant :**

$$
T = \frac{M - M}{l} - \frac{q \times l}{2}
$$

$$
T = T + q \times l
$$

Tw, Te: respectivement les efforts tranchants à gauche et à droite de l'appui.

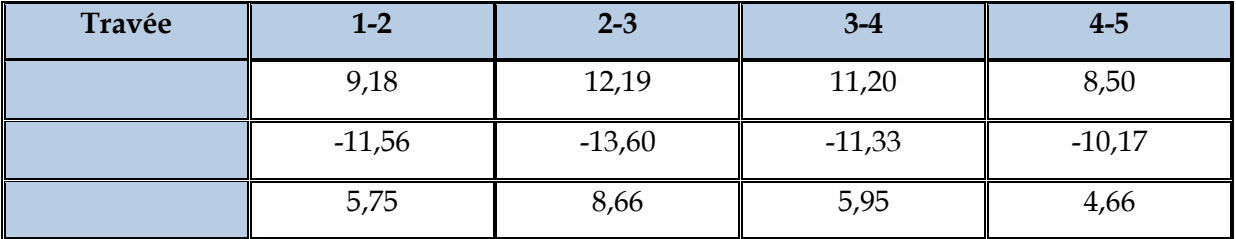

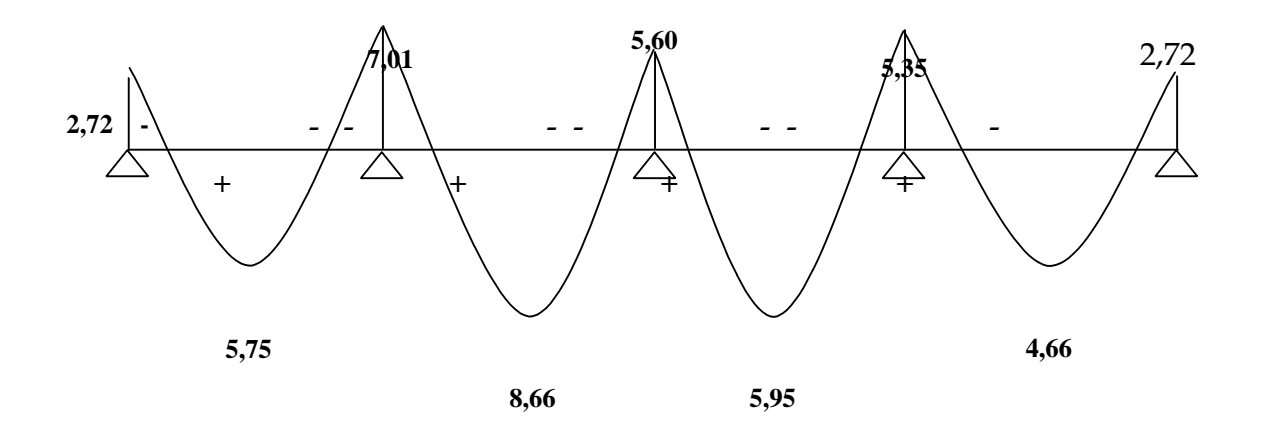

**Fig.III-5 : Diagramme des moments fléchissant à l'ELU(KN.m)**

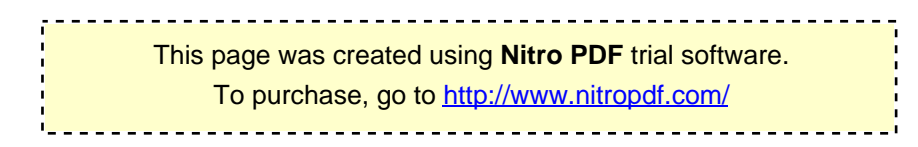

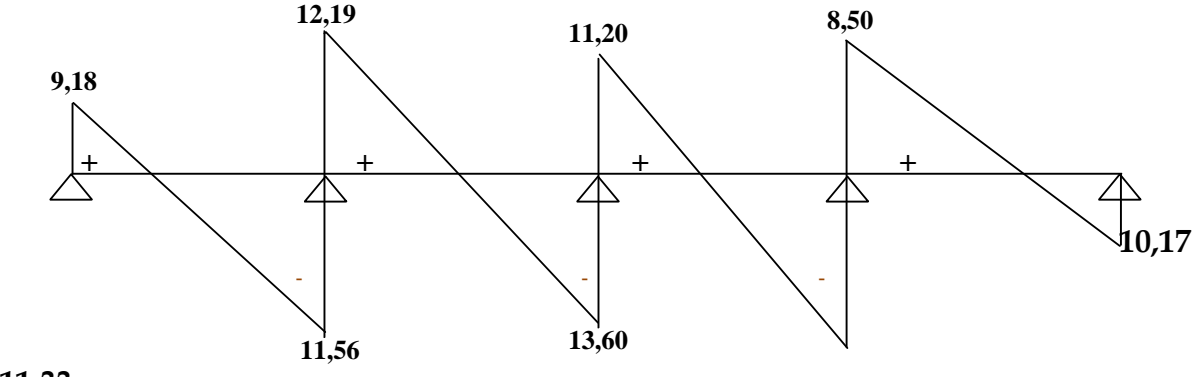

**11,33**

**Fig.III-6 : Diagramme des efforts tranchants à l'ELU(KN.m)**

- **Ferraillage à l'ELU :**
- **Armatures longitudinales:**

Le ferraillage se fera en considérant le moment maximum :

En travée : Mu=8,66KN.m

Sur appuis : Mu=7,01KN.m

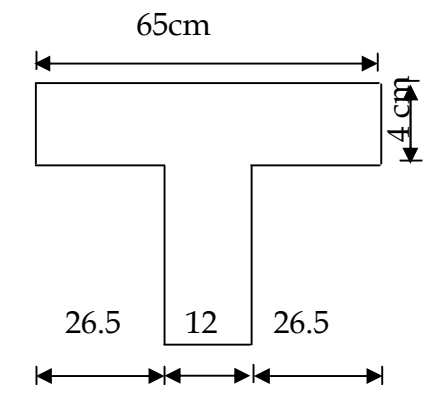

#### **En travée:**

Si  $M_t$ <sup>max</sup> > $M_{tab} \rightleftarrows l'$  axe neutre est dans la nervure.

Si  $\rm M_{t}$ <sup>max</sup> < $\rm M_{tab}$  $\varphi$ l'axe neutre est dans la table de compression.

Moment équilibre par la table de compression :

$$
M_{tab} = b.h_0. (d - \frac{h_0}{2}).
$$
  
\n
$$
M_0 = 0.65 \times 0.04 \times (0.18 - \frac{0.04}{2}) \times 14.2 \times 10^3 = 59,072 \text{KN} \cdot \text{m}
$$
  
\n
$$
M_0 = 59,072 \text{KN} \cdot \text{m} > M_t \text{ max} = 8,66 \text{KN} \cdot \text{m}
$$

To purchase, go to<http://www.nitropdf.com/>

Donc l'axe neutre est dans la table de compression  $\Rightarrow$ le calcul se fera comme pour une section rectangulaire bxh (65x20) cm.

$$
\mu = \frac{M_{u}}{b \times d^{2} \times f_{bu}} = \frac{8,66 \times 10^{3}}{65 \times 18^{2} \times 14.2} = 0,0289
$$
  

$$
\mu = 0.0289 < \mu_{l} = 0.392
$$
............*S.S.A*

 $\Rightarrow \beta = 0.986$ 

$$
A_t = \frac{M_u}{\beta \times d \times \sigma_{st}} = \frac{8,66 \times 10^3}{0.986 \times 18 \times 348} = 1,40 \text{cm}^2
$$

Soit $A_t$ =3HA10=2.36cm<sup>2</sup>

#### **Aux appuis :**

La table de compression se trouve dans la partie tendue de la section, donc nous aurons à étudier une section rectangulaire de (12x20) cm2

$$
M_a{}^{max=7,01}KN.m
$$

$$
\mu = \frac{M_{u}}{b_0 \times d^2 \times f_{bu}} = \frac{7,01 \times 10^3}{12 \times 18^2 \times 14.2} = 0.12
$$
  
\n
$$
\mu = 0.12 < \mu_l = 0.392 \dots \dots \dots \dots S.S.A
$$
  
\n
$$
\Rightarrow \beta = 0.936
$$
  
\n
$$
A_a = \frac{M_a}{\beta d \sigma_s} = \frac{7,01 \times 10^3}{0.936 \times 18 \times 348} = 1.19 \text{cm}^2
$$
  
\nSoit A<sub>a</sub> = 2HA10=1.57 cm<sup>2</sup>

#### **Armatures transversales** *:*

Le diamètre minimal des armatures transversales ne doit pas dépasser l'une des valeurs suivantes (BAEL91 modifie 99/Art : A.7.2.2).

$$
\phi_t \leq min \biggl\{ \frac{h}{35}; \phi_1; \frac{b_0}{10} \ \biggr\}
$$

Avec h : hauteur totale de la poutre

b0 : largeur de l'âme

#### $\phi$ : Diamètre minimal des armatures longitudinales

This page was created using **Nitro PDF** trial software. To purchase, go to<http://www.nitropdf.com/>--------------------------------------

Donc 
$$
φ_t ≤ min\left\{\frac{200}{35}; 10; \frac{120}{10} \right\} = \{0.57; 10; 12 \} = 0.57
$$
cm  
Soit  $φ_t = 6$ mm

L'espacement des armatures transversales est donné par le règlement (BAEL 91 modifié 99/Art : A5.1.22).  $S_t \leq min(0.9d; 40cm)$ .  $S_t \le \text{min} (16.2; 40 \text{cm}) = 16.2 \text{cm}.$ So it  $S_t=15cm$ .

# **Ancrage des armatures (longueur de scellement) (**BAEL91 modifie 99 / Art.

A.5.1.22) *:*

Elle correspond à la longueur d'acier ancrée dans le béton pour que l'effort de traction ou de compression demandée à la barre puisse être mobilisé.

$$
L_s = \frac{\phi \times fe}{4 \times \tau_s} = \frac{1,00x400}{4x2,83} = 35,33 \text{cm}.
$$

Les règles de BAEL 91 (A.6.1.21) admettent que l'ancrage d'une barre rectiligne terminée par un crochet normal est assuré lorsque la portée ancrée mesurée hors crochet « Lc » est au moins égale à (0,4Ls) pour les aciers H.A.

Donc : Lc =  $0.4$ Ls =  $0.4.35$ , 33 = 14,13cm.

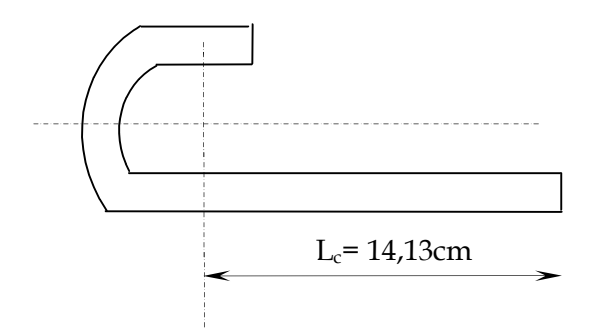

- **Les Vérification à l'ELU** *:*
	- **Condition de non fragilité**(BAEL91/A4.2.1).

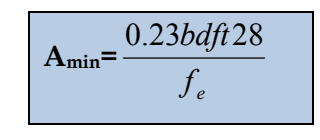

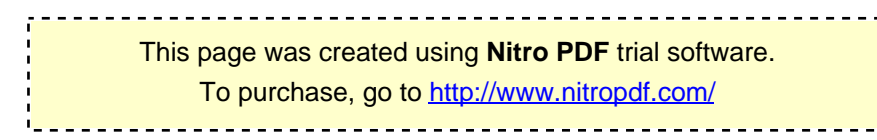

**En travée :**

$$
A_{\min} = \frac{0.23 \times 12 \times 18 \times 2.1}{400} = 0,026 cm^2
$$

At=2,36cm2>Amin=0,026……………….condition vérifiée

**Sur appuis :**

$$
A_{\min} = \frac{0.23 \times 12 \times 18 \times 2.1}{400} = 0.26 \text{cm}^2
$$

Aa=1.57cm2>Amin=0.26cm²……………condition vérifiée

**Vérification de l'effort tranchant** (BAEL91/A.5.1).

$$
\tau_u^{max} = \frac{T_u^{max}}{b_0 d} \le \overline{\tau_u}
$$

Avec : Tu=14,31KN.

$$
\tau_{u}^{\text{max}} = \frac{12,19 \times 10}{12 \times 18} = 0.56 \text{MPa}
$$

$$
\overline{\tau_{u}} = \min \left\{ \frac{0.2f_{c28}}{\gamma_{d}}; 5 \text{MPa} \right\} = \min \left\{ 3.33 \text{MPa} \cdot 5 \text{MPa} \right\} = 3.33 \text{MPa}.
$$

 $\tau_{u} < \overline{\tau_{u}}$  .................Condition vérifiée.

## **Vérification de la contrainte d'adhérence et d'entrainement :**

Pour qu'il n'y est pas entrainement de barres il faut vérifier que :

$$
=\frac{1}{0.9 \Sigma} \leq
$$

 $\Sigma$ u<sub>i</sub>: Somme des périmètres utiles des barres.

 $\Sigma$ u<sub>i</sub>=nø $\pi$  = 94.2mm

$$
\tau_{\text{se}} = \frac{T_{\text{u}}^{\text{max}}}{0.9 \text{d} \sum U_i} = \frac{12.19 \times 10^3}{0.9 \times 180 \times 94.2} = 0.79 \text{MPa}
$$
\n
$$
\tau_{\text{se}} = \Psi_{\text{S}} f_{\text{t28}} = 1.5 \times 2.1 = 3.15 \text{MP}_a
$$
\nThis page was created using **Nitro PDF** trial software. To purchase, go to <http://www.nitropdf.com/>

a τse 079MPa τse 3,15MP **………………** Condition vérifiée.

**L'influence de l'effort tranchant sur le béton :**

(BAEL91 modifiée99/Art : A.5.3.313).

$$
T_u < 0.4 \frac{f_{c28}}{\gamma_b} .0.9.d.b_0
$$

$$
T_{\rm u} = 0.4 \times \frac{25}{1.5} \times 0.9 \times 18 \times 12 = 129.6 \text{KN}
$$

## **Appuis de rives:**

Tumax = 9,18 <129,60 KN**……………….**Condition vérifiée.

## **Appuis intermédiaire:**

Tumax = 12,19KN <129,60 KN**……………….**Condition vérifiée.

 **L'influence de l'effort tranchant Sur les armatures :** On doit vérifier que :

$$
A \ge \frac{\gamma_s}{f_e} (T_u^{\max} + \frac{M_{\max}}{0.9d})
$$

**Appuis de rive :**

$$
A = 1.57 \ge \frac{1.15}{400 \times 10^{-1}} (9.18 - \frac{2.72}{0.9 \times 0.18}) = -0.21 \text{cm}^2
$$

 $A = 1.57 \ge -021$ .....................Condition vérifiée.

**Appuis intermédiaires :**  $A = 1.57 \ge \frac{1.15}{400 \times 10^{-1}} (12,19 - \frac{7,01}{0.9 \times 0.18}) = -0.89$ cm<sup>2</sup> *A* = 1.57 ≥ −0.89 ...................Condition vérifiée.

**Calcul à l'ELS :**

## **Moment de flexion et effort tranchant à l'ELS** *:*

Lorsque la charge est la même sur les différentes travées le BAEL (A-6-5-1) précise que la multiplication des résultats du calcul à l'ELU par le coefficient (qs/qu)

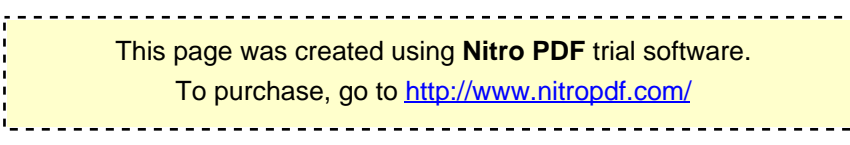

nous donne les valeurs des efforts internes de calcul à l'ELS. Les valeurs des efforts internes sont représentées sur les figures ci-dessous.

$$
\frac{q_s}{q_u} = \frac{6.56}{9.34} = 0.70
$$

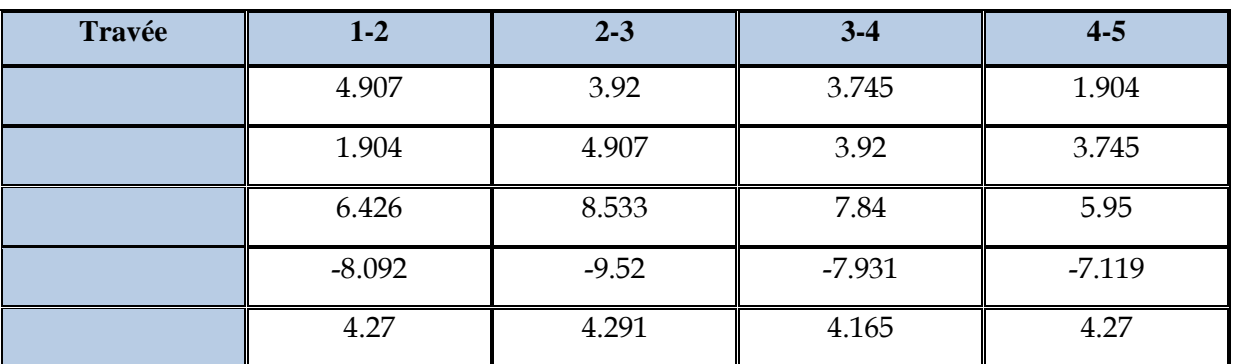

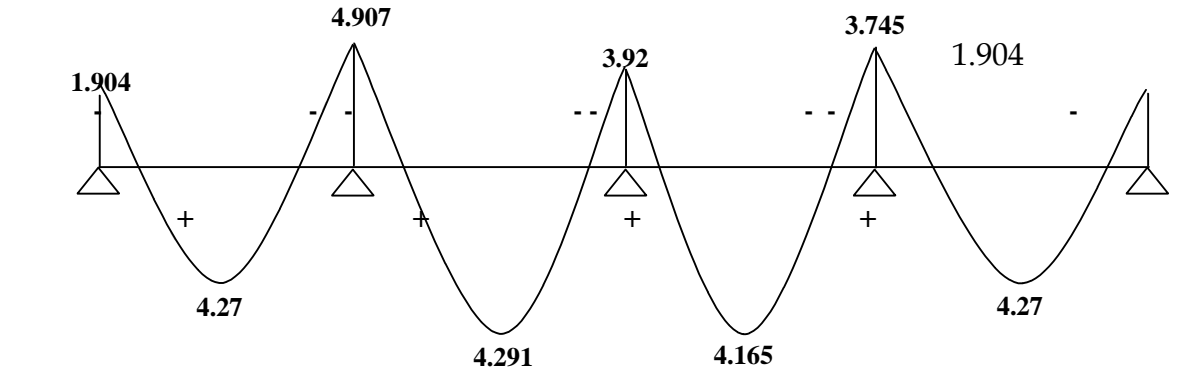

**Fig .III-7 : Diagramme des moments fléchissant à l'ELS** 

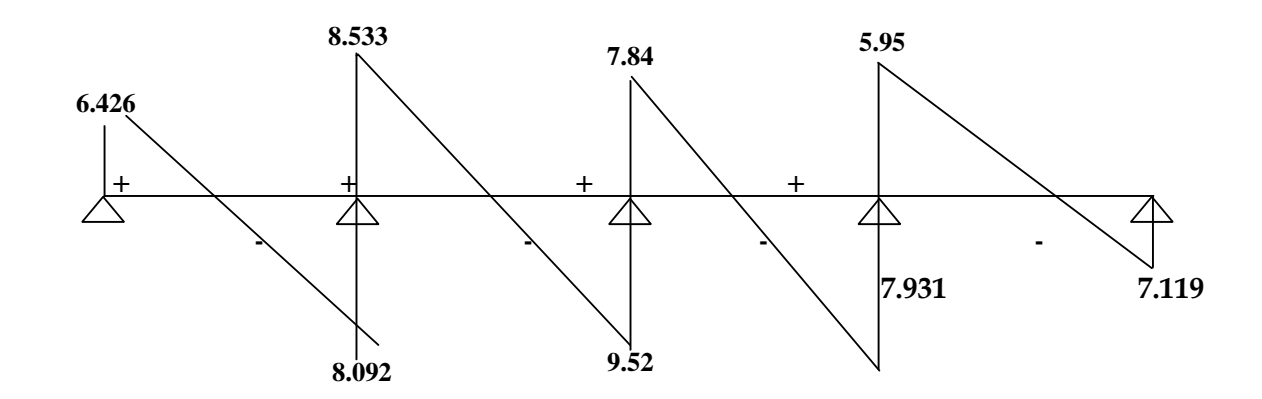

**Fig.III-8 : Diagramme des efforts tranchants à l'ELS**

**Vérification à l'ELS :**

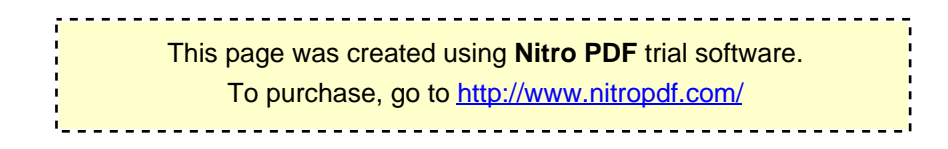

**état limite d'ouverture des fissures** (BAEL91 modifie 99/A.4.5.3) :

Nous avons une fissuration peu préjudiciable donc aucune vérification n'est nécessaire.

**État limite de résistance à la compression :**(BAEL91 modifie 99/A.4.5.2**) :**

On doit vérifiée que :

$$
\leq \qquad = 0,6 \qquad = 15
$$

**Aux appuis :**

$$
= \frac{100 \times 100 \times 1,19}{12 \times 18} = 0,55 \quad \Rightarrow \quad = 0,892 \Rightarrow K = 31.085
$$
\n
$$
= \frac{4,907 \times 10}{0.892 \times 18 \times 1,19} = 256.82
$$
\n
$$
= \frac{256.82}{1} = 8,26 \text{ MPa} \le 15
$$
\n
$$
= 8.26 \quad < \quad \dots \dots \dots \dots \quad \text{if} \quad \epsilon.
$$

**En travée :** 

$$
= \frac{100 \times}{\times} = \frac{100 \times 1.40}{65 \times 18} = 0,119 \Rightarrow = 0,968 \Rightarrow = 143.8
$$

$$
= \frac{4.291 \times 10}{0.968 \times 18 \times 1.40} = 175.906
$$

$$
= \frac{175.906}{143.8} = 1.22
$$

$$
= 1,22 \qquad \leftarrow \qquad \dots \dots \dots \qquad \qquad \text{é} \quad .
$$

**état limite de déformation** (BAEL91modifie99/Art.6.5.2) **:**

La flèche développée au niveau de la poutrelle doit rester suffisamment petite par rapport à la flèche admissible pour ne pas nuire à l'aspect et l'utilisation de la construction. Toutes fois,

## **Calcul de la flèche :**

D'après les règles de BAEL91, lorsqu'il est prévu des étais, on peut cependant se dispenser de justifier la flèche si les conditions sont vérifiées.

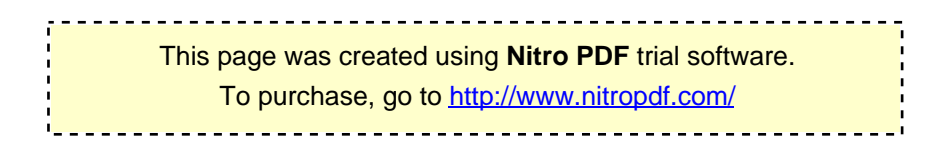

1- 
$$
\frac{h}{L} \ge \frac{1}{22.5}
$$
  
2- 
$$
\frac{h}{L} \ge \frac{M_t}{15M_0}
$$
  
3- 
$$
\frac{A_s}{b_0d} \le \frac{3.6}{F_e}
$$

Avec :

h : hauteur totale de la section.

L : portée libre maximale.

 $M_t$ : moment maximum de flexion.

 $b_0$ : largeur de nervure

- $1 \frac{11}{2} = \frac{20}{100} = 0.05 > \frac{1}{224} = 0.044$ 22.5  $0.05 > \frac{1}{22}$ 400 20 L <sup>h</sup> ………………….condition vérifiée
- $2 \frac{n}{l} = 0.05 > \frac{4.231}{l} = 0.02$  $15 \times 14.02$  $0.05 > \frac{4.291}{15.111}$ L <sup>h</sup> …………………. condition vérifiée
- $3 \frac{1}{1} = \frac{1.97}{10} = 0.007 \le \frac{9.0}{100} = 0.009$ 400  $0.007 \leq \frac{3.6}{100}$  $18 \times 12$ 1.57  $b_0d$ A 0 <sup>s</sup> …………..condition vérifiée

Toutes les conditions sont vérifiées, donc le calcul de la flèche n'est pas nécessaire.

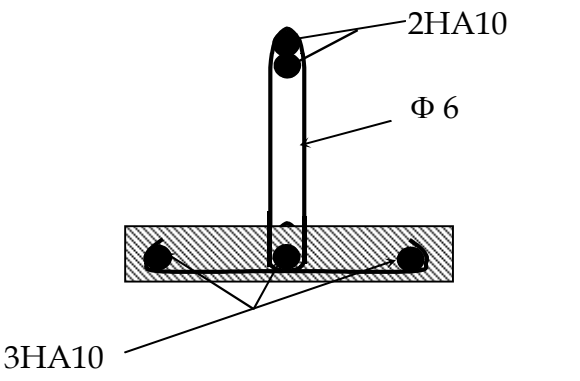

**Fig. ІІІ-9 : schéma de ferraillage de la poutrelle**

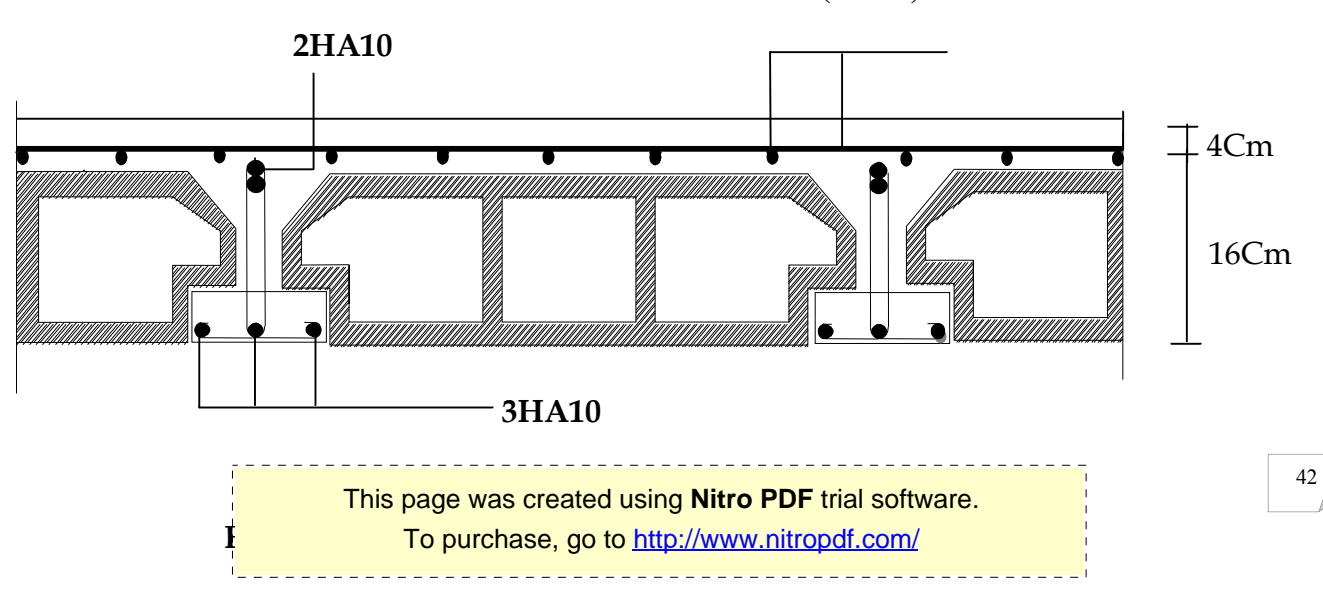

**TS (20x20)**

## **III-3) Etude de la poutre palière :**

## **Pré dimensionnement :**

**a)-Hauteur :** La hauteur de la poutre est donnée par la formule suivante :

 $15$   $10$  $\frac{l_{\text{max}}}{15} \leq h_t \leq \frac{l_{\text{max}}}{10}$ Avec

Lmax **:** longueur libre de la poutre.

ht **:** hauteur de la poutre.

L<sub>max</sub>=5,10m  $\Rightarrow$   $\frac{310}{15}$  ≤  $h_t$  ≤  $\frac{310}{10}$  donc : 34*cm* ≤  $h_t$  ≤ 51*cm* 510 15  $\frac{510}{10} \le h_t \le \frac{510}{10}$  donc: 34cm  $\le h_t \le$ 

On opte pour  $h_t = 40$ cm

**b)-Largeur** : La largeur de la poutre palière est donnée par : 0.4 ht ≤ b ≤ 0.7 ht

D'où : 16 cm ≤ b≤ 28cm

On prend b=25 cm

Donc la poutre palière a pour dimensions :(**b × h)= (25×40) cm2**

## **Vérifications relatives aux exigences du RPA .Art 7.5.1 du RPA 99)**

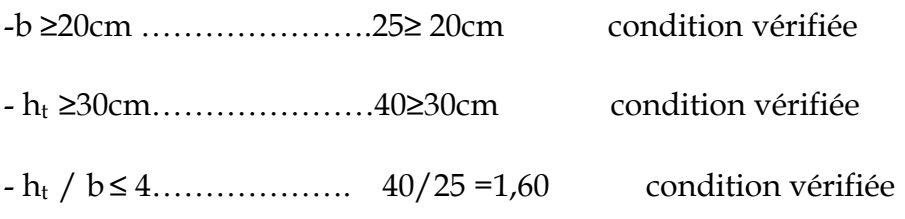

## **détermination des charges et surcharges :**

Poids propre de la poutre : G=25×0.25×0.40=2,5 KN/ml

L'effort tranchant à l'appui : ELU  $T_u=32.45$ KN/ml

ELS Ts=23,47KN/ml

## **combinaison de charges :**

**ELU :** qu=1.35G+2Tu/L=(1.35×2.5)+2×32,45/5.10=16.10kn/ml

<u> - - - - - - - - - - - -</u> This page was created using **Nitro PDF** trial software. To purchase, go to<http://www.nitropdf.com/>------------------------------------

**ELS:** qs=G+2TS/L=2.5+2×23.47/5.10=11.70kn/ml

**Calcul à l'ELU :**

**a)-calcul du moment et d'effort :**

#### **Moment isostatique :**

 $M_{\rm u} = M_{\rm u}$ <sup>max</sup> =  $\frac{q_u \times l^2}{8}$  =  $\frac{16.10 \times 5.10^2}{8}$  = 52.34KN.m 8  $\frac{\times l^2}{l} = \frac{16.10 \times 5.10^2}{l} =$ 

**Effort tranchant**

 $T_{u} = T_{u}$ <sup>max</sup>  $= \frac{q_u \times l}{2} = \frac{16.10 \times 5.10}{2} = 41.05$  KN 2  $\frac{1}{2}$  =  $\frac{16.10 \times 5.10}{2}$  = 41.05KN

En tenant compte des encastrements partiels, les moments corrigés sont :

- **Sur appuis :** Mu=0.3× Mumax=0.3×52.34=15.702KN.m
- **En travée :** Mt=0.85× M<sub>u</sub>max=0.85×52.34=44.48KN.m

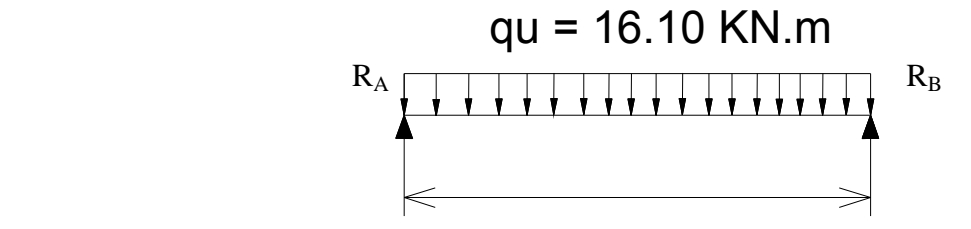

**Fig : III-3-1) schéma statique de la poutre palière.**

This page was created using **Nitro PDF** trial software. To purchase, go to<http://www.nitropdf.com/>\_\_\_\_\_\_\_\_\_\_\_\_\_\_\_\_\_\_\_\_\_\_\_\_\_\_\_\_\_\_\_\_\_

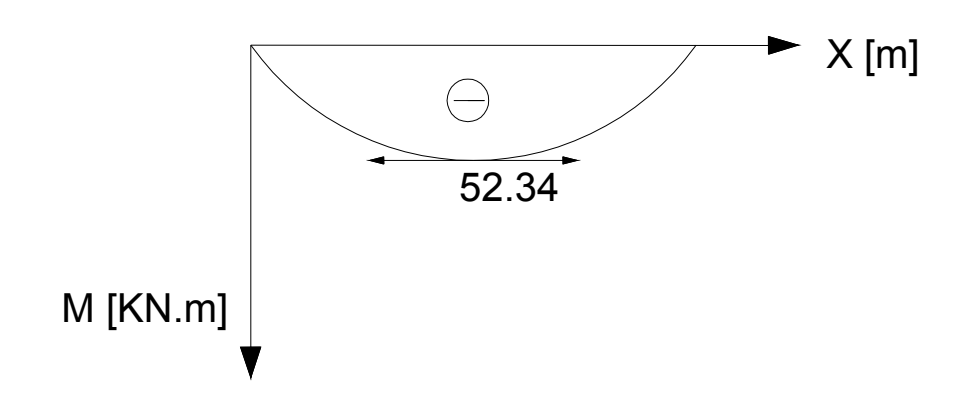

 **Fig : III-3-2) diagramme de moment isostatique**

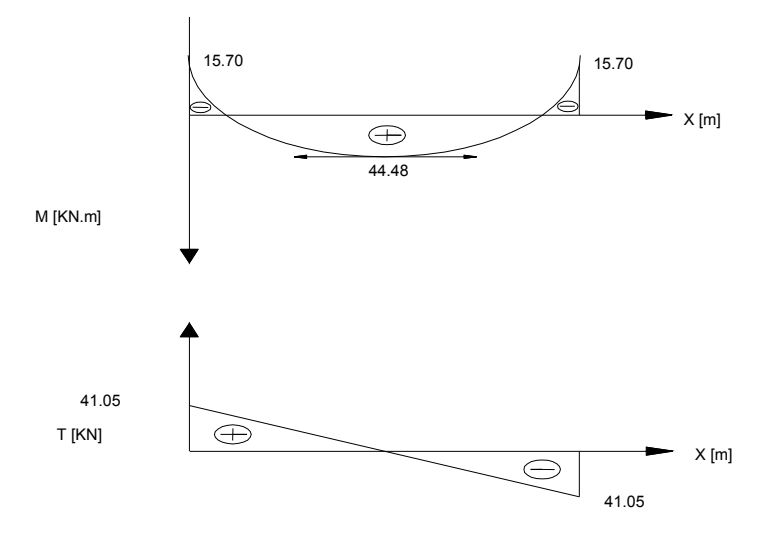

## **Fig : III-3 -3) diagramme du moment fléchissant et de l'effort tranchant**

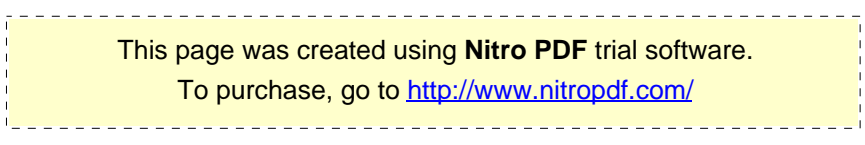

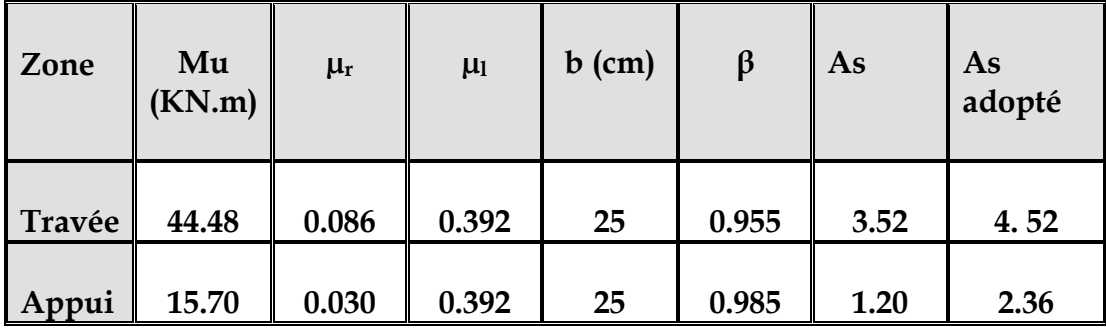

#### **III-3-4) Calcul des armatures :**

## **Vérification à l'ELU :**

## **a)Condition de non fragilité : (BAEL91.Art.A.4.2.1)**

A<sub>min</sub>=0.23b.d. 
$$
\frac{f_{t28}}{f_e} = 0.23 \times 25 \times 38 \times \frac{2.1}{400} = 1.14
$$

**-En appuis :**  $A_a = 2.35$ cm<sup>2</sup>  $\setminus A_{min} = 1.14$ cm<sup>2</sup> ..........condition vérifiée

**-En travée :**  $A_t = 4.52$  cm<sup>2</sup>  $\}$   $A_{min} = 1.14$  cm<sup>2</sup> …….. Condition vérifiée

## **b) Vérification de l'effort tranchant :( Art A.5.2.2, BAEL 91 )**

$$
T_{u}^{\text{max}} = 4105 \text{ KN}
$$
  
\n
$$
\tau_{u} = \frac{T^{\text{max}}}{b.d} = \frac{41.05 \times 10}{25 \times 38} = 0.43 MPa
$$
  
\n
$$
\tau_{u} = \min \{0.13 \text{ f}_{c28}; 5 \text{ MPa}\}
$$
  
\n
$$
\tau_{u} = 0.43 \text{ MPa} \left\{\tau_{u} = 3.25 \text{ MPa} \dots \dots \dots \text{ condition } \text{veffi\acute{e}e}
$$
  
\n**c)** verification de la contradicting d'adhérence et d'entrainement:  
\n(BAEL91.Art.A.6.1.3) || faut avoir :  $\tau$ se  $\leq \overline{\tau}$ se =  $\Psi_s$  ft<sub>28</sub> = 1,5 x 2,1 = 3,5 MPa

$$
\overline{\tau s e} = \text{Vu/0,9d}.\Sigma u ;
$$

 $\Sigma$ u : somme des perimetres utiles

 $\Sigma$ u = π ( $\phi$ . Σ des barres) = 3,14(12 × 4) = 150,72 mm d'où :

D'où  $\tau$ se = 41.05  $\times$  10<sup>3</sup>/(0,9  $\times$  380  $\times$  150,72) = 0,78 Mpa  $\lt$  3,5 Mpa

<u> - - - - - - - - - - - - - - - -</u> This page was created using **Nitro PDF** trial software. To purchase, go to<http://www.nitropdf.com/>--------------------------------------

#### Condition vérifiée

 $\Rightarrow$  Pas de risque d'entraînement des barres

#### **d)-Influence de l'effort tranchant aux voisinages des appuis (Art.5 .132, BAEL 91)**

**1)-Influence sur les armatures inférieures :**

$$
A_u = \frac{T_u + \frac{M_u}{0.9 \times d}}{f_e / 1.15} = \frac{41.05 \times 10^3 + \frac{44.48 \times 10^3}{0.9 \times 38}}{348 \times 10^4} = 0.012 \, \text{cm}^2
$$

Aa=2.35 ≥ *Au* =0.012cm2…………………..condition vérifiée

#### **2)-Influence sur le béton :**

Tu max≤ 0.4xbx0.9xd *b*  $f_c$ γ 28 0.4×0.9×b×d × *b*  $f_c$ γ  $\frac{28}{2}$  = 0.4 × 0.9 × 25 × 38 × 1.5 25 = 5700KN ≥ 41.05 KN……condition vérifiée

#### **les armatures transversales (BAEL Art 722 ) :**

Le diamètre des armatures transversales doivent être tel que :

$$
\phi \le \min{\phi_1; \frac{h}{35}; \frac{b}{10}} = \min\{12,11.42,25\} = 11.42 \text{mm}
$$
  
Now choices

Nous choisissons un diamètre **T8**

Donc nous adoptons : **4 T 8 =2.01 cm2**

#### **Espacement :**

Zone nodale: 
$$
S_t \leq \min\left\{\frac{h}{4}, 12\phi, 25cm\right\}
$$

\n
$$
S_t \leq \min\left\{\frac{40}{4}; 12 \times 1, 2; 25cm\right\} = 10cm
$$
\nsoit:  $e = 10cm$ 

 $soit : e = 15cm$ *Zone ourante*  $:S_t \leq \frac{h}{2} = \frac{40}{2} = 20$ *cm* 2 40 2  $: S_{1} \leq \frac{n}{2} = \frac{-1}{2} =$ 

**Quantité d'armatures transversales minimales :**

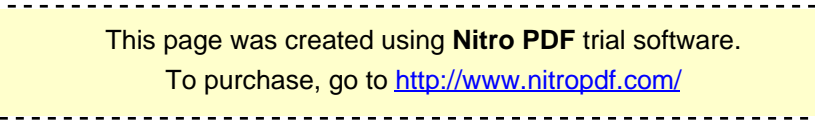

$$
A \min = 0.003 \cdot S_t \cdot b = 0.003 \times 15 \times 25 = 1.125 cm^2
$$

$$
A_s = 2.01cm^2 > A_{\min} = 1.125cm^2 \implies condition \, \, \text{vein}
$$

#### **Vérification à l'ELS :**

Après les différentes étapes de calcul, comme à ELU on aura :

#### **a) combinaison des charges :**

$$
q_s = 11.70 \text{ KN } / \text{ml}
$$

**Moment isostatique:**   $M_s = M_s^{max} =$ 8  $11.70 \times 5.10$ 8  $\frac{q_{s} \times l^{2}}{2} = \frac{11.70 \times 5.10^{2}}{2} = 38.03 \text{KN} \cdot \text{m}$  $T_s = T_s^{\text{max}} =$ 2  $\frac{q_s \times l}{2}$  = 2  $\frac{11.70 \times 5.10}{2} = 29.83$  KN

En tenant compte de l'effet des partiels encastrements, les moments corrigés sont :

- **Sur appuis :**  $M_s^a = 0.3 \times M_s^a = 0.3 \times 38.03 = 11.40 \text{ KN.m}$
- **En travée :**  $t = 0.85 \times M_s$ <sup>max</sup>= 0.85 x 38.03 = 32.32 KN.m

#### **b)-Vérification des contraintes dans le béton et l'acier :**

Nous devons vérifier que :  $k_{1}$ *st bc*  $\sigma_{bc} = \frac{\sigma_{st}}{l} \le \overline{\sigma_{bc}} = 0.6$ . f<sub>c28</sub> = 15 MPa

-En travée :

On a 
$$
\rho = \frac{100A}{bd} = \frac{100 \times 4.52}{25 \times 38} = 0,475
$$

Ce qui donne :  $\beta_1 = 0.896$  et  $K_1 = 33.08$ 

$$
\sigma_{b} = \frac{\sigma_{s}}{K_{1}} \quad ; \quad \sigma_{s} = \frac{Mt}{\beta dA}
$$
\n
$$
\sigma_{s} = \frac{32.32.10^{3}}{0.896 \times 38 \times 4.52} = 210.01 MPa
$$

 $\sigma_{\rm b}$  = 210.01/33.08 = 6.34 Mpa < 15Mpa Condition vérifiée.

- Aux appuis

<u> - - - - - - - - - - -</u> This page was created using **Nitro PDF** trial software. To purchase, go to<http://www.nitropdf.com/>---------------------------------

On a 
$$
\rho = \frac{100A}{bd} = \frac{100 \times 2.35}{25 \times 38} = 0,247
$$

Ce qui donne :  $\beta_1 = 0.921$  et K<sub>1</sub> = 48.29

$$
\sigma_{b} = \frac{\sigma_{s}}{K_{1}} \quad ; \quad \sigma_{s} = \frac{Mt}{\beta dA}
$$

$$
\sigma_{s} = \frac{11.40.10^{3}}{0.921 \times 38 \times 2.35} = 138.60 MPa
$$

 $\sigma_b$  = 138.60/48.29= 2.87 Mpa < 15Mpa Condition vérifiée

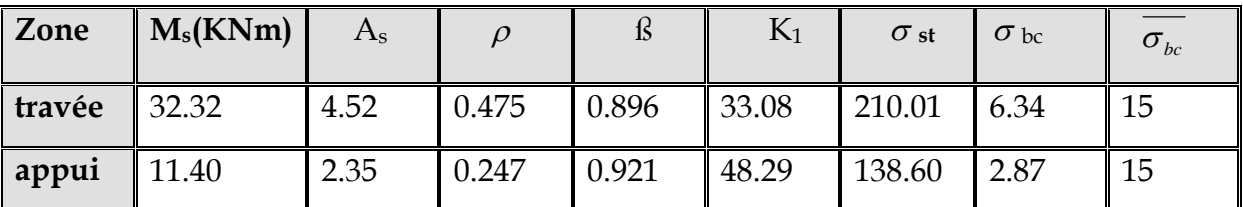

**Conclusion** : Les contraintes sont vérifiées à l'ELS.

#### **c)-Etat limite d'ouverture des fissures :**

 La fissuration est considérée comme étant peu nuisible, alors il est inutile de la vérifier

#### **d)-Etat limite de déformation :**

#### **-Vérification de la flèche :**

Nous faisons les calculs de la flèche si les trois conditions suivantes ne sont pas vérifiées :

.0 0625 16 <sup>1</sup> .0 <sup>078</sup> 510 <sup>40</sup> *<sup>l</sup> <sup>h</sup>* **…. …………………..** Condition vérifiée <sup>10</sup> <sup>0</sup> .0 078 *M M l <sup>h</sup> <sup>t</sup>* <sup>=</sup>.0 <sup>072</sup> 10 44.48 32.32 ………………. Condition vérifiée .0 0047 25 38 .4 52 . *<sup>b</sup> <sup>d</sup> At* <sup>≤</sup> *e f* 2.4 = 0.0105 ………………. Condition vérifiée

Les trois conditions sont vérifiées donc il n'y a pas lieu de vérifier la flèche.

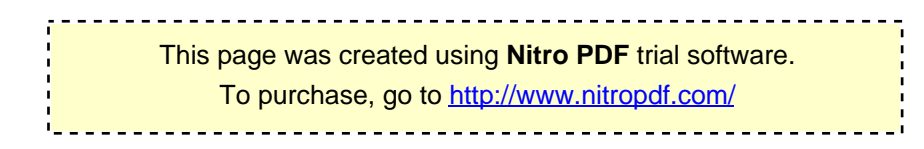

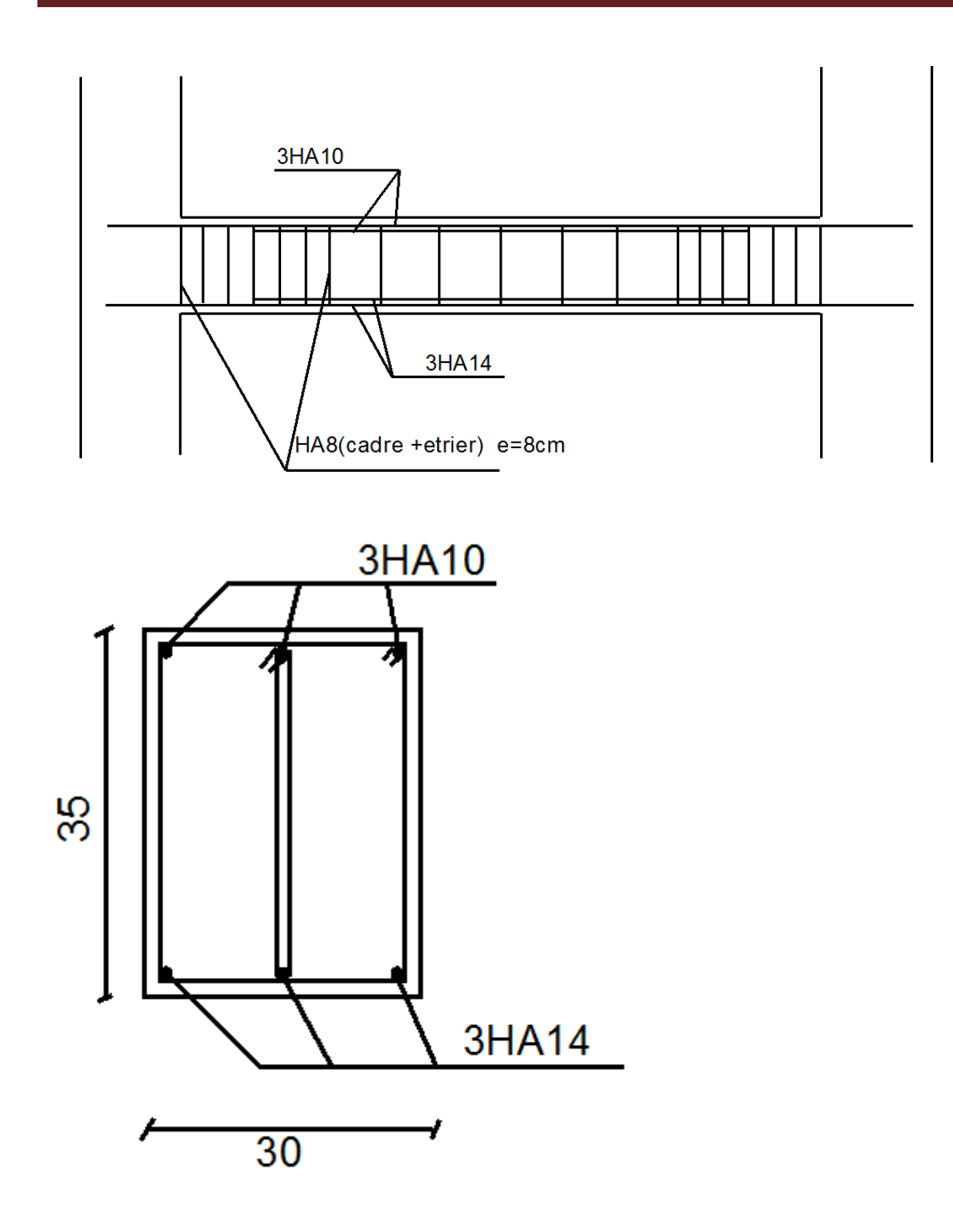

# **FERAILAGE DE LA POUTRE PALIERE**

This page was created using **Nitro PDF** trial software. To purchase, go to<http://www.nitropdf.com/><u>---------------------------</u>

**III-4) Calcul des l'escalier : Introduction :**

 Les escaliers constituant le bâtiment sont en béton arme coulé sur place, ils sont constitués de paliers et paillasses assimilés dans le calcul à des poutres isostatiques. Notre bâtiment est composé d'une seule cage d'escalier

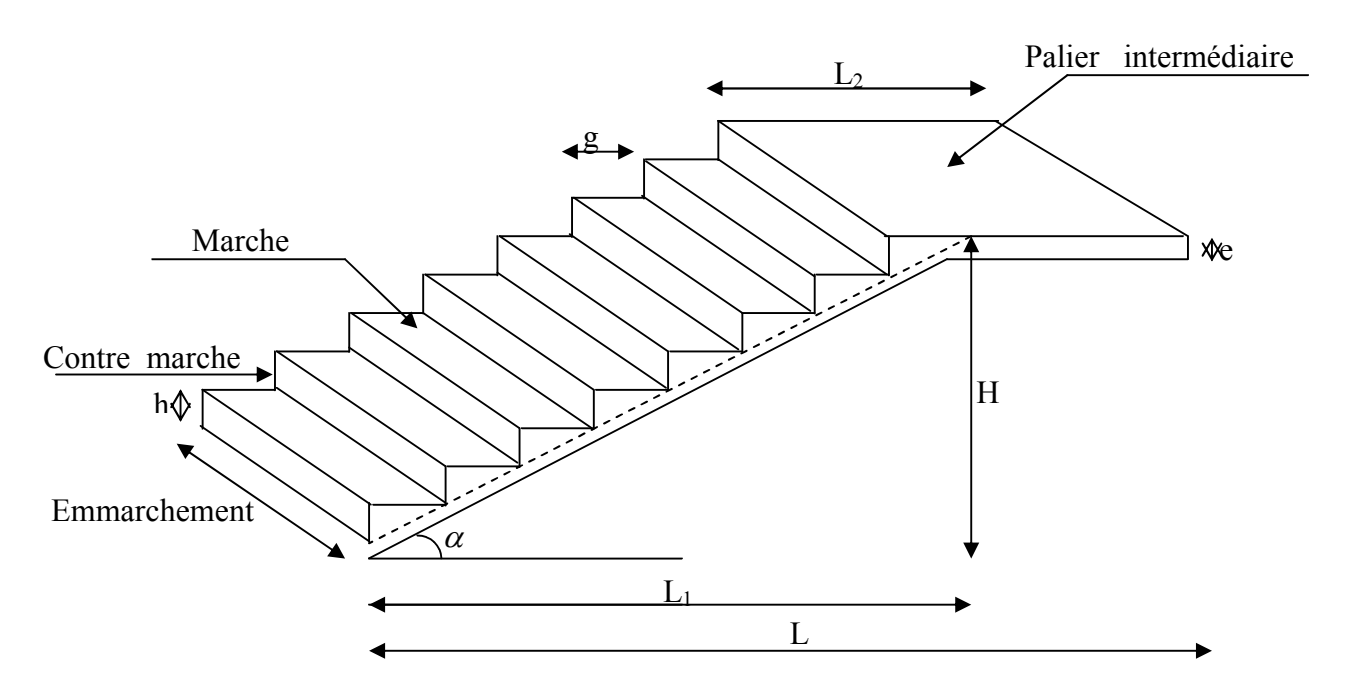

**FigIII-4-1 : terminologie de l'escalier**

**Notations utilisées** :

**g** : giron.

**h** : hauteur de la contre marche.

**ep** : épaisseur de la paillasse.

**H** : hauteur de la volée.

**L** : longueur de la volée projetée.

**III-4-A) Calcul de l'escalier de l'étage courant :**

**Pré dimensionnement :**

Il comporte 02 volées identiques et 01 palier intermédiaire.

Pour que l'escalier soit confortable, il faut que :

This page was created using **Nitro PDF** trial software. To purchase, go to<http://www.nitropdf.com/>

 **a) calcul de g et h :** 

 $16,5 \leq h \leq 17,5$ 

On prend h=17cm

 $n=$ 17  $\frac{153}{15}$  = 9 contres marche  $\alpha$   $\alpha$   $\alpha$   $\beta$  1,53

Calcul de la hauteur de la contre marche et du giron : 2,4 1,6

$$
h = \frac{H}{n} = \frac{153}{9} = 17 \text{ cm} \implies h = 17 \text{ cm}
$$
  

$$
g = \frac{L}{n-1} = \frac{240}{8} = 30 \text{ cm} \implies g = 30 \text{ cm}
$$

 **b) Vérification de la relation de BLONDEL :**

60 cm  $\le$  G + 2h  $\le$  66 cm  $2h+g = (2x17) +30 = 64$  cm 60 cm  $\le$  G + 2h = 64  $\le$  66 cm  $\Rightarrow$  La relation est vérifiée

**Pré dimensionnement de la paillasse et du palier :** 

L'épaisseur de la paillasse et du palier. (ep) est donnée par la condition suivante :

$$
\frac{Le}{30} \le ep \le \frac{Le}{20}
$$

Avec :  $L_0 = L_1 + L_2$ 

L palier =1,2 x emmarchement =1,2  $\times$ 1, 35=1,6 m

Avec L0 : portée de la paillasse

L =  $(n-1)$  g =  $(9-1)$  30 = 240cm  $L_1 = \sqrt{L^2 + H^2} = \sqrt{2,40^2 + 1,53^2} = 2,846$ *m*  $L_0 = 2,846 + 1,6 = 4,446$ *m*  $\le ep \le \frac{1}{100} \Rightarrow$ 20 444,60 30  $\frac{444,60}{28} \le ep \le \frac{444,60}{28} \Rightarrow 14,82 \text{ cm} \le \text{e}_{p} \le 22,23 \text{ cm}$ Soit:  $e_p = 18$ cm 0,63 2,40  $tg\alpha = \frac{1,53}{2,10} = 0.63$   $\Rightarrow \alpha = 32.51$ 

> This page was created using **Nitro PDF** trial software. To purchase, go to<http://www.nitropdf.com/>

 $\cos \alpha = 0.843$ 

On prend la même épaisseur pour le palier *epalier* 18*cm*

**Détermination des sollicitations de calcul :**

Le calcul s'effectuera, pour une bande de (1m) d'emmarchement et une bande de (1m) de projection horizontale de la volée. En considérant une poutre simplement appuyée en flexion simple.

**a) Charges et surcharges :**

**le palier :**

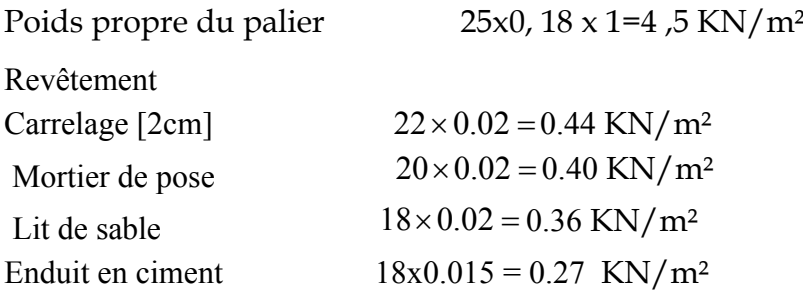

 **Gp =5,94 KN/m²**

- **la paillasse :**
	- Poids des marches  $25x0, 17/2=2,125$  KN/m<sup>2</sup> - Poids propre de la paillasse 25x0, 18/cos32, 51=5,33 KN/m<sup>2</sup> - Poids de carrelage scellé 22x0, 02=0,44 KN/m<sup>2</sup> Lit de sable  $22x0, 02=0.44$  KN/m<sup>2</sup> - Mortier de pose  $22x0,02=0.44$  KN/m<sup>2</sup> Enduit de ciment  $22x0, 02=0.44$  KN/m<sup>2</sup> - Poids des gardes corps 0,2 KN/m<sup>2</sup> -  $Gv = 9,415 \text{ KN/m}^2$

Surcharges d'exploitation : selon le (DTR C2-2) pour une construction a usage de service ou d'habitation ; **Q = 2,5 KN/m²**

**b) Combinaisons des charges :**

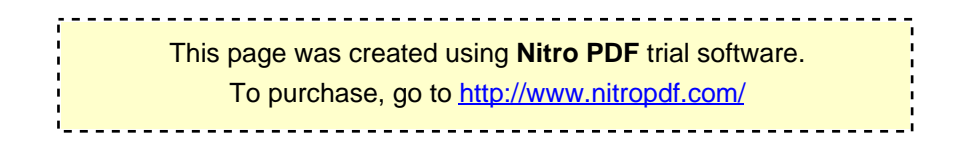

**ELU** :  $q_u = (1,35G + 1,5Q) \times 1m$ La volée :  $q_{u1} = (1,35 \times 9,415+1,5 \times 2,5) \times 1 = 16,46$  KN/ml Le palier :  $q_{u2} = (1,35 \times 5, 94 + 1, 5 \times 2, 5) \times 1 = 11,77 \text{ KN/ml}$ Charge concentrée : qumur **=**1,352,68+1,53×1= 5,54 KN/ml **ELS**:  $q_s = (G + Q) \times 1m$ La volée :  $q_{s1} = (9,415+2,5) \times 1 = 11,91 \text{ KN/ml}$ Le palier :  $q_{s2} = (5.94 + 2.5) \times 1 = 8.44$  KN/ml

**Calcul à l'ELU :**

**1) Calcul des moments et efforts tranchants a l'E LU :**

Les réactions aux appuis  $\Sigma F_x = 0$  $\Sigma F_v = 0$  $\Rightarrow$  R<sub>A</sub> + R<sub>B</sub> = 16,46 $\times$  2.4+ 11,77x1.60 +5,54  $R_A + R_B = 63,876$ KN  $\sum M_A = 0$  $\Rightarrow$  4,00 R<sub>B</sub> = 11,77  $\times$  1,6  $\times$  3,2 + 16,46  $\times$  2.4  $\times$  1.2 +5,54 $\times$  4 $\Rightarrow$  R<sub>B</sub> = 24.58 KN Ce qui donne  $R_A = 28.38$ KN

> $R_A = 31, 42$  KN  $R_B = 32,45KN$

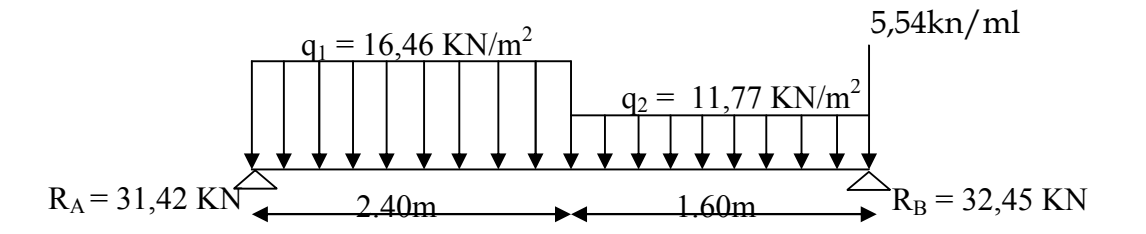

**2) Calcul des efforts tranchants et les Moments fléchissant à L'ELU :**

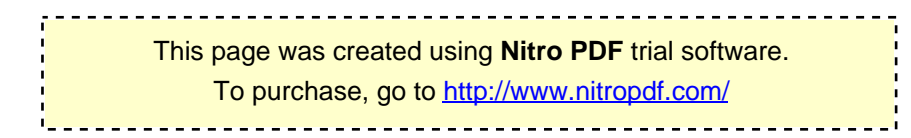

**a) Effort tranchant:** 

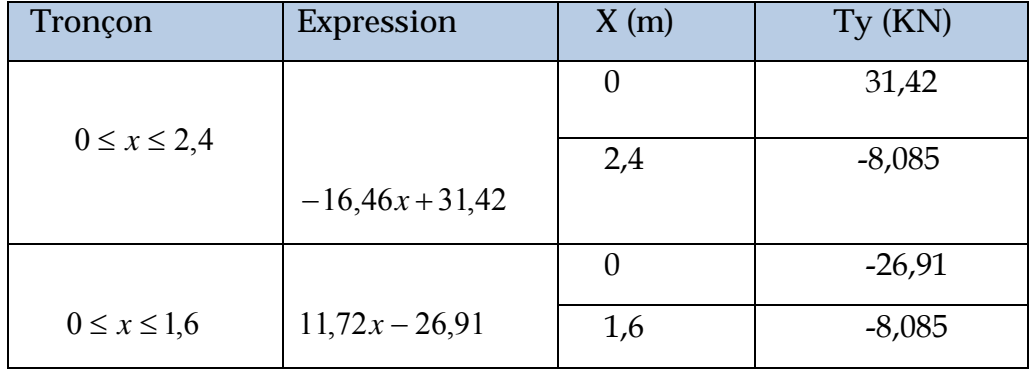

**b) Moments fléchissant :**

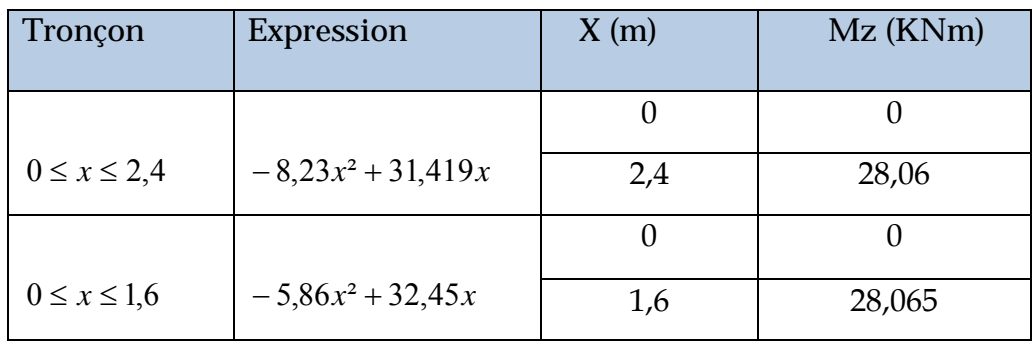

Le moment Mz est maximal pour  $Ty = 0$ 

Ty=0  $\Rightarrow$  -16,46*x* + 31,42 = 0

 $\Rightarrow$   $x = 1.9m$ 

Donc :  $M_{7}^{\text{max}} = 29,98 \text{ km} \cdot \text{m}$ 

**3) diagramme des efforts tranchants et les moments fléchissant :**

A fin de tenir compte des semi encastrements, les moments en travées et aux apuis seront affectés des coefficients 0,85 et 0,3 respectivement.

Soit :  $M_t = 0.85 M_{umax}$ 

$$
M_{a} = -0.3 M_{u \max}
$$

Donc:  $M_1 = (0.85)x29.98 = 25.483KNm$ 

$$
M_a = (-0.3)x29.98 = -8.994 K Nm
$$

This page was created using **Nitro PDF** trial software. To purchase, go to<http://www.nitropdf.com/>--------------------------------------

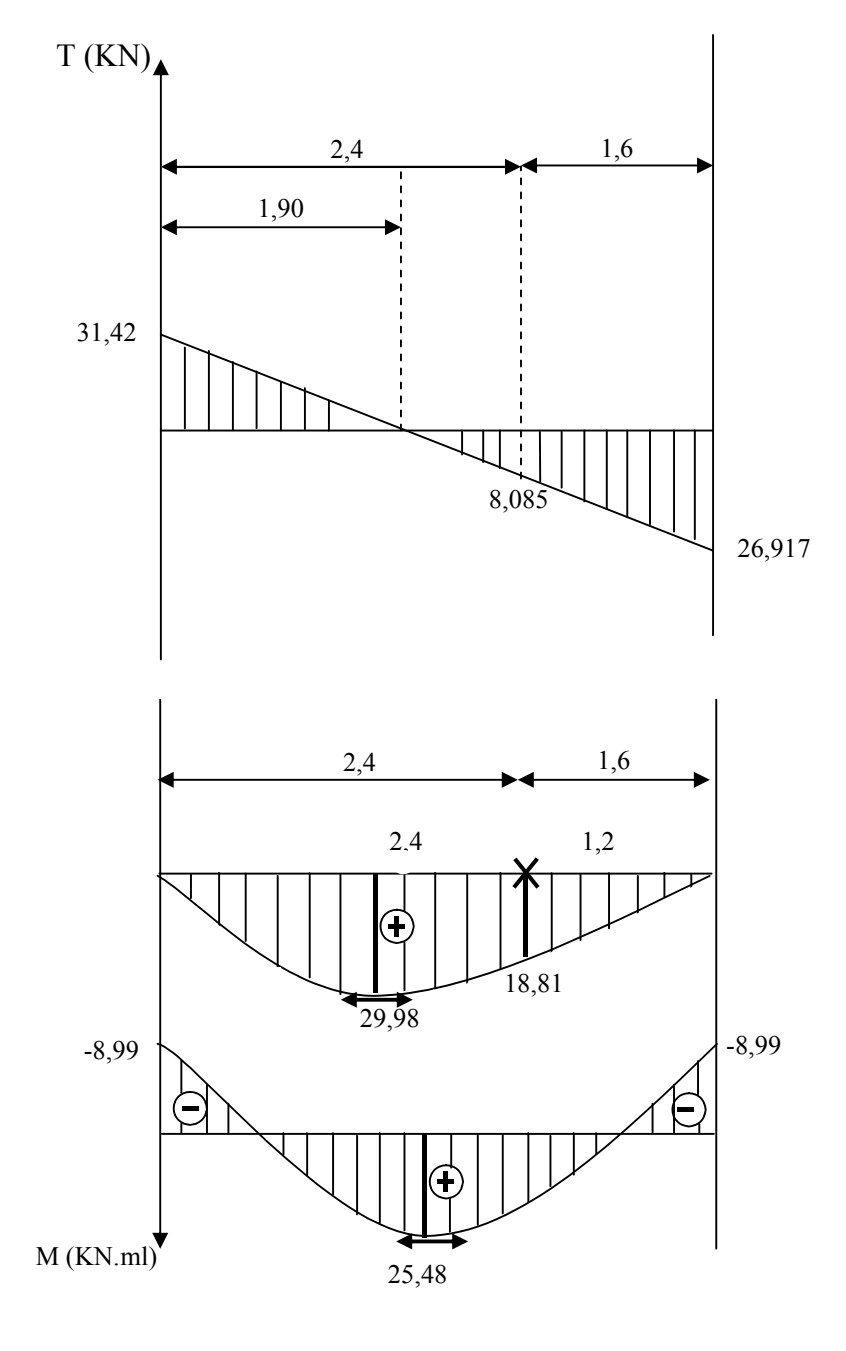

This page was created using **Nitro PDF** trial software. To purchase, go to<http://www.nitropdf.com/>

56

## **FigIII-4-3 : Diagramme des moments et effort tranchant à l' ELU**

**3) Calcul des armatures :**

Il sera basé sur le calcul d'une section rectangulaire, soumise à la flexion simple.

**a)Aux appuis :**

Ma=-8,994KNm ; d=16cm ; c=2cm ; b=100

$$
f_{\text{bu}}=0.85 \frac{fc_{28}}{\gamma_b}=0.85 \times 25/1.5=14.2 \text{Mpa}
$$

 $\sigma_{\rm st}$  =348MPa

**Armature principale :** 

$$
\mu_u = \frac{M_u}{b \times d^2 \times f_{bu}}
$$
  

$$
\mu_u = \frac{8,994 \times 10^3}{100 \times (16)^2 \times 14,2} = 0,024
$$

 $\mu_{\rm u} = 0.024 \Rightarrow \beta = 0.988$ 

 $\mu < \mu_R$  = 0,392  $\Rightarrow$  section simplement armée (SSA)

$$
A_a = \frac{M_a}{\beta \times d \times \sigma_{st}}
$$
  
\n
$$
A_a = \frac{8,994 \times 10^3}{0,988 \times 16 \times 348} = 1,63 \text{ cm}^2
$$
  
\n
$$
A_a = 4 \text{HA}10 = 3,14 \text{ cm}^2 \text{ ;} \text{ avec } e = 25 \text{ cm}
$$

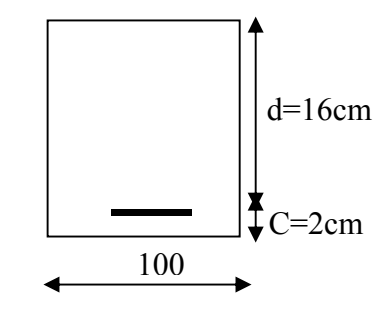

## **Armature de répartition :**

$$
A_r = \frac{A_a}{4} = \frac{3,14}{4} = 0,785
$$
 cm<sup>2</sup>

Soit :  $A_r = 4HAB = 2.01$  cm<sup>2</sup>; avec e= 25cm

 **b) En travées :**

Mt=25,483 KN m

**Armature principale :**

This page was created using **Nitro PDF** trial software. To purchase, go to<http://www.nitropdf.com/><u> -------------------------------</u>

$$
\mu_u = \frac{M_t}{b \times d \times f_{bu}}
$$
  
\n
$$
\mu_u = \frac{25,483 \times 10^3}{100 \times (16)^2 \times 14,2} = 0,070
$$
  
\n
$$
\mu \times \mu_r = 0,392 \Rightarrow \text{ Section simplement armée (SSA)}.
$$
  
\n
$$
\mu_b = 0,070 \Rightarrow \beta = 0,964
$$
  
\n
$$
A_t = \frac{M_t}{\beta \times d \times \sigma_u}
$$
  
\n
$$
A_t = \frac{25,483 \times 10^3}{0,964 \times 16 \times 348} = 4,75 cm^2
$$
  
\nSoit : A<sub>t</sub> = 5HA12 = 5,65 cm<sup>2</sup> avec e = 20cm.  
\n• Armature de répartition :  
\n
$$
A_r = \frac{A_t}{4} = \frac{5,65}{4} = 1,41 cm^2
$$
  
\nSoit : Ar = 4HA10 = 3,14 cm avec e = 25cm.  
\nIII-4-5) Verification à l'ELU :  
\na) Condition de non fragilité: (Art.A.4.2,1 / BAE.91) :  
\n
$$
A_s \ge A_{min}
$$
  
\nAmin = 0,23×bd ×  $\frac{f_{.28}}{f_e} = 0,23 \times 100 \times 16 \times \frac{2,1}{400} = 1,932 cm^2$   
\nAux appuis :  $A_a = 3,14 cm^2 \ge 1,932 cm^2$  — ★ (Condition verified)  
\nEn travées :  $A_t = 5,65 cm^2 \ge 1,932 cm^2$  —★ (Condition verified)  
\nb) Espacement des barres  
\nArmatures principales : St ≤ min {3h ; 33cm}  
\nAppuis : 25cm < 33cm —★ (Condition verified)  
\nTravée : 20cm < 33cm (Condition verified)  
\nArmature de répartition : S<sub>t</sub> ≤ min {4h ; 45cm}

**Appuis** : 25cm < 45cm (Condition vérifiée)

**Travée** : 25cm<45cm (Condition vérifiée)

**c) Vérification de la contrainte d'adhérence: (Art.A.6.1,3 / BAEL91) :**

 $\tau_{se} \leq \bar{\tau}_{se} = \Psi_s f_{t28} = 1.5 \times 2.1 = 3.15 \text{ MPa.}$  (Avec  $\Psi_s = 1.5 \text{ pour les HA}$ )

This page was created using **Nitro PDF** trial software. To purchase, go to<http://www.nitropdf.com/>

 **Appui A :**  $T_{\mu}^{\text{max}} = 31,42KN$ 

$$
\sum u_i = \sum n \times \pi \phi = 4 \times 3,14 \times 12 = 188,4 \text{ mm}
$$
  
\n
$$
\tau_{se} = \frac{T_u^{\text{max}}}{0.9 \times d \times \sum u_i}
$$
  
\n
$$
\tau_{se} = \frac{31,42 \times 10^3}{0.9 \times 160 \times 188,4} = 1,158 MPa
$$
  
\n
$$
\tau_{se} = 1,158 MPa < \bar{\tau}_{se} = 3,15 MPa
$$
 (Condition vérifiée)

Pas d'influence de l'effort tranchant sur les aciers.

**d) Vérification de l'effort tranchant: (Art.A.5.1,2 / BAEL91) :**

On doit avoir :  $\tau \leq \overline{\tau_{se}}$ 

$$
\tau_u = \frac{T_u^{\text{max}}}{b \times d} = \frac{31,42 \times 10^3}{1000 \times 160} = 0,196 MPa
$$

La fissuration est peu nuisible

$$
\bar{\tau}_u = \min\left(\frac{0.2}{\gamma_b} f_{c28}, 5MPa\right) = 3.33 MPa \quad \text{(Avec } \gamma_b = 1.5)
$$

<sup>u</sup> = 0 ,196 MPa < *<sup>u</sup>* = 3,33MPa (Condition vérifiée)

D'où le béton seul peut reprendre l'effort cisaillement, les armatures transversales ne sont pas nécessaires.

**e) Ancrage des barres: (Art.A.6.1.2,1 / BAEL91) :**

 $\tau_{se}$  = 0,6  $\times$  Y<sup>2</sup>  $\times$  f<sub>t28</sub> = 0,61x5<sup>2</sup> x 2,1=2,835MPa

La longueur de scellement droit :

$$
L_s = \frac{\phi \times f_e}{4 \times \tau_{se}}
$$
  
\n
$$
L_s = \frac{400 \times 12}{4 \times 2,835} = 423,2 \text{mm} \Rightarrow L_s = 42,32 \text{cm}
$$

**f) Influence de l'effort tranchant sur le béton : (Art.A.5.1.3,21 / BAEL91) :**

$$
T_u^{\max} \le \frac{0.4 \times f_{c28} \times 0.9 \times b \times d}{\gamma_b}
$$
  

$$
T_u^{\max} \le \frac{0.4 \times 25 \times 0.9 \times 16 \times 100}{1.5} = 9600KN
$$

This page was created using **Nitro PDF** trial software. To purchase, go to<http://www.nitropdf.com/><u>\_\_\_\_\_\_\_\_\_\_\_\_\_\_\_\_\_\_\_\_\_\_\_\_\_\_\_\_\_\_\_\_\_\_\_\_</u>

 $T_u$ <sub>(max)</sub> = 31,42KN <  $\overline{T_u}$  = 9600*KN* (Condition Vérifiée)

**g) Influence de l'effort tranchant sur les armatures longitudinales : (Art.A.5.1, 313 / BAEL91) :**

Il faut avoir :

$$
A_{a} \ge \frac{1.15}{f_{e}} \bigg[ T_{u}^{\max} + \frac{M_{a}}{0.9d} \bigg] \Rightarrow A_{a} \ge \frac{1.15}{400} \bigg[ 31,42x10^{3} + \frac{(-8,994)x10^{6}}{0.9x160} \bigg] = -1,18 \text{cm}^{2}
$$
  

$$
A_{a} = 3,14 \ge -1,18 \text{cm}^{2} \qquad \longrightarrow \qquad \text{(Condition verify the)}
$$

**III-4-6) Calcul des moments et efforts tranchants à L'ELS :**

Les réactions aux appuis :

 $R_A = 22,709$  KN

 $R_B = 23,478$  KN

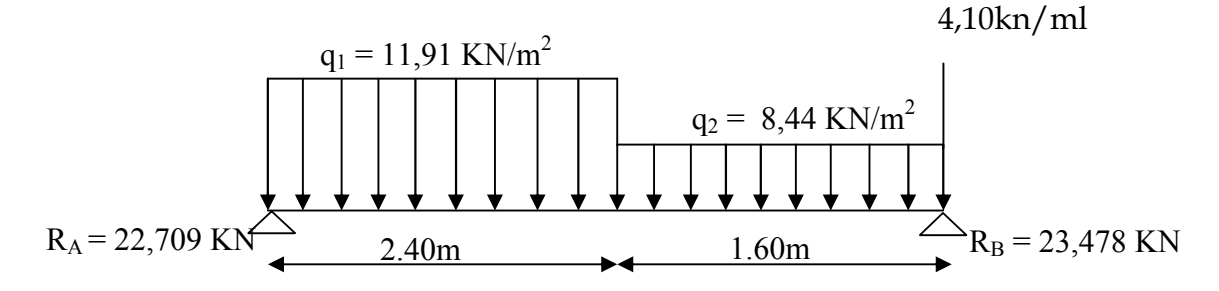

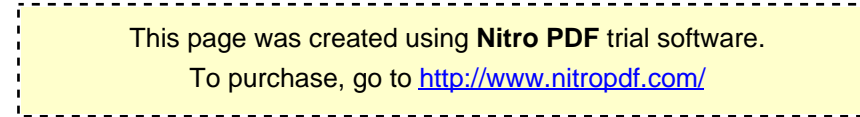

**1) Calcul des efforts tranchants et les Moments fléchissant à L'ELS :**

**a) Effort tranchant:**

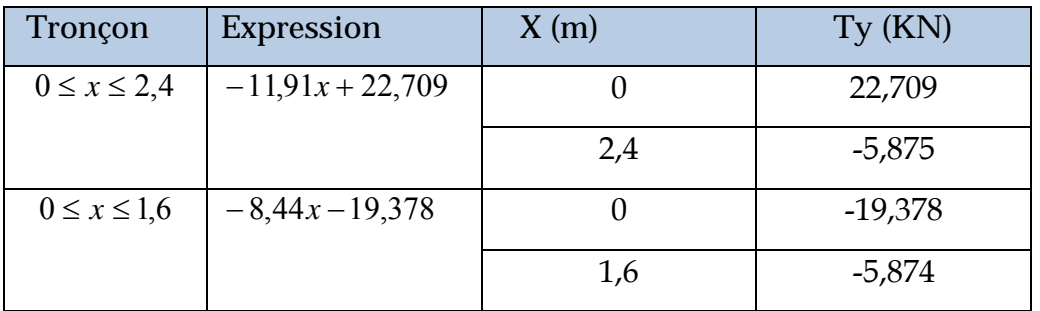

## **b) Moments fléchissant :**

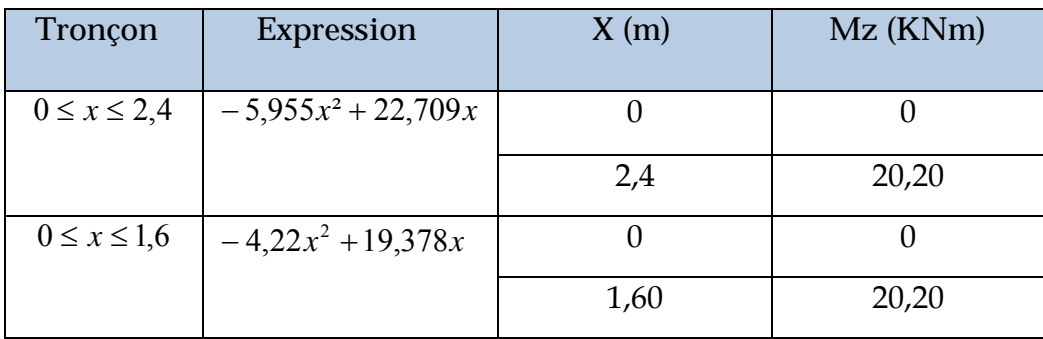

Le moment Mz est maximal pour  $Ty = 0$ 

Ty =0  $\Rightarrow$  -8,44*x* + 19,378 = 0

 $\Rightarrow$   $x = 2,29m$ 

Donc :  $M_{z}^{\max} = 33,31$ *kn.m* 

**2) diagramme des efforts tranchants et les moments fléchissant :**

A fin de tenir compte des semi encastrements, les moments en travées et aux appuis seront affectés des coefficients 0,85 et 0,30 respectivement. Soit :

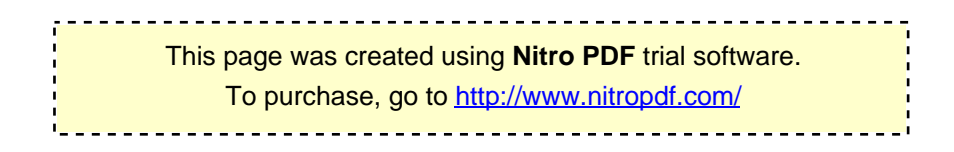

$$
M_{a} = -0.3 M_{u \max}
$$

 $M_{t} = 0,85 M_{u}$ <sub>max</sub>

Donc:

 $M_a = (-0,3)x33331 = -9,993KNm$ 

 $M_t = (0.85)x33331 = 28,31KNm$ 

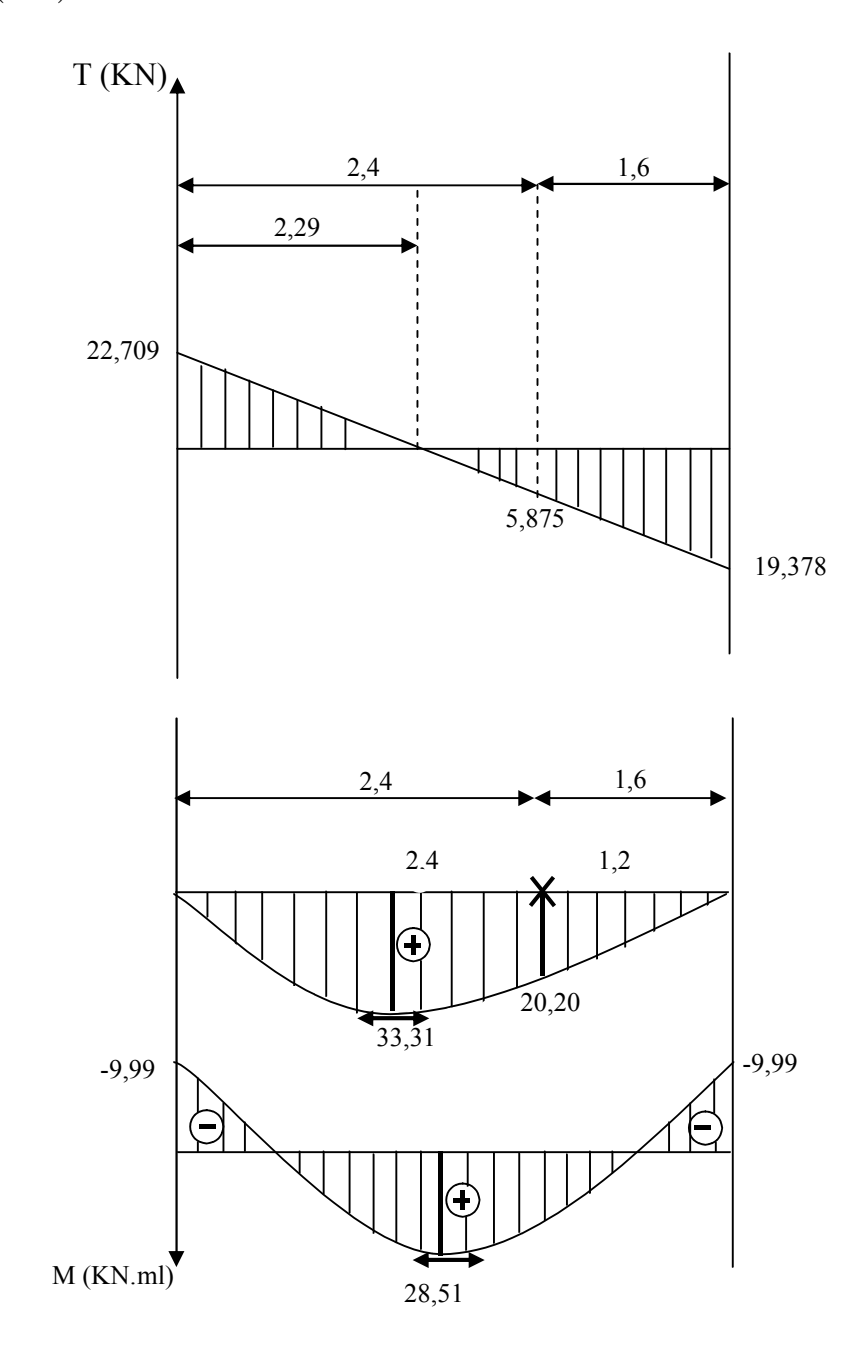

 **FigIII-4-4 : Diagramme des moments et effort tranchant à l' ELS**

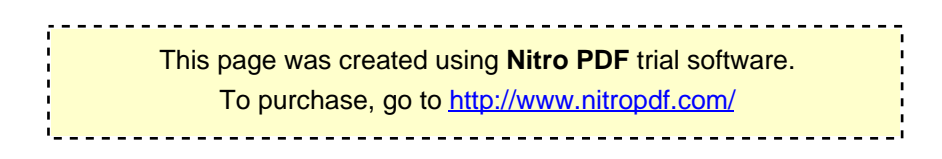

**Vérification à L'ELS :**

**a) L'état limite à la résistance à la compression du béton :** 

On doit vérifier que **:**

$$
\sigma_{bc} = \sigma_{st} / k_1 \le \sigma_{bc} = 0.6 f_{c28} = 15 MPa
$$

**En travée :**

$$
M_{t} = 28,51 \text{ KN.m}
$$
\n
$$
\rho_{1} = \frac{100A_{t}}{bd} = \frac{100 \times 5,65}{100 \times 16} = 0,353
$$
\n
$$
\Rightarrow \beta_{1} = 0,9065 \Rightarrow K_{1} = 38,475
$$
\n
$$
\sigma_{s} = \frac{M_{t}}{A_{t}} = \frac{28,51 \times 10^{6}}{565 \times 0,9065 \times 160} = 347,9MPa.
$$
\n
$$
\sigma_{bc} = \sigma_{st}/k_{1} = 9,04MPa < \overline{\sigma_{bc}} = 15 MPa \longrightarrow \text{(Condition Veirifie)}
$$
\n
$$
\text{Appuis :}
$$
\n
$$
M_{a} = -9,993 \text{ KN.m}
$$
\n
$$
\rho_{1} = \frac{100A_{a}}{b.d} = \frac{100 \times 3,14}{100 \times 16} = 0,196
$$
\n
$$
\Rightarrow \beta_{1} = 0,927 \Rightarrow K_{1} = 53,965
$$
\n
$$
\sigma_{s} = \frac{Ma}{A_{a}\beta_{1}d} = \frac{9,993 \times 10^{6}}{314 \times 0,927 \times 160} = 214,57 MPa
$$
\n
$$
\sigma_{bc} = \sigma_{st}/k_{1} = 3,98 MPa < \overline{\sigma_{bc}} = 15 MPa \longrightarrow \text{(Condition Veirifie)}
$$

**b) Etat limite de déformation : (Art.A.6.5,1 / BAEL91) :**

$$
\begin{cases}\n\frac{h}{L} = 0,045 \ge \frac{1}{16} = 0,062 \longrightarrow & \text{(Condition non Vérifiée)} \\
\frac{h}{L} = 0,045 \le \frac{M_i^s}{10M_0} = 0,1 \longrightarrow & \text{(Condition Vérifiée)} \\
\frac{A}{b_0d} = 0,0035 \le \frac{4,2}{f_e} = 0,0105 \longrightarrow & \text{(Condition Vérifiée)}\n\end{cases}
$$

This page was created using **Nitro PDF** trial software. To purchase, go to<http://www.nitropdf.com/>
Les conditions ne sont pas vérifier.

$$
f = \frac{5q_s l^4}{384.E_{v}I_{fv}} \le \overline{f} = \frac{l}{500}
$$

 $q_{max}$  = max (8,44 ; 11,91) =11,91 KN / ml

Avec : E<sub>V :</sub> module de déformation longitudinale différée

$$
E_V = 3700 \sqrt{f_{c28}} = 10818,86 MPa
$$

B0 : section homogène

I<sub>0</sub>: moment d'inertie de la section homogénéisé

Position de l'axe neutre :

$$
V_1 = \frac{S/_{xx}}{B_0} = \frac{bh^2}{2} + 15A_t d
$$
  
\n
$$
V_1 = 9,31cm \Rightarrow V_2 = h - v_1 = 18 - 9,31 = 8,69cm
$$
  
\n
$$
V_1 = 9,31cm \Rightarrow V_2 = h - v_1 = 18 - 9,31 = 8,69cm
$$
  
\n
$$
I_0 = (V_1^3 + V_2^3)\frac{b}{3} + 15A_t (V_2 - c)^2
$$
  
\n
$$
I_0 = (9,31^3 + 8,69^3)\frac{100}{3} + 15x5,65(8,69 - 2)^2 = 52566,06cm^4
$$
  
\n
$$
\Rightarrow I_0 = 52566,06cm^4
$$
  
\n
$$
f = \frac{5q_s l^4}{384. E_v I_{fv}} = \frac{5x11,91x4,0^4 x10^3}{384x10818,86x10^6 x52566,06x10^{-8}} = 0,006cm
$$
  
\n
$$
\overline{f} = \frac{l}{500} = \frac{400}{500} = 0,80cm
$$

 $f = 0,006$ cm  $\prec \overline{f} = 0,80$ cm  $\rightarrow$  (Condition Vérifiée)

#### **c) Etat limites d'ouverture des fissures :**

La fissuration est considérée comme peu nuisible, donc aucune vérification n'est à effectuer.

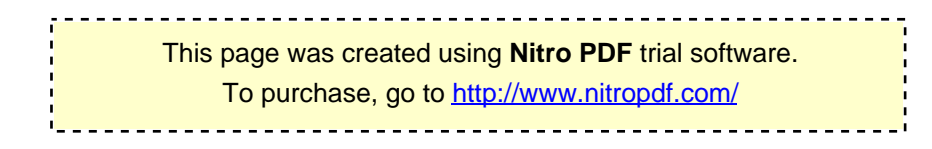

### **III-4-6) Escalier du RDC :**

Ce sont des escaliers droits à deux volées avec un palier intermédiaire.

**a) première volée :**

$$
n = \frac{204}{17} = 12
$$
 centres marche

 $G= 30$  cm

**a) deuxième volée :**

$$
n = \frac{153}{17} = 09
$$
 contres marche

G= 30 cm

**On adopte le même ferraillage que l'escalier de l'étage courant.**

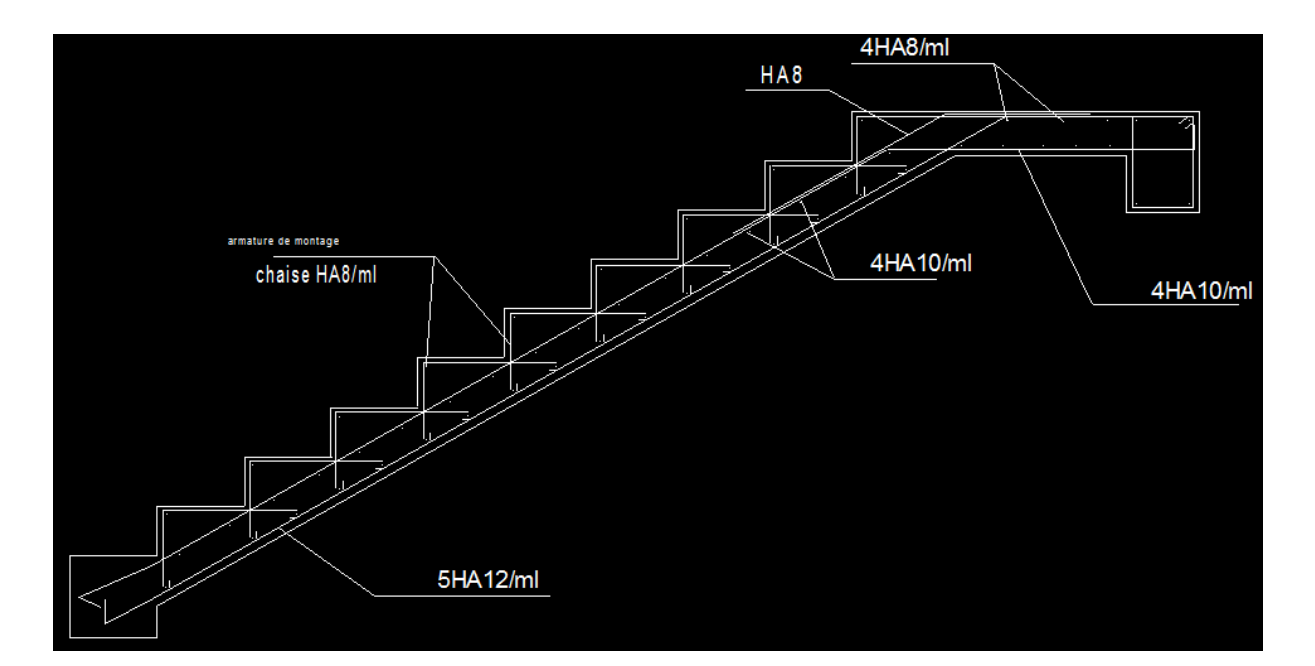

# **FERAILAGE DE L'ESCALIER**

This page was created using **Nitro PDF** trial software. To purchase, go to<http://www.nitropdf.com/><u>-----------------------------</u>

# **III-5) Balcon :**

Les balcons à calculer sont des balcons en dalle pleine reposant sur la poutre de rive avec un garde corps de hauteur h=1.00m, le calcul se fera pour une bande de 1m de **largeur.son épaisseur est donnée par la formule suivant :** L'épaisseur de la dalle  $\frac{l}{\sqrt{2}}$ 

pleine est donnée par : e<sub>p</sub>≥ 10

(Avec L : largeur du balcon) L max=1,40m.

 $ep = \frac{140}{10} = 14,0cm$ 10 soit  $e_p = 15$ cm

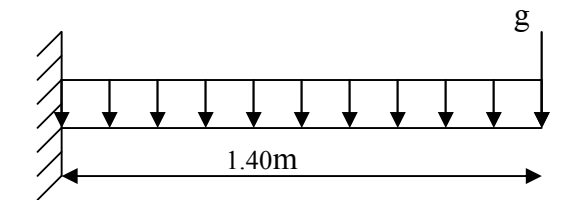

**Schéma statique de calcul du balcon**

**détermination des charges et surcharges :**

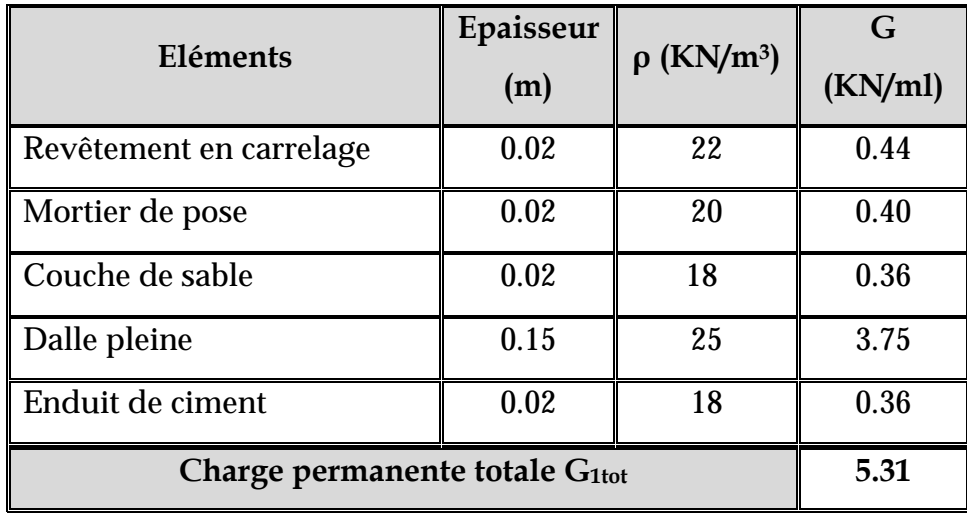

**a)charges permanentes :**

# **b) charge concentrée : (garde Corps)**

Nous considérons une bonde de 1m de longueur du balcon donc

- Enduit en ciment:  $18 \times 2 \times 0.02 \times 1 = 0.72$  /
- Poids de mur brique creuse :  $9 \times 0.10 \times 1 = 0.9$  /

 $G_{2\text{tot}} = ,$  /

**c) surcharges d'exploitation :**

This page was created using **Nitro PDF** trial software. To purchase, go to<http://www.nitropdf.com/><u>\_\_\_\_\_\_\_\_\_\_\_\_\_\_\_\_\_\_\_\_\_\_\_\_\_\_\_\_\_\_\_\_\_\_\_</u>

 **Q=3,5KN/ml** (uniformément repartie)

**Calcul à l'ELU :**

Le balcon sera calculé en flexion simple pour une bande de 1m. La section dangereuse est située au niveau de l'encastrement.

**1. combinaison de charges :** 

La dalle :  $= 1.35 + 1.5 = 1.35 \times 5.31 + 1.5 \times 3.5 = 12.41$  / Le garde corps :  $= 1.35 = 1.35 \times 1.62 = 2.18$ 

**Calcul de moment :**

$$
=\frac{\times^2}{2}+\quad \times=15,20\quad /
$$

**L'effort tranchant** :  $= x + 20.18$ 

**2. Calcul de la section d'armature :** 

Le ferraillage se fera pour une bonde de 1m en flexion simple

-**Armatures principal :** 

$$
= 15.20 /
$$

 $b= 100$  .d= 13

 $\mu_{u}$ =  $bd$   $^{2}f_{bu}$  $\frac{Mu}{l^2 f_{bu}} = \frac{15,20 \times 10^3}{100 \times 13^2 \times 14.2}$  $15,20 \times 10$ 2 3  $\times$ 13<sup>2</sup>  $\times$  $\frac{\times 10^3}{2}$  =0.063< 0.392 section simplement armée.  $\mu_{u} = 0.063 \rightarrow \beta = 0.968$ 

$$
A = \frac{M_u}{\beta \times d \times \sigma_{st}} = \frac{15,20 \times 10^3}{0,968 \times 13 \times 348} = 3.47 \text{cm}^2
$$

Soit une section de 4HA12 A=4.52cm², avec un espacement  $\rm S_{t} = \frac{100}{5}$ =20cm.

### -**Armatures de répartition :**

$$
Ar = \frac{A_s}{4} = \frac{4.52}{4} = 1.13 \text{ cm}^2
$$

Soit une section de 4HA8 A=2,01cm<sup>2</sup> avec un espacement S<sub>t</sub> =  $\frac{100}{5}$ =20cm.

### **3. vérifications à l'ELU :**

**a)vérification de la condition de non fragilité** (Art 4.21/BAEL 91) **:**

A<sub>min</sub>=0.23 
$$
b \times d \times \frac{f_{t28}}{f_e} = \frac{0.23 \times 100 \times 13 \times 2.1}{400} = 1,57 \text{cm}^2
$$

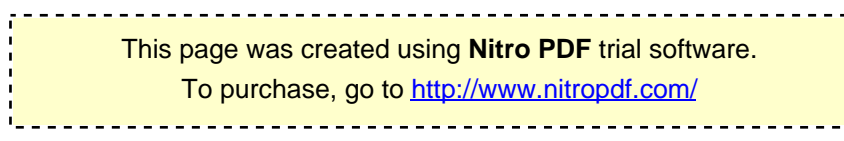

*A* =4.52cm2 > *A*min =1,57cm2 ………………………………..condition vérifiée.

**b) vérification au cisaillement :**

$$
\tau_u = \frac{V_u}{b \times d} \le \overline{\tau_u}
$$
\n
$$
= \times + = 20,18
$$
\n
$$
\tau_u = \frac{20,18 \times 10^3}{1000 \times 130} = 0,155 \text{Mpa}
$$
\n
$$
\overline{\tau_u} = \min \left\{ \frac{0.2 f_{c28}}{\gamma_b} \right\}; 5 \text{Mpa} = 3,33 \text{Mpa (fissuration préjudiciable)}.
$$
\n
$$
\tau_u = 0,155 \text{Mpa} < \overline{\tau_u} = 3,33 \text{Mpa}.
$$
\n
$$
\text{condition verify the}
$$

Les armatures transversales ne sont pas nécessaires

### **c) vérification de l'adhérence des barres** (Art6.13/BAEL91) **:**

*se* <sup>=</sup> *<sup>i</sup> u d U V* 9.0 *se Ui* <sup>=</sup> *n* =4x3.14x12 =150.72mm *se* = *<sup>t</sup>* <sup>28</sup> *f* =1.5x2.1 =3.15MPa *se* = 0.9 130 150.72 20,18 10<sup>3</sup> =1,14MPa *se* =1.14MPa< *se* =3.15MPa…………………………………condition vérifiée.

### **d) longueur de scellement :**

La longueur de scellement droit est donnée par la loi :

$$
\overline{\tau_s} = 0.6 \times \psi_s^2 \times f_{t28} = 0.6 \times 1.5^2 \times 2.1 = 2.83 \text{ MPa}
$$

$$
= \frac{\phi \times f_e}{4 \times \overline{\tau_s}} = \frac{\times}{\times} = 423.28
$$
Soit = 45 cm.

Pour des raisons pratiques on adopte un crochet normal

La longueur de recouvrement d'après le BAEL91(Art6.1.2.5.3) est fixée pour les aciers HA :

$$
= 0.4 = 0.4 \times 42.32
$$

$$
= 16.93
$$

$$
Soit: = 17
$$

**e) Influence de l'effort tranchant aux appuis :**

**Armatures principales :**

$$
\geq -\frac{20,18 \times 10}{348} = 57,98 = 0,57
$$
  
= 3,47 <sup>2</sup> > 0,57 <sup>2</sup> .... ... ... ... ... ...

**f) Vérification des contraintes de béton au niveau des appuis :**

≤ <sup>V</sup> <sup>=</sup> 0,4 γ fୡଶ଼× 0,9d × b <sup>=</sup> 0,4 1,15 × 25 × 0,9 × 0,13 × 1000 = 1017,39KN V = 20,18KN < V = 1017,39ܭܰ ... ... ... ... ... ...conditoin veriϐier.

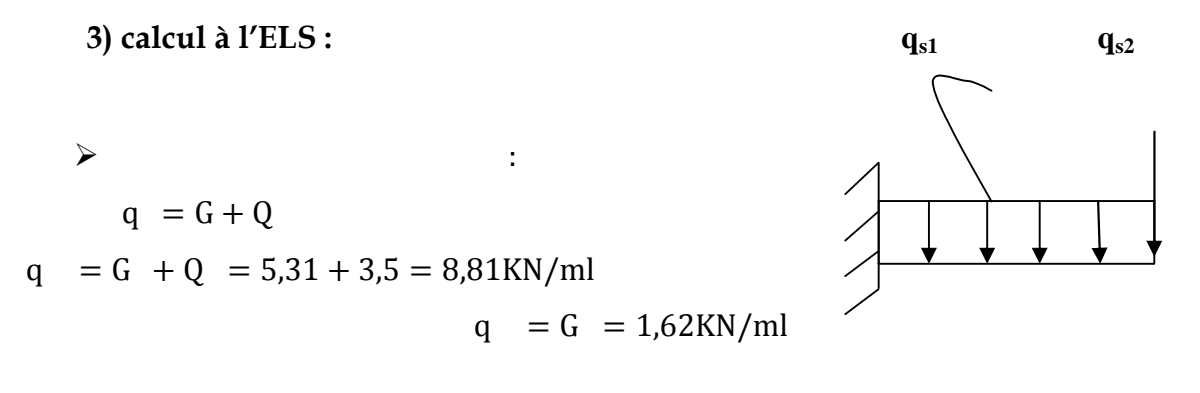

**calcul des moments :**

$$
M = \frac{q \times l}{2} + q \times l = 8,43 \text{KN}.\text{m}
$$

**effort tranchant :**

 $= x + 13.95$ 

# **4) vérification à l'ELS :**

### **a) vérification des contraintes de compression de béton :**

- Cherchons la position de l'axe neutre:
- La section totale homogénéisée:

St= b h +15Ast=  $100 \times 15 + 15 \times 4$ , 52 = 1567, 80 cm2

St= 1567.80cm2

\*Moment statique (par rapport à la fibre tendue):

I $xx = b h(h/2) + 15Ast(h-d)$ 

This page was created using **Nitro PDF** trial software.

#### To purchase, go to<http://www.nitropdf.com/><u> --------------------------------</u>

 $=100(15)(15/2) +15(4.52)(15-13)=11385,6$  cm<sub>3</sub> Inertie de la section homogénéisée :  $I_{AN}=(y_1 + y_2) + 15 \text{Ast}(y_1 - )$ L'axe neutre est donne par :  $y_1 =$  $y_1 = \frac{y_1}{y_1} = 7.26cm$   $y_1 = 7.26cm$  $y_2 = h$   $y_1 = 15$  7.  $26 = 7.74$ cm La contrainte dans le béton :  $=\frac{}{\stackrel{\text{AN}}{}} \times y_1$  $\text{I}_{\text{AN}}=33.33(7,26 + 7,74) + 15(4, 52)(7,26 - 2) = 30084,44 \text{cm}$ 4  $=\frac{3}{2} \times 7.26 = 2.034$ Mpa < 15 ... ...  $\sigma \leq$  = 0,6 = 15

### **b) Etat limite d'ouverture des fissures :**

#### **La fissuration est préjudiciable :**

*Dans les aciers :*

$$
\leq
$$
 =  $\frac{2}{3}$ , 0,5,110 = 226,67  
= 15-(-1) = 15  $\frac{8,43 \times 10}{300844400}$  (130 - 72,6) = 241.26  
= 241.26  $\leq$  266,6 ... condition verify.

### **c) Vérification de la flèche**

**Nous devons vérifier les conditions suivantes :**

1. 
$$
- \geq -
$$
,  $- = 0.107 > -$ ,  $= 0.044$ 

2. 
$$
- \ge
$$
 —  $\square$ , — = 0,107 >  $\frac{\square}{x}$  = 0,066

3. 
$$
\frac{\cdot}{\cdot} = \frac{\cdot}{\cdot} = \frac{\cdot}{\cdot} = 0.003 < \frac{\cdot}{\cdot} = 0.009
$$

Toutes les conditions sont vérifiées, donc le calcul de la flèche n'est pas nécessaire.

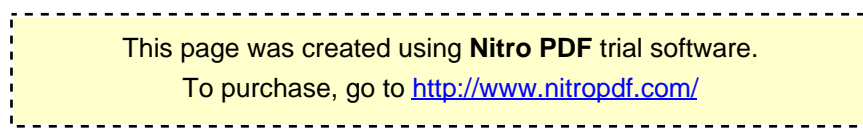

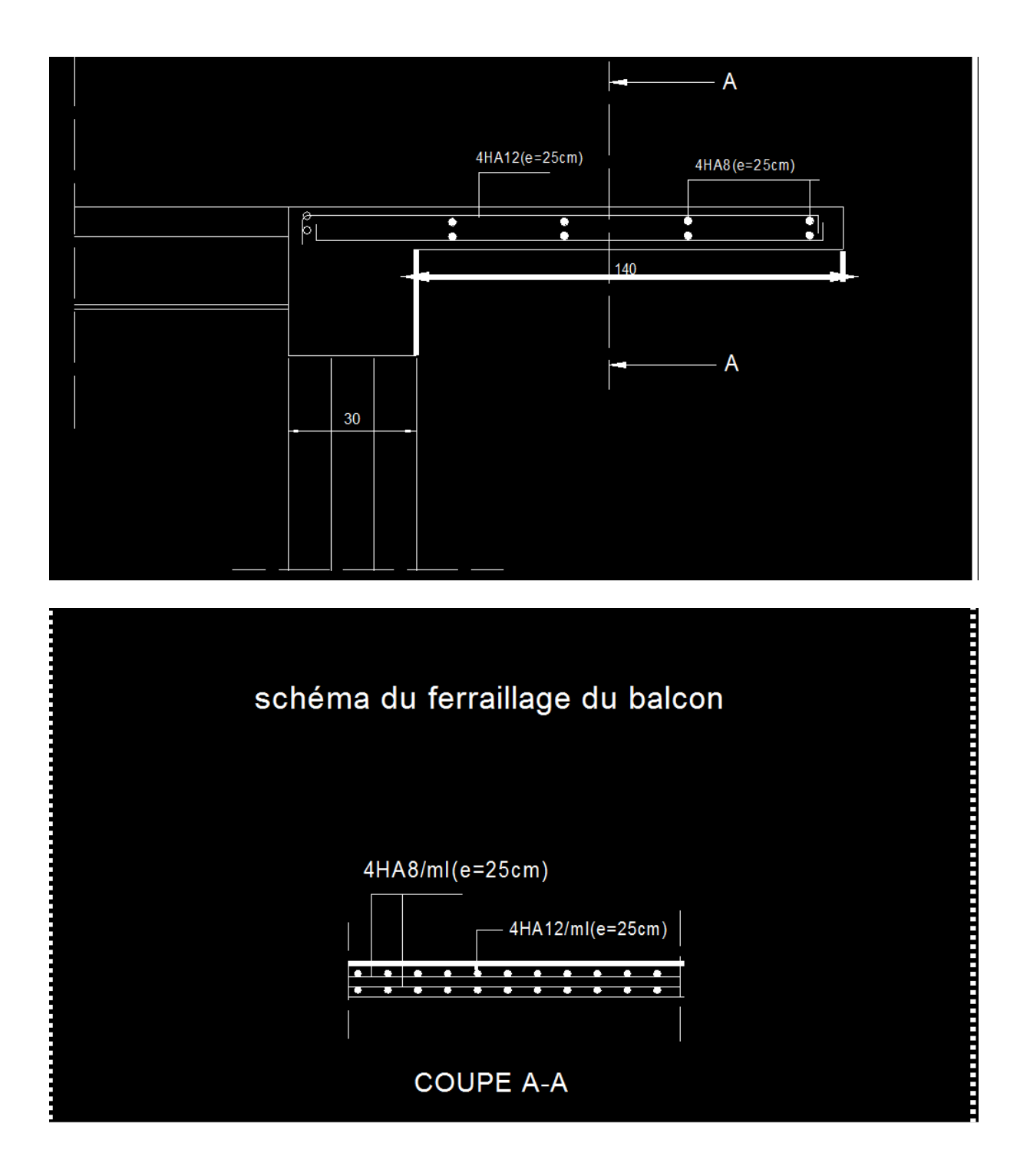

# **PLAN DE FERAILLAGE DU BALCON**

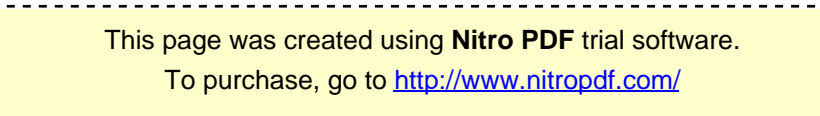

# **III.6. Salle machine : Introduction** :

Vu le nombre important de niveaux que comporte notre structure (08niveaux), un ascenseur a été prévu .

 **Caractéristique de l'ascenseur:**  $L_x = 2,20$ m.  $L_y=2.40$ m. S=5,28.

# **Charge nominale, la surface et le poids total :**

Charge :  $630\text{Kg} \Rightarrow 8 \text{personne} = 6,3\text{KN}$ 

Poids totale : Q= 8tonnes= 80KN

La vitesse : V=1m/s

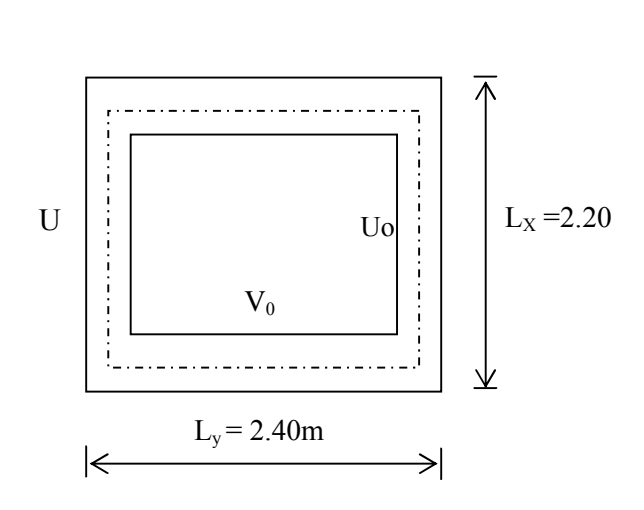

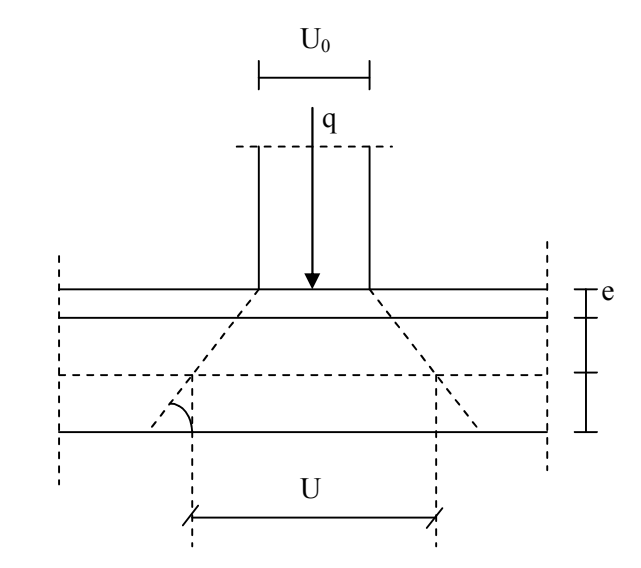

### **Figure : Schéma de la salle machine**

# **Calcul de la dalle pleine :**

Hypothèse :

La dalle est coulée sur place liée par des amorces.

La machine est centrée au milieu.

Pour le calcul de cette dalle on utilisera les abaques de PIGEAUD.

**Redimensionnements :**

Epaisseur de la dalle :

 $h \ge -\frac{3}{5}$  =  $\frac{3}{5}$  cm  $\Rightarrow h = 15$ cm

**Calcul des sollicitations :**

$$
\rho_{x} = \frac{l_{x}}{l_{y}} = \frac{220}{240} = 0.91
$$

 $\leq \rho_{x} = \frac{1}{1} \leq 1 \Rightarrow$ l  $0.4 \leq \rho_{x} = \frac{1}{1}$ y  $x = \frac{1}{1}$   $\leq$  1  $\Rightarrow$  La dalle travaille dans les deux sens

**Moments dus au poids propre :**

 $M_x = \mu_x . q. l_x^2 \rightarrow M$ oment suivant la petite portée.

$$
M_y = \mu_y.M_x \rightarrow
$$
Moment suivant la grande portée.

Les coefficients  $\mu_x$  et  $\mu_y$  sont donnés en fonction du rapport  $\rho_x$  et du coefficient de Poisson  $v$ .

q : Charge uniformément repartie sur toute la dalle.

• Etat limite ultime (ELU) :  $v = 0$ 

 $\rho = 0.910 \rightarrow \mu_x = 0.0447 \text{ et } \mu_y = 0.8036$ 

Poids de la dalle : **G**= (25× 0.15× + 22×0.05) × 1ml= **4.85 KN/ml.**

Surcharge d'exploitation : **Q** = **1KN/ml.**

**qu**= 1.35×4.85 + 1.5×1 = **8.0475 KN/ml**.

$$
M_{u_{x1}} = 0.0447 \times (8.0475) \times (2.2)^2 = 1.74
$$
KN.m

 $M_{u_{\rm VI}} = 0.8036 \times 1.74 = 1.39$ KN.m

• Etat limite de service (ELS) : $v = 0.2$ 

 $\rho = 0.91 \rightarrow \mu_x = 0.0518$ et  $\mu_y = 0.8646$ 

**qs**= 4.85 + 1 = **5.85 KN/ml**

$$
M_{s_{x1}} = 0.0518 \times (5.85) \times (2.2)^2 = 1.46
$$
KN.m

 $M_{syl} = 0,8646 \times 1.46 = 1,26KN.m$ 

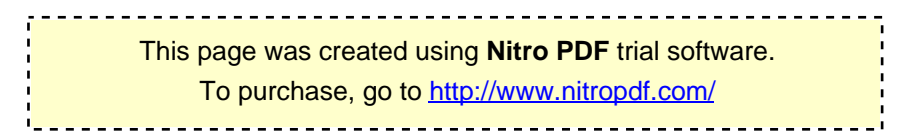

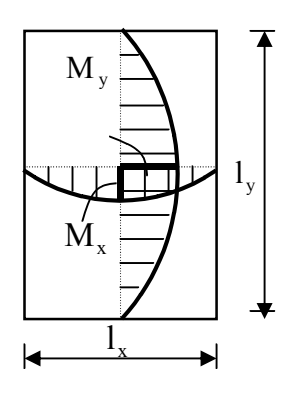

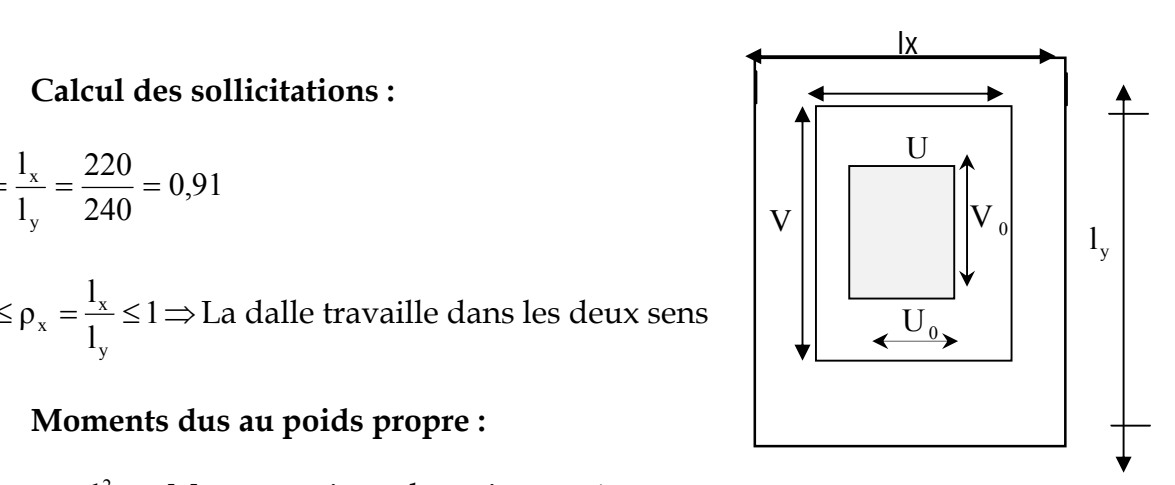

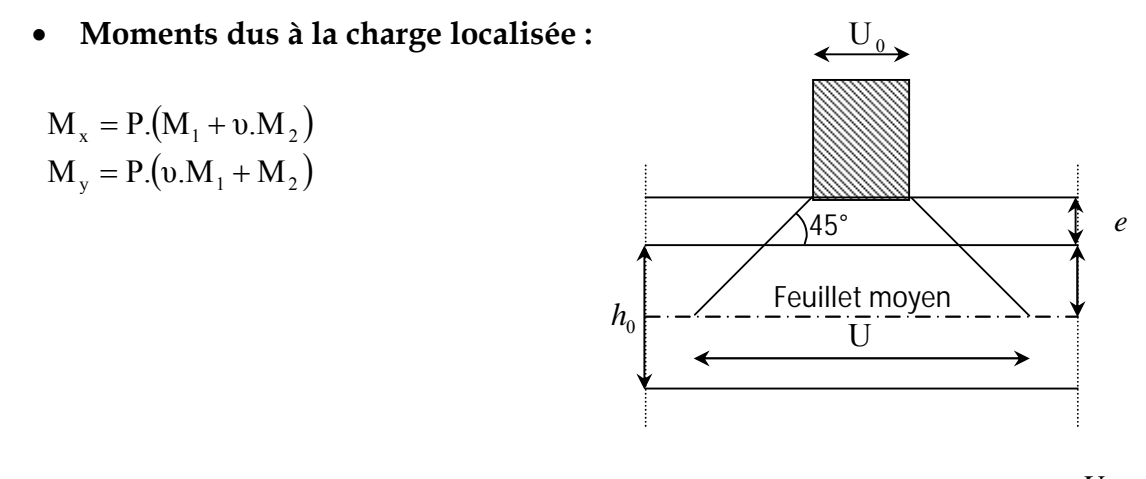

 $M_1$ ,  $M_2$  coefficients donnés par les abaques en fonction de  $\rho_x$  et des rapports *x l*  $\frac{U}{I}$ et  $l<sub>y</sub>$ *V*

**U**et**V**cotés du rectangle sur lesquels la charge P s'applique, compte tenu de la diffusion à 45° dans la dalle. Ils sont déterminés au niveau du feuillet moyen de la dalle.

$$
V = V_0 + 2\left(\xi e + \frac{h_0}{2}\right)
$$
  
 
$$
U = U_0 + 2\left(\xi e + \frac{h_0}{2}\right)
$$

Le coefficient **ξ** dépend de la nature du revêtement, dans notre cas la dalle est composée de béton armé, et d'une chape en béton : → **ξ= 1.0**

 $U_0$ = V<sub>0</sub>=80 cm

 $A.N : U=U_0+2\times1\times0.05+0.15=1.05m$ 

 $V = V_0 + 2 \times 1 \times 0.05 + 0.15 = 1,05$ m

$$
\frac{U}{l_x} = \frac{1.05}{2.2} = 0.47 \,\text{Et} \frac{V}{l_y} = \frac{1.05}{2.40} = 0.43 \,.
$$

Après interpolation on aura :

 $M_1 = 0.11$  et  $M_2 = 0.072$ 

### **Etat limite ultime (ELU) :** $\nu$ =0

 $P_u = 1.35 \times 80 = 108$  KN.

 $M_{ux2} = P_u.M_1 = 108 \times 0.11 = 11,88KN.m$  $M_{uv2} = P_u.M_2 = 108 \times 0.072 = 7,77 K N.m$ 

• Etat limite de service (ELS) : $v = 0.2$ 

 $P_s = 80$  KN.

$$
M_{sx2} = P_s.(M_1 + v.M_2) = 80 \times (0.11 + 0.2 \times 0.072) = 9,95 \text{KN.m}
$$
  
\n
$$
M_{sy2} = P_s.(M_2 + v.M_1) = 80 \times (0.072 + 0.2 \times 0.011) = 5,93 \text{KN.m}
$$

**Superposition des moments :**

ELU :

$$
M_{ux} = M_{u_{x1}} + M_{u_{x2}} = 13,62
$$
KN.m  
\n $M_{uy} = M_{u_{y1}} + M_{u_{y2}} = 9,16$ KN.m

ELS :

 $M_{sx} = M_{sx1} + M_{sx2} = 11,41$ KN.m  $M_{sy} = M_{sy1} + M_{sy2} = 7,19$ KN.m

Pour tenir compte du semi encastrement de la dalle, on réduit les moments calculés (sur appuis et en travée).

En travée :

$$
M_x^t = 0.75 \times M_x = 0.75 \times 13,62 = 10,12
$$
 KN.m  
\n $M_y^t = 0.75 \times M_y = 0.75 \times 9,16 = 6,87$  KN.m

En appuis :

$$
M_x^a = 0.5 \times M_x = 0.5 \times 13,62 = 6,81
$$
 KN.m  
\n $M_y^a = 0.5 \times M_y = 0.5 \times 9,16 = 4,58$  KN.m

### **Ferraillage du panneau :**

Le calcul se fera en flexion, le moment maximal s'exerce suivant la petite portée par conséquent les armatures correspondantes constitueront le lit inferieur.

Nous considérerons la hauteur utile propre à chacune des deux directions, en appuis comme en travée (*dx=* 13cm et *dy=*12cm).

$$
\mu_{b} = \frac{M_{x^{t}}}{b.d^{2}.f_{bu}} = \frac{10,12.10^{3}}{100 \times 13^{2} \times 14.2} = 0,042
$$

On a :  $\mu_b = 0.042 < \mu_l = 0.392$ 

<u>-------------------</u> This page was created using **Nitro PDF** trial software. To purchase, go to<http://www.nitropdf.com/>

$$
\mu_b = 0.042 \qquad \Rightarrow \beta = 0.979
$$

$$
A_{t} = \frac{M_{x^{t}}}{\beta \cdot d \cdot \sigma_{St}} = \frac{10,12.10^{3}}{0.979 \times 13 \times 348} = 2.28 \text{cm}^{2}
$$

On opte pour  $A_t = 4H A 10/ml = 3.14cm^2$  avec  $S_t = 25cm$ 

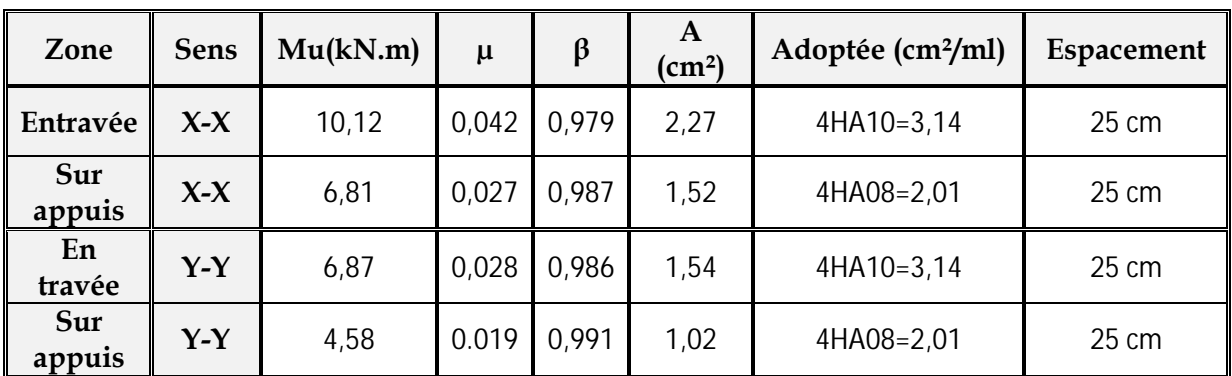

### **Vérifications à l'état limite ultime :**

### **Espacements des armatures :**

La fissuration est non préjudiciable.

L'espacement entre les armatures doit satisfaire les conditions suivantes :

# **Direction principale :**

St  $\leq$  min $\{2.h; 25cm\}$ 

e = 25cm**…..................................**Condition Vérifiée.

# **Direction secondaire** :

St  $\text{$ 

e = 25cm………………**…...............**Condition Vérifiée.

# **Diamètre maximal des barres :**

 $\varphi_{\text{MAX}} \leq h/10 = 150/10 = 15$ mm.

Or <sup>φ</sup> = 10mm ≤ 15 mm.....................**....**Condition Vérifiée.

# **Condition de non fragilité :**

This page was created using **Nitro PDF** trial software. To purchase, go to<http://www.nitropdf.com/>--------------------------------------

Les conditions de non fragilité et de section minimale des armatures tendues, sont déterminé à partir d'un pourcentage de référence qui dépend de la nuance des aciers, de leurs diamètres et de la résistance à la compression du béton.

Dans notre cas,  $W = 0.8\%$ <sub>0</sub>,  $W_0$ : taux d'acier minimal = 0.0008 (acier HA FeE400)

#### **Direction principale :**

 $W_x = W \times (3 - \rho)/2 = 0.0008 \times (3 - 0.80)/2 = 0.00088$ .

Amin = W ×b×h = 0.00088×100×15= **1.32cm²** <**3,14cm²**

Amin <Axt **.**.....…..................................Condition Vérifiée.

#### **Direction secondaire :**

W =
$$
\frac{\Delta}{x}
$$
  $\ge$  W<sub>0</sub> × (3 – ρ )/2 = 0.0008 × (3-0.80)/2 = 0.00088.

Ay ≥ 0,8‰ ×100 ×15= 1.32cm²<**3,14cm²**

Amin <Ay t …...........................................Condition Vérifiée.

**Vérification de la contrainte tangentielle :**

$$
\tau_{\rm u}\!=\!\!\frac{T_{\rm u}^{\rm max}}{b\!\times\!d}\!\leq\!0.07\!\times\!\frac{f_{\rm ej}}{\gamma_{\rm b}}
$$

Les efforts tranchants sont donnés par les relations suivantes :

**Au milieu de U :**

$$
T_u = \frac{P}{3 \times (V)} = \frac{108}{3 \times 1.05} = 34,28
$$
 KN.

**Au milieu de V :**

$$
T_u = \frac{P}{2 \times (U + V)} = \frac{108}{2 \times (1.05 + 1,05)} = 25,71 \text{ KN.}
$$
  

$$
\tau_u = \frac{T_{\text{max}}}{bd} = \frac{34,28}{1 \times 0.13} = 263,69 \text{KN/m}^2 = 0.26 \text{MPa } \langle 0.07 \frac{f_{c28}}{\gamma_b} = 1.167 \text{MPa.}
$$

**<sup>u</sup>**1.16 Mpa**…...........................................**Condition Verifier**.**

# **Condition de non poinçonnement :**

A l'état limite ultime, la force résistante au poinçonnement **Qu** est déterminée par les formules suivantes qui tiennent compte de l'effet favorable du à la présence d'un ferraillage horizontal :

 $Qu \leq 0.045 \times U_c \times h \times -$ 

Qu : charge de calcul à l'ELU.

h : épaisseur total de la dalle.

Uc=2× (U+V)=4,2m : le périmètre du contour au niveau de feuillet moyen..

 $Q_u = 1.35 \times 80 = 108$  KN.

A.N:0.045× 4,2× 0.15×25× 10 / 1.5 = 472,5KN  $\geq$  108KN.

### La condition est vérifiée  $\rightarrow$  Aucune armature transversale n'est nécessaire.

### **Vérification à l'état limite de service :**

Les moments :

**En travée :**

$$
M_x^t = 0.75 \times M_x = 0.75 \times 11,41 = 8,60
$$
 KN.m  
\n $M_y^t = 0.75 \times M_y = 0.75 \times 7,19 = 5,39$  KN.m

**En appuis** :

$$
M_x^a = 0.5 \times M_x = 0.5 \times 11,41 = 5,70
$$
 KN.m  
\n $M_y^a = 0.5 \times M_y = 0.5 \times 7,19 = 3,59$  KN.m

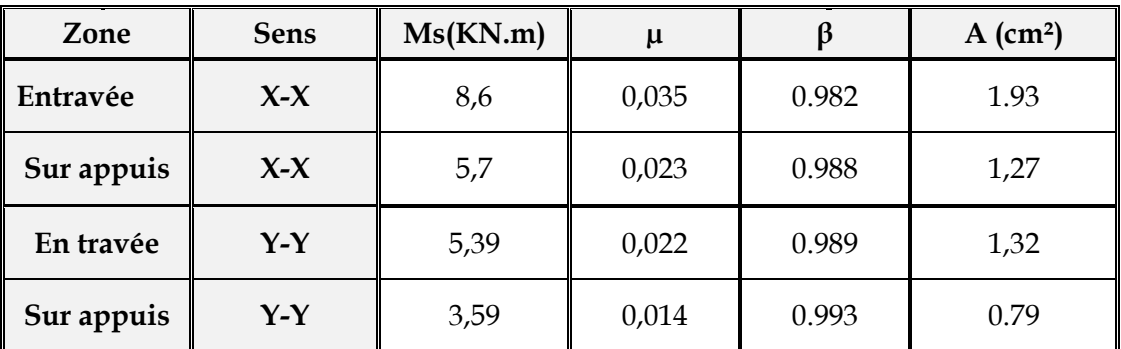

### **Le ferraillage adopté à l'ELU est suffisant.**

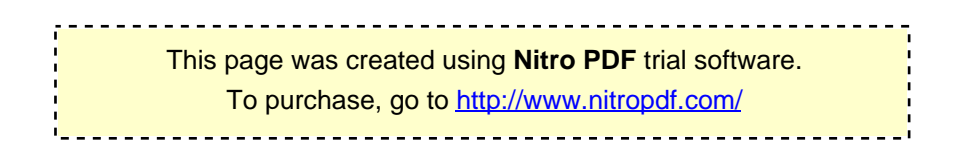

# **Vérification de la flèche :**

Dans le cas de dalle rectangulaire appuyée sur quatre cotés, on peut se dispenser du calcul de la flèche, si les conditions suivantes sont vérifiées :

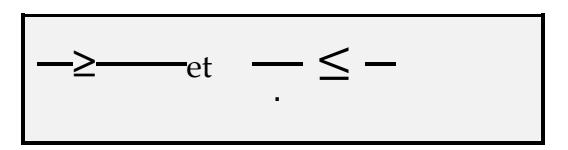

,0 05 20 ,6 81 6,81 0.068 220 15 lx ht … … … … … … … … . . … . . Condition Veriϐiée.

0.005 …………………………Condition Veri iée 400  $0.0024 \leq \frac{2}{10}$  $100 \times 13$ 3,14  $\frac{Ax}{b \times b} = \frac{3,14}{100 \times 13} = 0.0024 \le \frac{2}{400} =$ 

### **Les deux conditions sont vérifiées, on se dispensera du calcul de la flèche.**

#### **Conclusion :**

La dalle de la salle machine sera ferraillée comme suit :

**Sens x-x :**

En travée : 4 HA10/ml Avec e=25cm.

Aux appuis : 4 HA08/ml Avec e =25cm.

**Sens y-y :**

En travée : 4 HA10/ml Avec e=25cm.

Aux appuis : 4HA08/ml Avec e=25cm.

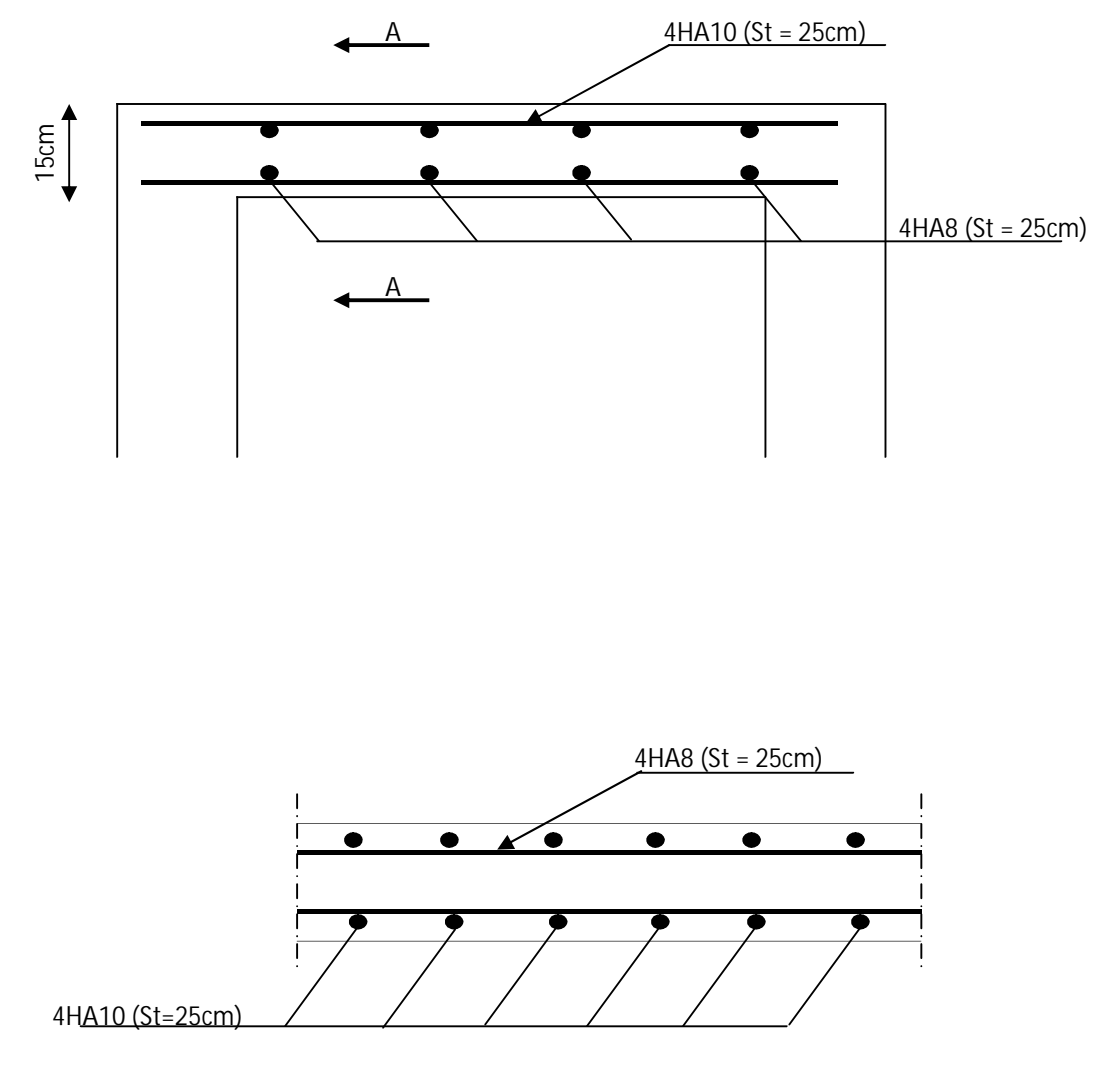

**Ferraillage : on a le même ferraillage dans les deux sens**

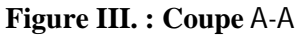

# **Figure : Plan de ferraillage de la dalle de la salle machine**

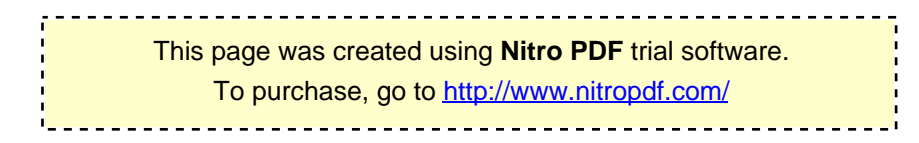

**Introduction :**

 À l'heure actuelle, on dispose de nombreux programmes basés sur la méthode des éléments finis (M.E.F), permettant le calcul automatique des diverses structures. Il est donc indispensable que tout ingénieur connaisse les bases de la (M.E.F), et comprenne également le processus de la phase de solution. Cette compétence ne peut être acquise que par l'étude analytique du concept de la (M.E.F) et la connaissance des techniques en rapport avec l'utilisation de ces outils de calcul. Cette étude se fixe comme objectif la présentation des notions fondamentales du calcul automatique d'un point de vue essentiellement physique tout en considérant le code de calcul dans son efficacité opératoire, c.à.d. en tant qu'outil destiné à l'utilisateur professionnel.

 Ce dernier pourra alors en tenant compte des considérations précédentes, formuler son problème de calcul des structures et contrôler presque sans effort les résultats fournis par L'ordinateur.

**IV-1-1) Concept de base de la M.E.F**

 La méthode des éléments finis est une généralisation de la méthode de déformation pour Les cas de structures ayant des éléments plans ou volumineux. La méthode considère la structure comme un assemblage discret d'éléments finis, ces derniers sont connectés entre eux par des nœuds situés sur les limites de ces éléments.

La structure étant ainsi subdivisée, peut être analysée d'une manière similaire à celle utilisée dans « la théorie des poutres ». Pour chaque type d'élément, une (fonction de forme) fonction de déformation de forme polynomiale qui détermine la relation entre la déformation et la force nodale peut être dérivée sur la base de principe de l'énergie minimale, cette relation est connue sous le nom de la matrice de rigidité de l'élément. Un système d'équation algébrique linéaire peut être établi en imposant l'équilibre de chaque nœud, tout en considérant que les déformations aux niveaux des nœuds sont inconnues.

La solution consiste donc à déterminer ces déformations, en suite les forces et les contraintes peuvent être calculées en utilisant les matrices de rigidité de chaque élément.

**IV-1-2) Description de logiciel ETABS :**

 L'ETABS est un logiciel de calcul et de conception des structures d'ingénieries, Particulièrement adaptée aux bâtiments. Il permet en un même environnement la saisie graphique des ouvrages avec une bibliothèque d'éléments autorisant l'approche du comportement de ces structures. L'ETABS offre de nombreuses possibilités d'analyse des effets statiques et dynamiques avec des compléments de conception et de vérification des structures en béton armé et charpentes métalliques. Le post-processeur graphique facilite l'interprétation des résultats, en offrant notamment la possibilité de visualiser la déformée du système, les diagrammes des efforts et courbes enveloppes, les champs de contraintes, les modes propres de vibration, etc.

**Rappel :( terminologie)**

Grid line : ligne de grille

Joints : noeuds

Frame : portique (cadre)

Shell : voile

Element : élément

Restraints : encastré

Loads: charges

Uniformed loads: charges uniformes

Define : définir

Material : matériaux

Concrete : béton

Steel : acier

Frame section : coffrage

Column : poteau

Beam : poutre

File : fichier

Copy : copier

Move : déplacer

Save : enregistrer

This page was created using **Nitro PDF** trial software.

To purchase, go to<http://www.nitropdf.com/>

Save as : enregistrer sous

Add : ajouter

Delete : supprimer

Story : étage

Height : hauteur

**IV-1-3) Manuel d'utilisation du logiciel ETABS :**

Dans notre travail on a utilisé la version de l'ETABS (Extended Three Dimensional Analysis

Of Building Systems) Nonlinear Version 9.7.0. ALAN

**IV.2) ETABS de modélisations :**

**Première étape :**

La première étape consiste à spécifier la géométrie de la structure à modéliser.

# **Choix des unités :**

Après le lancement de l'*ETABS*, la première étape consiste au choix des unités et cela ce Fait avec la fenêtre qui se trouve au bas de l'écran.  $\blacktriangle$ 

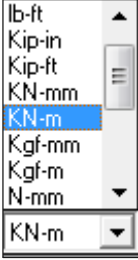

# **la géométrie de base :**

Dans le menu déroulant en haut de l'écran on sélectionne **File** puis **New model** ou bien **(ctrl+n),** puis on clique sur **Default.edb**.

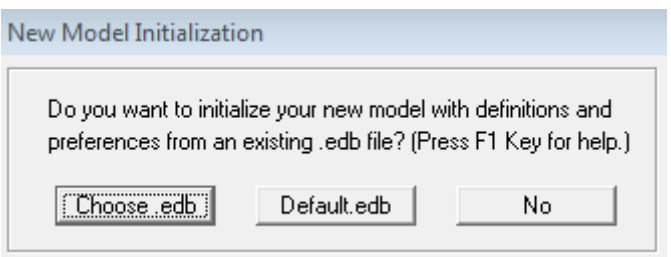

This page was created using **Nitro PDF** trial software. To purchase, go to<http://www.nitropdf.com/><u>---------------------------</u>-

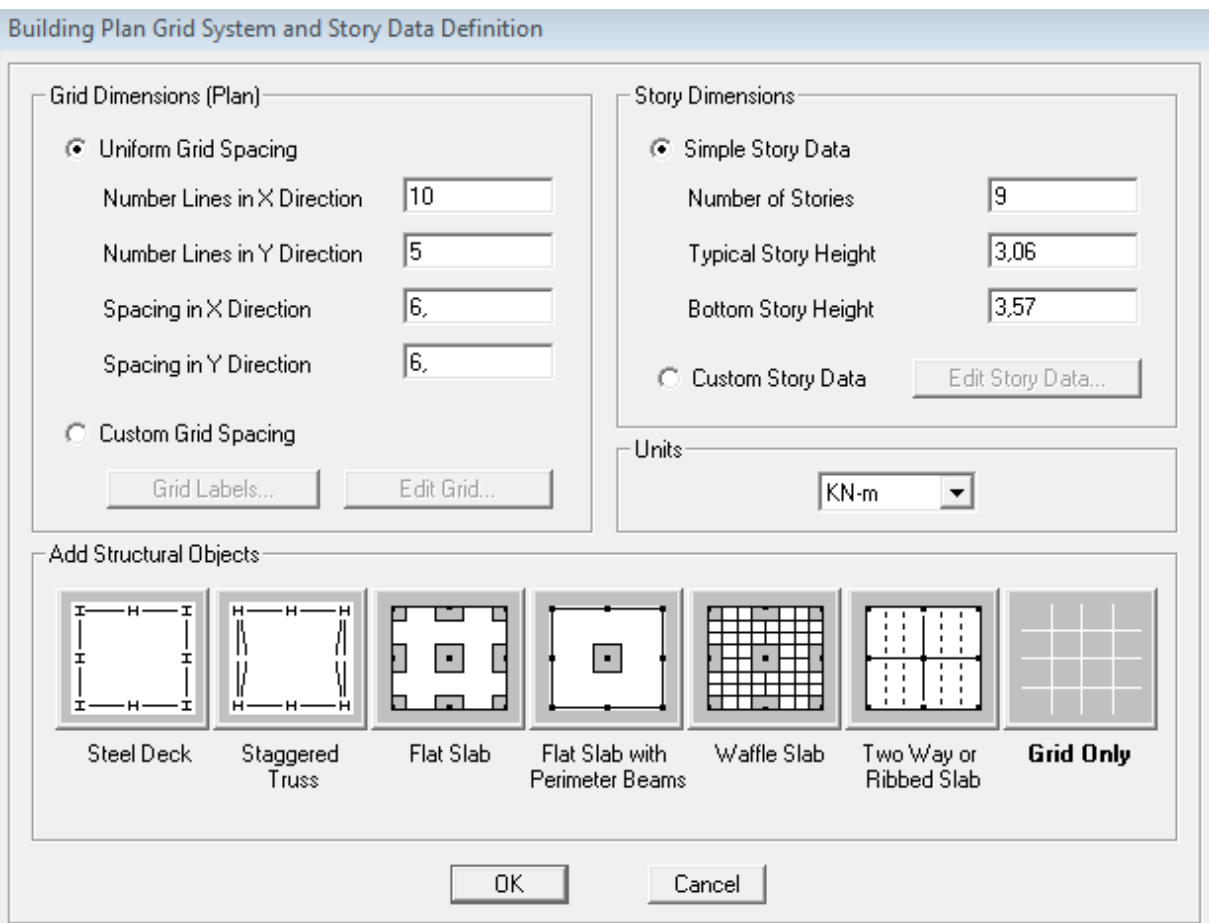

Pour une construction en Auto-Stable. On choisit l'icône **Grid Only,** dans la boite de dialogue qui apparaît on aura à spécifier :

- Le nombre des lignes dans la direction X (Number lines in X direction).
- Le nombre des lignes dans la direction Y (Number lines in Y direction).
- Le nombre d'étage (Number of stories)
- La Hauteur d'étage courant (typical story height).
- La Hauteur de RDC (bottom story height).

### **modification de géométrie de base** :

Pour modifier les longueurs des trames en clique sur bouton droit on choisir **Edit gri data.**

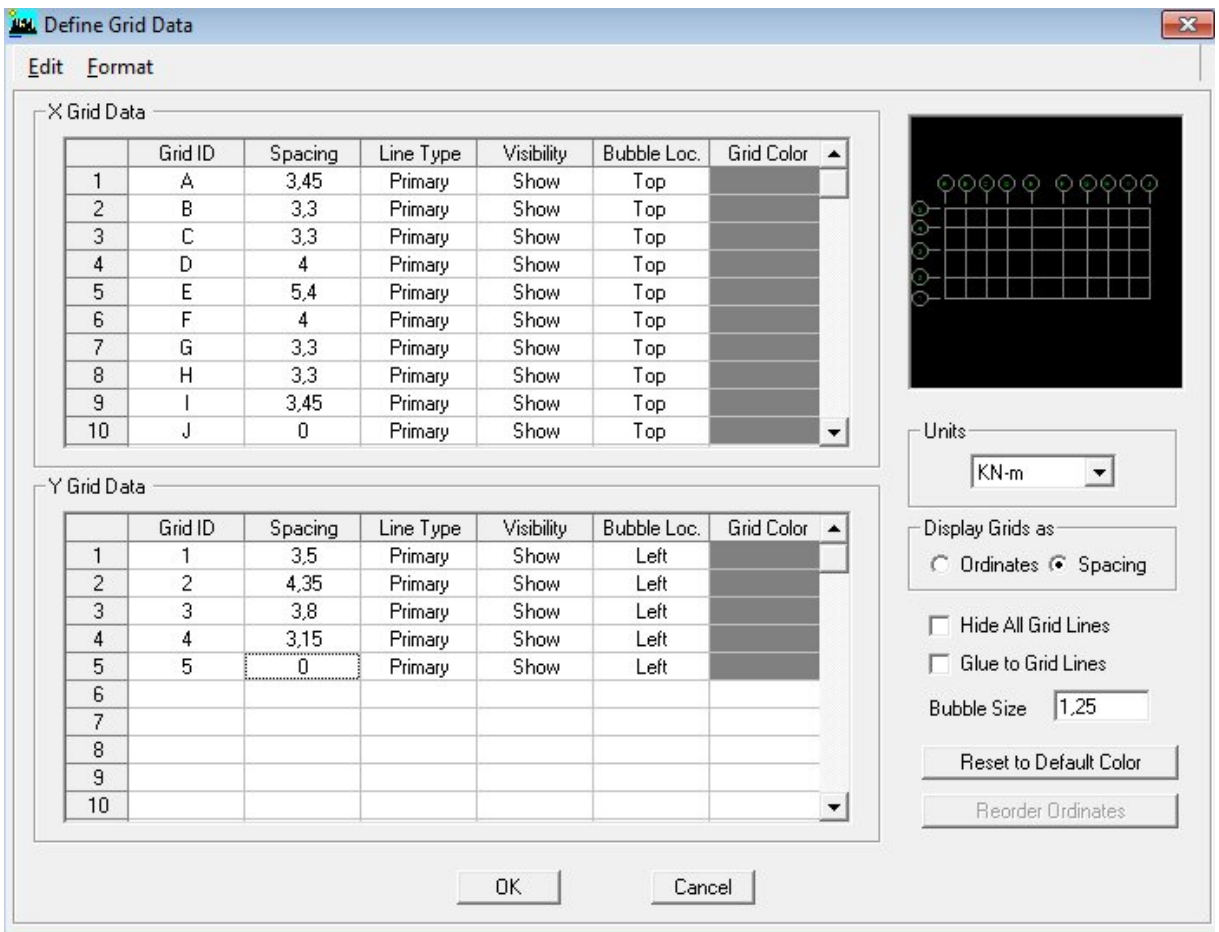

This page was created using **Nitro PDF** trial software.

### **Vérification des dimensions :**

 La barre des taches supérieure…set building view option…visible in view … Dimension lines.

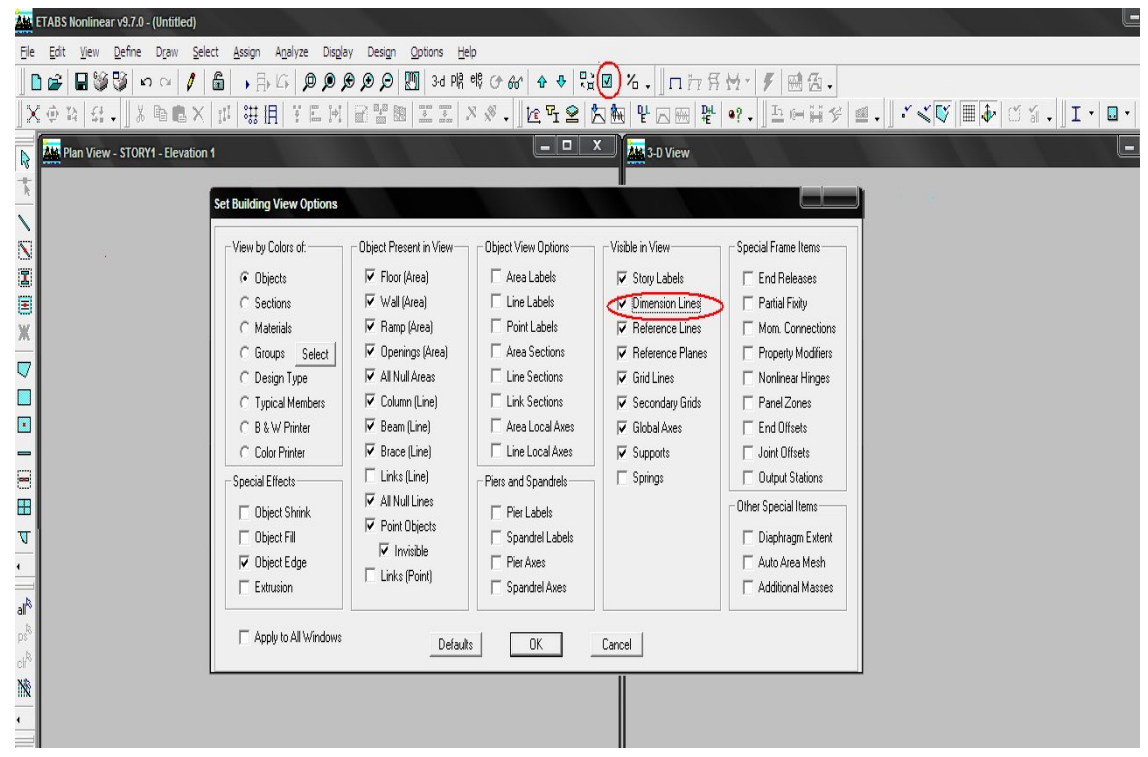

**Deuxième étape :**

**Définition des matériaux :** 

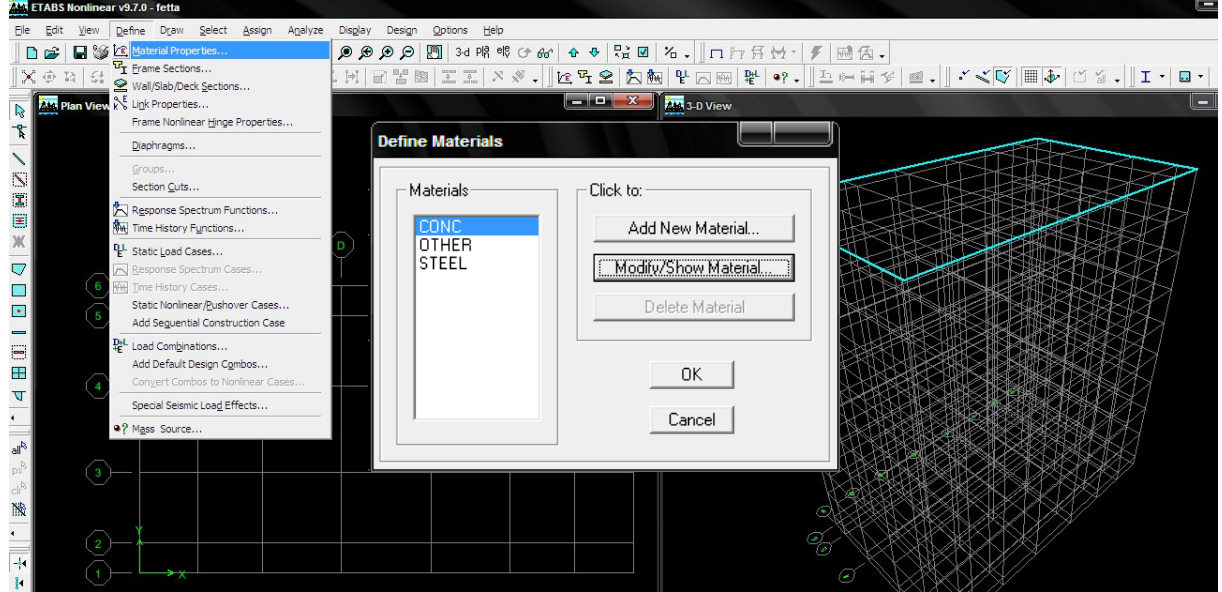

This page was created using **Nitro PDF** trial software. To purchase, go to<http://www.nitropdf.com/>

Pour modifier les caractéristiques du béton :

Sélectionner **conc** et cliquer sur **Modify /show Material**.

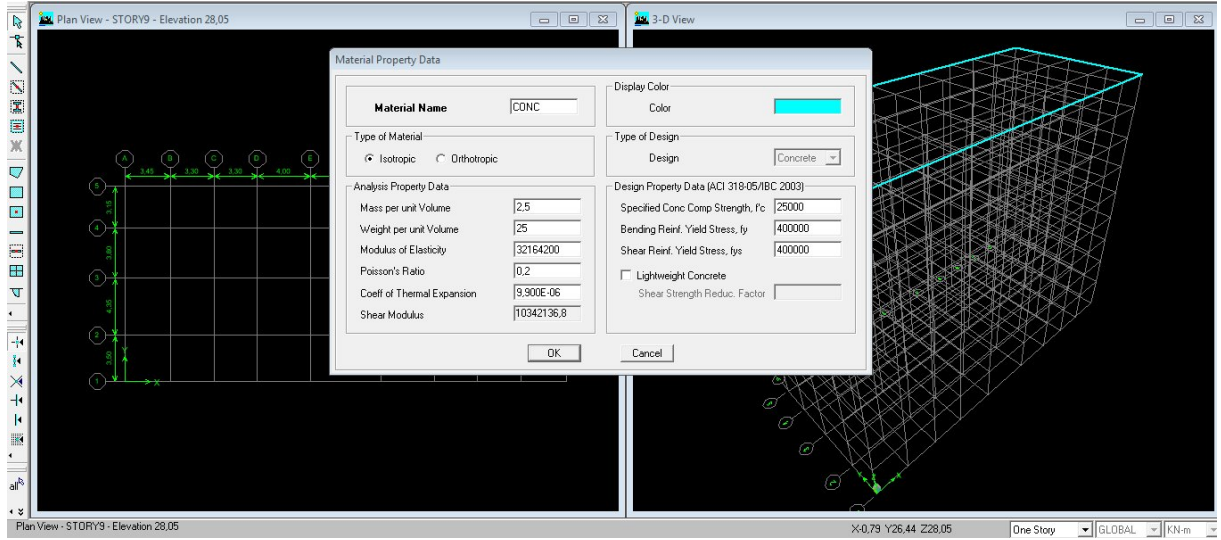

### **Choix des sections :**

Dans le menu déroulant choisir : **Define** puis **Frame sections** comme nos sections sont rectangulaires on choisit dans la liste d'ajout de section : **Add rectangular** (dans la deuxième liste à droite de la boite).

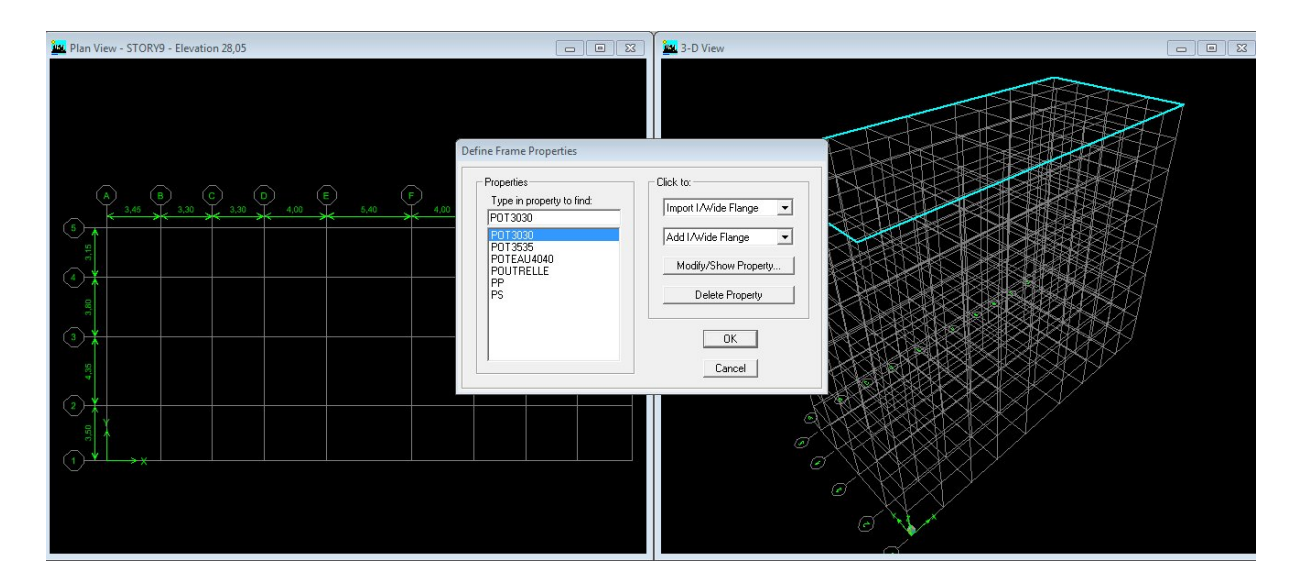

**Définition des sections :** La boite de dialogue suivante permet de définir la géométrie de la section :

- Nom de la section **Section Name.**
- Choisir dans la liste des matériaux **Concrete** (béton) :**Material –CONC.**
- Hauteur :**Depth.**
- Largeur : **Width.**

Nous validons avec OK, et on refait la même opération jusqu'à définir toutes les sections.

# **ENROBAGE DES ACIERS :**

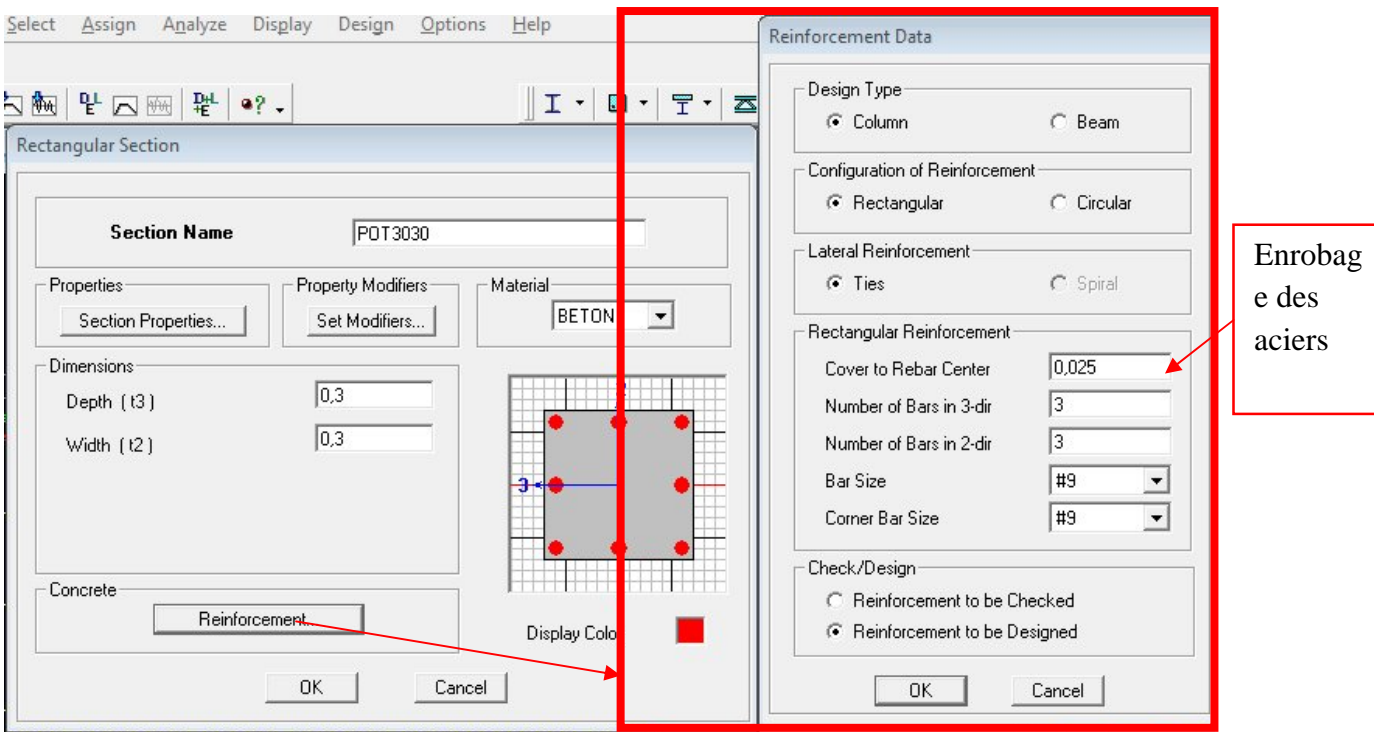

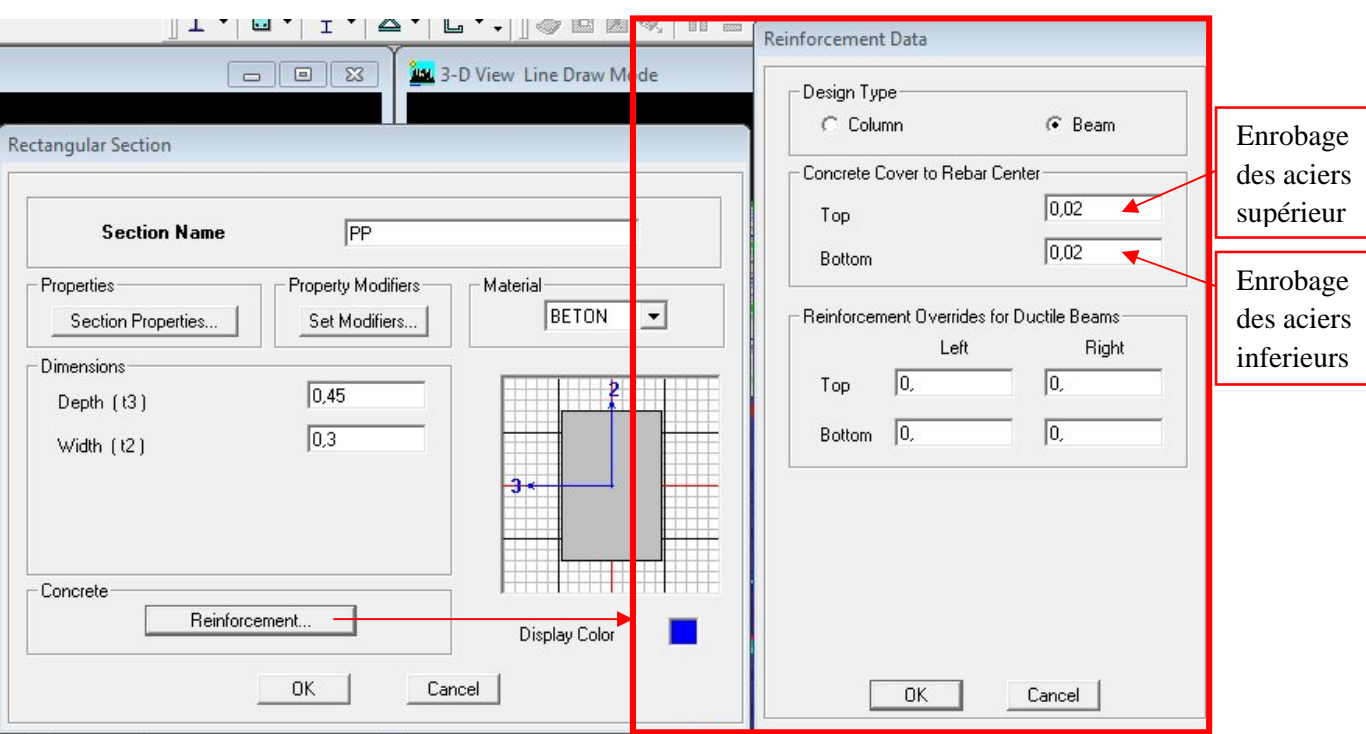

This page was created using **Nitro PDF** trial software.

To purchase, go to<http://www.nitropdf.com/>\_\_\_\_\_\_\_\_\_\_\_\_\_\_\_\_\_\_\_\_\_\_\_\_\_\_\_\_\_

Pour tracer librement l'élément on choisit  $\|\cdot\|$ et en clique sur le point de départ en suite sur le point final il faut seulement que ces points soient des croisements des lignes.

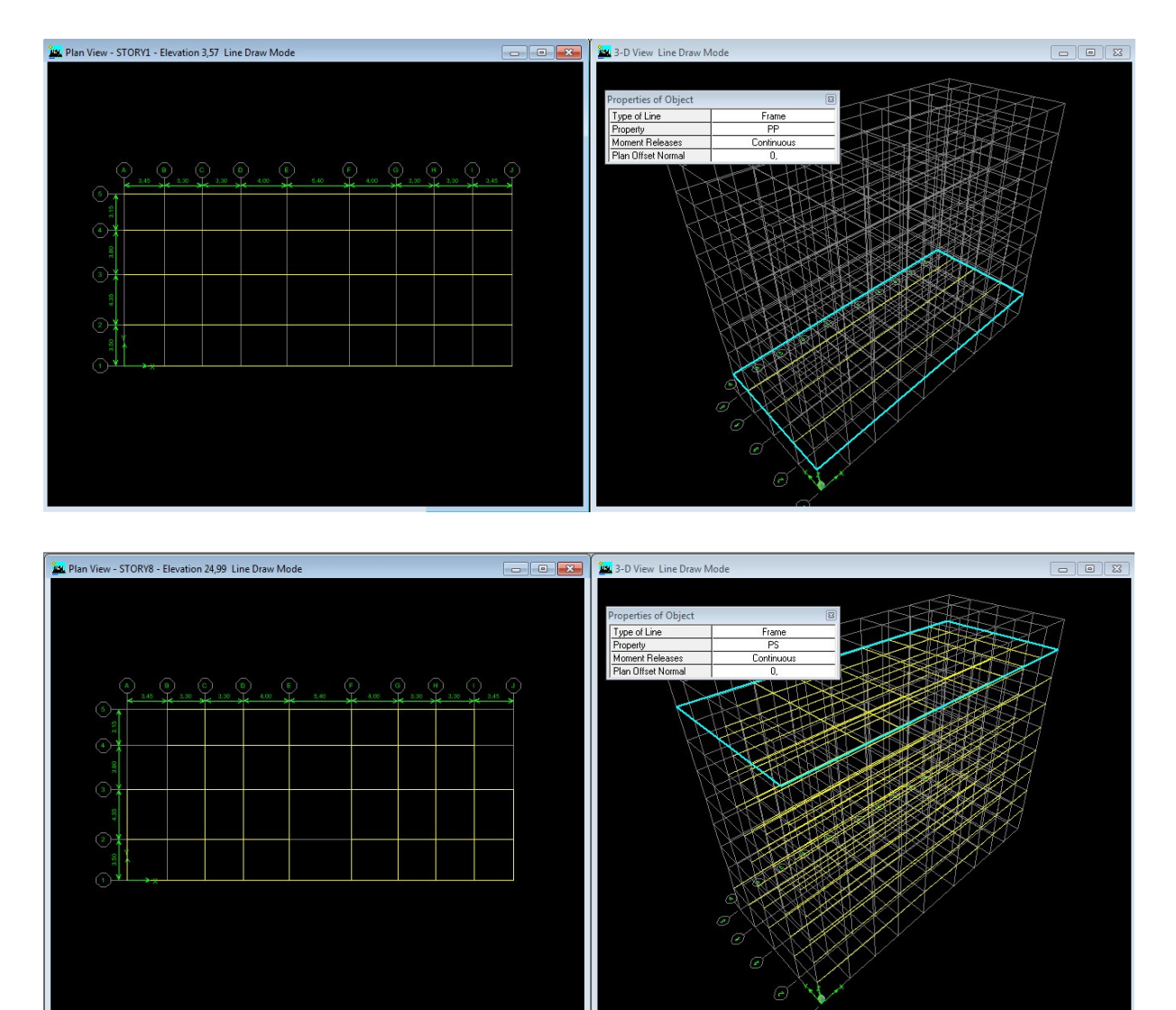

### **Traçages des poutres principales et secondaire**

This page was created using **Nitro PDF** trial software.

To purchase, go to<http://www.nitropdf.com/><u>------------------------</u>

# **Traçages des poteaux :**

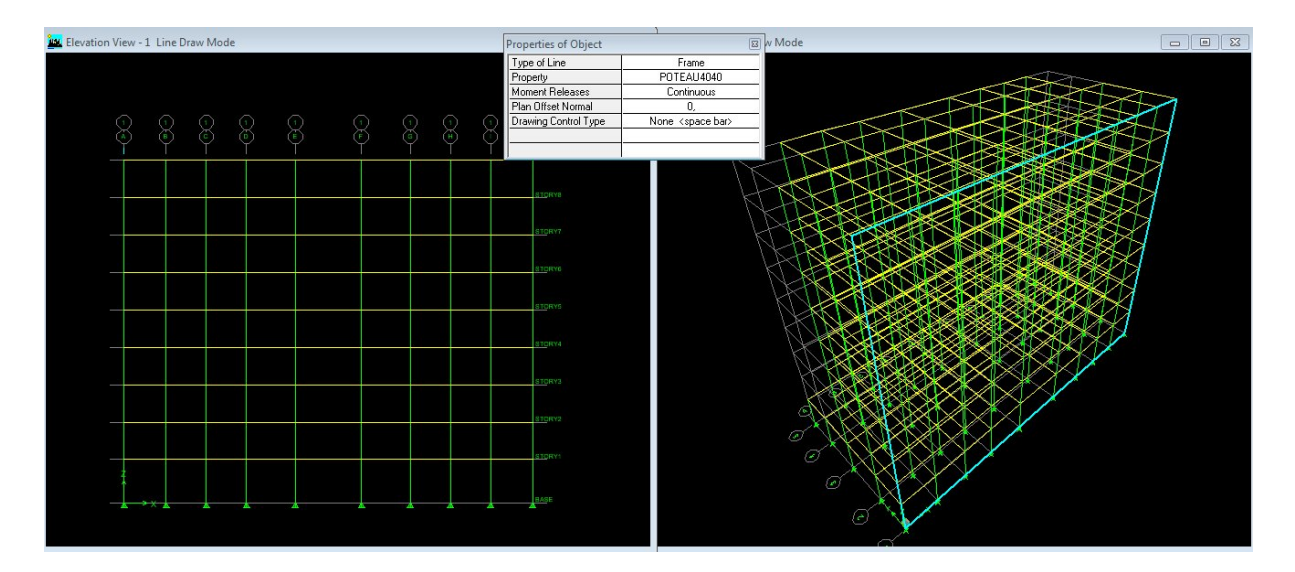

# **Définition des voiles et des dalles plein :**

 **Define (wall/slab/deck section).** On clique sur **Add New wall** (pour les voile) et **Add New slab** (pour les dalles plein), une nouvelle fenêtre va apparaître, là ou il faut introduire un nom pour les sections et son épaisseur.

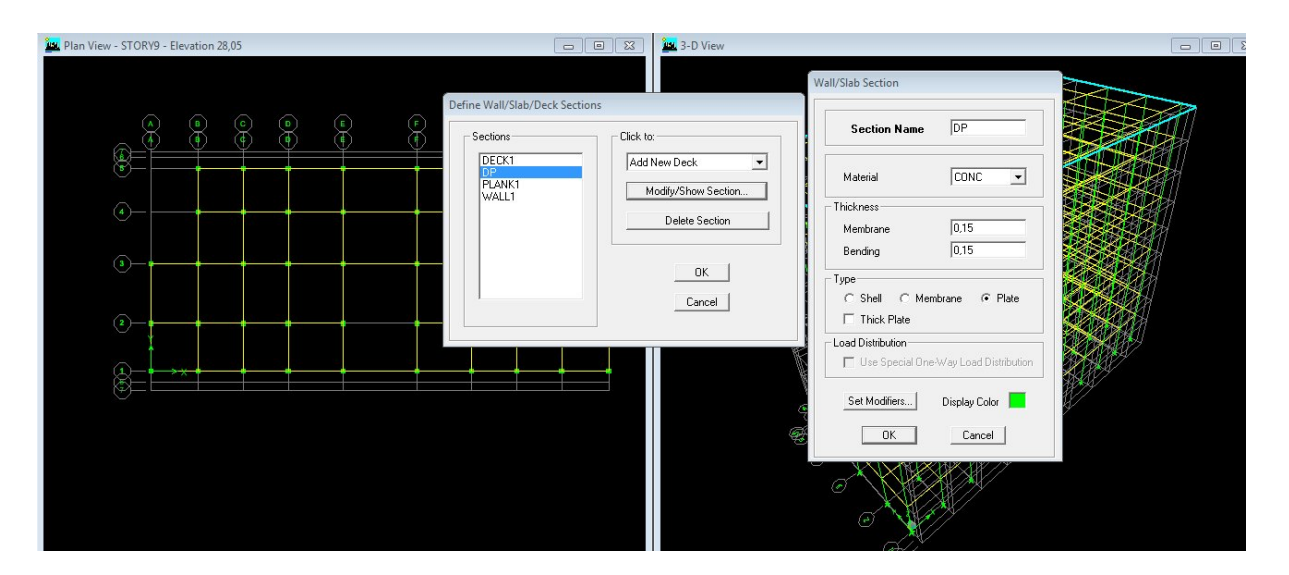

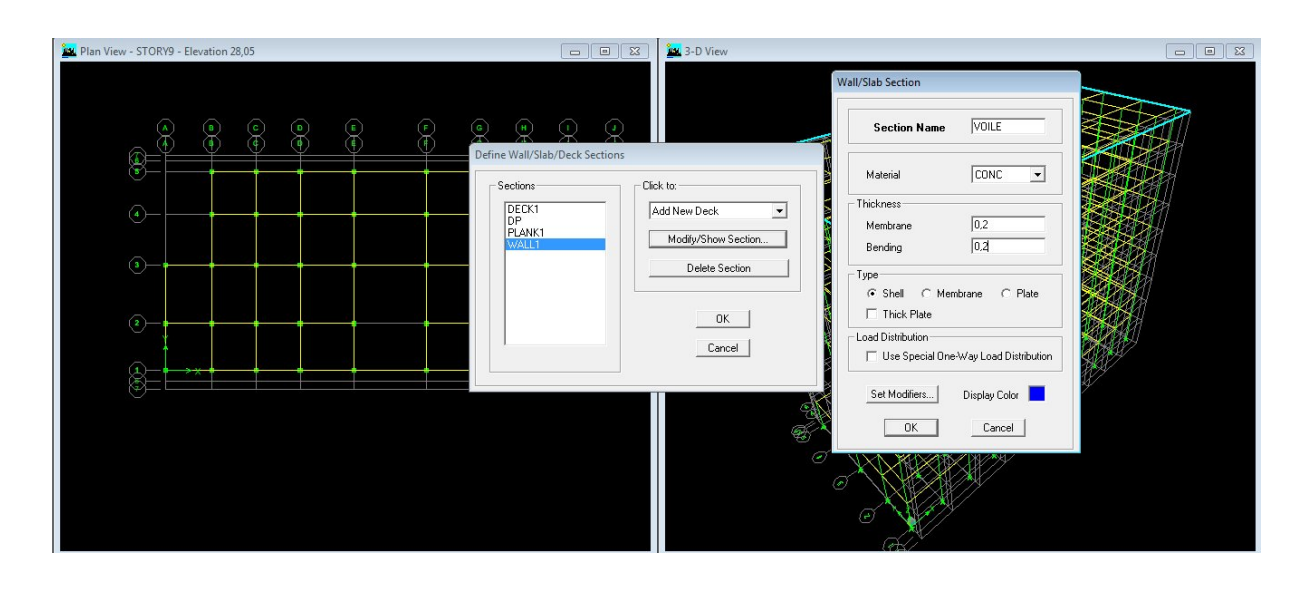

Pour rajouter des voiles et les dalles plein **:**

- Cliquer sur et  $\Box$  cliquer entre les lignes de la grille et le voile aura comme limite deux lignes successives verticales et deux horizontales dans la fenêtre de travaille.
- Pour tracer le voile librement on choisit
- 

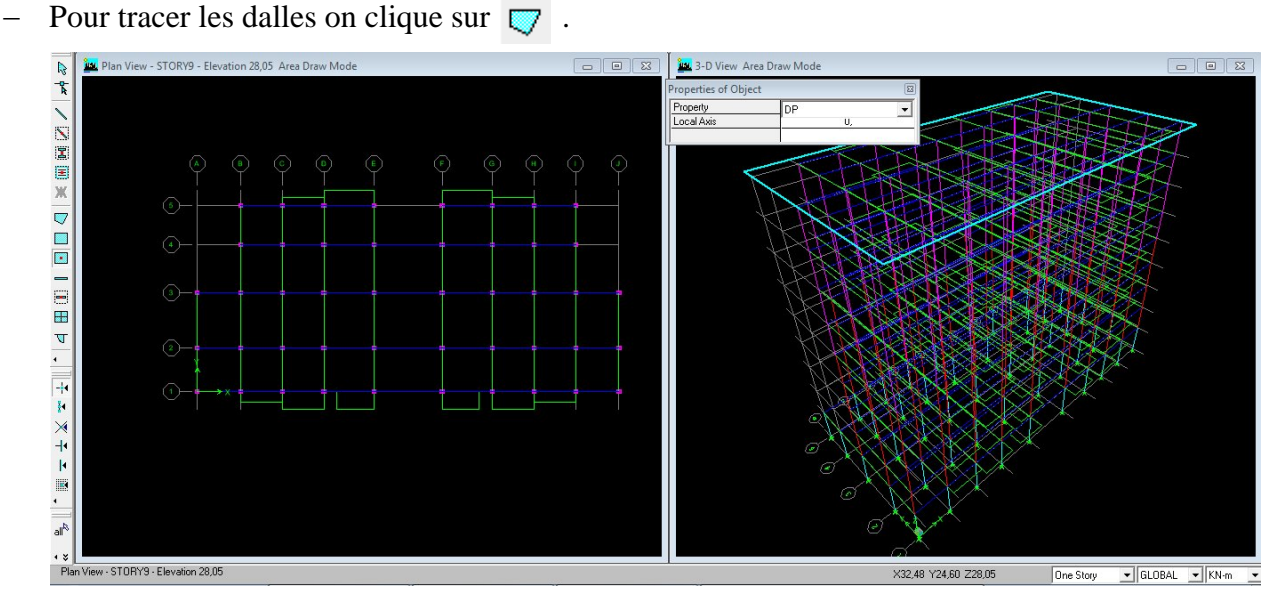

**L'encastrement à la base :**

Sélectionner les nœuds de la base dans la fenêtre X-Y **;** on clique sur **Assign joint/point**  $\longrightarrow$  **Restraint (supports)**  $\mathbb{Z}^2$  puis clique sur le symbole de l'encastrement  $\Box \rightarrow$  ok.

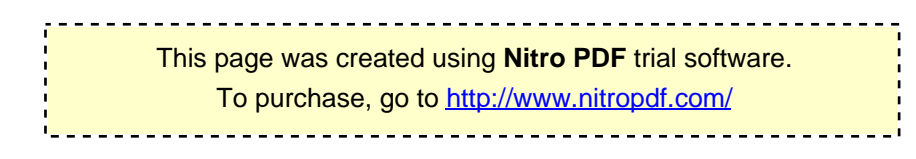

#### **Définition des poutrelles :**

Définition des dimensions des poutrelles

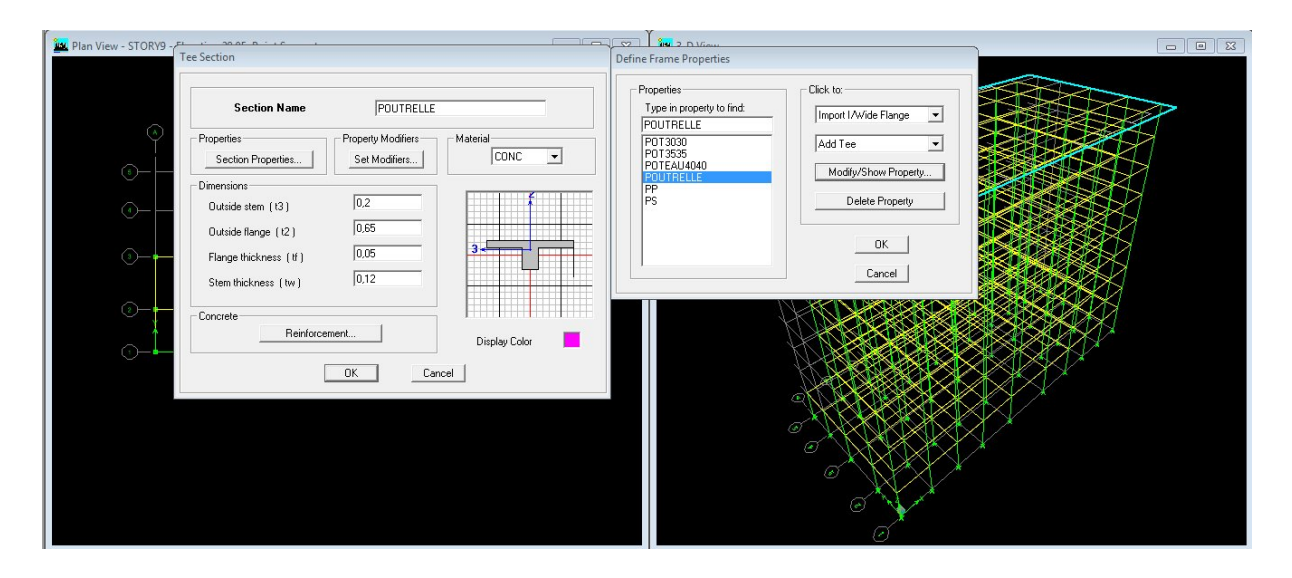

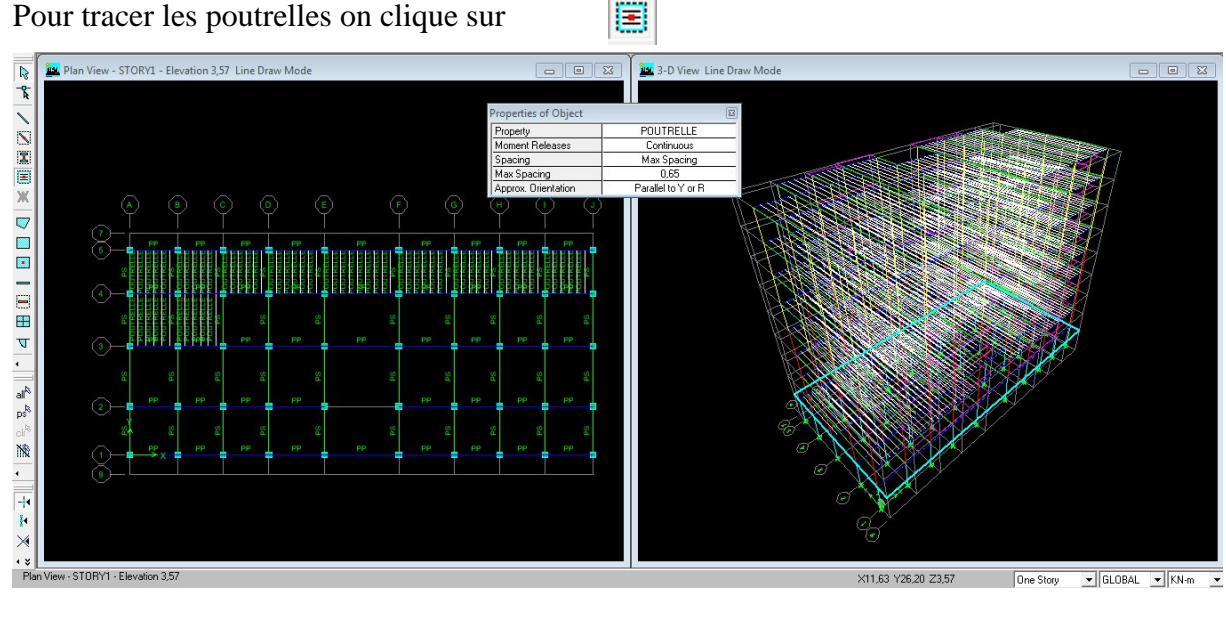

圓

### **Troisième étape :**

La troisième étape consiste à définir attribution et les charges appliquées sur la structure à

modéliser

Attribution des charges aux poutrelles

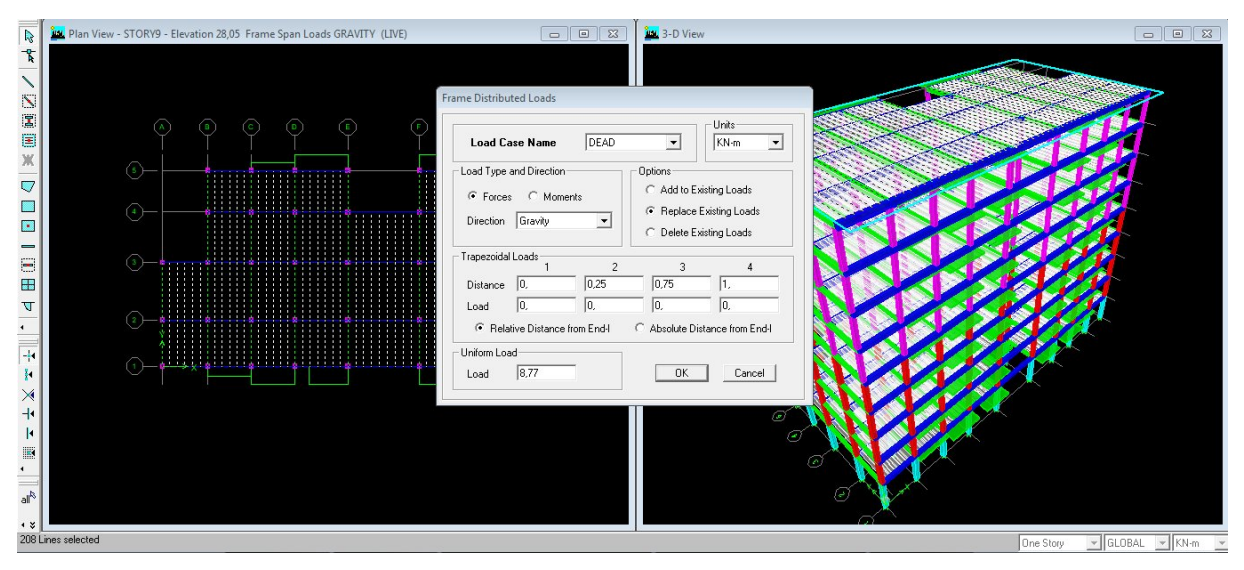

# Définissions des charges

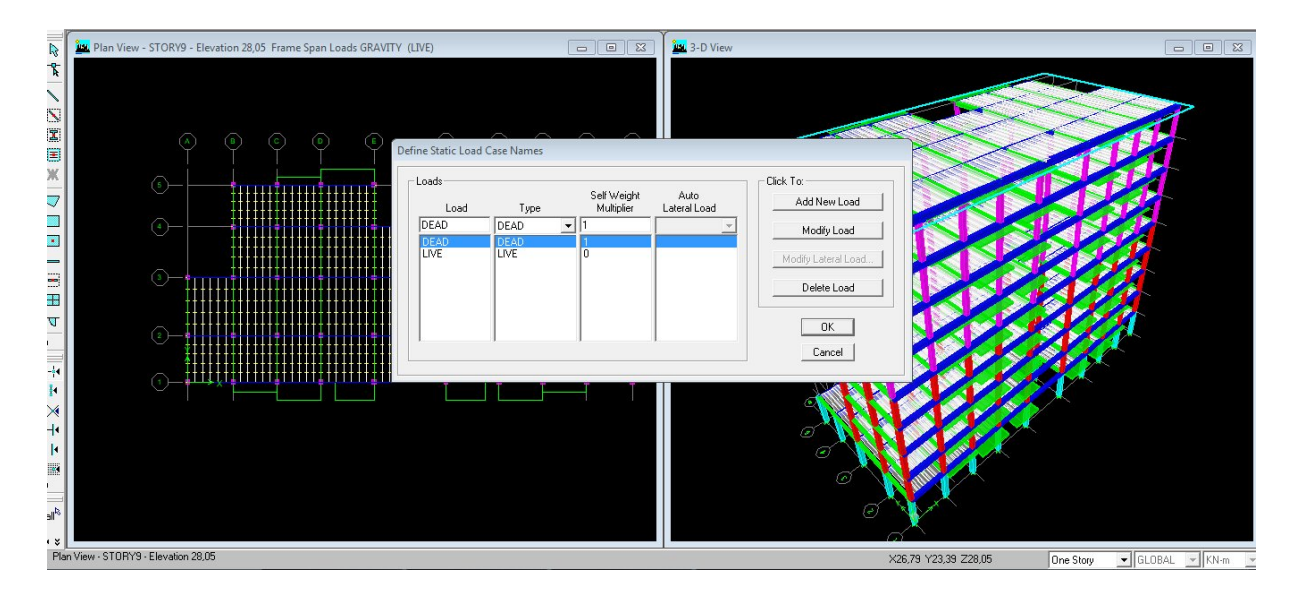

# **Quatrième étape :**

La quatrième étape consiste à définir les diaphragmes de la structure

La définition des diaphragmes

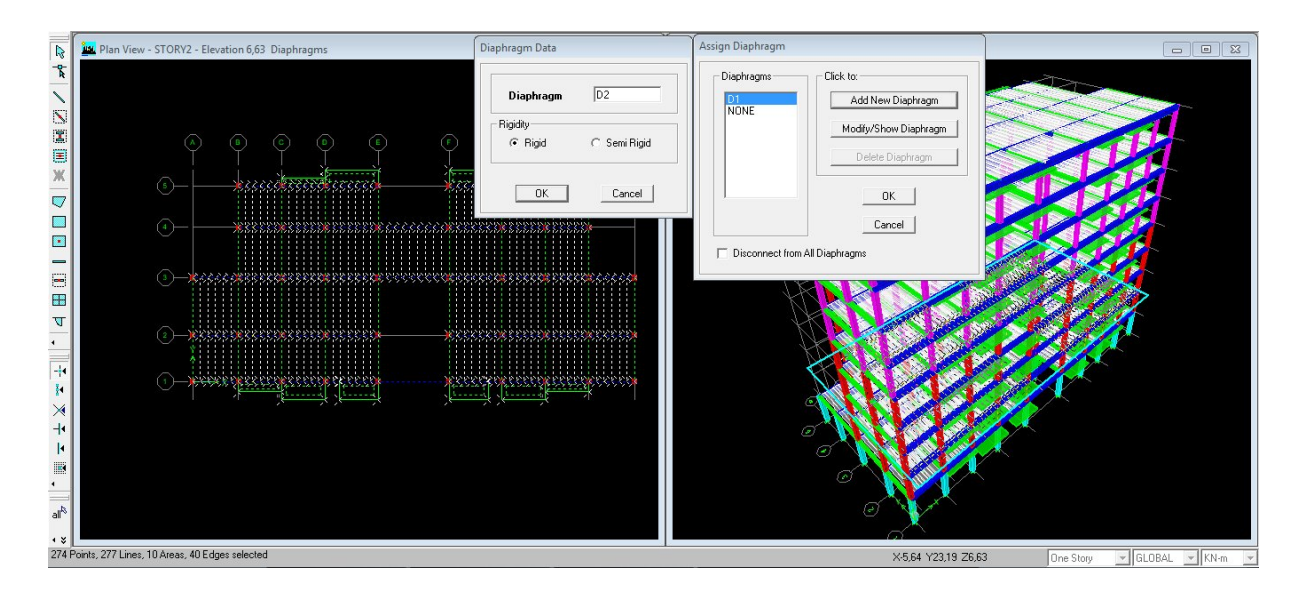

# **Cinquième étape :**

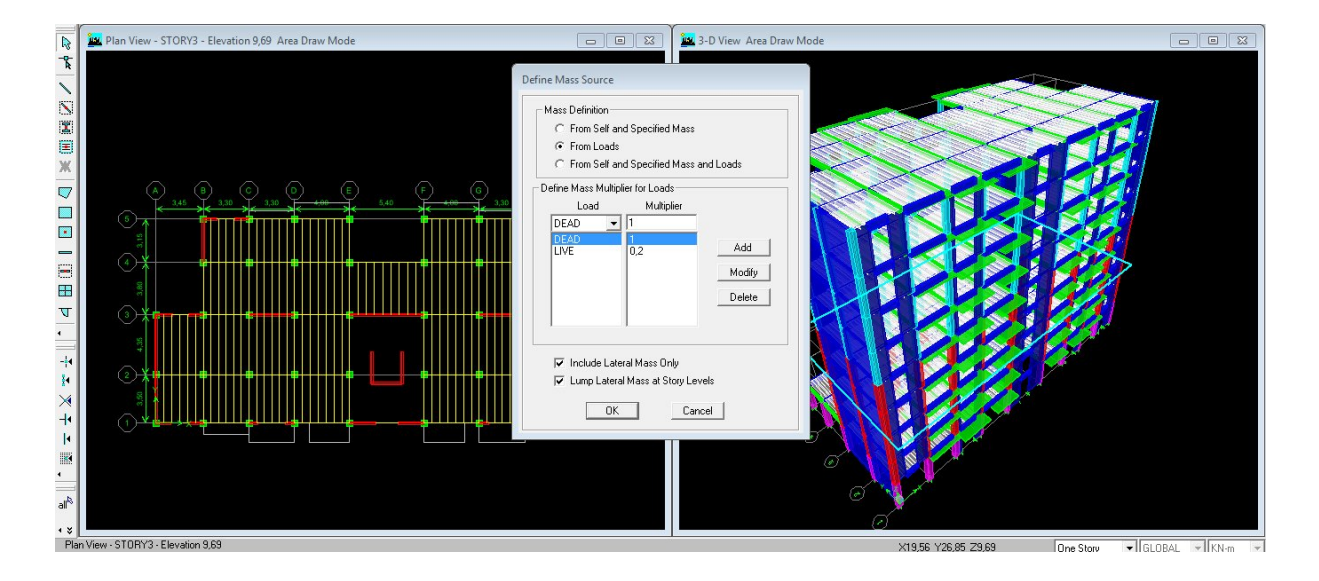

Définition de centre de masse sismique

# Définitions des charges sismiques

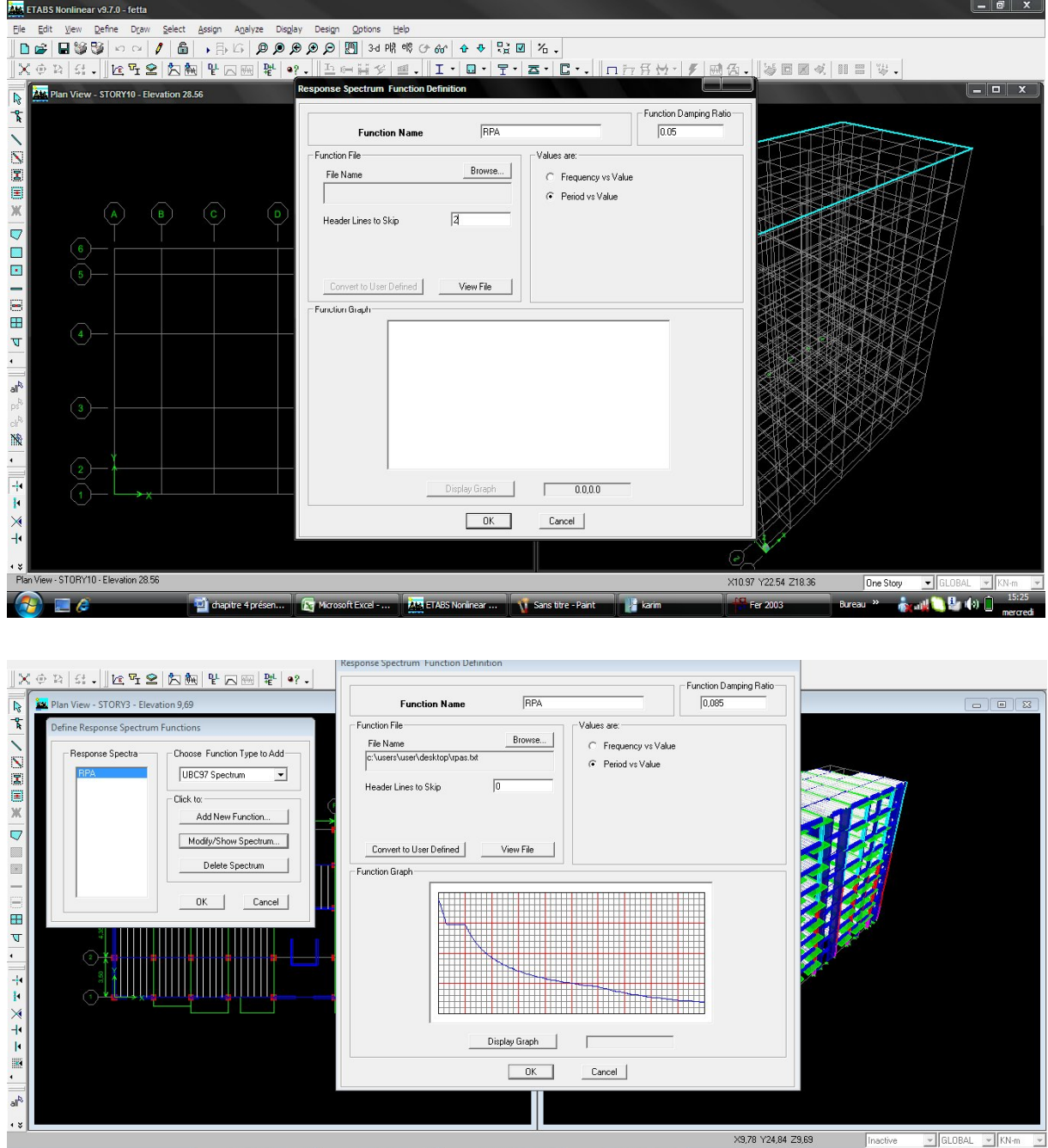

This page was created using **Nitro PDF** trial software. To purchase, go to<http://www.nitropdf.com/>

-------------------------

96

Définition de l'action sismique

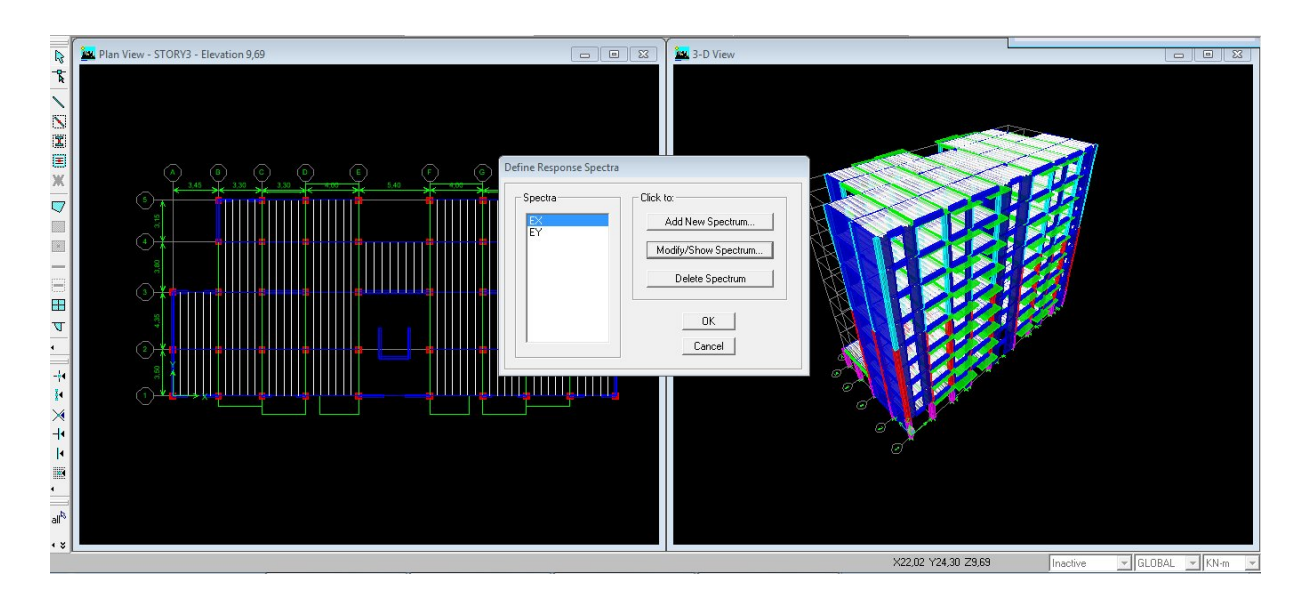

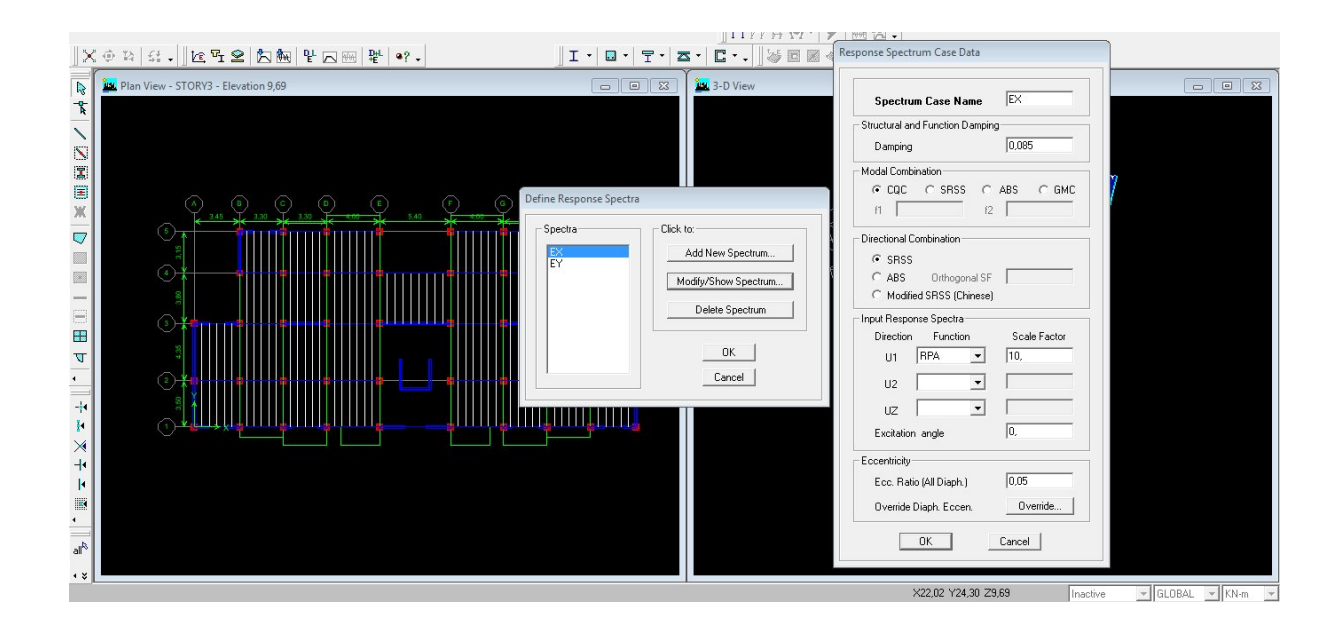

Définition des combinaisons charge :

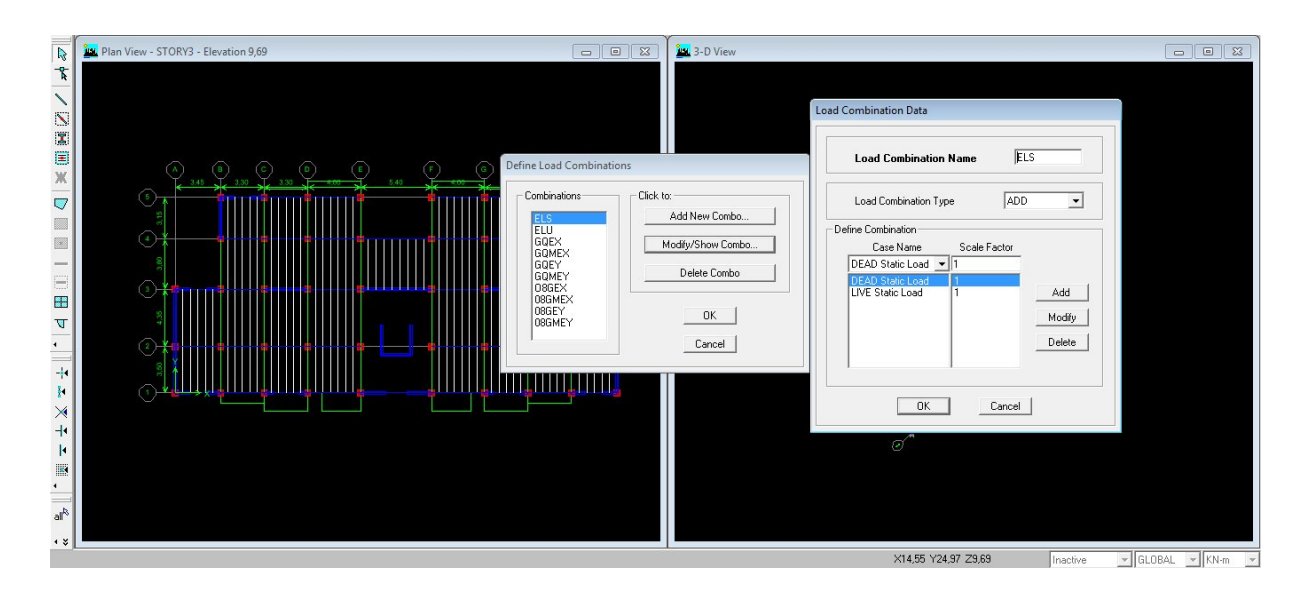

### **Sixièmes étape**

Mode de vibration : Analyse  $\longrightarrow$  set analysis options

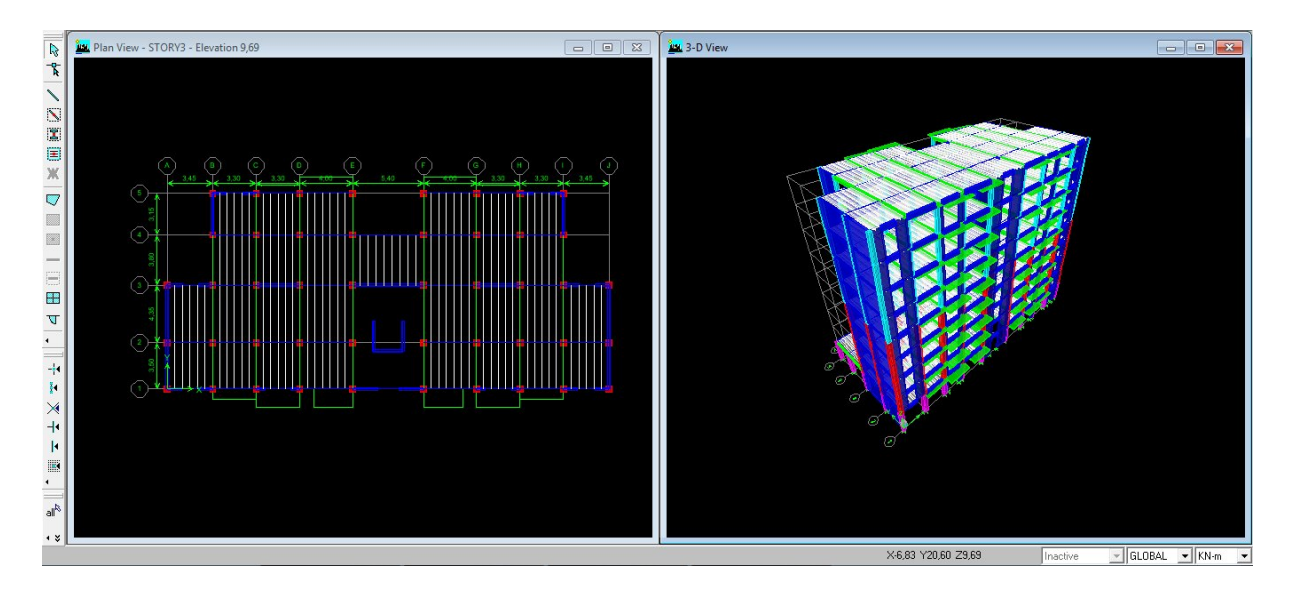

Définition de nombre de modes

Dynamie Analysis  $\longrightarrow$  set Dynamie parameters

on clique sur F5pour lance l'analyze.

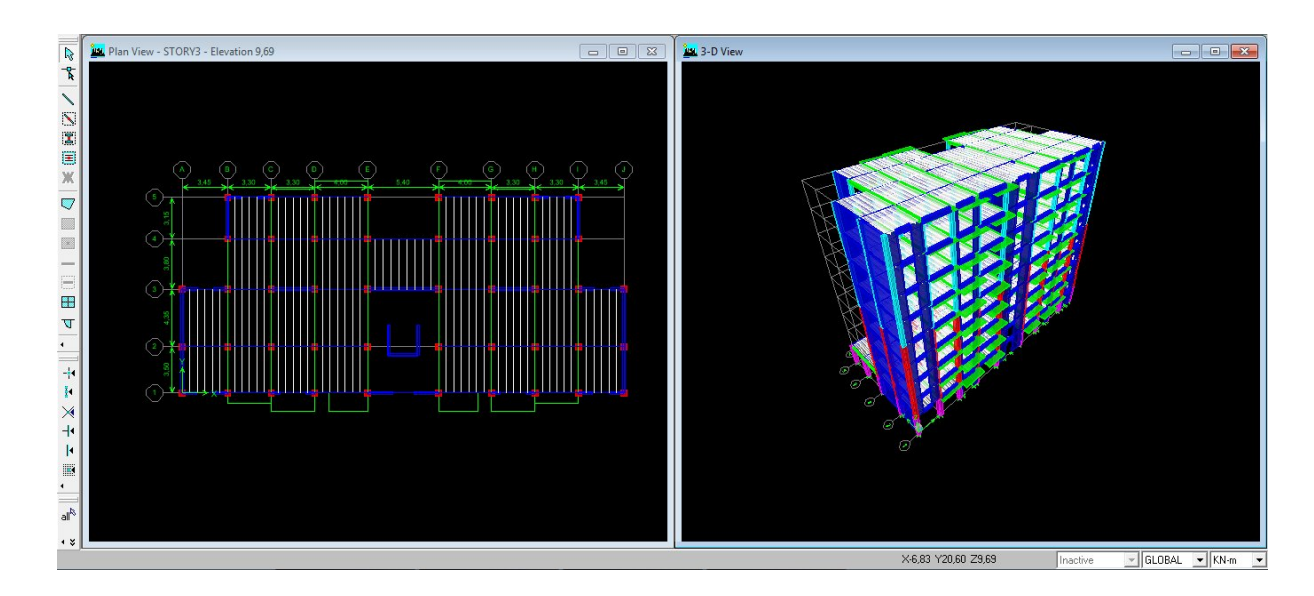

# **Septième étape**

La septième étape consiste à visualiser les résultats de l'analyse.

- Visualisation des différents résultats
	- $\checkmark$  Le nombre de made

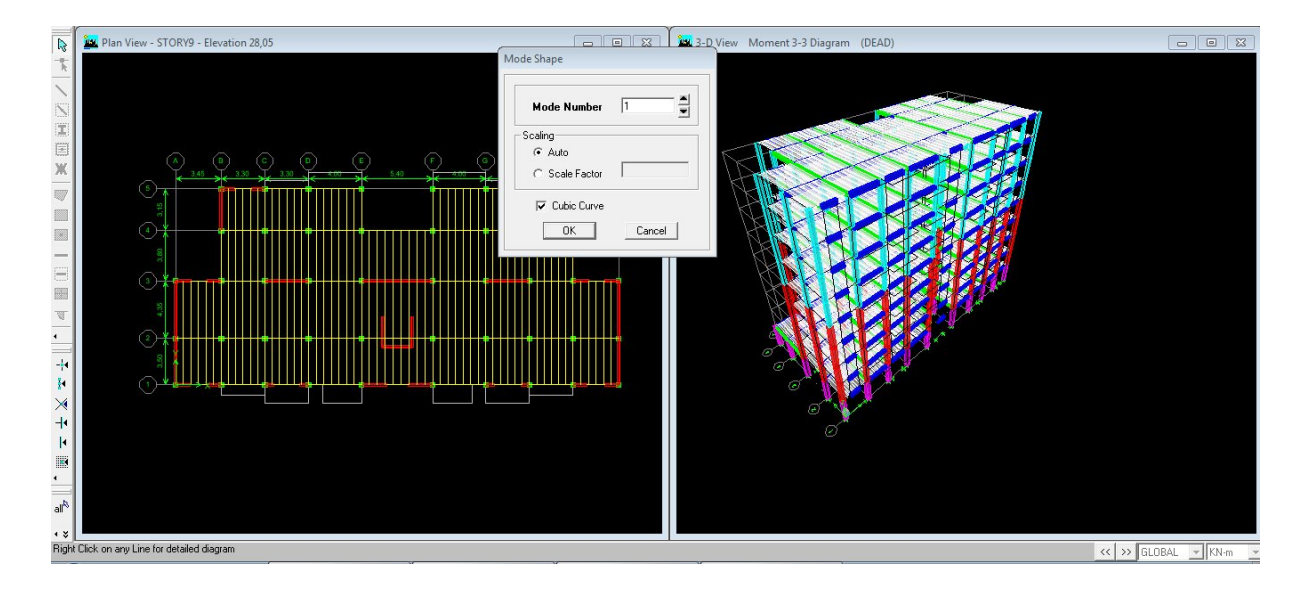
Les différents résultats

#### **Les efforts internet :**

Le menu display permet d'afficher les efforts internes avec show membre **Forces/stresses diagramme/support/ spring réaction, et** on aura la fenêtre suivante :

- Sélectionner le cas de chargement.
- L'option **Axial force** permet d'afficher le diagramme d'efforts normaux(DEN).
- L'option **Shear 2-2** permet d'afficher le diagramme d'efforts tranchants (DET).
- L'option **Shear 3-3** permet d'afficher les efforts tranchants hors plan
- L'option **Moment 3-3** permet d'afficher le diagramme des moments fléchissant (DMF)
- L'option **torsion et moment 2-2** permet d'afficher les moments autour d'axes.
- L'option **Seal faetor** permet d'ajuster la taille des diagrammes.
- Pour voir les valeurs dans les diagrammes on découche **Fill diagramme** et on coche Show **values on Diagramme.**

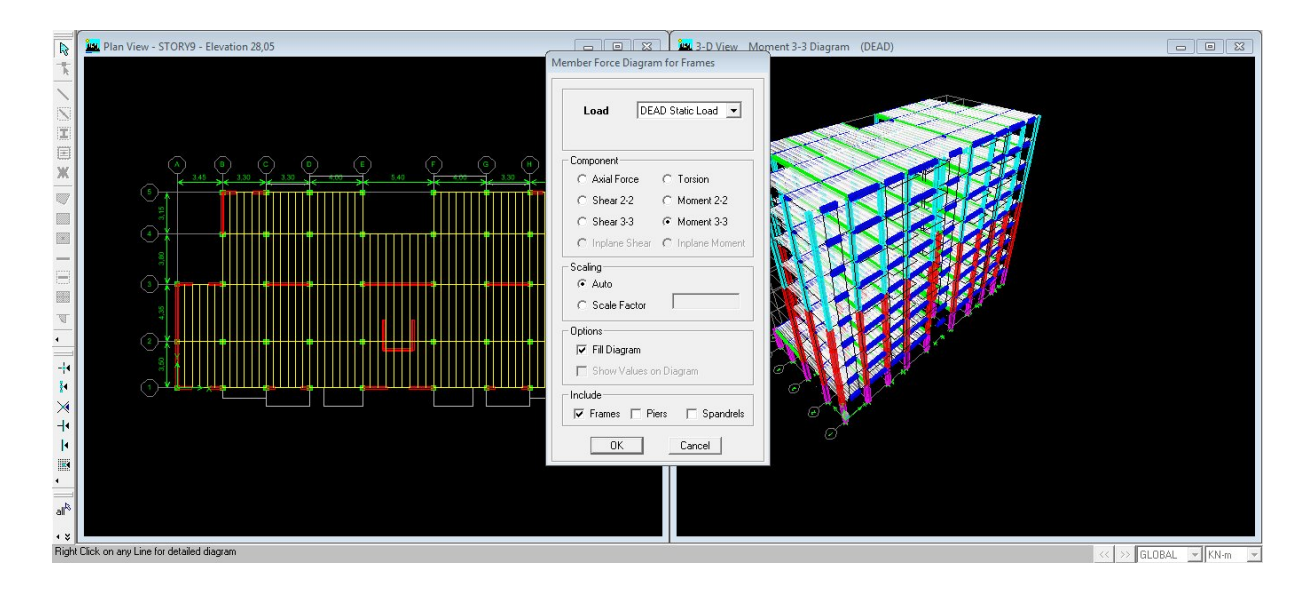

Visualisation des résultats à l'écran

L'interface graphique de L'ETABS permet de visualiser les résultats sous différentes forme

Le menu display permet d'afficher les réactions avec **Show tables**  $\longrightarrow$  Analysis results **déplacements.** 

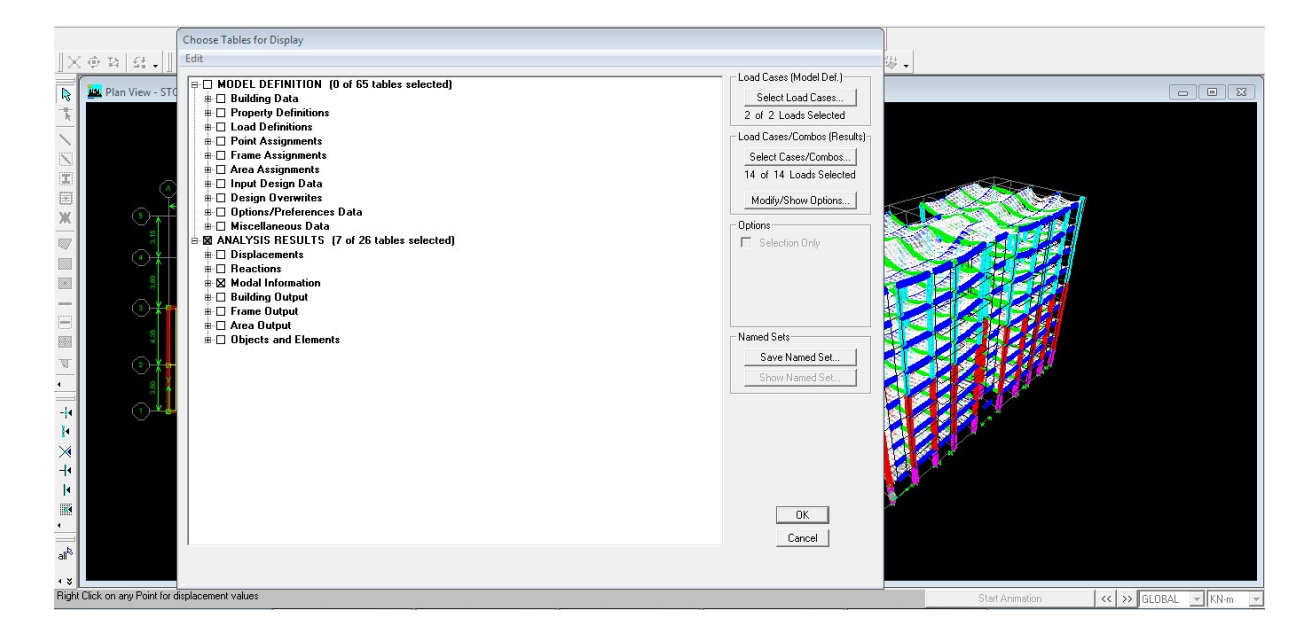

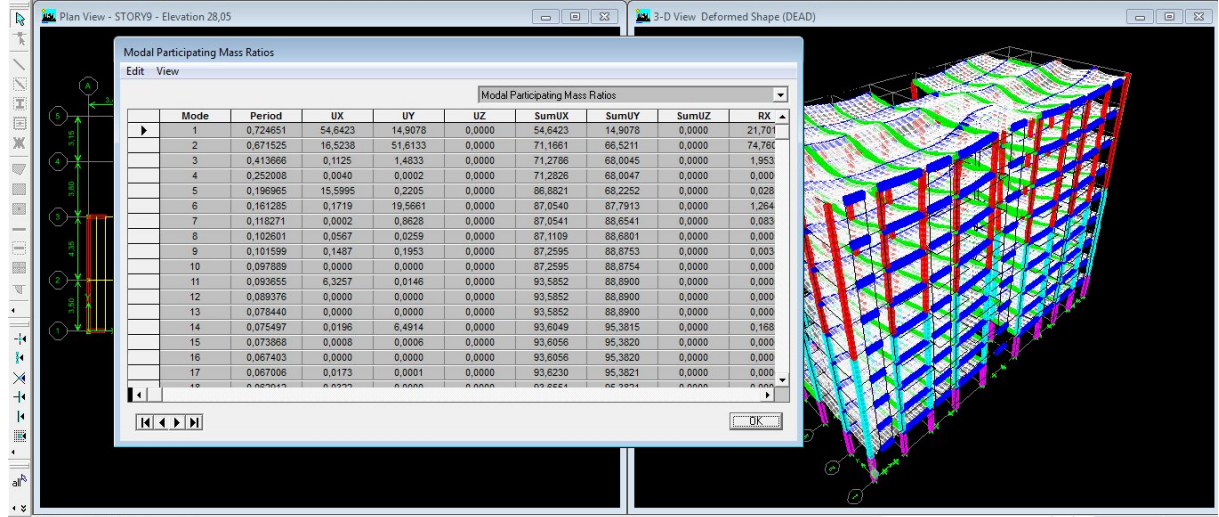

This page was created using **Nitro PDF** trial software.

To purchase, go to<http://www.nitropdf.com/>

#### **Introduction :**

Les tremblements de terre (séisme) ont présenté depuis toujours un des plus graves désastres pour l'humanité. Leur apparition brusque et surtout imprévue, la violence des forces mises en jeu, l'énormité des pertes humaines et matérielles ont marqué la mémoire des générations.

Parfois, les dommages sont comparables à un budget national annuel pour un pays, surtout si ses ressources sont limitées.

Une catastrophe sismique peut engendrer une grave crise économique, ou au moins une brusque diminution du niveau de vie dans toute une région pendant une longue période.

L'une des questions qui se posent est : Comment limiter les endommagements causés aux constructions par le séisme ?

Il est donc nécessaire de construire des structures résistant aux séismes en zone sismique.

**Vérification de la participation massique:** La somme des masses modales effectives pour les modes retenus soit égale à 90 % au moins de la masse totale de la structure.les résultats sont donnes dans le tableau suivant :

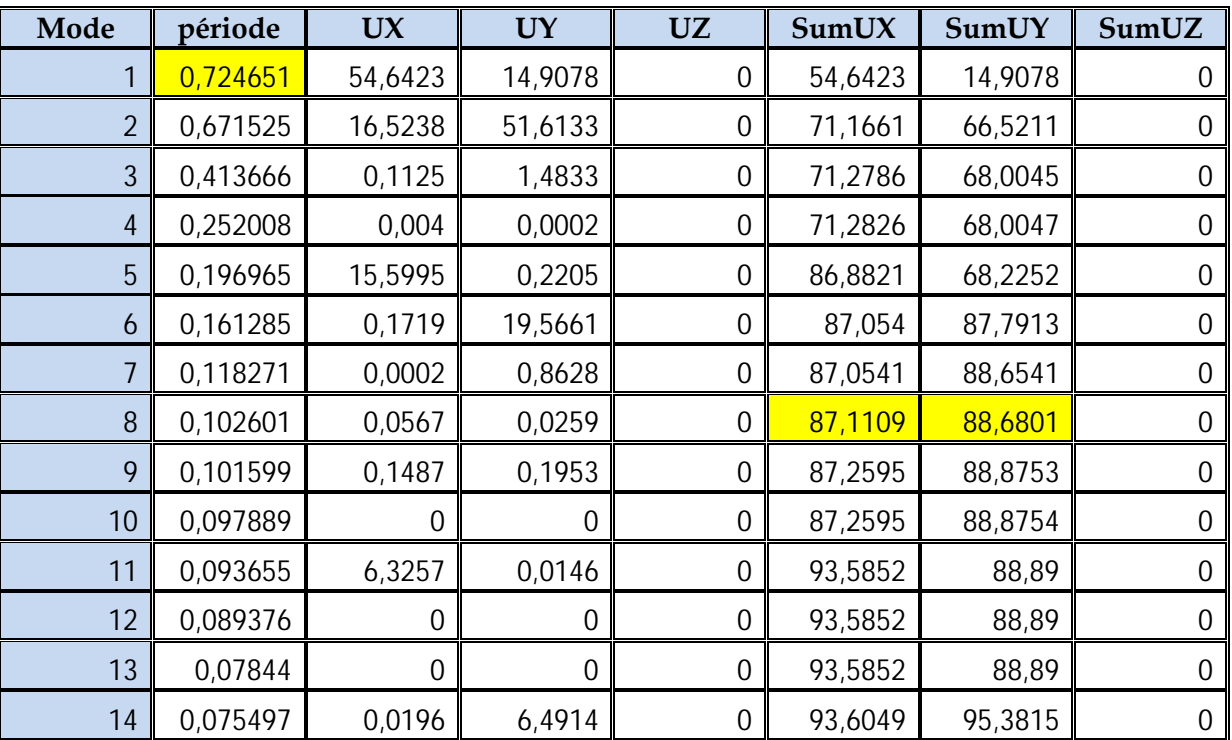

1 tableau de la vérification de la participation massique:

- La valeur de participation massique a atteint les 90% dans le **mode 11**.
	- **Vérification de l'effort tranchant à la base***:*

**Calcul de l'effort tranchant avec la méthode statique équivalente** :

 $=$  $\frac{1}{2}$ .

- **A :** coefficient d'accélération de zone.
- **R :** structure contreventé par voiles porteurs.
- **W :** poids total de la structure
- **D :** facteur d'amplification dynamique
- **Calcul de Q :** Le facteur de qualité de la structure est fonction de :
- La régularité en plan et en élévation
- La redondance en plan et les conditions minimales sur les fils de contreventement.

- La qualité du contrôle de la construction

La valeur de **Q** est déterminée par la formule :

**Q=** + ∑

**Pq**: Pénalité à retenir selon que le critère de qualité q « est satisfait ou non »

# **1) Régularité en plan :**

**-**Le bâtiment doit présenter une configuration **sensiblement** symétrique vis à vis de deux directions orthogonales aussi bien pour la distribution des Rigidités que pour celle des masses.................................... **Condition vérifiée.**

- Les planchers doivent présenter une rigidité suffisante vis à vis de celle des Contreventements verticaux pour être considérés comme indéformables dans Leur plan. Dans ce cas la surface totale des ouvertures de plancher doit Rester inférieure à 15% de celle de ce dernier.

 $= 467.18 \quad \text{?} \rightarrow 0.15 * 467.18 = 70.077 \quad \text{?}$ 

 $= 42,39$   $<$   $\sim$  Condition vérifiée.

# **La régularité en plan est vérifiée P1 = 0**

## **2) Régularité en élévation :**

**-** Le système de contreventement ne doit pas comporter d'élément porteur Vertical discontinu, dont la charge ne peut pas se transmette directement à la Fondation…. ………………. ….. **Condition vérifiée**.

**-**Aussi bien la raideur que la masse des différents niveaux restent constants ou Diminuent progressivement et sans changement brusque de la base au sommet

du bâtiment……………………….. **Condition vérifiée.**

# **La régularité en élévation est vérifiée P2= 0**

# **3) Conditions minimales sur les files de contreventement :**

Chaque file de portique doit comporter à tous les niveaux, au moins trois (03) travées dont le rapport des portées n'excède pas 1,5. Les travées de portique peuvent être constituées de voiles de contreventement

# Suivant **x-x : Condition non vérifiée. P3x = 0.05** Suivant **y-y : Condition vérifiée. P3y = 0.0**

# **4) Redondance en plan :**

Chaque étage devra avoir, en plan, au moins quatre (04) files de portiques et/ou de voiles dans la direction des forces latérales appliquées. Ces files de contreventement devront être disposées symétriquement autant que possible avec un rapport entre valeurs maximale et minimale D'espacement ne dépassant pas 1,5

Suivant **x-x : Condition vérifiée. P4x = 0** Suivant **y-y : Condition vérifiée. P4y = 0**

# **5) Contrôle de la qualité des matériaux et suivi de chantier:**

Ces deux critères sont **obligatoirement** respectés depuis le **séisme du 21 MAI 2003**  $P_5 = P_6 = 0$ **Conclusion** :

**Qx= 1.05** et **Qy= 1**

# **Calcul de facteur d'amplification dynamique D :**

Le facteur d'amplification dynamique est défini comme suit :

$$
D = \begin{cases} 2.5\eta & 0 \le T \le T_2 \\ 2.5\eta (T_2/T)^{\frac{2}{3}} & T_2 \le T \le 3.0s \\ 2.5\eta (T_2/T)^{\frac{2}{3}}(3/T)^{\frac{5}{3}} & T \ge 3.0s \end{cases}
$$

Avec :

**T2** : Période caractéristique, associée à la catégorie du site est donnée par le tableau

(4.7.Art3.3 RPA99/ version 2003).

La nature du sol : meuble (site S3)  $\Rightarrow$   $T_2$  = 0,50s

**η**: Facteur de correction d'amortissement.  $=$   $\rightarrow$   $\geq$  0,70

 **:** Pourcentage d'amortissement critique, il est en fonction du matériau constructif, du type de la structure et de l'importance des remplissages, il est donné par le tableau

**(4.2. RPA99/version 2003).**

 $\xi = 8, 5\% \implies \eta = \frac{\eta}{\eta} = 0.81 \implies \eta = 0.81$ 

**T** : Période fondamentale de la structure.

Avec :

$$
\mathrm{T}_{\mathrm{empirique}} = \mathrm{min}(0.09 \frac{\tau}{\sqrt{\tau}}; c \; h^{\prime})
$$

• Sens x-x :

$$
T_{empirique}=0,433s \qquad \qquad (D=33,90m \quad ; \ C_t=0.05 \quad ; \ h_n=28,05m)
$$

Tnumirique=1.3×0.433=**0.563s**

$$
T_2 = 0.50
$$
 s  $\leq$  T = 0.563s  $\leq$  3.00s

$$
D_x = 2.5\eta \left(\frac{0.50}{0.563}\right)^{\frac{2}{3}} = 1.87
$$

**Sens y-y** :

Empirique=0.609 s  $(D=15.20)$ .

Numérique=1.3×0.609=**0.792s**

$$
T_2 = 0.50
$$
 s  $\leq$  T = 0.792s  $\leq$  3.00s

$$
D_y = 2.5\eta \left(\frac{0.50}{0.792}\right)^{\frac{2}{3}} = 1.49
$$

This page was created using **Nitro PDF** trial software. To purchase, go to<http://www.nitropdf.com/><u>\_\_\_\_\_\_\_\_\_\_\_\_\_\_\_\_\_\_\_\_\_\_\_\_\_\_\_\_\_\_\_\_\_\_\_</u>

# **Conclusion :**

**A = 0.15 R = 4**(portique contreventé par des voiles). **W =24673,387 KN** (poids total de la structure).  $D<sub>X</sub>$  **= 1.87** (facteur d'amplification dynamique).  $D_Y$  = 1.49 (facteur d'amplification dynamique).

**Application numérique** :

 **Vx= 1816,732KN**.

 **VY= 1378,625KN**

**Vx**dyn=**1816,732**>80% **Vx** =**1453,385KN...........................Condition vérifiée. Vy**dyn=**1378,625**>80% **Vy**= **1102,90KN...........................Condition vérifiée.**

# **Conclusion :**

La résultante des forces sismiques à la base **Vt** obtenue par combinaison des valeurs Modales est inférieure à 80 % de la résultante des forces sismiques déterminée par la méthode statique équivalente **V**.

## **Justification du système de contreventement** :

Les efforts sismiques revenants aux portiques et aux voiles sont tirés du logiciel à l'aide de l'option **« Section Cut ».**

# **Charges sismiques reprise par les voiles:**

Sens xx : 6240,28 KN (93,82%) Sens yy : 7135,63KN (95,24%)

## **Charges sismiques reprise par les portiques :**

 Sens xx : 413,91KN (6,18%) Sens yy: 1988.33 KN (4,76%)

**Conclusion :** notre bâtiment et contreventé par voiles.

# **Vérification des déplacements :**

Les déplacements relatifs latéraux d'un étage par rapport aux étages qui lui Sont adjacents, ne doivent pas dépasser 1.0% de la hauteur de l'étage.les résultats sont obtenus dans le tableau suivant :

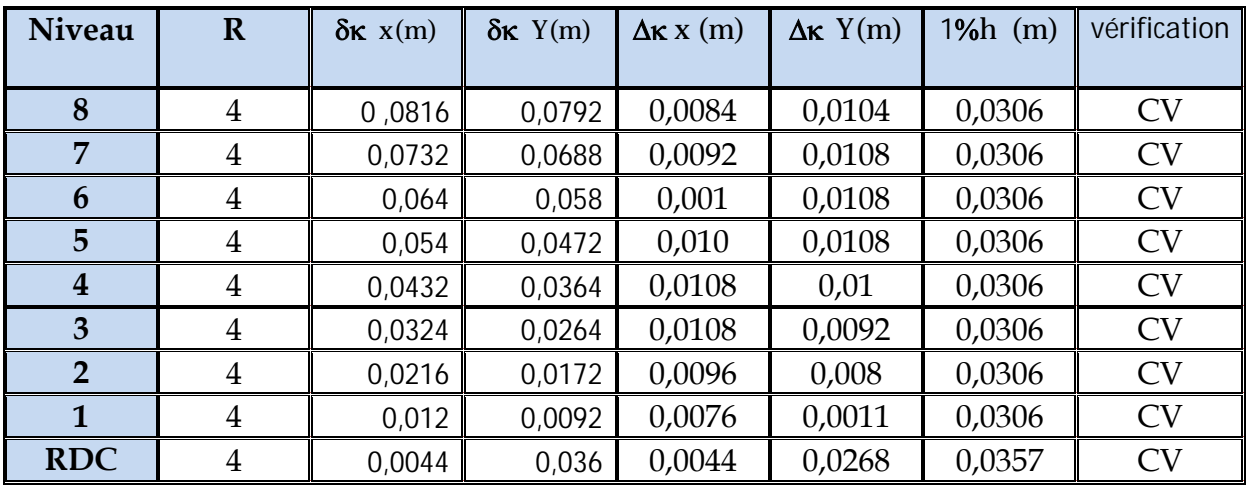

2 tableau de la vérification des déplacements :

# **Vérification de l'excentricité du centre de torsion :**

## **l'excentricité :**

Pour toutes les structures comprenant des planchers ou diaphragmes horizontaux Rigides dans leur plan, on supposera qu'à chaque direction, la résultante des forces Horizontales à une excentricité par rapport au centre de torsion égale à la plus grande des deux

Valeurs :

- $> 5%$  de la plus grande dimension du bâtiment à ce niveau (cette excentricité doit être prise de part et d'autre du centre de torsion).
- > Excentricité théorique résultant des plans.

## **a) Excentricité accidentelle : (RPA 2003 Art 4.2.7)**

Le RPA dicte que :  $e_x = e_y = 0.05 \times 34,10 = 1,705$ m

## **b) Excentricité théorique :**

 $Ex = CMx - CRx$ 

 $E_y = CM_y - CR_y$ 

Les résultats sont obtenus dans le tableau suivant :

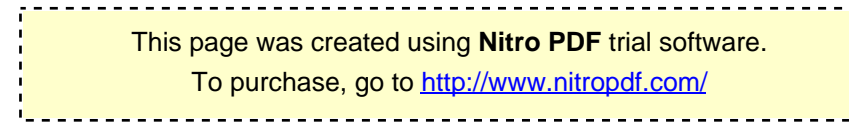

#### $\triangleright$  Sens x – x :

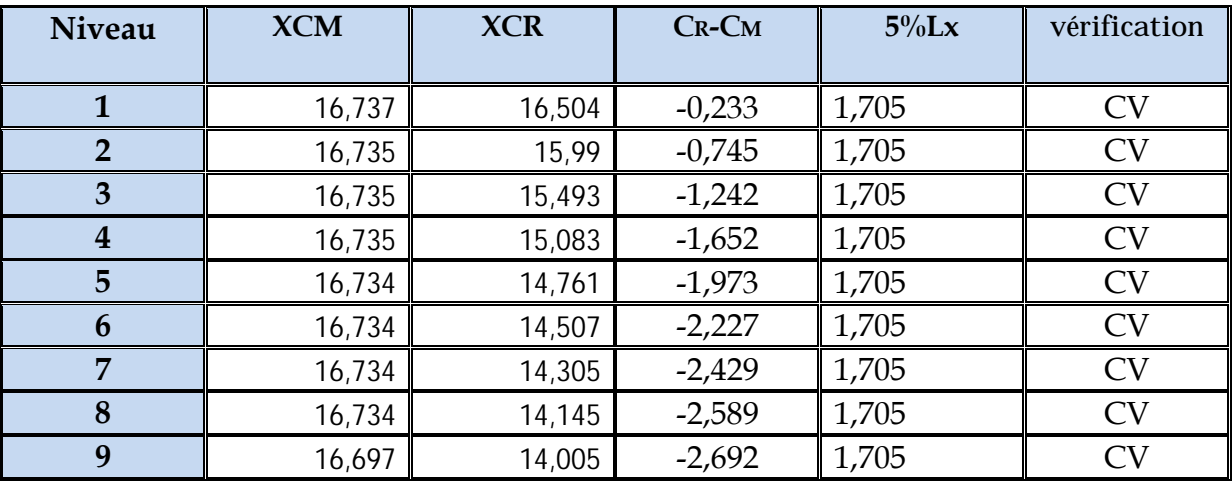

3 tableau de la vérification de l'excentricité suivant x x :

## $\triangleright$  Sens Y – Y :

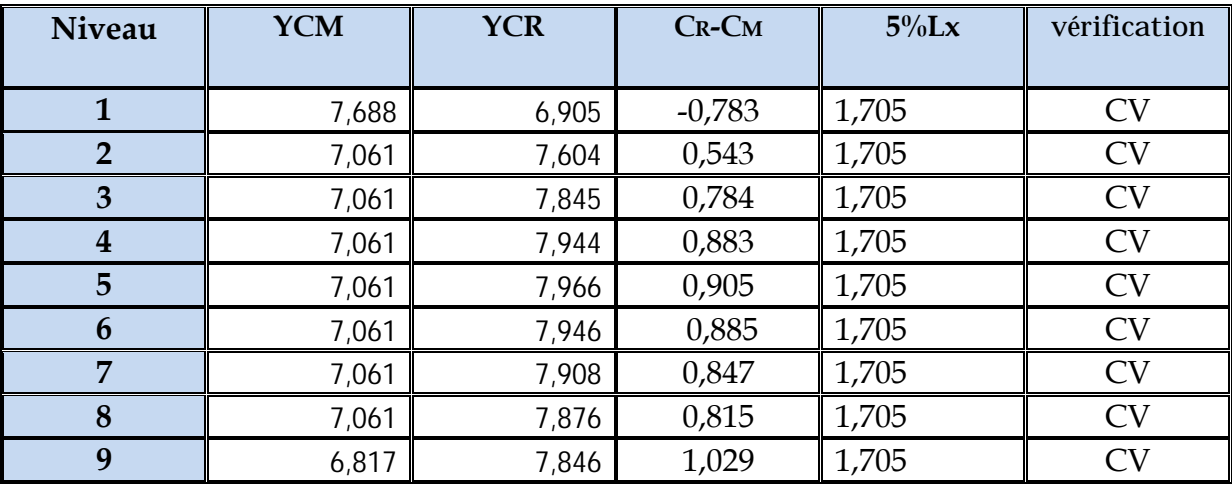

4 tableau de la vérification de l'excentricité suivant y y :

This page was created using **Nitro PDF** trial software.

To purchase, go to<http://www.nitropdf.com/>

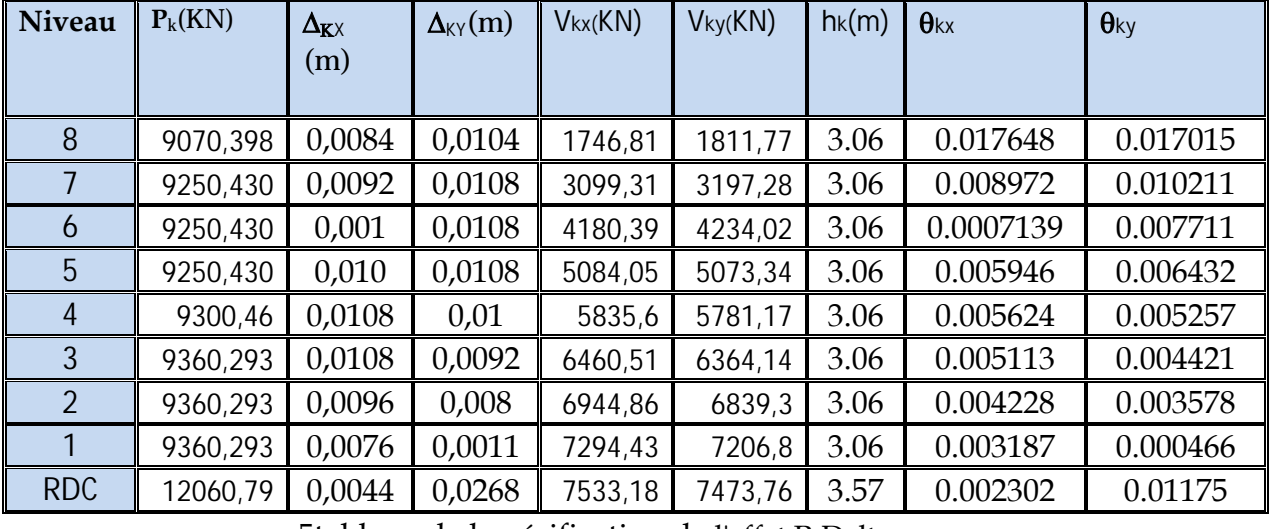

# **Vérification de l'effet P-Delta :**

5tableau de la vérification de l'effet P-Delta.

**. Conclusions.**

Par suite des résultats obtenus dans cette étude dynamique et sismique, on peut dire que notre bâtiment est bien dimensionné et peut résister aux différents choques extérieurs, tel que le séisme après un ferraillage correcte.

On peut donc passer à l'étape du ferraillage.

**Introduction :** Après avoir calculé les sollicitations, nous nous proposons de

déterminer les sections d'aciers nécessaires à la résistance et à la stabilité des

éléments constructifs de notre ouvrage. Le calcul des sections sera mené selon

les règles du calcul de béton armé (C.B.A.93 et R.P.A.99).

Le calcul se fera en **flexion composée** sous les combinaisons les plus défavorables en tenant compte des combinaisons suivantes :

- Effort normal maximal de compression et moment correspondant.
- Effort normal minimal de compression et moment correspondant.
- Moment maximal et effort normal correspondant.

# **Recommandation du RPA 2003**

Les armatures longitudinales doivent être à haute adhérence, droites et sans crochets,

Le diamètre minimal est de**12 mm,**

 $\blacktriangleright$  La longueur minimale de recouvrement est de 40 $\phi$  (zone IIa),

 La distance entre les barres verticales dans une face du poteau ne doit pas dépasser **25 cm.**

Pour tenir compte de la réversibilité du séisme, les poteaux doivent être ferraillés symétriquement.

#### **Pourcentage minimal :**

Le pourcentage minimal d'aciers dans notre cas est de **0.8 %** de la section du béton :

- **Poteaux**  $40x40:A$  $=12.8 \text{cm}^2$ .
- **Poteaux 35x35** : A  $=9$  8cm<sup>2</sup>
- **•** Poteaux  $30x30:A$  $= 7.2 \text{cm}^2$ .

#### **Pourcentage maximal :**

Le pourcentage maximal d'aciers est de 4 % en zone courante et 6 % en zone de recouvrement :

#### **Zone courante :**

- **Poteaux**  $40x40$ **: A**  $=64cm^2$
- Poteaux  $35x35:A$  $=49$ cm<sup>2</sup>.
- **•** Poteaux  $30x30:A$  $=36cm^2$

## **Zone de recouvrement :**

**Poteaux**  $40x40:$  **A**  $=96 \text{cm}^2$ .

- **•** Poteaux  $35x35:A$  $= 73,5 \text{cm}^2$ .
- Poteaux  $30x30:A$  $=54 \text{cm}^2$ .

# **Conventions:**

#### **Ferraillage :**

**As2**: armatures dans le sens yy. **As3**: armatures dans le sens xx.

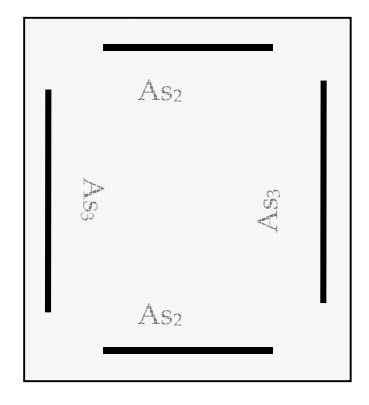

## **Ferraillage des poteaux (40x40):**

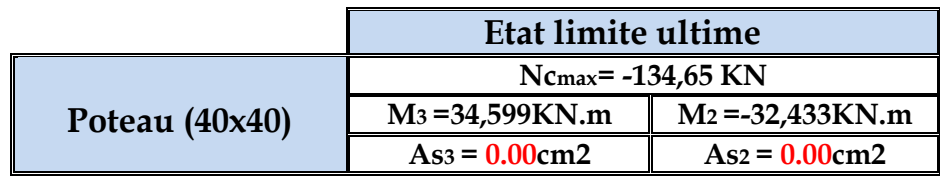

#### **P (40x40) :**

**Sens xx** :  $\text{As}3$ <sub>max</sub> =  $0.00 \text{ cm}^2$  **Sens yy**: As2max = 0.00 cm

Les poteaux **(40x40)** seront ferraillés avec la section minimale du RPA As min= 12,80 cm².

On opte pour le ferraillage suivant :

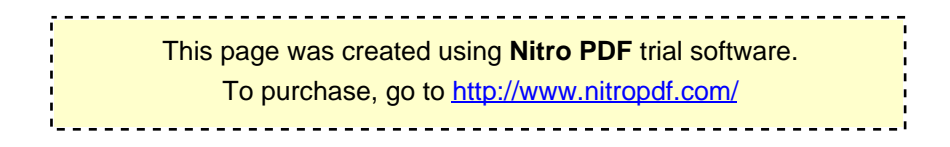

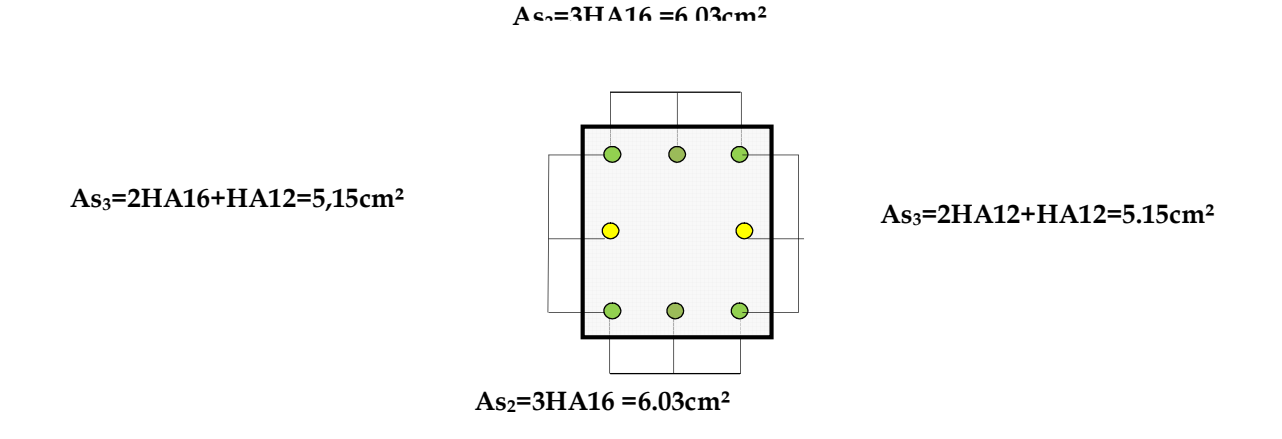

La section totale de **6HA16+2HA12 = 14,32cm²** est supérieur à la section minimale exigé par le RPA (As min= 12,80 cm²).

**Ferraillage des poteaux (35x35):**

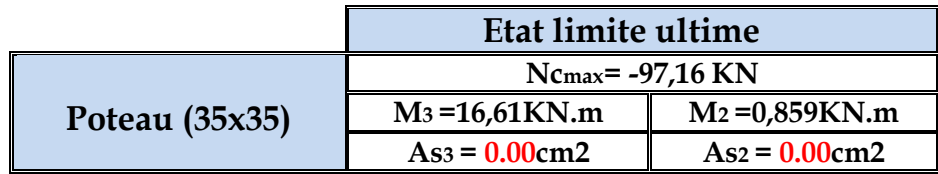

**P (35x35) :**

**Sens xx** :  $\text{As}3$ <sub>max</sub> =  $0.00 \text{ cm}^2$ 

 **Sens yy**: As2max = 0.00 cm

Les poteaux **(35x35)** seront ferraillés avec la section minimale du RPA As min= 9.80 cm².

On opte pour le ferraillage suivant :

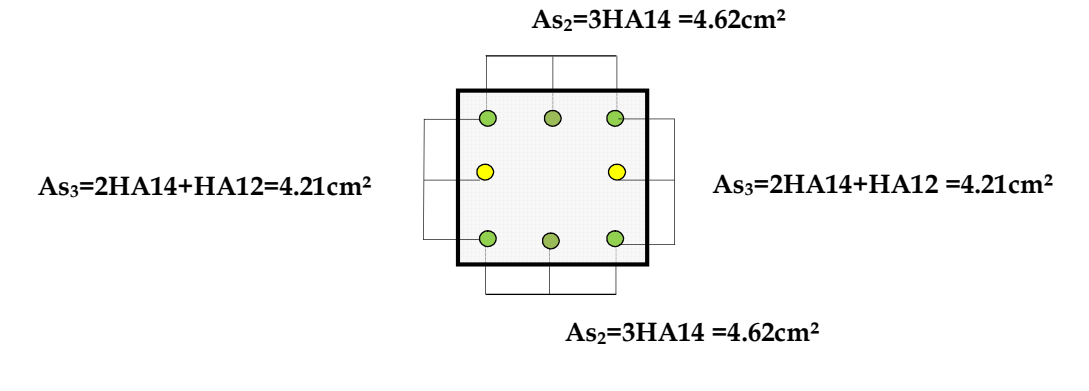

This page was created using **Nitro PDF** trial software. To purchase, go to<http://www.nitropdf.com/><u>\_\_\_\_\_\_\_\_\_\_\_\_\_\_\_\_\_\_\_\_\_\_\_\_\_\_\_\_\_\_\_</u>

La section totale de **6HA14+2HA12 = 11.49cm²** est supérieur à la section minimale exigé par le RPA (As min= 9.80 cm²).

# **Ferraillage des poteaux (30x30):**

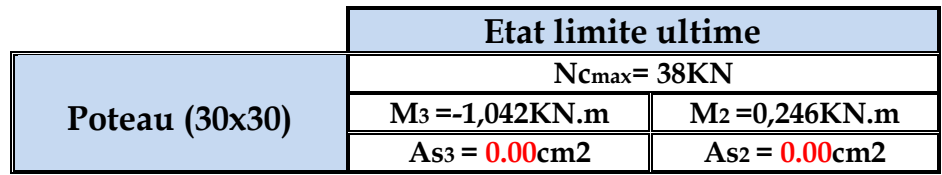

 **P (30x30) : Sens**  $xx$ **:** As<sub>3max</sub> = 0.00 cm<sup>2</sup>  **Sens yy**: As2max = 0.00 cm

Les poteaux **(30x30)** seront ferraillés avec la section minimale du RPA As  $min = 7.20$  cm<sup>2</sup>.

On opte pour le ferraillage suivant

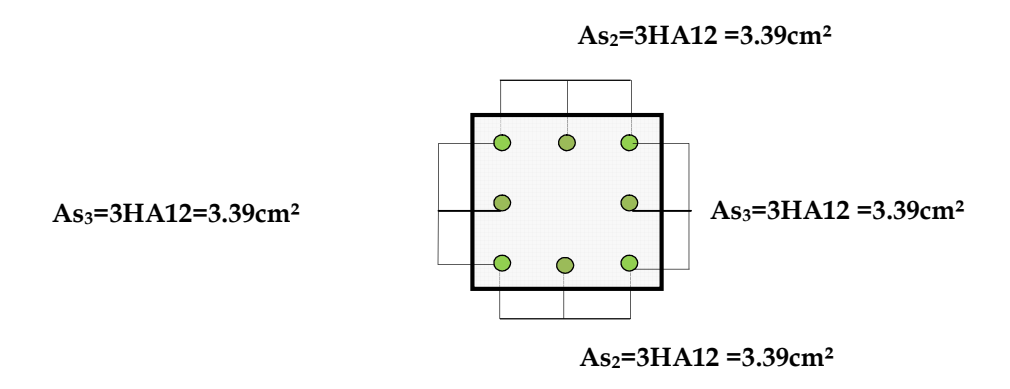

La section totale de **8HA12 = 9.05cm²** est supérieur à la section minimale exigé par le RPA (As min= 7.20 cm²).

# **Vérification à L'ELS:**

## **État limite d'ouvertures des fissures:**

Aucune vérification n'est nécessaire car la fissuration est peu nuisible

#### **Etat limite de compression du béton :**

Les sections adoptées seront vérifiées à l'**ELS**, pour cela on détermine les contraintes max du béton et de l'acier afin de les comparer aux contraintes admissibles**.**

Contrainte admissible de l'acier :  $\overline{\sigma}_s = \frac{348 \text{M} \text{p} \text{a}}{s}$ 

This page was created using **Nitro PDF** trial software. To purchase, go to<http://www.nitropdf.com/>\_\_\_\_\_\_\_\_\_\_\_\_\_\_\_\_\_\_\_\_\_\_\_\_\_\_\_\_\_\_\_\_\_\_

Contrainte admissible du béton :  $\qquad \overline{\sigma}_{_{bc}}$  =<mark>15 Mpa</mark> On a deux cas à vérifiée, en flexion composée et à l'ELS

• Si – < – la section est partiellement comprimée.

- La section homogène est :

B<sub>0</sub> = b× h + n (A<sub>s</sub>+ A<sub>s</sub>').  
\nV<sub>1</sub>= I = 
$$
\frac{1}{B_0}
$$
  $\left( \frac{bh^2}{2} + 15(As.c + As.d) \right)$  → V<sub>2</sub>=h-V<sub>1</sub>

- Le moment d'inerties de la section totale homogène :

$$
I = \frac{b}{3} (V_1^3 + V_2^3) + 15 [A_s (V_2 - C)^2 - A_s (V_1 - C)^2]
$$
  

$$
\sigma_{bl} = \left(\frac{N_s}{S} + \frac{M_s}{I} V_1\right) \le \overline{\sigma}_{bc} = 15 MPa.
$$

Puisque  $s_{b1}$ >  $s_{b2}$ , donc il suffit de vérifier que $\sigma \leq \sigma$ 

Ns : Effort de compression à l'ELS.

Ms : moment fléchissant à l'ELS.

B0 : section homogénéisée.

 $B_0 = b \times h + 15 A_s$ .

● Si → > → **1a section est entièrement comprimée** 

Il faut vérifier que :

$$
\sigma_{b} < \overline{\sigma}_{b} = 15 \text{ MPa}
$$
\n
$$
\sigma_{b} = K \cdot y_{1}
$$
\n
$$
K = \frac{M_{s}}{I_{x-x}} \quad \text{avec} \quad I_{x-x} = \frac{b \cdot y^{3}}{3} + 15 \Big[ A_{s} (d - y)^{2} + A_{s} (y - c)^{2} \Big]
$$
\n
$$
y_{1} = y_{2} + c
$$
\n
$$
y_{2} \text{ : est à déterminer par l'équation suivante :}
$$
\n
$$
y_{2}^{3} + p \cdot y_{2} + q = 0
$$
\n
$$
\text{Avec :}
$$
\n
$$
p = -3c^{2} - \frac{90 \text{ A}^{'}s}{b} (c - c^{'} ) + \frac{90 \text{ A}^{}}{b} (d - c)
$$
\n
$$
q = -2^{3} - \frac{90 \text{ A}^{'}s}{b} (c - c^{'} )^{2} + \frac{90 \text{ A}^{}}{b} (d - c)^{2}
$$
\n
$$
\text{This page was created using Nitro PDF trial software.}
$$
\n
$$
\text{To purchase, go to http://www.nitropdf.com/
$$

e 2 c = $\frac{h}{\epsilon}$  –e : Distance entre le centre de pression et la fibre la plus comprimée.

Le calcul des contraintes du béton et de l'acier se fera dans les deux directions **3-3** et**2- 2.**

**Sens 2-2:**

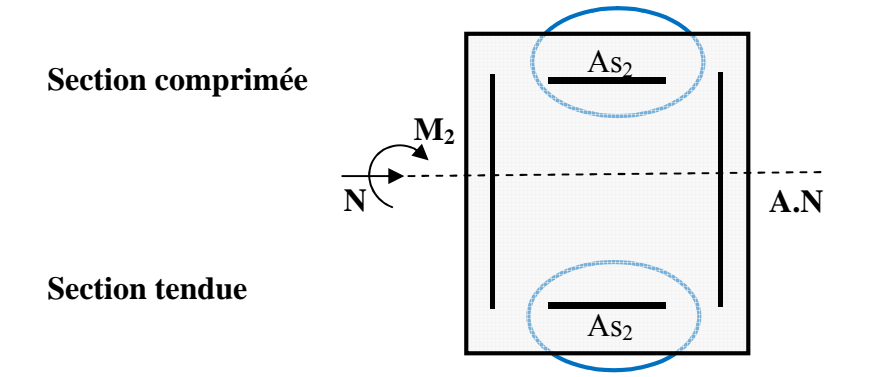

La section à prendre en compte pour le calcul des contraintes est :

#### **Aciers tendus** : **As2adopté**.

#### **Aciers comprimés** : **As2adopté**.

ܛ܊: Contrainte max dans la fibre supérieure du béton.

- ܛܛ: Contrainte max dans les aciers inférieurs.
- ܊ܑ: Contrainte max dans la fibre inférieure du béton.
- ܛܑ: Contrainte max dans les aciers supérieurs.

Les contraintes positives représentent des **compressions**, et les négatives des **tractions**.

#### **Remarque :**

Le même raisonnement sera suivi pour le sens 3-3.

Le calcul des contraintes est résumé dans les tableaux suivants :

Les contraintes précédées d'un signe négatif sont des tractions.

## **Poteaux P (40x40):**

 A l'aide de logiciel [SOCOTEC], la vérification à l'ELS nous donne les Résultats présentés dans les tableaux suivant :

**Sens 3-3 :**

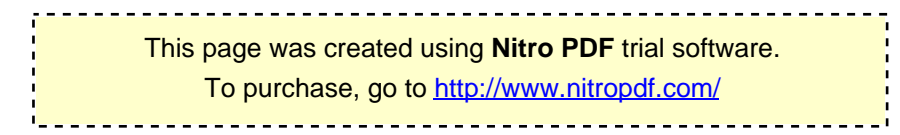

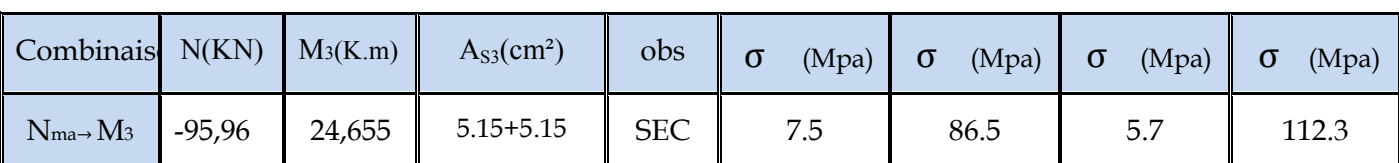

#### **Sens 2-2 :**

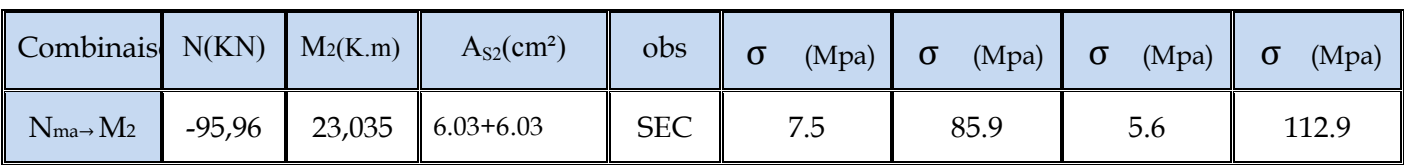

# **Poteaux P (35x35):**

#### **Sens 3-3 :**

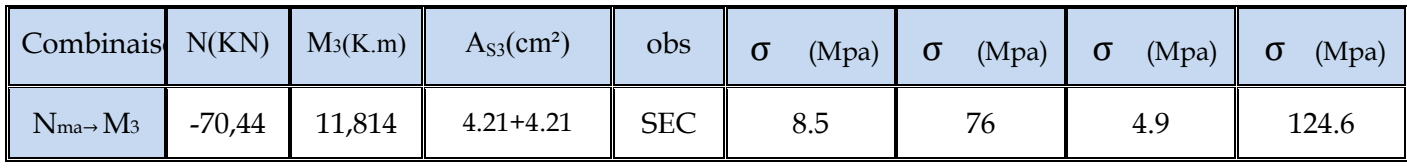

# **Sens 2-2 :**

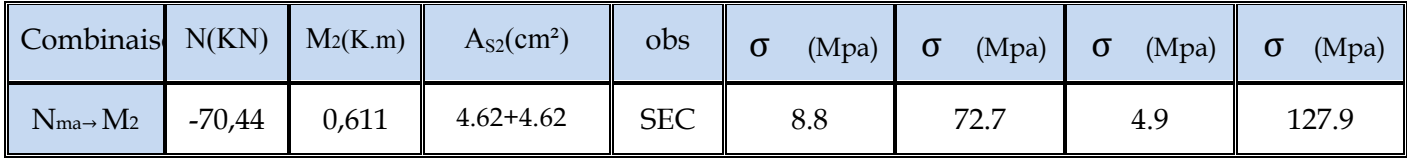

# **Poteaux P (30x30):**

#### **Sens 3-3 :**

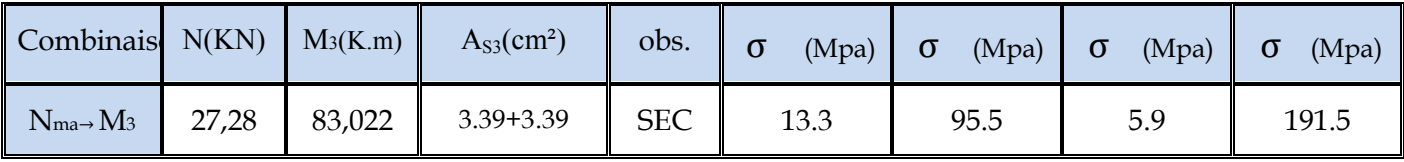

**Sens 2-2 :**

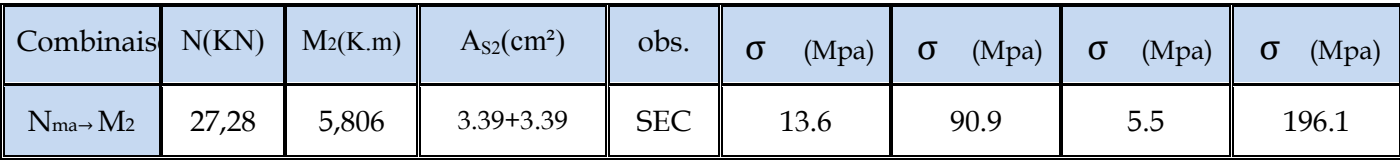

## **Conclusion :**

Les contraintes admissibles ne non atteintes ni dans l'acier ni dans le béton.

# **Vérification des contraintes tangentielles (Art 7.4.2.2 RPA 2003):**

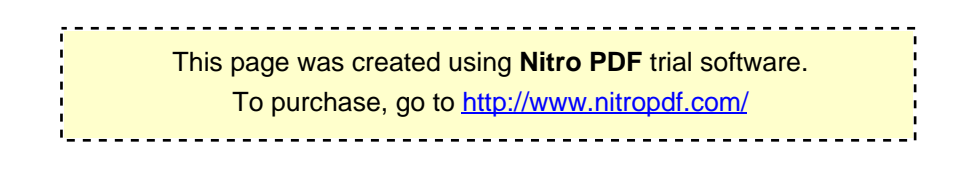

 La contrainte de cisaillement conventionnelle de calcul dans le béton sous **combinaison sismique** doit être inférieure ou égale à la valeur limite suivante:

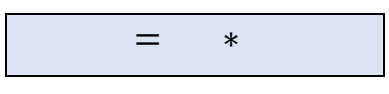

λ est supérieur à 5 donc le coefficient ܌ sera pris égal à **0.075.**  $\bar{\tau}$  =1.875 Mpa.

 **Poteaux 1 (40x40) : Sens 3-3 :** .0 11*MPa*  $400 \times 380$  $17,36 \times 10^3$  $\tau_{\rm u} = \frac{17,50 \times 10}{400 \times 380}$  **Sens 2-2 :** .0 19*MPa*  $400 \times 380$  $28,99 \times 10^3$  $\tau_{\rm u} = \frac{20,99 \times 10}{400 \times 380} =$  **Poteaux 1 (35x35) : Sens 3-3 :** .0 37*MPa*  $350 \times 330$  $42,81 \times 10^3$  $\tau_{\rm u} = \frac{42,01 \times 10}{350 \times 330} =$  **Sens 2-2 :** .0 49*MPa*  $350 \times 330$  $57,52 \times 10^3$  $\tau_{\rm u} = \frac{37,32 \times 10}{350 \times 330} =$  **Poteaux 1 (30x30) : Sens 3-3 :**

$$
\tau_{\rm u} = \frac{47,20 \times 10^3}{300 \times 280} = 0.561 MPa
$$

**Sens 2-2 :**

$$
\tau_{\rm u} = \frac{66,23 \times 10^3}{300 \times 280} = 0.788 MPa
$$

# **Conclusion :**

Les contraintes tangentielles sont admissibles.

# **Condition de non fragilité.**

La sollicitation provocante la fissuration du béton de la section supposée non Armée et non fissurée doit entrainer dans les aciers tendus de la section réelle une contrainte au plus égale à la limite élastique **fe.**

La section des armatures longitudinales doit vérifier la condition suivante :

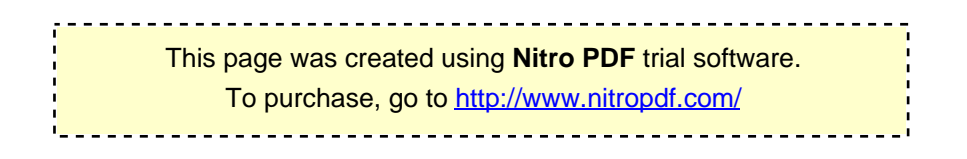

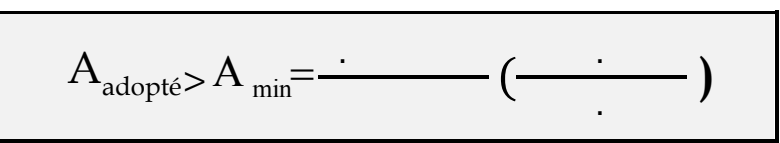

**Poteaux P (40x40):**

**Sens 3-3 :**

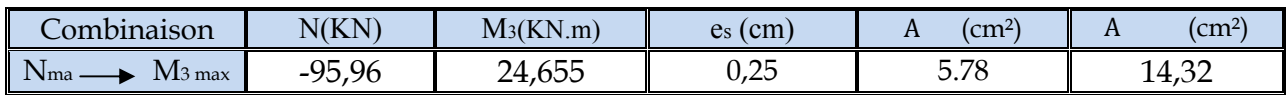

#### **Sens 2-2 :**

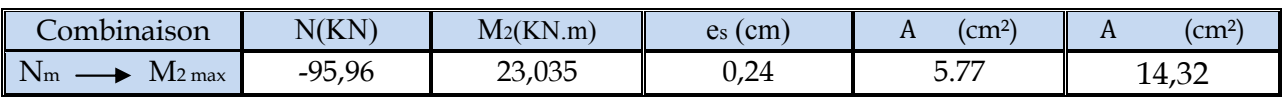

# **Poteaux P (35x35):**

#### **Sens 3-3 :**

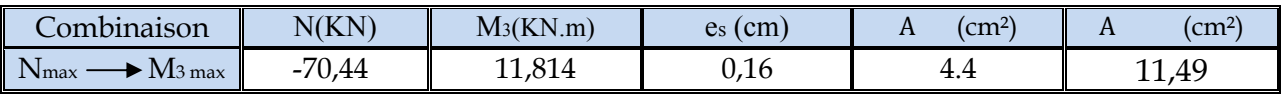

# **Sens 2-2 :**

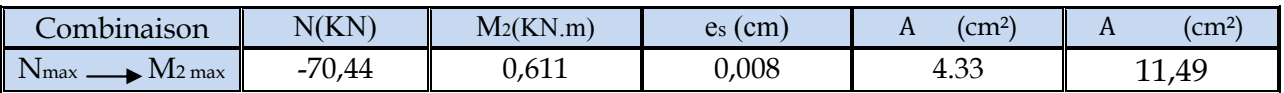

# **Poteaux P (30x30):**

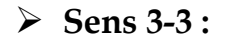

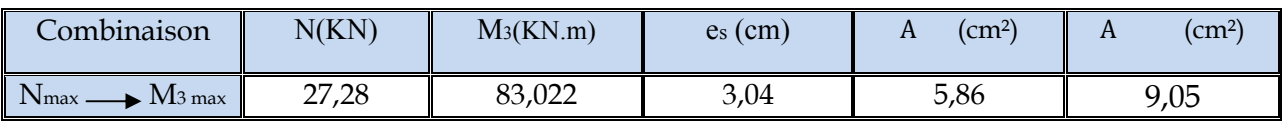

## **Sens 2-2 :**

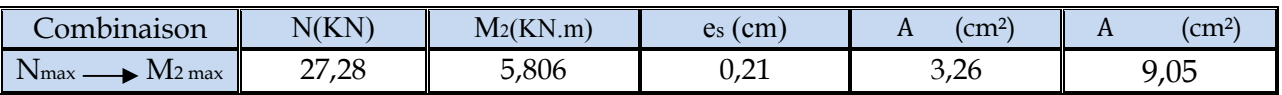

# **Calcul des armatures transversales :**

## **Diamètre des armatures transversales :**

D'après le**[BAEL 91]** Le diamètre des armatures transversales est au moins égal à la valeur normalisée la plus proche du tiers du diamètre des armatures longitudinales qu'elles maintiennent.

 $m_t = \frac{\varphi_l}{3} = \frac{16}{3} = 5.33$  mm soit  $\phi_l = 8$  mm  $\phi_t = \frac{\phi_t}{3} = \frac{16}{3} = 5.33$  mm soit  $\phi_t =$ 

φ*<sup>t</sup>* : Diamètre max des armatures longitudinales.

This page was created using **Nitro PDF** trial software. To purchase, go to<http://www.nitropdf.com/>----------------------------------

On adoptera pour **4HA8= 2.01cm²**

# **Espacement armatures transversales:**

L'espacement des armatures transversales des poteaux sont calculées à l'aide de la formule :

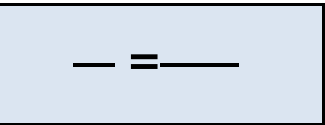

**Vu :** Effort tranchant de calcul

**h1 :** Hauteur totale de la section brute

**fe :** Limite élastique de l'acier d'armature transversale

**t :** Espacement des armatures transversales

a: Coefficient correcteur qui tient compte du mode fragile de la rupture par effort Tranchant; il est pris égal à **2,50** si l'élancement géométrique g dans la direction Considérée

est supérieur ou égal à 5 et à **3,75** dans le cas contraire.

Le calcul se fera pour les poteaux du RDC en raison de leur élancement géométrique, et de l'effort tranchant qui est maximal à leur niveau.

# **Elancement géométrique du poteau :**

 $\lambda$  = **- <u>Avec</u> :** 1 = 0.707 1 = 0.707 (3,57-0.20) = 2,38

L'élancement géométrique est égal à 2.38/0. 40= **5,95.**

La section d'armatures transversale est égal à A<sub>t</sub>=2.01cm<sup>2</sup> L'effort tranchant max est égale à **Vu=28,99 KN.**

# **Application numérique :**

$$
t = \frac{A \cdot h \cdot f}{\rho \cdot v} = \frac{201.40.400}{2,5.28,99,10} = 44,37 \text{cm}
$$

# **Espacement maximal des armatures transversales (Art 7.4.2.2 RPA 2003):**

Selon le RPA la valeur maximale de l'espacement «S<sub>t</sub>» des armatures transversales est fixée comme suite :

```
 En zone nodale :
```
 $S_t \le \text{min} \ (10 \ \mathcal{O}_1^{\text{min}}, 15 \ \text{cm}) < (12 \text{cm}, 15 \text{cm})$ On adopte $S_t = 10$  cm.

**En zone courante :**

 $S_t' \leq 15\mathcal{O}_1^{\min} < 18$ cm On adopte $S_t = 15$  cm.

# **Quantité d'armatures transversale minimale du RPA:**

Pour  $\lambda$ <sub>g</sub> ≥ 5, la quantité d'armatures transversales est donnée comme suit :

$$
= 3\% \, \mathbf{S}_t \times \mathbf{b}
$$

**Poteaux 1 :**

Amin =0.003x15x40=1.8 cm² < Aadopté= 2.01cm² ………Condition vérifiée.

**Poteaux 2 :**

Amin =0.003x15x35=1.57 cm² <Aadopté= 2.01cm² ………Condition vérifiée.

**Poteaux 3 :**

Amin =0.003x15x30=1.35 cm² < Aadopté= 2.01cm² ………Condition vérifiée.

 Toutes les conditions sont vérifiées les armatures transversales seront disposé comme montré dans les schémas suivants :

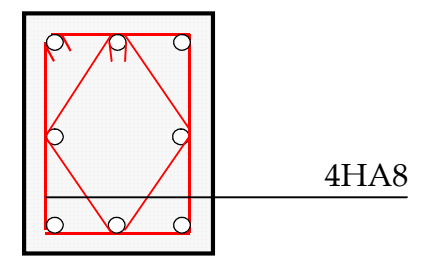

Les crochets ont une longueur de **7cm** et **8cm.**

This page was created using **Nitro PDF** trial software. To purchase, go to<http://www.nitropdf.com/>

<u>\_\_\_\_\_\_\_\_\_\_\_\_\_\_\_\_\_\_\_\_\_\_\_\_\_\_\_\_\_\_\_</u>

#### **Introduction :**

Les tremblements de terre (séisme) ont présenté depuis toujours un des plus graves désastres pour l'humanité. Leur apparition brusque et surtout imprévue, la violence des forces mises en jeu, l'énormité des pertes humaines et matérielles ont marqué la mémoire des générations.

Parfois, les dommages sont comparables à un budget national annuel pour un pays, surtout si ses ressources sont limitées.

Une catastrophe sismique peut engendrer une grave crise économique, ou au moins une brusque diminution du niveau de vie dans toute une région pendant une longue période.

L'une des questions qui se posent est : Comment limiter les endommagements causés aux constructions par le séisme ?

Il est donc nécessaire de construire des structures résistant aux séismes en zone sismique.

**Vérification de la participation massique:** La somme des masses modales effectives pour les modes retenus soit égale à 90 % au moins de la masse totale de la structure.les résultats sont donnes dans le tableau suivant :

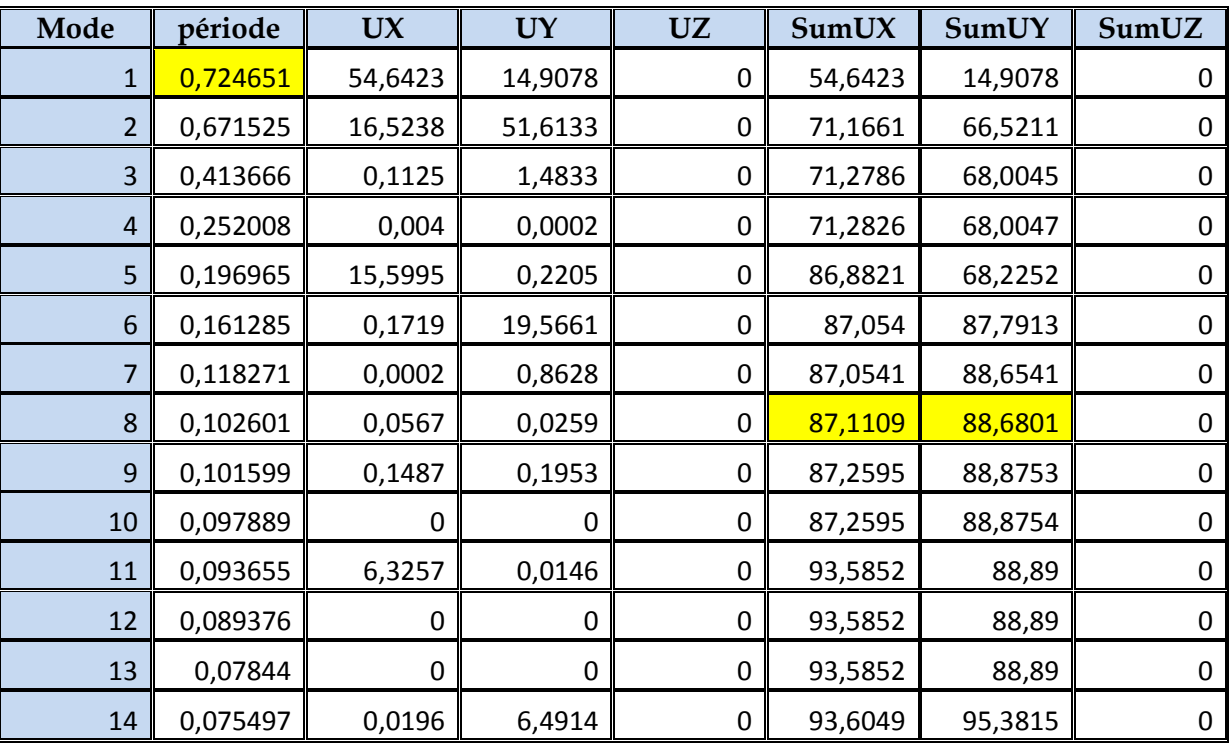

Ⅴ1 tableau de la vérification de la participation massique:

 La valeur de participation massique a atteint les 90% dans le **mode 11**. - **Vérification de l'effort tranchant à la base***:* 

- **Calcul de l'effort tranchant avec la méthode statique équivalente** :

$$
V=\frac{A.D.Q}{R}W
$$

- **A :** coefficient d'accélération de zone.
- **R :** structure contreventé par voiles porteurs.
- **W :** poids total de la structure
- **D :** facteur d'amplification dynamique
- **Calcul de Q :** Le facteur de qualité de la structure est fonction de :
- La régularité en plan et en élévation
- La redondance en plan et les conditions minimales sur les fils de contreventement.

- La qualité du contrôle de la construction

La valeur de **Q** est déterminée par la formule :

 $Q = 1 + \sum P_a$ 

**Pq**: Pénalité à retenir selon que le critère de qualité q « est satisfait ou non »

# **1) Régularité en plan :**

**-**Le bâtiment doit présenter une configuration **sensiblement** symétrique vis à vis de deux directions orthogonales aussi bien pour la distribution des Rigidités que pour celle des masses.................................... **Condition vérifiée.** 

- Les planchers doivent présenter une rigidité suffisante vis à vis de celle des Contreventements verticaux pour être considérés comme indéformables dans Leur plan. Dans ce cas la surface totale des ouvertures de plancher doit Rester inférieure à 15% de celle de ce dernier.

 $S_t = 467,18 \, m^2 \rightarrow 0.15 * 467,18 = 70,077 m^2$ 

 $S_0 = 42,39m^2 \rightarrow S_0 < S_t$ Condition vérifiée.

# **La régularité en plan est vérifiée P1 = 0**

## **2) Régularité en élévation :**

**-** Le système de contreventement ne doit pas comporter d'élément porteur Vertical discontinu, dont la charge ne peut pas se transmette directement à la Fondation…. ………………. ….. **Condition vérifiée**.

**-**Aussi bien la raideur que la masse des différents niveaux restent constants ou Diminuent progressivement et sans changement brusque de la base au sommet du bâtiment……………………….. **Condition vérifiée.**

# **La régularité en élévation est vérifiée P2= 0**

# **3) Conditions minimales sur les files de contreventement :**

Chaque file de portique doit comporter à tous les niveaux, au moins trois (03) travées dont le rapport des portées n'excède pas 1,5. Les travées de portique peuvent être constituées de voiles de contreventement

# Suivant **x-x : Condition non vérifiée. P3x = 0.05**  Suivant **y-y : Condition vérifiée. P3y = 0.0**

# **4) Redondance en plan :**

Chaque étage devra avoir, en plan, au moins quatre (04) files de portiques et/ou de voiles dans la direction des forces latérales appliquées. Ces files de contreventement devront être disposées symétriquement autant que possible avec un rapport entre valeurs maximale et minimale D'espacement ne dépassant pas 1,5

Suivant **x-x : Condition vérifiée. P4x = 0**  Suivant **y-y : Condition vérifiée. P4y = 0** 

# **5) Contrôle de la qualité des matériaux et suivi de chantier:**

Ces deux critères sont **obligatoirement** respectés depuis le **séisme du 21 MAI 2003**   $P_5 = P_6 = 0$ **Conclusion** :

**Qx= 1.05** et **Qy= 1** 

# **Calcul de facteur d'amplification dynamique D :**

Le facteur d'amplification dynamique est défini comme suit :

$$
D = \begin{cases} 2.5\eta & 0 \le T \le T_2 \\ 2.5\eta (T_2/T)_3^{\frac{2}{3}} & T_2 \le T \le 3.0s \\ 2.5\eta (T_2/T)_3^{\frac{2}{3}} (3/T)_3^{\frac{5}{3}} & T \ge 3.0s \end{cases}
$$

Avec :

**T2** : Période caractéristique, associée à la catégorie du site est donnée par le tableau

(4.7.Art3.3 RPA99/ version 2003).

La nature du sol : meuble (site S3)  $\Rightarrow$  **T<sub>2</sub> = 0,50s** 

**η**: Facteur de correction d'amortissement.  $\mathbf{\eta} = \sqrt{\frac{7}{2+6}}$  $\frac{1}{2+\xi} \ge 0.70$ 

ξ **:** Pourcentage d'amortissement critique, il est en fonction du matériau constructif, du type de la structure et de l'importance des remplissages, il est donné par le tableau

**(4.2. RPA99/version 2003).** 

ξ=8, 5% 
$$
\implies
$$
η =  $\sqrt{\frac{7}{2+8.5}}$  = 0,81⇒η = 0,81

**T** : Période fondamentale de la structure.

Avec :

$$
\text{T}_{\text{empirique}} = \min(0.09 \frac{h_n}{\sqrt{D}}; c_t h_n^{3/4}).
$$

• **Sens x-x** :

$$
T_{empirique} = 0.433s \qquad (D = 33.90m \; ; \; C_t = 0.05 \; ; \; h_n = 28.05m)
$$

Tnumirique=1.3×0.433=**0.563s** 

$$
T_2 = 0.50
$$
 s  $\le$  T = 0.563s  $\le$  3.00s

$$
D_x = 2.5\eta \left(\frac{0.50}{0.563}\right)^{\frac{2}{3}} = 1.87
$$

• **Sens y-y** :

Empirique=0.609 s  $(D=15.20)$ .

Numérique=1.3×0.609=**0.792s** 

$$
T_2 = 0.50
$$
 s  $\leq$  T = 0.792s  $\leq$  3.00s

$$
D_{y} = 2.5\eta \left(\frac{0.50}{0.792}\right)^{\frac{2}{3}} = 1.49
$$

# **Conclusion :**

**A = 0.15 R = 4**(portique contreventé par des voiles). **W =24673,387 KN** (poids total de la structure).  $D<sub>X</sub>$  = 1.87 (facteur d'amplification dynamique).  $D_Y$  = 1.49 (facteur d'amplification dynamique).

**Application numérique** :

 **Vx= 1816,732KN**.

 **VY= 1378,625KN**

**Vx**dyn=**1816,732**>80% **Vx** =**1453,385KN...........................Condition vérifiée. Vy**dyn=**1378,625**>80% **Vy**= **1102,90KN...........................Condition vérifiée.** 

## **Conclusion :**

La résultante des forces sismiques à la base **Vt** obtenue par combinaison des valeurs Modales est inférieure à 80 % de la résultante des forces sismiques déterminée par la méthode statique équivalente **V**.

## **Justification du système de contreventement** :

- Les efforts sismiques revenants aux portiques et aux voiles sont tirés du logiciel à l'aide de l'option **« Section Cut ».** 

## **Charges sismiques reprise par les voiles:**

Sens xx : 6240,28 KN (93,82%) Sens yy : 7135,63KN (95,24%)

## **Charges sismiques reprise par les portiques :**

 Sens xx : 413,91KN (6,18%) Sens yy: 1988.33 KN (4,76%)

**Conclusion :** notre bâtiment et contreventé par voiles.

## **Vérification des déplacements :**

Les déplacements relatifs latéraux d'un étage par rapport aux étages qui lui Sont adjacents, ne doivent pas dépasser 1.0% de la hauteur de l'étage.les résultats sont obtenus dans le tableau suivant :

| <b>Niveau</b>           | $\mathbf R$    | $\delta$ K x(m) | $\delta$ K Y(m) | $\Delta$ K x (m) | $\Delta$ K Y(m) | 1%h (m) | vérification |
|-------------------------|----------------|-----------------|-----------------|------------------|-----------------|---------|--------------|
|                         |                |                 |                 |                  |                 |         |              |
| 8                       | $\overline{4}$ | 0,0816          | 0,0792          | 0,0084           | 0,0104          | 0,0306  | <b>CV</b>    |
| 7                       | 4              | 0,0732          | 0,0688          | 0,0092           | 0,0108          | 0,0306  | <b>CV</b>    |
| 6                       | 4              | 0,064           | 0,058           | 0,001            | 0,0108          | 0,0306  | <b>CV</b>    |
| 5                       | 4              | 0,054           | 0,0472          | 0,010            | 0,0108          | 0,0306  | <b>CV</b>    |
| $\overline{\mathbf{4}}$ | $\overline{4}$ | 0,0432          | 0,0364          | 0,0108           | 0,01            | 0,0306  | <b>CV</b>    |
| 3                       | 4              | 0,0324          | 0,0264          | 0,0108           | 0,0092          | 0,0306  | <b>CV</b>    |
| $\overline{2}$          | $\overline{4}$ | 0,0216          | 0,0172          | 0,0096           | 0,008           | 0,0306  | <b>CV</b>    |
| 1                       | 4              | 0,012           | 0,0092          | 0,0076           | 0,0011          | 0,0306  | <b>CV</b>    |
| <b>RDC</b>              | 4              | 0,0044          | 0,036           | 0,0044           | 0,0268          | 0,0357  | <b>CV</b>    |

Ⅴ2 tableau de la vérification des déplacements :

# - **Vérification de l'excentricité du centre de torsion :**

## **l'excentricité :**

Pour toutes les structures comprenant des planchers ou diaphragmes horizontaux Rigides dans leur plan, on supposera qu'à chaque direction, la résultante des forces Horizontales à une excentricité par rapport au centre de torsion égale à la plus grande des deux

Valeurs :

- $> 5%$  de la plus grande dimension du bâtiment à ce niveau (cette excentricité doit être prise de part et d'autre du centre de torsion).
- > Excentricité théorique résultant des plans.

## **a) Excentricité accidentelle : (RPA 2003 Art 4.2.7)**

Le RPA dicte que :  $e_x = e_y = 0.05 \times 34,10 = 1,705$ m

## **b) Excentricité théorique :**

 $Ex = CMx - CRx$ 

 $E_y = CM_Y - CR_Y$ 

Les résultats sont obtenus dans le tableau suivant :

# $\triangleright$  Sens x – x :

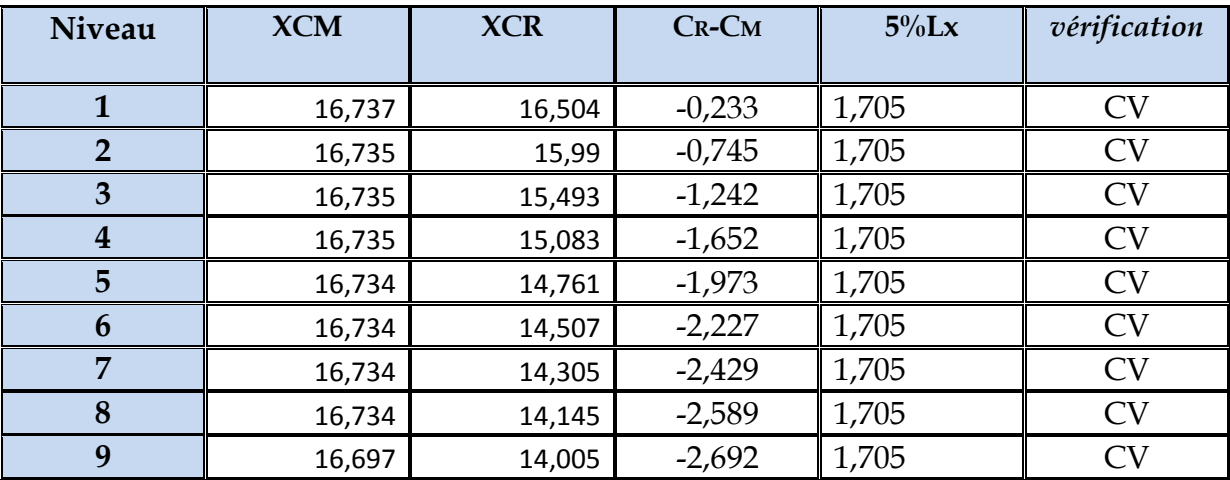

Ⅴ3 tableau de la vérification de l'excentricité suivant x x :

# $\triangleright$  Sens Y – Y :

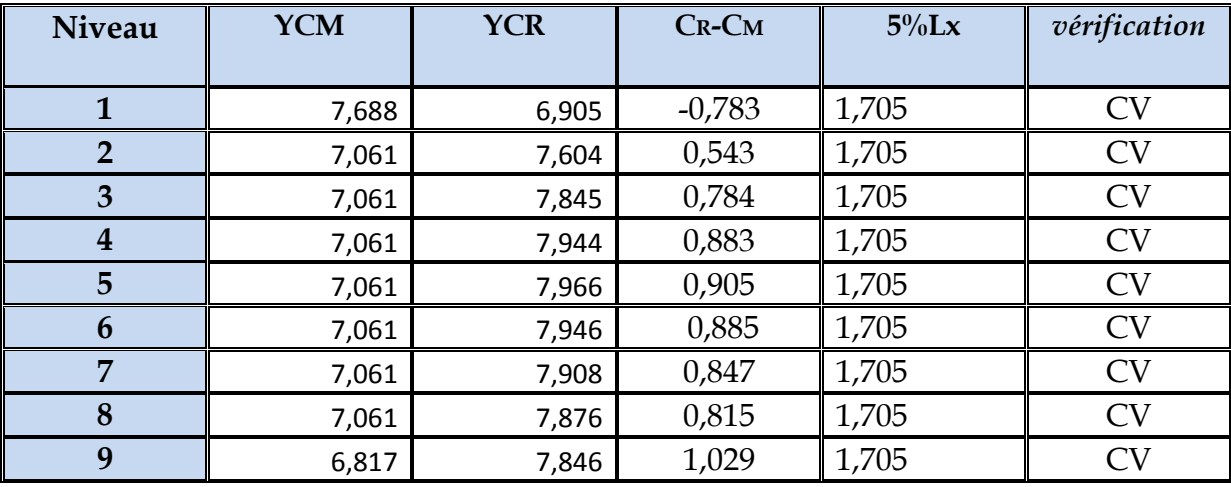

Ⅴ4 tableau de la vérification de l'excentricité suivant y y :

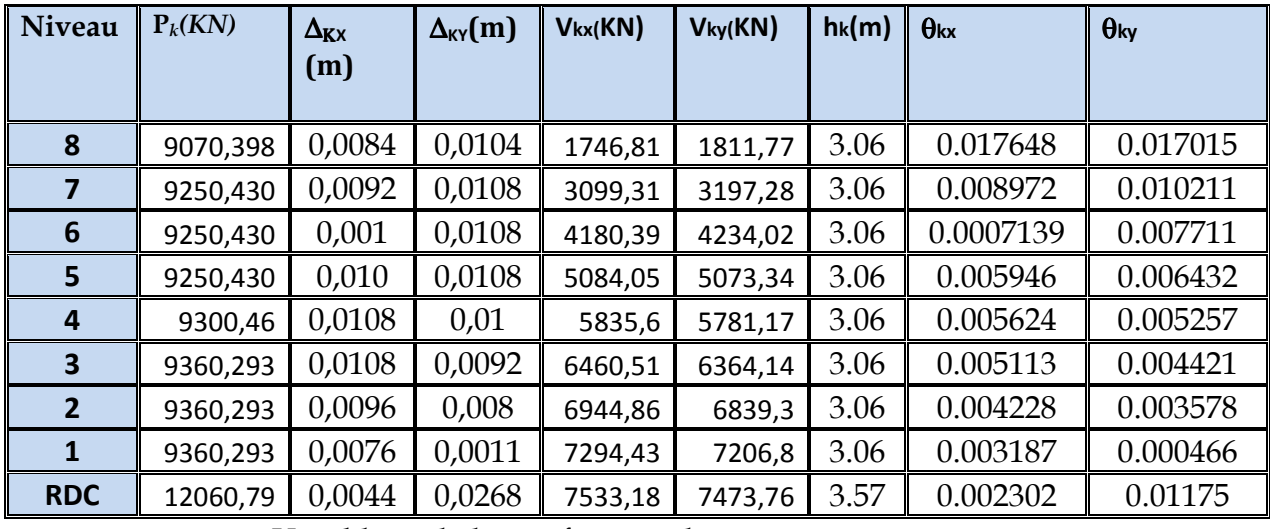

# **Vérification de l'effet P-Delta :**

Ⅴ5tableau de la vérification de l'effet P-Delta.

## **. Conclusions.**

 Par suite des résultats obtenus dans cette étude dynamique et sismique, on peut dire que notre bâtiment est bien dimensionné et peut résister aux différents choques extérieurs, tel que le séisme après un ferraillage correcte.

On peut donc passer à l'étape du ferraillage.

## **Introduction :**

Une fondation est destinée à transmettre au sol, dans les conditions les plus favorables, Les charges provenant de la superstructure.

En cas de séisme, les fondations exécutent un même mouvement de translation que le sol qui les supportent.

Le calcul des fondations ne peut se faire que lorsque l'on connaît :

• La charge totale qui doit être transmise aux fondations (donc au sol);

• Les caractéristiques du sol sur lequel doit reposer la structure.

Le choix du type de fondation dépend en général de plusieurs paramètres dont on cite :

- Type d'ouvrage construire.
- -Les caractéristiques du sol support ;
- La nature et l'homogénéité du bon sol.
- La capacité portance de terrain de fondation.
- La charge totale transmise au sol.
- La raison économique.
- La facilité de réalisation.
- Le type de la structure.

#### **Choix du type de fondation :**

Notre ouvrage étant réalisé en voiles porteurs, avec un taux de travail admissible du sol d'assise qui est égal à 2 bars, il y a lieu de projeter à priori, des fondations superficielles de

type : - Des semelles filantes (semelles sous murs).

- Un radier général.

Le choix de type de fondation se fait suivent trois paramètres.

- La nature et le poids de la superstructure.
- La qualité et la quantité des charges appliquées sur la construction.
- La qualité du sol de fondation.

D'après les caractéristiques du sol (une contrainte moyenne admissible =2 bars)

Sur le quel est implanté notre ouvrage et la proximité du bon sol par rapport à la surface, nous a conduit dans un premier temps à considérer les semelles filantes comme solution.

#### **Semelles filantes :**

La surface de la semelle sera déterminée en vérifiant la condition :

$$
\frac{N}{S_{\textit{semelle}}} \leq \overline{\sigma}_{\textit{sol}} \Rightarrow S \geq \frac{N}{\sigma_{\textit{sol}}}
$$

$$
S \geq \frac{N}{\sigma_{\textit{sol}}}
$$

 $N= 50879$ , 6 kn;  $\sigma_{sol} = 2$  bars =200 kn/m<sup>2</sup>

 $\Rightarrow$  S  $\geq$  254,398 m<sup>2</sup>

On a :

*<sup>N</sup> <sup>S</sup>*

La surface du bâtiment est :  $S_{\text{bat}} = 495.8 \text{ m}^2$ 

#### **Conclusion :**

La surface totale des semelles occupent plus de 50% du surface d'emprise de l'ouvrage, en finalité nous étions obligés d'envisager la solution du radier général comme fondation. Ce type de fondation pressente plusieurs avantages qui sont :

- L'augmentation de la surface de la semelle (fondation) minimise la forte pression apportée par la structure.
- La réduction des tassements différentiels
- Néglige les irrégularités ou l'hétérogénéité du sol
- La facilité d'exécution

**Etude du radier général :**

Un radier est une fondation qui couvre une aire entière sous une superstructure, sur laquelle les murs et poteaux prennent appuis.

**Prédimensionnement du radier :**

**a. L'épaisseur du radier :**

**A.1. Condition de résistance au cisaillement :**

L'épaisseur du radier sera déterminée en fonction de la contrainte de cisaillement du radier.

D'après le règlement CBA93 (art. A.5.1).

$$
\tau_{u} = \frac{V_{u}}{b.d.}
$$
  
0.07  $f_{cj}$  /  $\gamma_{b}$   
0 $\tilde{u}$ :  

$$
\tau_{\text{his page was created using Nitro PDF trial software.}} = \frac{V_{d}}{10 \text{ purchase, go to <http://www.nitropdf.com/>
$$

Vu : valeur de calcul de l'effort tranchant vis a vis l'ELU.

- b : désigne la largeur.
- $\gamma_{b}$ : 1.15
- $d: 0.9 h.$
- $b:1m$ .

$$
avec: V_{u} = \frac{q_{u} \times L_{\max}}{2} = \frac{N_{u}}{S_{rad}} \times \frac{L_{\max}}{2}
$$

Lmax : la plus grande portée de la dalle = 5,4m.

$$
\Rightarrow \tau_u = \frac{N_u}{S_{rad}} \times \frac{L_{\text{max}}}{2} \times \frac{1}{b \times 0.9h} \le \frac{0.07 f_{cj}}{\gamma_b}
$$

$$
\Rightarrow h \ge \frac{N_u \times L_{\text{max}} \times \gamma_b}{0.9 \times 2S \times 0.07 f_{cj}}
$$

Pour :

$$
N_u = 69544
$$
, 9kn  
\n $S = 495$ , 8 m<sup>2</sup>  
\n $L_{max} = 5$ , 4 m  
\n $\gamma_b = 1,15$  (1)

#### **a.2. Condition forfaitaire:**

L'épaisseur du radier doit satisfaire la condition suivante :

 $L_{\text{max}}/8 \leq h_{\text{r}} \leq L_{\text{max}}/5.$ 

Avec

Lmax : distance maximale est égale =5.4m.

D'où :

 $67.5cm \leq h_r \leq 108cm.$  (2)

#### **a.3. Vérification au poinçonnement :**

Sous l'action des forces localisées, il y a lieu de vérifier la résistance du radier au poinçonnement par l'effort tranchant.

Cette vérification s'effectue comme suit :

 $N \leq 0.045 \mu h.f_{\infty}/\gamma$  (Art A.5.2.4) CBA93.

Nu : la charge de calcul vis a vis de l'état limite ultime du poteau le plus sollicité = 267,5 t

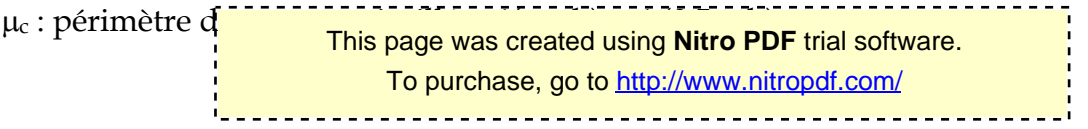

 $N_u \le 0.045$ .  $\mu_c$ . h. f<sub>c28</sub> /  $\gamma_b$  $\Rightarrow$  N<sub>u</sub>  $\leq$  391.3 (0,5 + h) .h

Donc ·

 $h \geq 59cm$  (3)

Finalement : d'après (1), (2), (3) on opte : **hr= 70cm**

# **Détermination des efforts :**

*Les actions :*

- Surcharge d'exploitation  $Q = 6138,0$ kn

-Cheminement des charges permanentes sur le radier G = 48347,3 kn

*Les sollicitations :*

ELU:  $N_U = 1,35N_G + 1,5N_Q$ . NU= 74475,8 kn

 $\triangleright$  ELS: N<sub>S</sub>=N<sub>G</sub>+N<sub>Q</sub>  $N<sub>S</sub>= 54485.3 km$ 

**La surface minimale du radier :**

La surface du radier doit être telle qu'elle puisse vérifier la condition suivante :

$$
\sigma_{\textit{adm}} \succ \frac{N_{\textit{s}}}{S}
$$

**a- A l'ELS :** 

 $\sigma$ <sub>adm</sub> = 2 bars = 200 kn/m<sup>2</sup>

A la base du bâtiment :

Ns / S = (N radier + N bâtiment)/S = (**G** radier + Q + **G** bâtiment)/S

Avec :

- L'emprise totale de l'immeuble est de : S bât = 495, 8 m<sup>2</sup>, est la surface du bâtiment ;

- L'emprise totale avec un débordement de : d (débord)  $\geq$  max (h / 2 ; 30cm) = 50cm Donc :

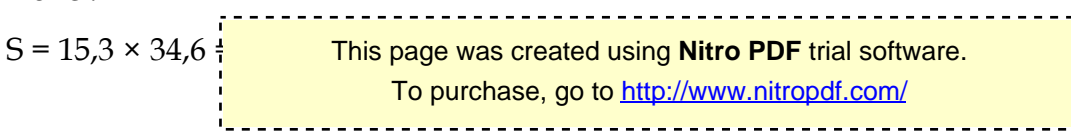

Ns / S = (Gb+ Qb + 2, 5×0, 7×529, 38) / S = 109, 9 kn/m² < *adm*

#### **b- A l'ELU :**

 $\sigma_{adm}$  = 2 bars = 200KN/m<sup>2</sup>

A la base du bâtiment :

Nu / S = ( 1,35**×G** radier + 1,5×Q + **1,35×G** bâtiment )/S

Nu / S =  $164.3 \text{ km/m}^2 < \sigma_{\text{atom}}$ 

Donc : la condition est vérifié

**Vérification sous l'effet de la pression hydrostatique :**

La vérification du radier sous l'effet de la pression hydrostatique est nécessaire afin de s'assurer du

non- soulèvement du bâtiment sous l'effet de cette dernière. Elle se fait en vérifiant que :

 $W \geq$  **Fs.**  $v$ , **Z.** S

Avec :

**-** W : poids total du bâtiment à la base du radier,

W = W radier + W bâtiment, **W = 59732, 8 KN;**

**-** FS : coefficient de sécurité vis à vis du soulèvement, **Fs = 1,5** ;

**-** γ : poids volumique de l'eau (γ = 1t / m ) ;

**-** Z : profondeur de l'infrastructure (h = 1,5 m) ;

**-** S : surface du radier, (S = 529,38 m) .

Fs. γ. Z. S =  $1.5 \times 1 \times 1.5 \times 529.38 = 11911.05$  kn

Donc:  $W \geq Fs$ , *v*, *Z*, *S* 

Alors cette Condition est vérifiée*.*

#### **Vérification de la stabilité :**

Sous l'effet des charges horizontales (forces sismiques), il y a développement d'un moment reversant. A cet effet, les extrémités du radier doivent être vérifiées :

- Aux contraintes de traction **(soulèvement)** avec la combinaison **0,8G** ±**E** ;

- Aux contraintes de **compression** maximales avec la combinaison **G + Q + E**.

**a.Vérification de soulèvement : 0,8 G** ± **E**

Pour faire la vérification en question, il nous faut définir ce qui suit :

$$
\sigma_1 = \frac{N_s}{S_1^{\frac{1}{2} + \frac{1}{2} + \
$$

$$
\sigma_2 = \frac{N_s}{S} - \frac{MV}{I} ;
$$

$$
\sigma_{moy} = \frac{3\sigma_1 + \sigma_2}{4} < \sigma_{adm}
$$

Avec :

 $I_Y = 52812,71 \text{ m}^4$  ;  $V_Y = 7,65 \text{ m}$ ;  $I_X = 10326,88 \text{ m}^4$  ;  $V_X = 17,3 \text{ m}$ ;  **S** = 15,3×34,6 = 529,38 m².

Les résultats sont affichés dans le tableau suivant :

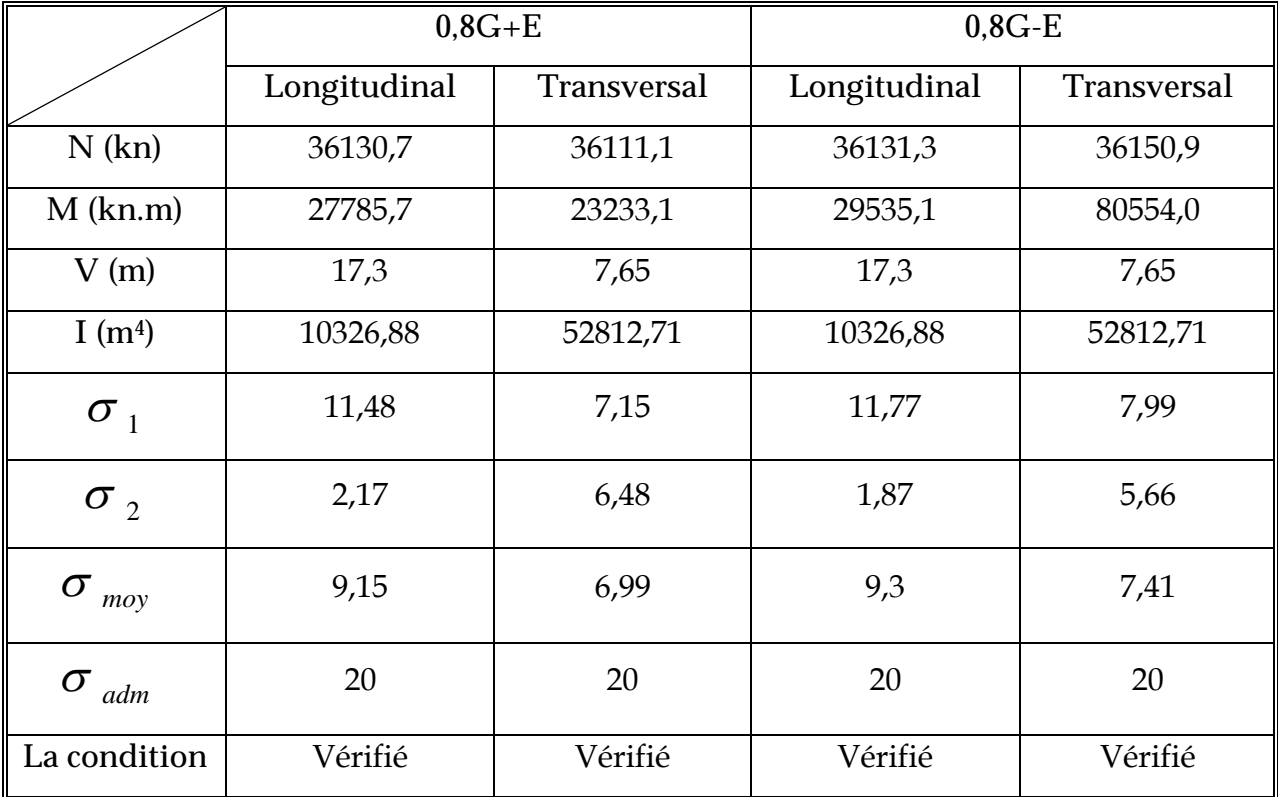

Tableau 9.1 : Vérification de soulèvement

**. Vérification de compression : G + Q + E**

Les résultats sont affichés dans le tableau suivant

This page was created using **Nitro PDF** trial software. To purchase, go to<http://www.nitropdf.com/>

--------------------------------

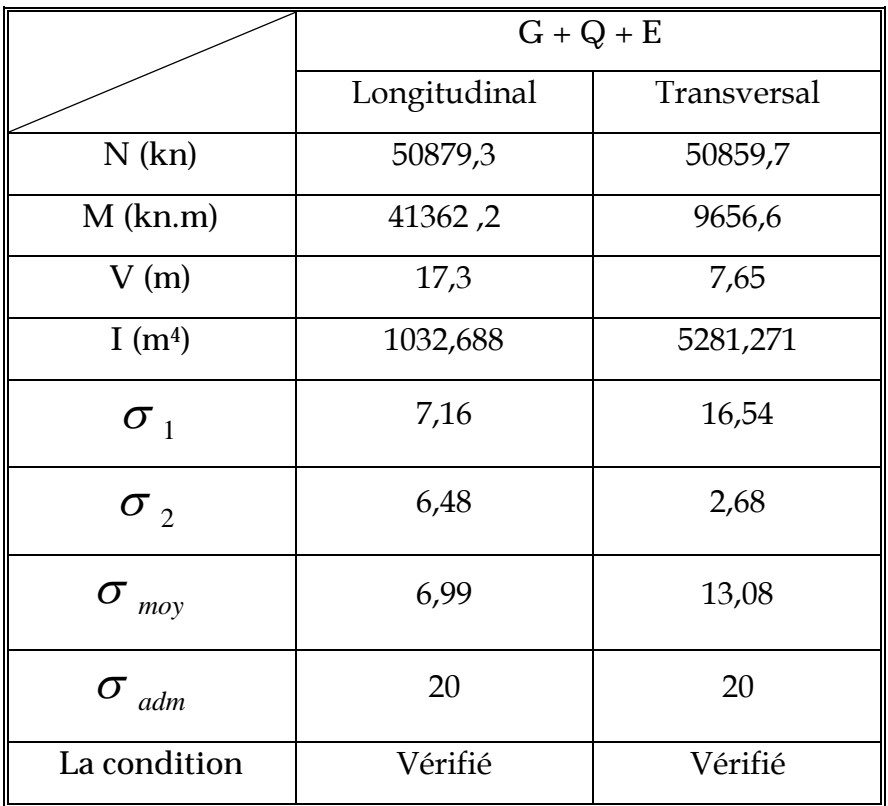

TABLEAU 9.2 : Vérification de compression

**. Vérification de stabilité au renversement : 0, 8G** ± **E**

Elle est assurée si : *e =*  4 *L N*  $\frac{M}{M} \leq \frac{L}{4}$  (RPA art. 10.1.5)

Les résultats sont affichés dans le tableau suivant :

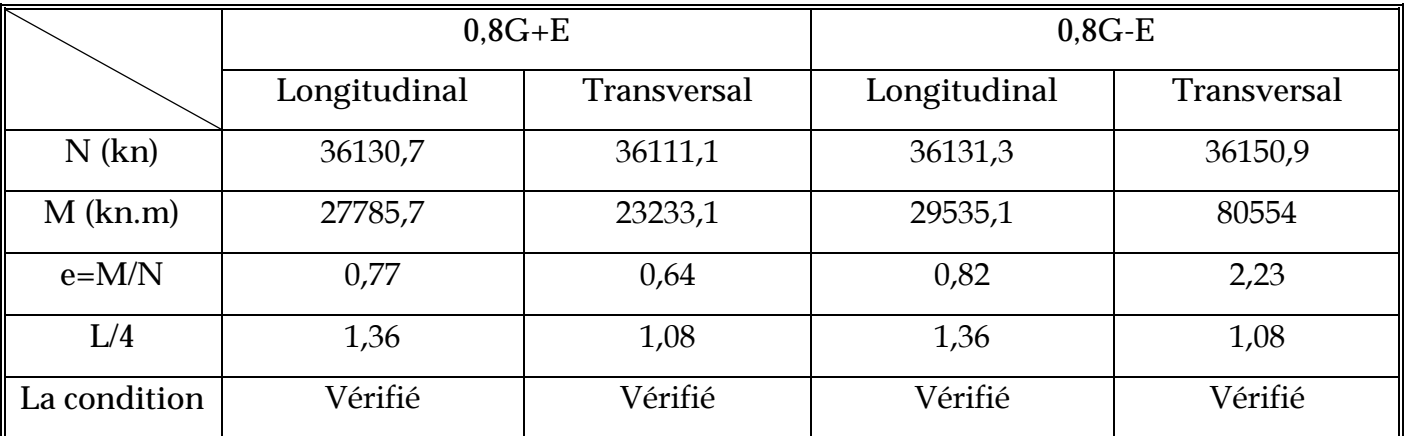

Tableau 9.3 : Vérification de stabilité au renversement

Alors : *Toutes les conditions de stabilité sont vérifiées pour les deux combinaisons.*

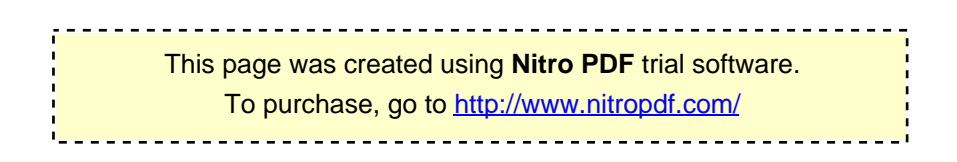
### **Ferraillage du radier**

Le radier fonctionne comme un plancher renversé dont les appuis sont constitués par les poteaux et les nervures est soumis à une pression uniforme provenant du poids propre de l'ouvrage et des surcharges.

Donc on peut se rapporter aux méthodes données par le BAEL 91.

**a. Méthode de calcul**

Notre radier comporte des panneaux de dalle appuyés sur 4 cotés soumis à une charge uniformément répartie.

Les moments dans les dalles se calculent pour une bande de largeur unité et ont pour valeurs :

-dans le sens de la petite portée :  $M_x = \mu_x . q.L_x^2$ 

-dans le sens de la grande portée :  $M_v = \mu_v.M_x$ 

Les valeurs des  $\mu_x$ ,  $\mu_y$  ont fonction de ( $\alpha = L_x/L_y$ )

Pour le calcul, on suppose que les panneaux sont partiellement encastrés aux niveaux des appuis,

D'où on déduit les moments en travée et les moments sur appuis.

-Si le panneau considéré est continu au-delà des appuis (panneau intermédiaire)

- Moment en travée : $(M_{tx}=0.75.M_x; M_{ty}=0.75.M_y)$
- Moment sur appuis :( $M_{ax}=0.5.M_{x}$ ;  $M_{ay}=0.5.M_{y}$ )

- Si le panneau considéré est un panneau de rive

- Moment en travée :  $(M_{tx}=0.85.M_x; M_{ty}=0.85.M_y)$
- Moment sur appuis :  $(M_{tx}=0.3.M_x; M_{ty}=0.3.M_y)$

-Le calcul se fera pour le panneau le plus sollicité uniquement. Ce dernier a les dimensions montrées dans le schéma ci-joint, où Lx est la plus petite dimension.

Le rapport de la plus petite dimension du panneau sur la plus grande dimension doit être supérieur a 0,40

**b. Evaluation des charges et surcharges**

*Les valeurs des charges ultimes:*

**ELU**

$$
q_u = \frac{N_U}{S_{rod}} = 140,68 KPa
$$

$$
q_u = 140,68 KPa
$$

**ELS**

$$
q_{ser} = \max(\sigma_{ser}; \sigma_m)
$$
  
\n
$$
q_{ser} = \max(102, 92; 130, 8)
$$
  
\n
$$
q_{ser} = 130, 8KPa
$$

**C- Calcul du ferraillage**

$$
\alpha = \frac{L_x}{L_y} = \frac{4,35}{5,4} = 0,805
$$

 $\alpha > 0.4$ 

**Les efforts a L'ELU :**

Sens x-x

 $\mu$ <sub>x</sub> = 0,0615

 $M_x = \mu_x \times q \times l_x^2 = 163,71$  KN.m  $M_{tx}$ = 0,75× $M_x$  = 122,79 KN.m

 $M_{ax} = 0.5 \times M_{x} = 81.85$  KN.m

Sens y-y

 $\mu_V = 0.684$ 

 $M_y = \mu_y \times M_x = 111,98$  KN.m

 $M_{tv}$ = 0,75× $M_v$  = 83,98 KN.m

May= 0,5×My =55,99KN.m

### **Les efforts a L'ELS :**

Sens x-x

 $\mu$ <sub>x</sub> = 0,0615

 $M_x = \mu_x \times q \times l_x^2 = 153,95$  KN.m

 $M_{tx}$ = 0,75× $M_x$  = 115,46 KN.m

 $M_{ax} = 0.5 \times M_{x} = 76.98$  KN.m

Sens y-y

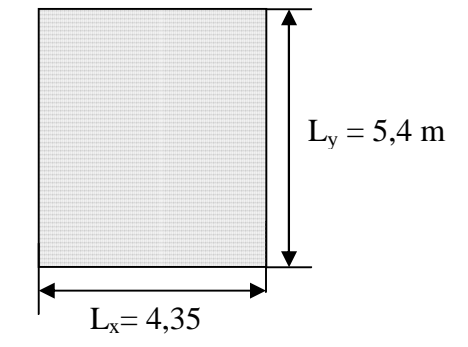

Figure 8.1 le panneau le plus sollicité

This page was created using **Nitro PDF** trial software.

To purchase, go to<http://www.nitropdf.com/>

 $\mu_y = 0.684$ 

 $M_y = \mu_y \times M_x = 105,30$  KN.m

 $M_{ty}$ = 0,75× $M_y$  = 78,98 KN.m

May= 0,5×My =52,65KN.m

**Calcul des armatures à L'ELU :** 

Les résultats obtenus sont récapitulés dans le tableau suivant :

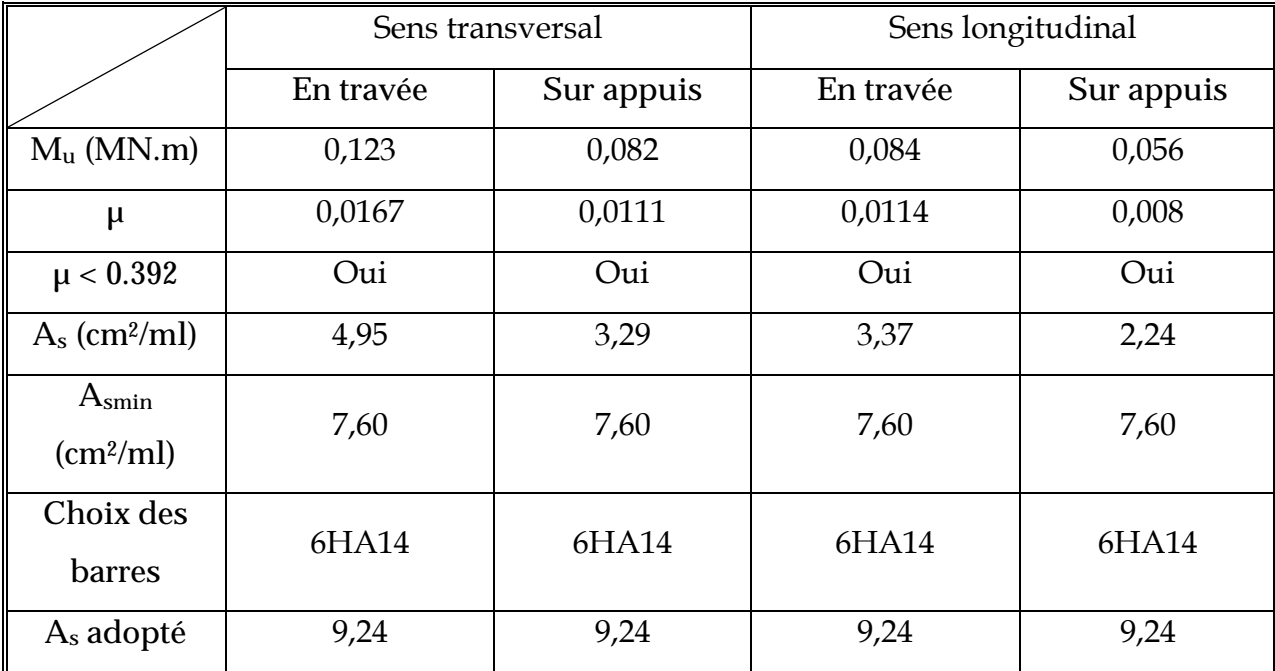

Tableau9.4: Le ferraillage a L'ELU

This page was created using **Nitro PDF** trial software. To purchase, go to<http://www.nitropdf.com/>

<u>----------------------------</u>

**Détermination des armatures à L'ELS** : fissuration très préjudiciable

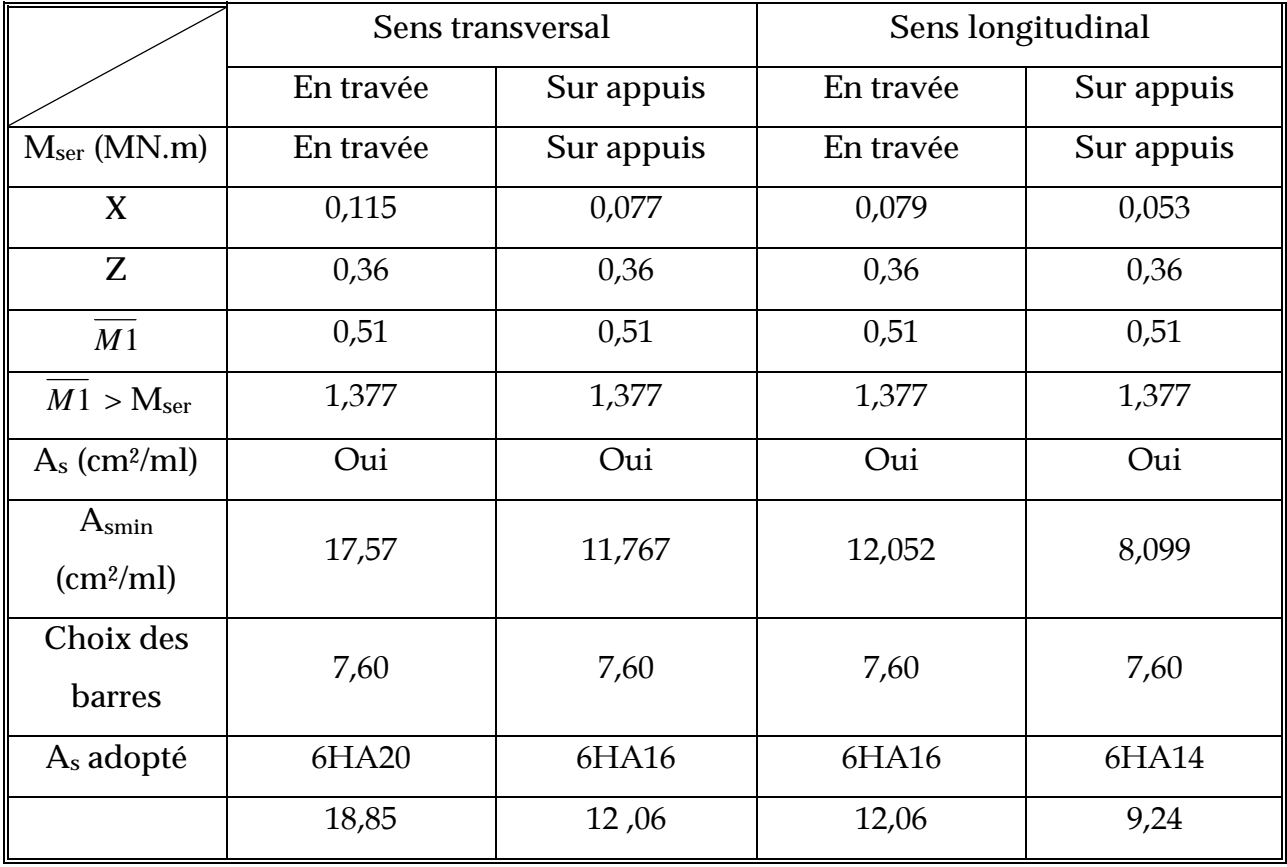

Tableau 9.5: le ferraillage a L'ELS

This page was created using **Nitro PDF** trial software. To purchase, go to<http://www.nitropdf.com/>-------------------------------------

### **d. Débord :**

**1. Ferraillage du débord :** 

 $b = 1m$ 

*h cm* 70

 $d = 63cm$ 

 $L = 0,5m$ 

$$
q_u = 140,68 \text{ KN/m}^2 \times 1ml
$$
  

$$
q_{ser} = 130,8 \text{ KN/m}^2 \times 1ml
$$
  

$$
f_{bc} = 14,2 MPa
$$

*CALCUL A L'ELU :*

$$
M_{u} = \frac{q_{u}L^{2}}{2} \Rightarrow M_{u} = 17,585 \text{ KN} \cdot m
$$

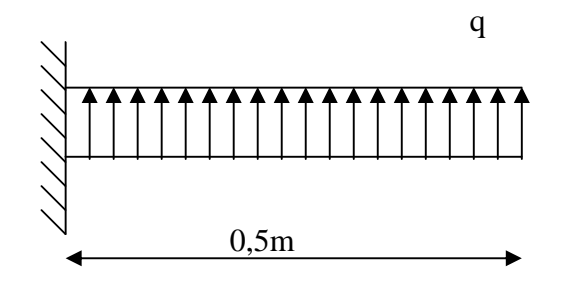

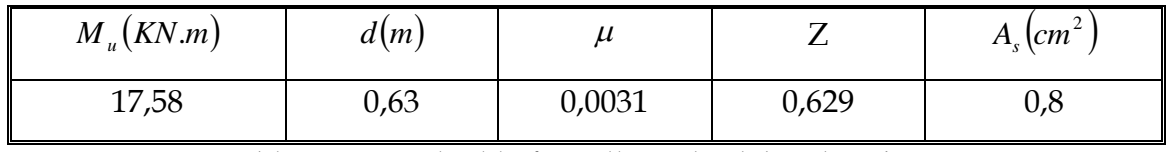

Tableau 8.6: Calcul le ferraillage du débord à L'ELU

### *CALCUL A L'ELS*

$$
M_{ser} = \frac{q_{ser}L^2}{2} = 16,35 \, \text{KN} \, \text{m}
$$

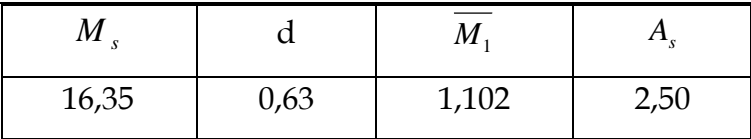

Tableau 8.7: Calcul le ferraillage du débord à L'ELS

### **2. Les vérifications**

*Condition de non fragilité*

 $A_s \geq A_s^{\min}$ 

Tel que :

$$
A_s^{\min} = 0.23bd \frac{f_{ij}}{f_e}
$$
\n
$$
A_s^{\min} = 3,8cm^2
$$
\n
$$
A_s^{\min} = 3.8cm^2
$$
\nThis page was created using **Nitro PDF** trial software.\nTo purchase, go to <http://www.nitropdf.com/>

### *Choix des barres du débord*

| $A_s(ELU)$<br>$\rm (cm^2)$ | $A_s(ELS)$<br>$\rm (cm^2)$ | $A^{min}$<br>(cm <sup>2</sup> ) | Choix des barres        | $Esp.$ (cm) |
|----------------------------|----------------------------|---------------------------------|-------------------------|-------------|
| 0,8                        | 2,50                       | 3,8                             | 4HA12<br>$(A_s = 4,52)$ | 15cm        |

Tableau 8.8: Choix des barres du débord

### **e. Dimensionnement et ferraillage de la nervure**

**hauteur de la nervure:**

$$
h_n \ge \frac{L_{\text{max}}}{10} \qquad ; L_{\text{max}} = 5, 4m
$$
  

$$
h_n \ge 0, 54m
$$

On prend :  $h_n = 55$  cm

*Condition de la longueur élastique:*

$$
L_e = \left[\frac{4EI}{Kb}\right]^{\frac{1}{4}} \ge \frac{2L_{MAX}}{\pi}
$$

Avec :

Le : longueur élastique.

LMAX : distance maximale entre deux voiles successifs est égale 5,40m.

E : Module d'élasticité du béton E =32164200 KN/m2.

b : largeur du radier ( bande de 1 mètre).

K : coefficient de raideur du sol rapporté à l'unité de surface

pour un sol moyen ; K=40000 KN/m3

 $D'O\dot{U}:$   $h_n \geq \left[3K \times (2L_{\text{MAX}} / \pi)^4 / E\right]^{\frac{1}{3}}.$  $h_n \ge 78,23$  cm.

On opte:  $h_n = 80$  cm

This page was created using **Nitro PDF** trial software. To purchase, go to<http://www.nitropdf.com/>

- **ferraillage de la nervure:**
	- **Charges et surcharges**

On suppose que la fondation est suffisamment rigide pour assurer que les contraintes varient linéairement le long de la fondation.

Dans ce cas on considère que les nervures sont appuyées au niveau des éléments porteurs de la superstructure et chargées en dessous par les réactions du sol. Pour le calcul on a trouvé :

### *Sens x-x*

ELU :  $q_u = 286,63$  KN/m

ELS :  $q_s = 266.5 \text{ KN/m}$ 

*Sens y-y*

ELU :  $q_u = 330,59$  KN/m

ELS :  $q_s = 307,38 \text{ KN/m}$ 

**Calcul les moments fléchissant :**

D'après l'etabs, on trouve les moments fléchissant qui a présenté dans les diagrammes suivants :

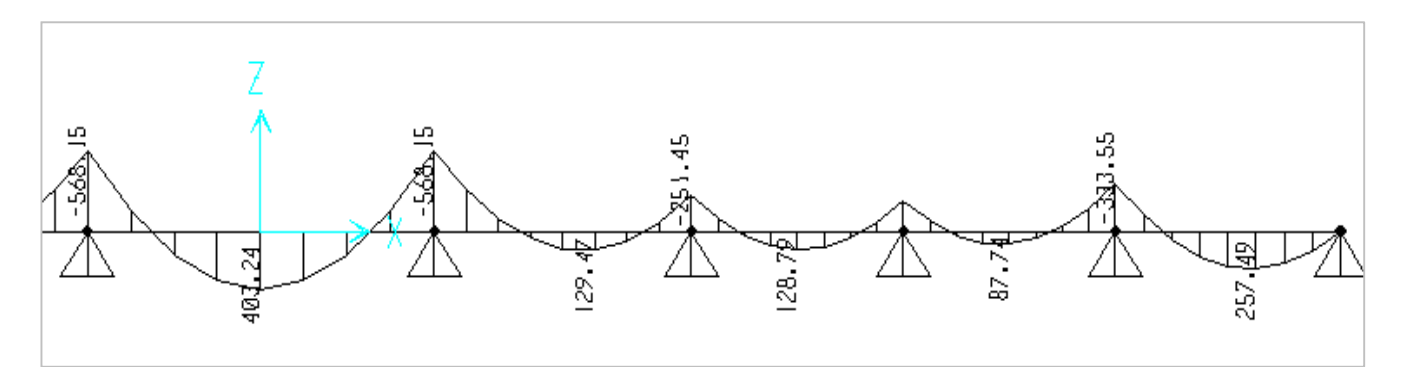

Diagramme de moment fléchissant à ELU dans le sens longitudinal

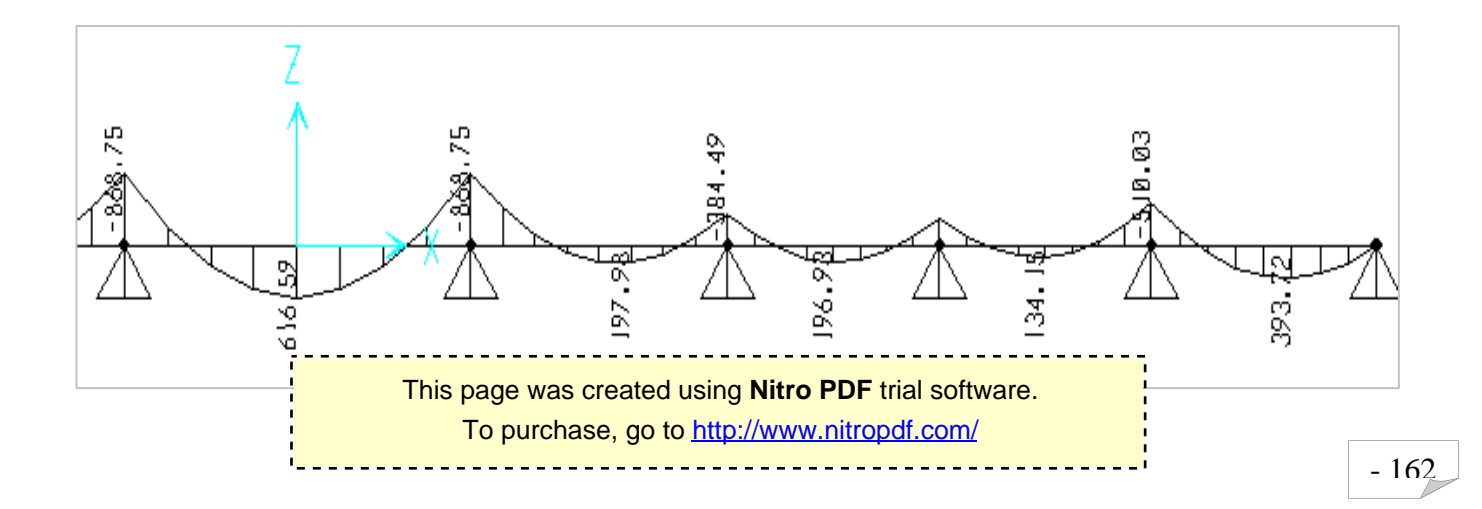

### Diagramme de moment fléchissant à ELS dans le sens longitudinal

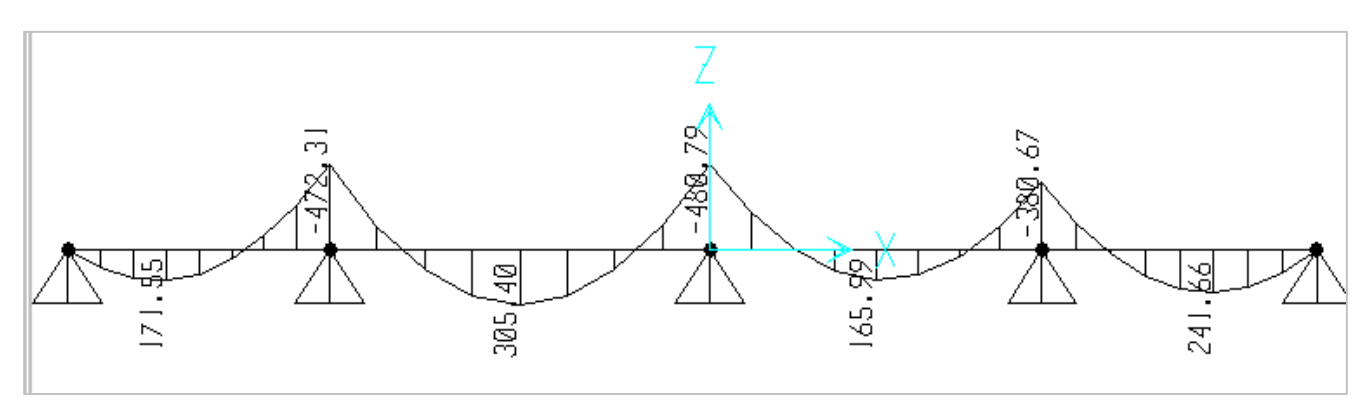

Diagramme de moment fléchissant à ELU dans le sens transversal

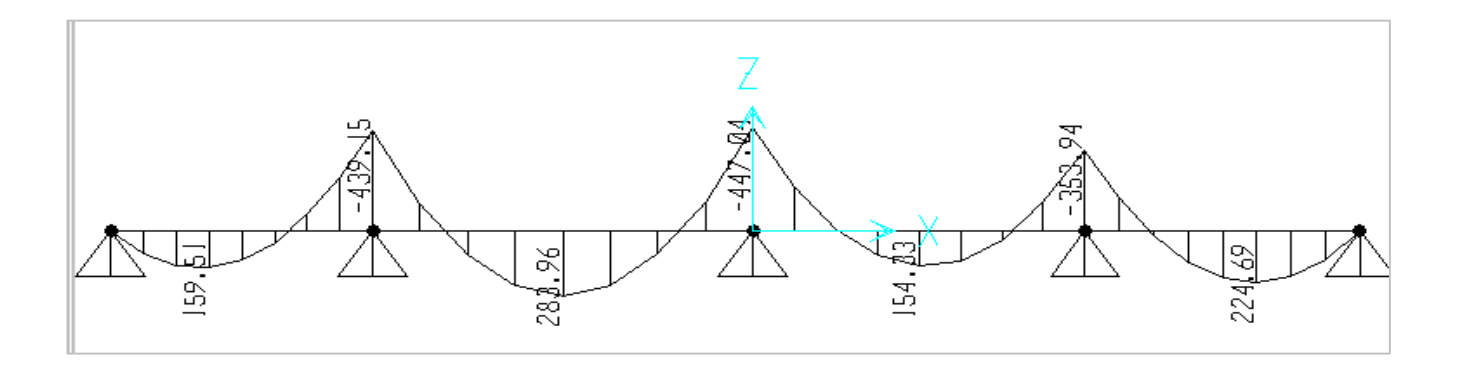

Diagramme de moment fléchissant à ELS dans le sens transversal

**Calcul du ferraillage :**

Le tableau suivant récapitule les résultats trouvés

Avec: h = 70cm, b = 50cm, c = 5cm

This page was created using **Nitro PDF** trial software. To purchase, go to<http://www.nitropdf.com/>

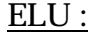

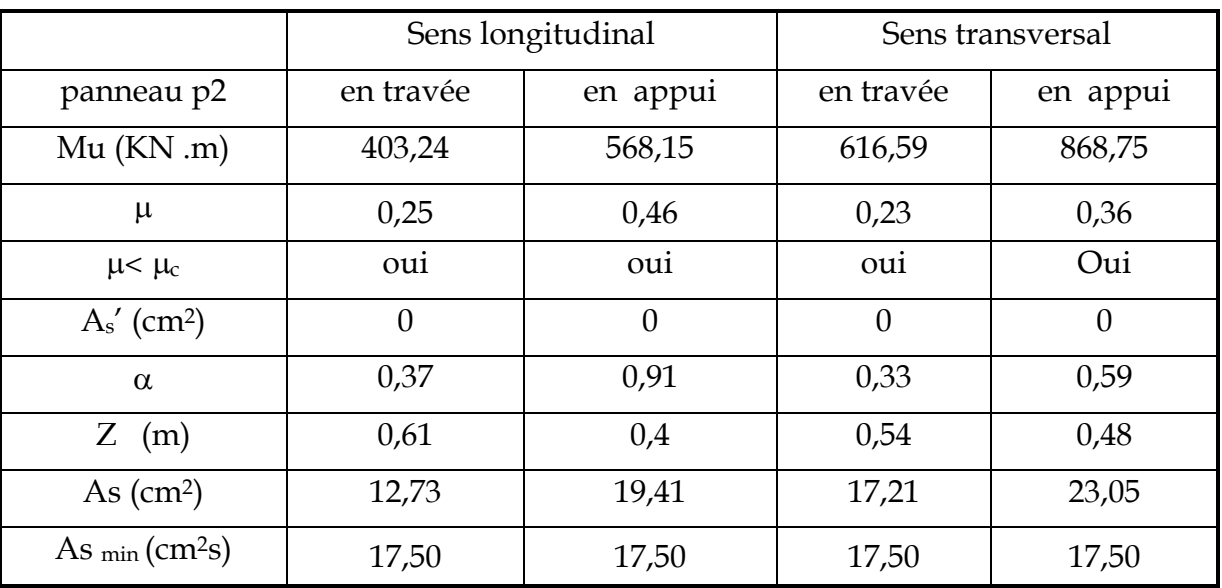

### Tableau8.9 : ferraillage de la nervure à ELU

### **ELS :** fissuration préjudiciable

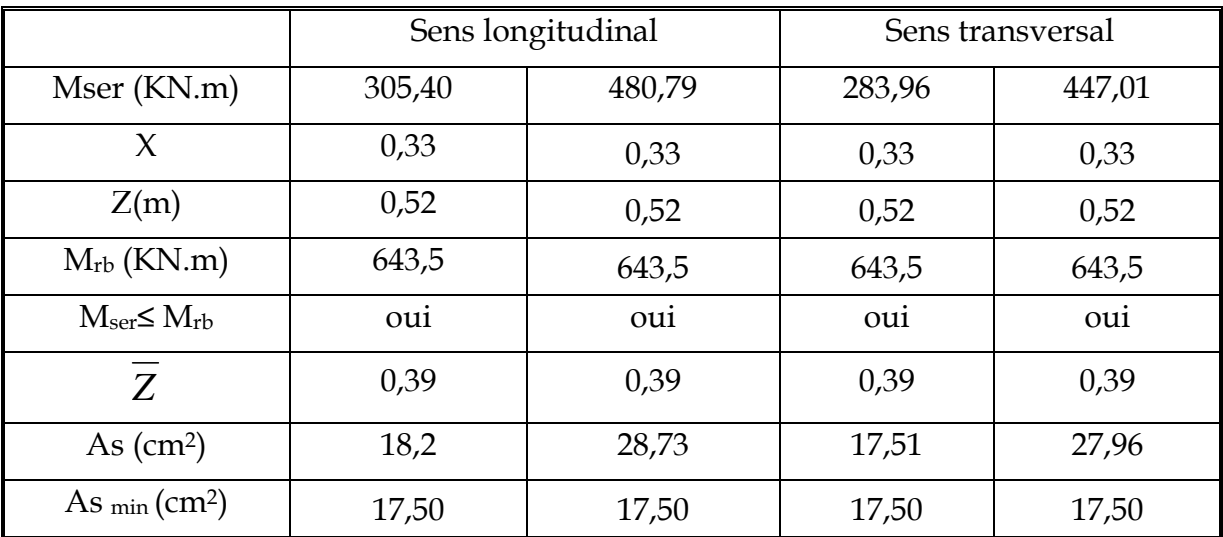

Tableau8.10 : ferraillage de la nervure à ELU

This page was created using **Nitro PDF** trial software. To purchase, go to<http://www.nitropdf.com/>

### **Choix des barres** :

La section en prendre et celle correspondant au maximum des valeurs calculées à L'ELU, l'ELS et la condition de non fragilité.

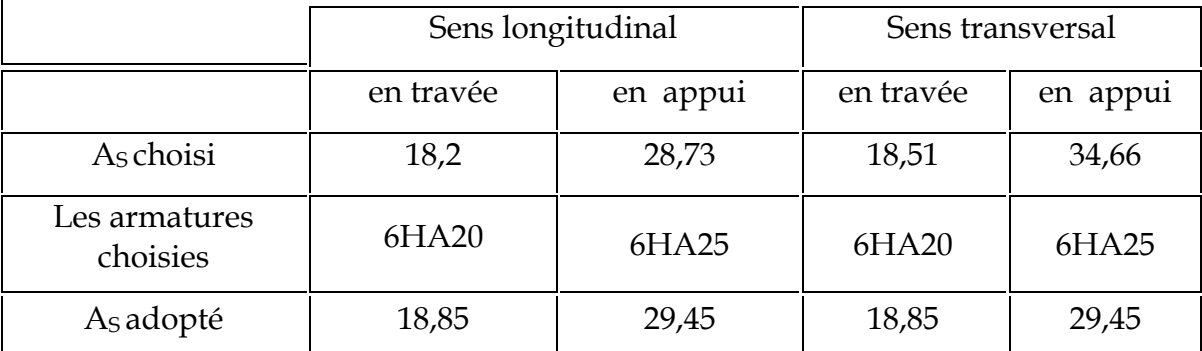

Tableau8.10 : Choix des armatures de la nervure

### **Les vérifications**

### **Condition de non fragilité**

La condition de non fragilités pour les éléments soumis à la flexion impose que :

$$
A_{CNF} = 0.23bd \frac{f_{tj}}{f_c} = 6,79cm^2
$$

**Vérification de la contrainte tangentielle**

On doit vérifier que:

$$
\tau_u = \frac{V_u}{bd} \le \bar{\tau}_u = \min \left\{ 0.15 \frac{f_{c28}}{\gamma_b}; 5MPa \right\} = \text{pour une fissuration préjudiciable } \bar{\tau}_u = 2.5MPa
$$

$$
V_u = 1141,03KN
$$
  
\n
$$
\tau_u = \frac{1141,03.10^3}{500.1150.09} = 2,2 \le 2.5......
$$
 La condition est vérifiée

### **Les armatures transversales**

### **Espacement :**

D'après le RPA99, les armatures transversales ne doivent pas dépasser un espacement *S*, de :

$$
S_t \le \min\left\{\frac{h}{4}; 12\Phi_L\right\} = \min\left\{\frac{80}{4}; 12.2, 5\right\} = 20cm
$$
  

$$
\Rightarrow S_t = 20cm(en zone node)
$$
  

$$
S_t \le \frac{h}{2} = 40cm
$$

*on.prend* :  $S_t = 30$ *cm* (*zone courante*)

D'après leCBA93 l'espacement des armatures transversales ne doit pas dépasser les valeurs :

$$
S_t \le \min\{15\Phi_L; 40cm, a+10cm\}
$$

 $\Phi_L$  : Le plus petit diamètre d'armature longitudinale

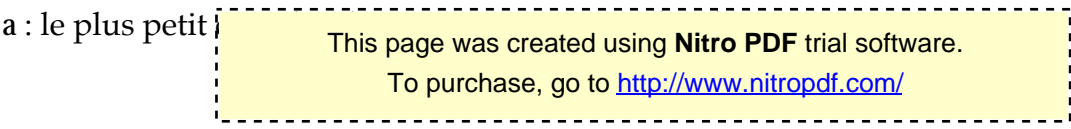

 $S_t = \min\{15 \times 2.5; 40 cm; 50 + 10 cm\}$ 

 $S_t \leq 35$ *cm*  $\Rightarrow$   $s_t = 30$ *cm* 

### **Conclusion :**

D'après les prescriptions des deux règlements cités ci avant on adopte un espacement des armatures transversales dans les deux sens :

Zone nodale :  $S_t = 20$ *cm* 

Zone courante :  $S_t = 30$ *cm* 

### **Diamètre des armatures transversal :**

Il est définie par :

 $\Phi_t \ge 10.66$  $t \leq \frac{1}{3} \mathbf{V}_L$ 1  $\Phi_t \geq \frac{1}{2} \Phi_{L_{\max}}$ 

*on*  $prend: \Phi_t = 1.2cm$ 

**Les armatures de peau :**

$$
A_p = 3 \, \text{cm}^2 / \text{m} \times 0.8 = 2.4 \, \text{cm}^2
$$

Par paroi on prend :

$$
2HA14 = 3,08cm2
$$

<sup>2</sup> 2*HA*14 ,3 08*cm* (Fissuration préjudiciable)

**Sens longitudinal :**

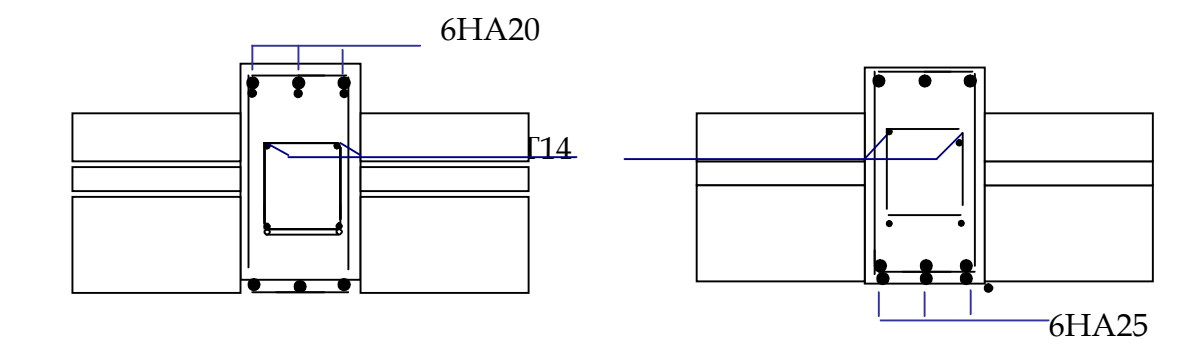

*En travée Sur appuis*

**Sens transversal :**

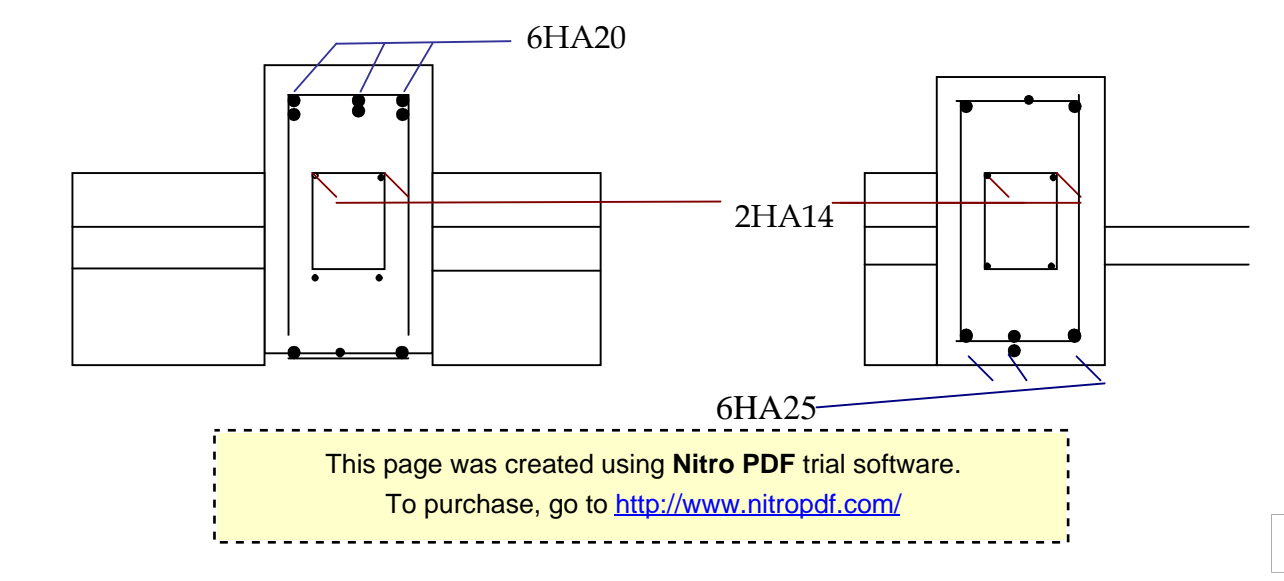

**Etude du débord de radier**

Le débord de radier est assimilé à une console de largeur L=50cm.

Le calcul se fera pour une bande de largeur b=1m ; h=0,7m et d=0,63m.

Représentation schématique :

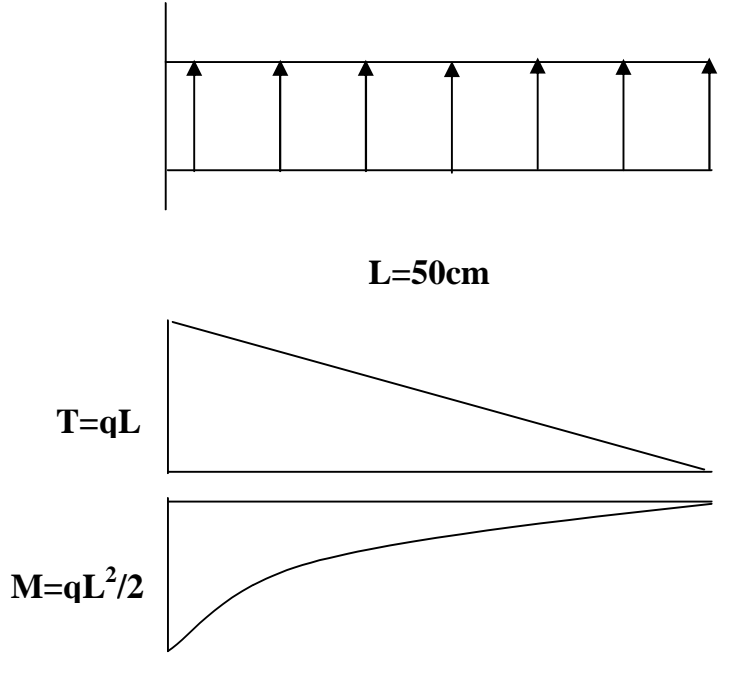

Vérification au cisaillement :

$$
\tau_{b} = \frac{V_{U}}{b_0 d} \leq \tau_{U}^{-} = Min \{0, 1 f_{c28}; 3 MPa \}
$$
 = 2,5 MPa.

Ou :

$$
V_U = q_U \times L = 0.14 \times 0.5 = 0.07 MPa.
$$

$$
\tau_b = 0.11 MPa < \tau_v^- = 2.5 MPa.
$$

Donc : Le cisaillement est vérifié, les armatures d'effort tranchant ne sont pas nécessaires.

Condition de non fragilité :

$$
A_{Min} = 0,23b_0 df_{t28} / f_e = 7,6cm^2 / ml.
$$
  

$$
A_s = 7,6cm^2 \implies 5\Phi 14
$$

Donc : Le ferraillage du radier est sur deux nappes, nappe supérieur (en travées) et autre inférieur (aux appuis).

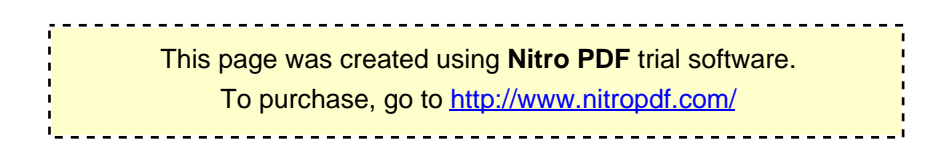

### Schéma de ferraillage du radier :

> Nappe supérieure (en travées) :

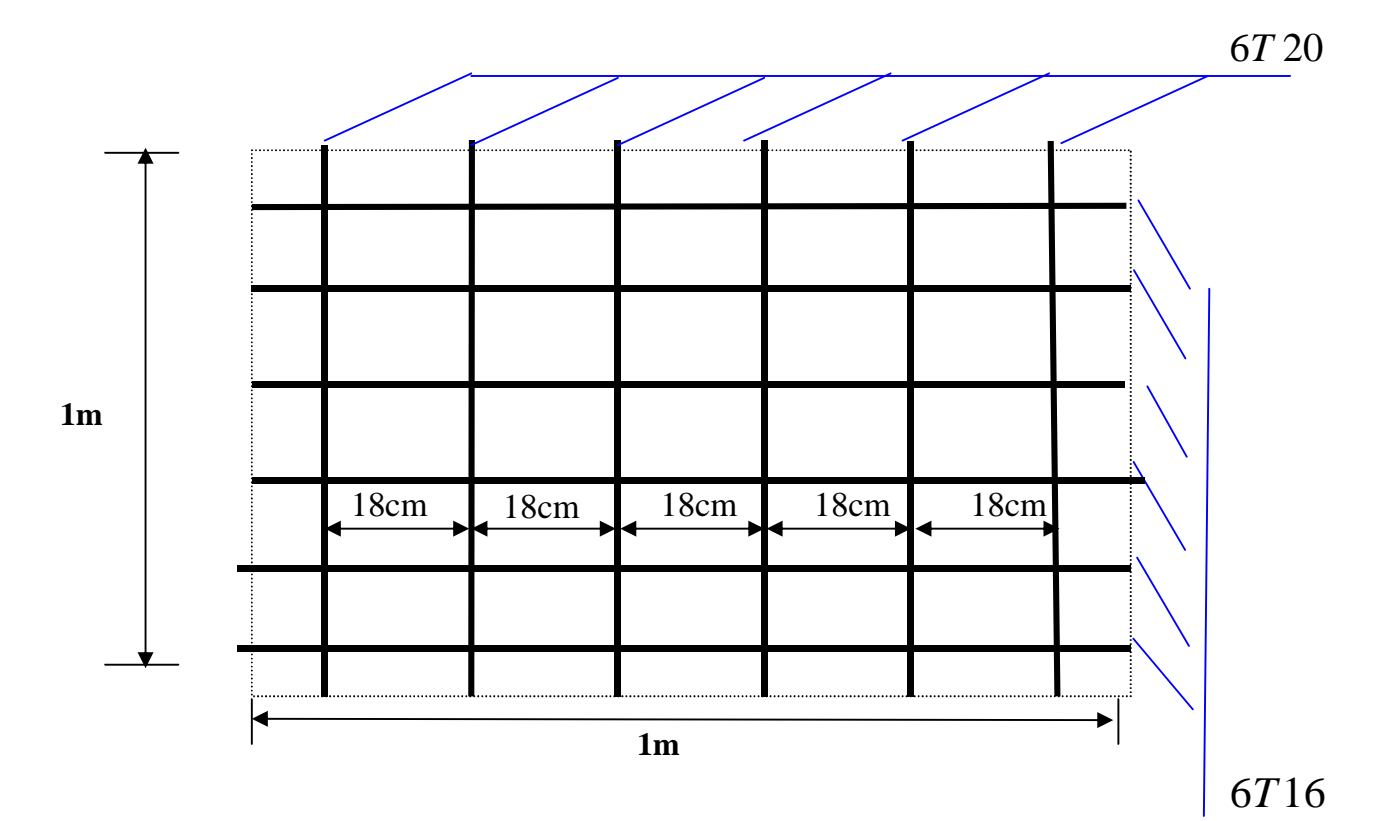

> Nappe inférieure (aux appuis) :

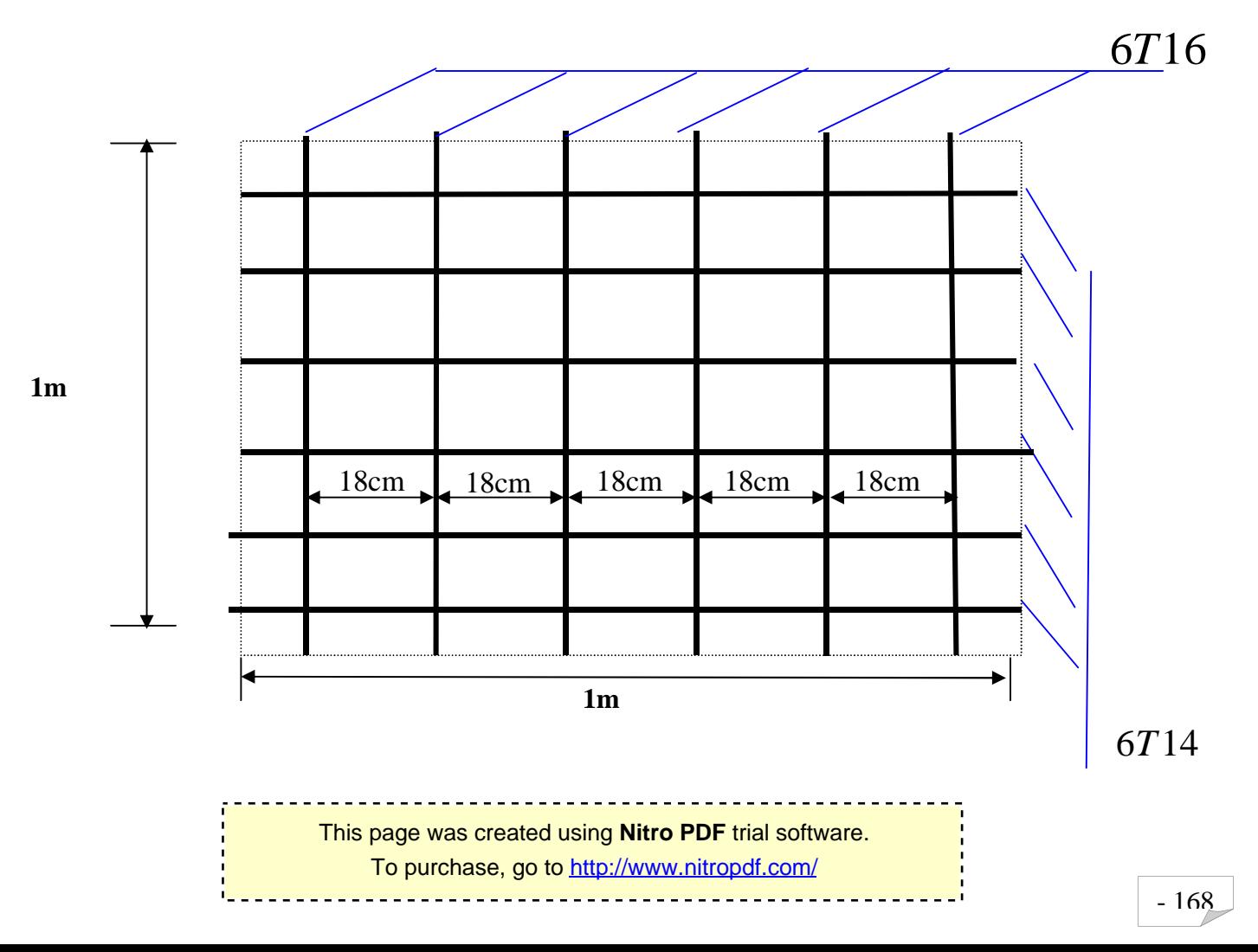

### Conclusion générale

Le génie civil est un domaine qui tendra toujours vers la satisfaction *des besoins de la vie moderne.*

L'étude que nous avons menée, nous a permis de faire le lien entre Les connaissances acquises durant notre promotion et de compléter celleci par des nouvelles théories et l'application dans un cas pratique.

 De ce fait, de projet nous a permis de mieux apprécier le métier d'ingénieur d'état en génie civil et son rôle dans la réalisation des structure qui ne se limite pas simplement au calcul du ferraillage mais adopte :

- les solutions des problèmes existants de la meilleure façon possible en tenant compte de l'économie et de la sécurité.
- La conception
- La forme de l'élément et comment travaillé

 *Dans la conception de ce projet on 'a utiliser les logiciels ETABS, AUTOCAD, SOCOTEC …etc., Parmi les avantages de ces derniers est la rapidité d'exécution, et l'exactitude des résultats et une vitesse d'exécution assez élevée*

*L'ingénieur en génie civil n'est pas un calculateur seulement, mais il faut proposer des solutions raisonnables et efficaces sur le terrain ; d'une manière générale une conception justifier doit prendre en compte premièrement la sécurité pour éviter carrément les dégâts humain et matériel, sans oublier l'économie et le temps d'exécution.*

 En fin, *Nous espérons que cette modeste étude été comme un référence contient un minimum d'information utile pour faciliter les études des futures promotions*.

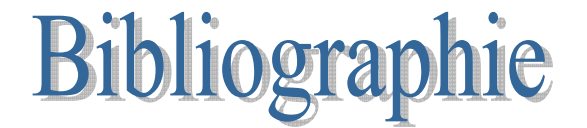

*[1] M Belazougui : ''Calcul des ouvrages en béton armé'' Henry Thonier:' Conception et calcul des structures de bâtiment''* 

- *[2] Marius Divers : ''Calcul des tours en béton armée ''*
- *[3] Document technique réglementaire (D.T.R BC2.2),*
- *[4] Charges permanentes et surcharges d'exploitation*
- *[5] Cours de béton armé (BAEL91 et DTU associer).*
- *[7] Règles BAEL91 modifié 99*
- *[8] Règlement Parasismique Algérien (R.P.A 99 modifié 2003).*
- *[9] Calcul pratique des ossatures de bâtiment en béton armé*

 *ALBERT Fuentes.* 

*[10] Cour et TD des années de spécialité [11] Thèses de l'université Mouloud MAMERI [12] logiciels : ETABS, AUTOCAD, SOCOTEC, MONSURA .....*

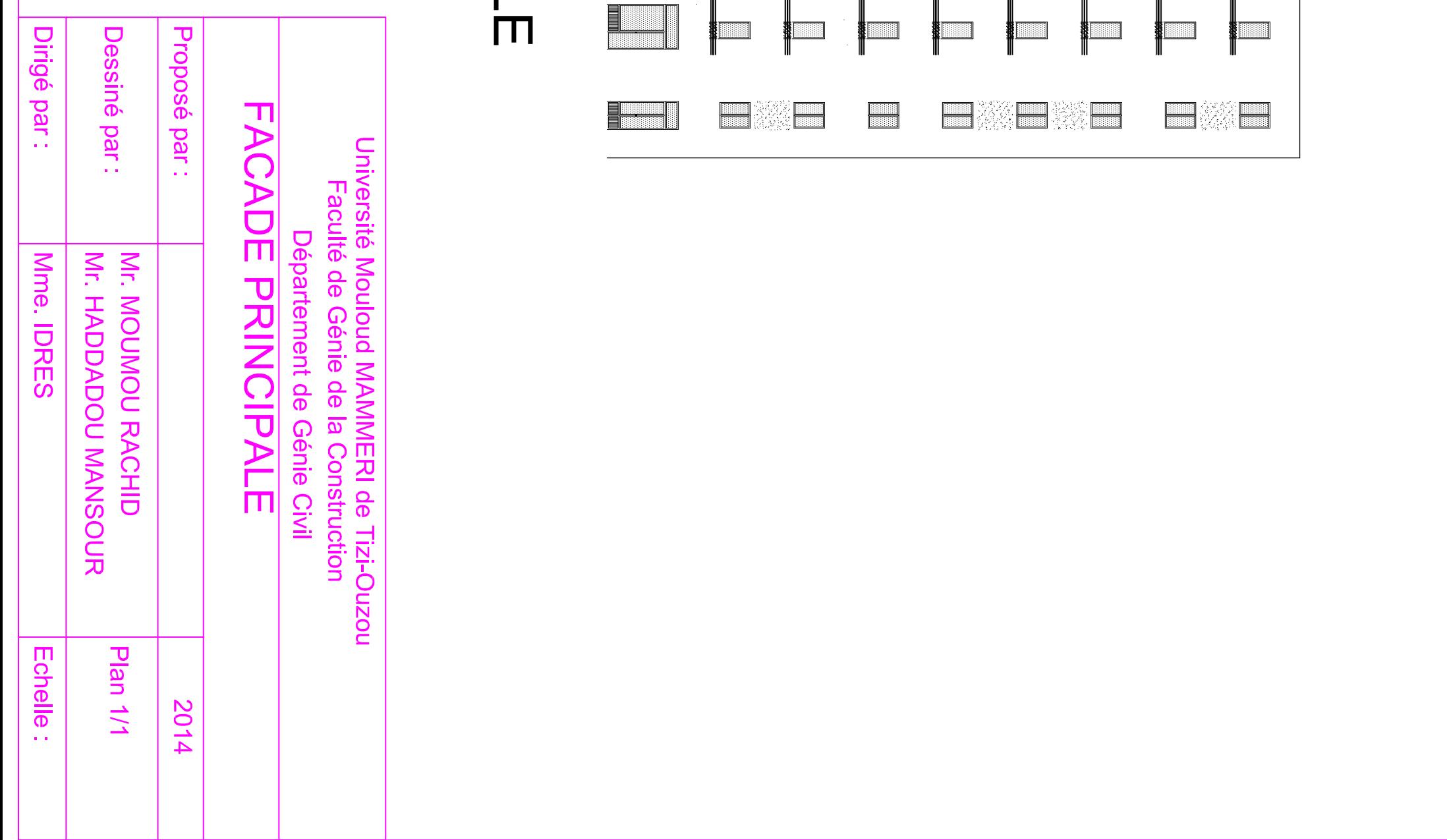

### FACADE PRINCIPAL

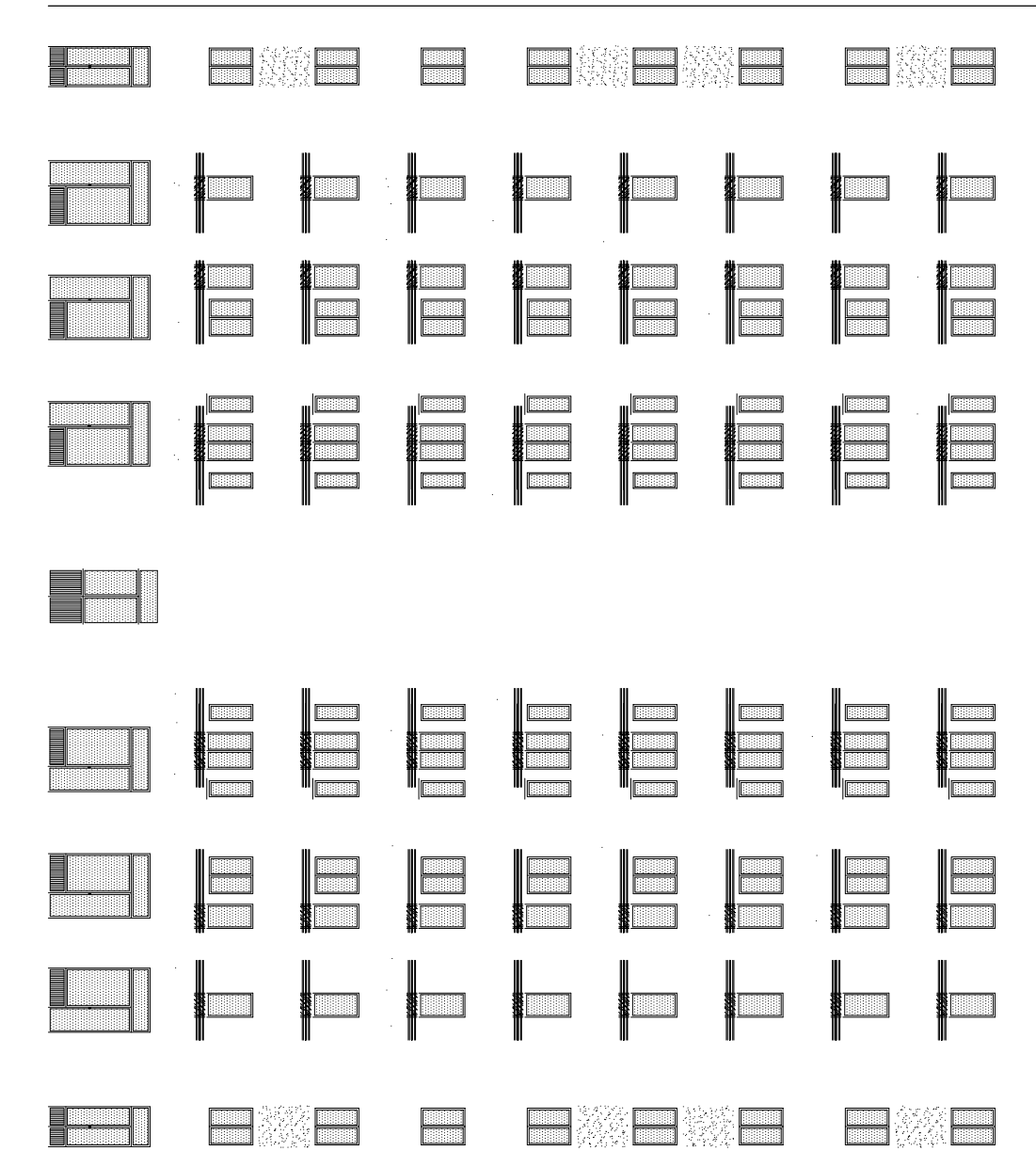

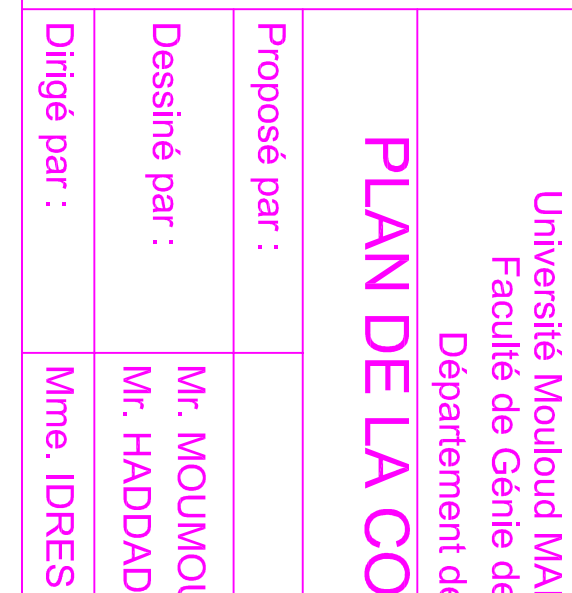

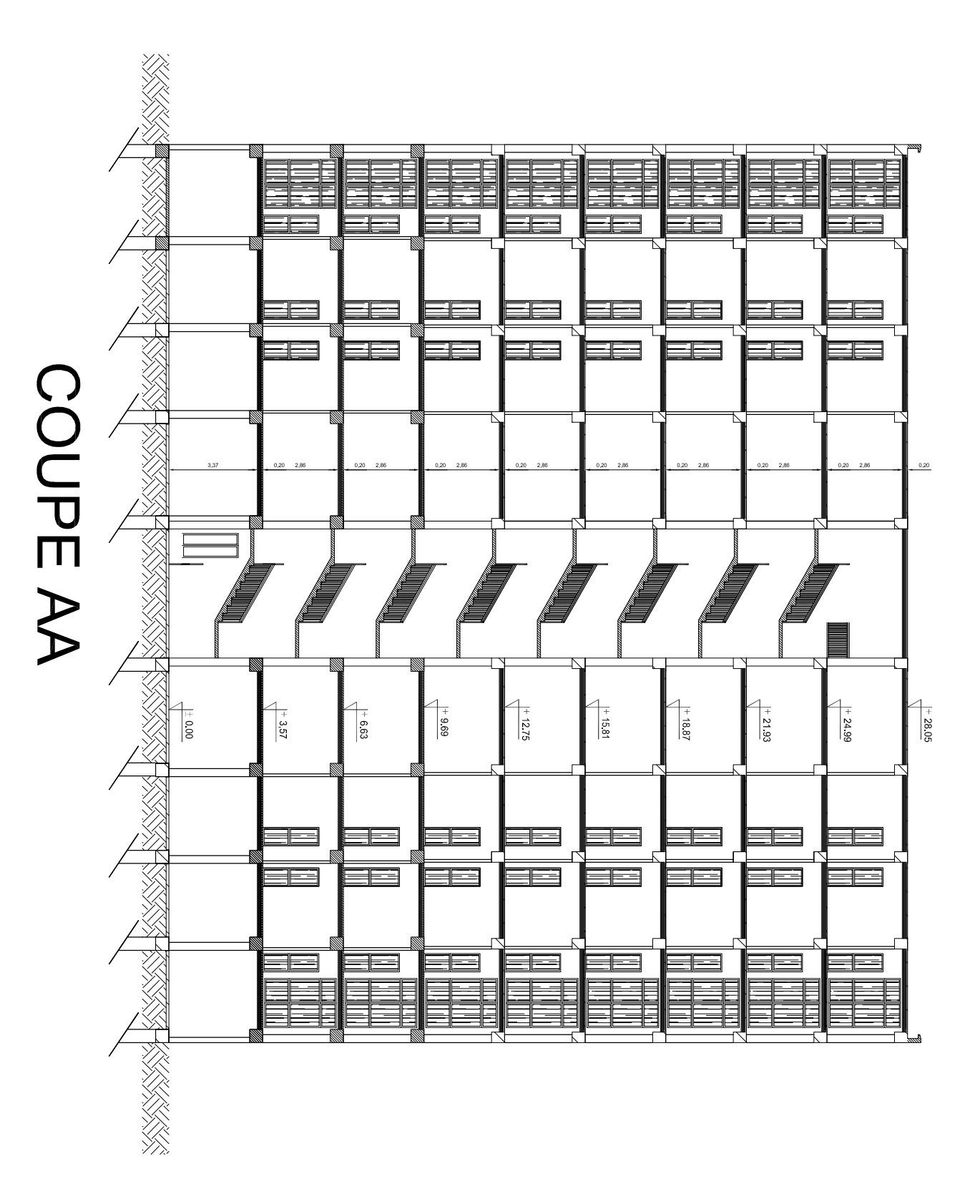

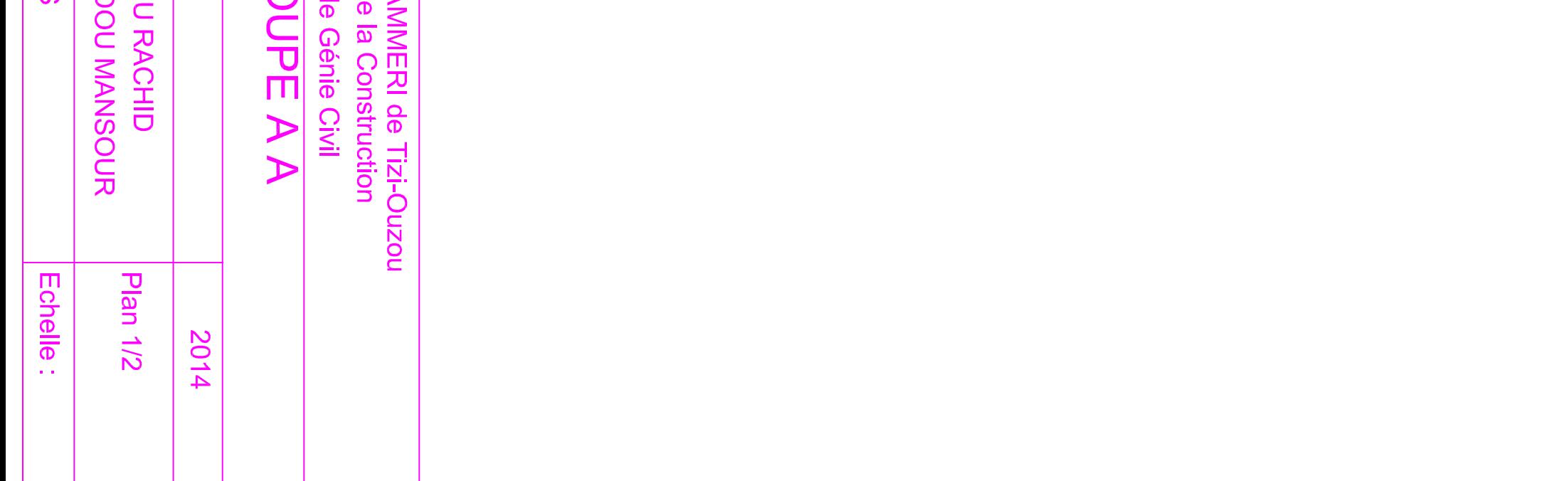

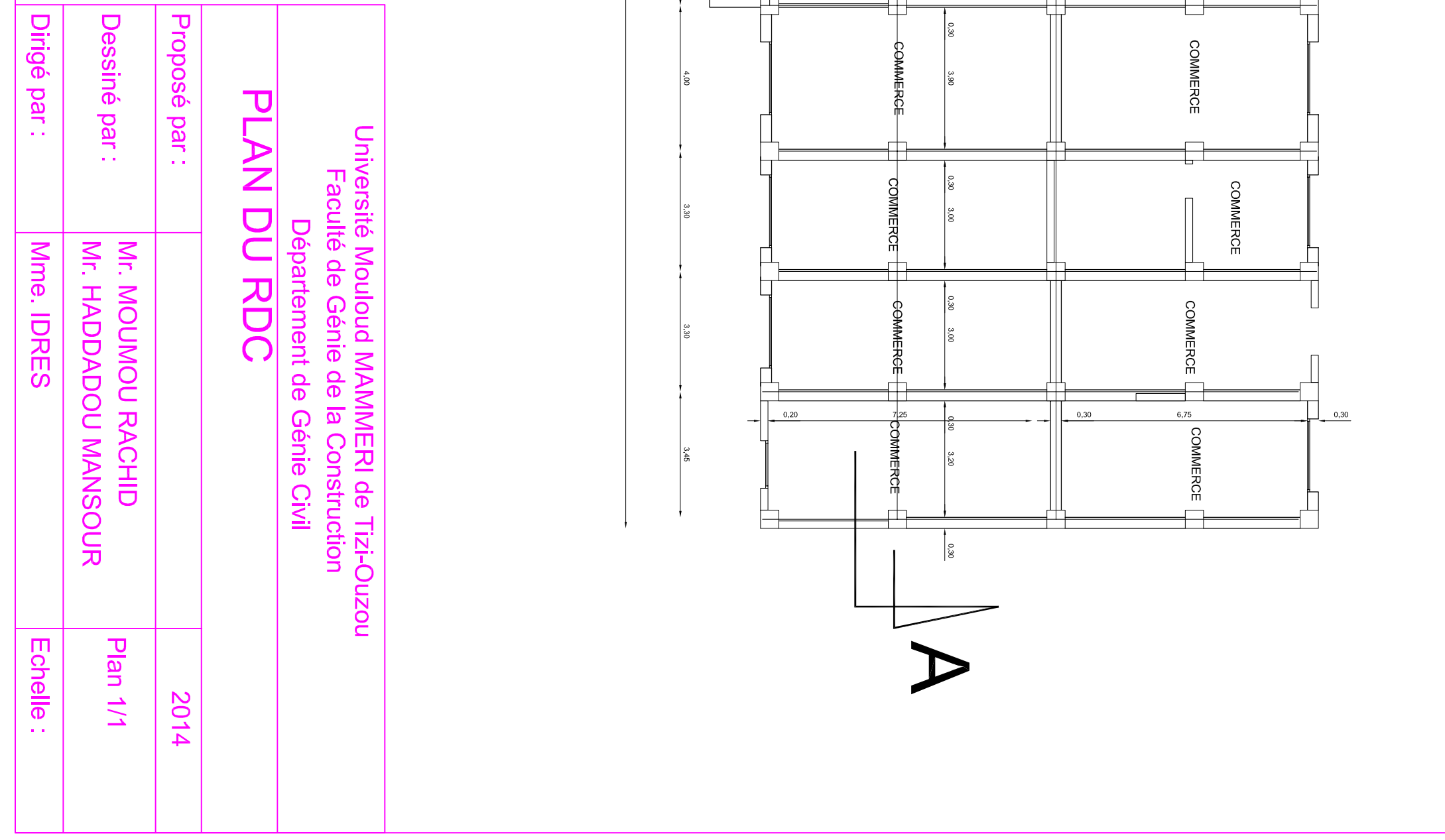

 $34,10$ 

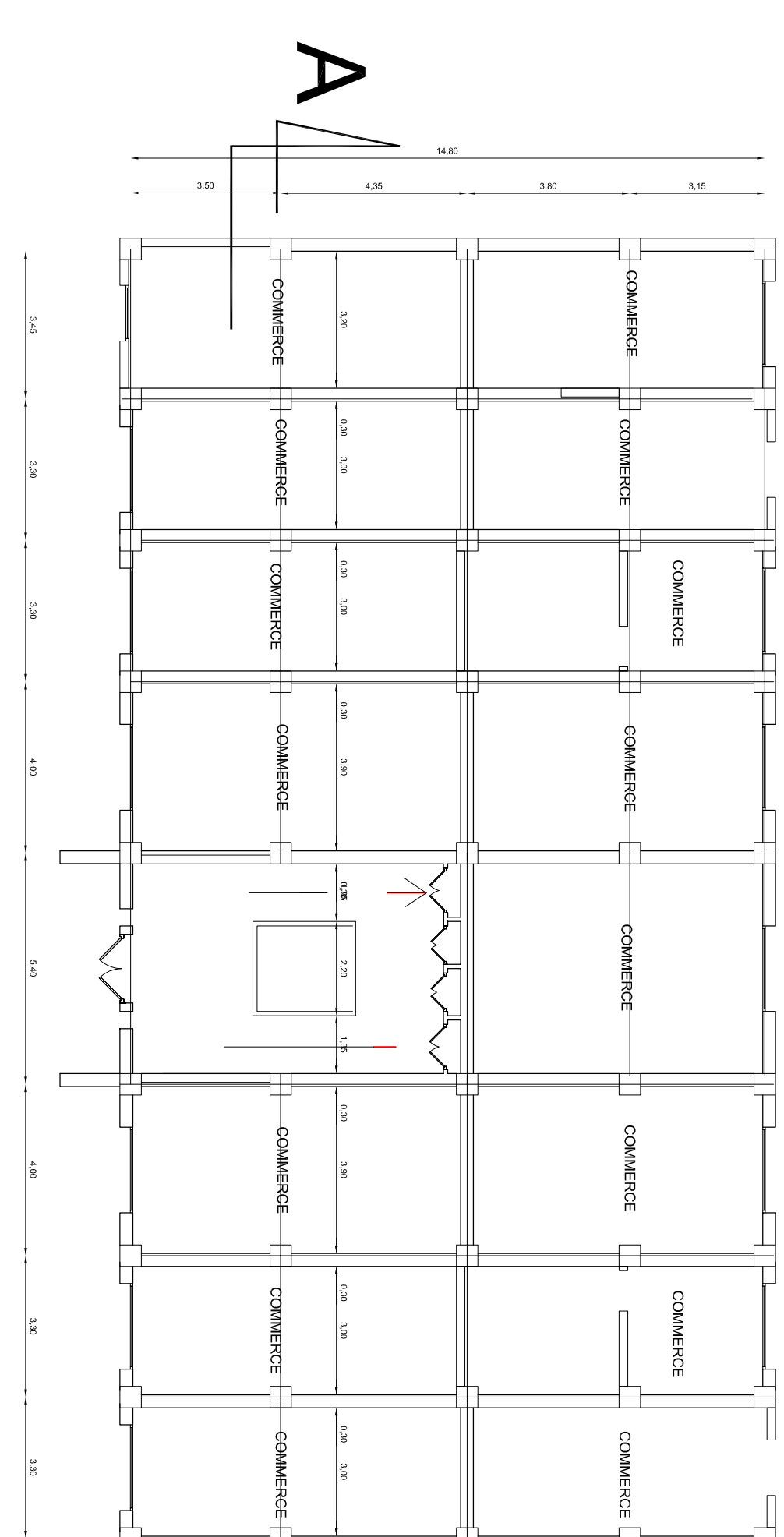

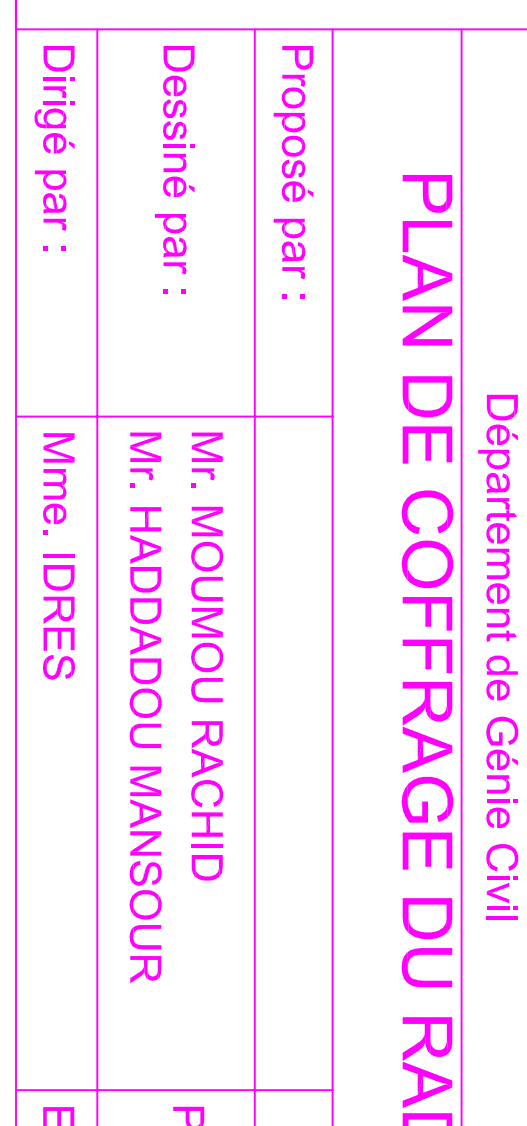

## PLAN DE COFRAGE DU RADIER

Université Mouloud MAMMERI de Tizi-Ouzou<br>Faculté de Génie de la Construction

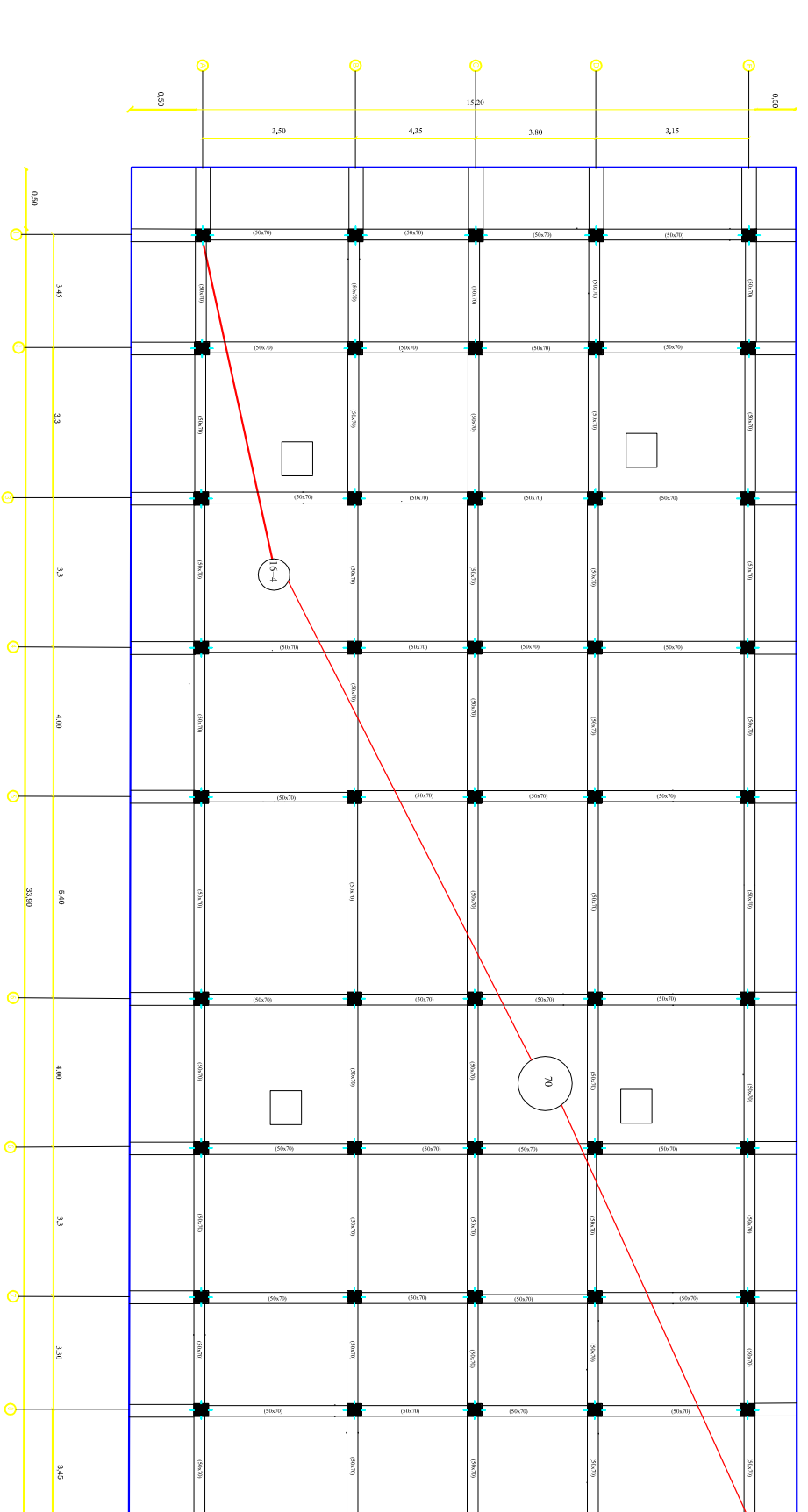

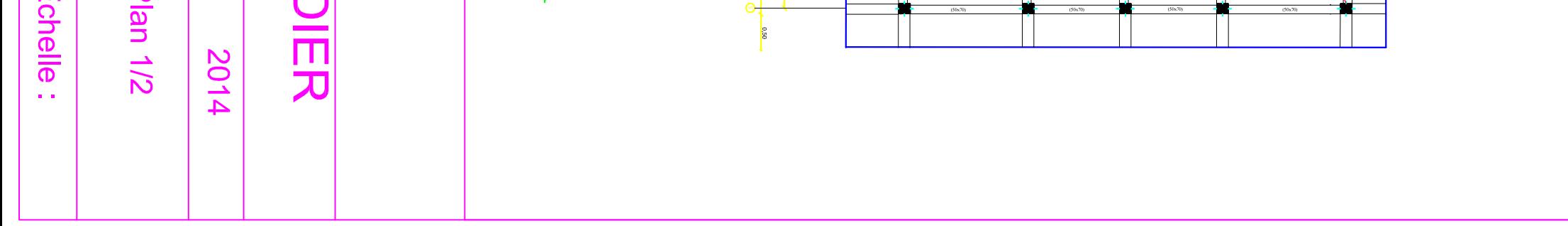

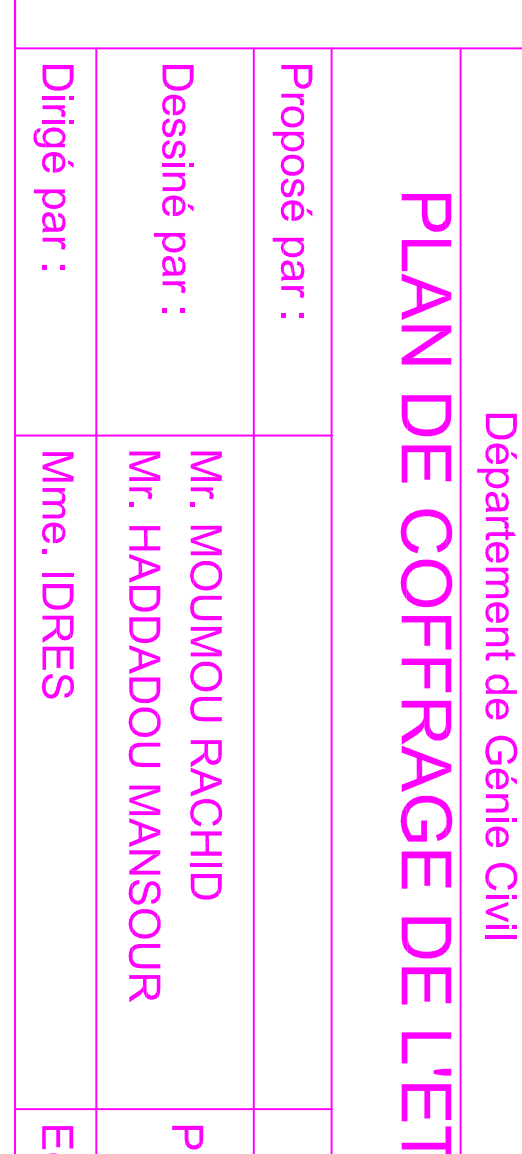

## PLAN DE COFFRAGE DE L'ETAGE

Université Mouloud MAMMERI de Tizi-Ouzou Faculté de Génie de la Construction

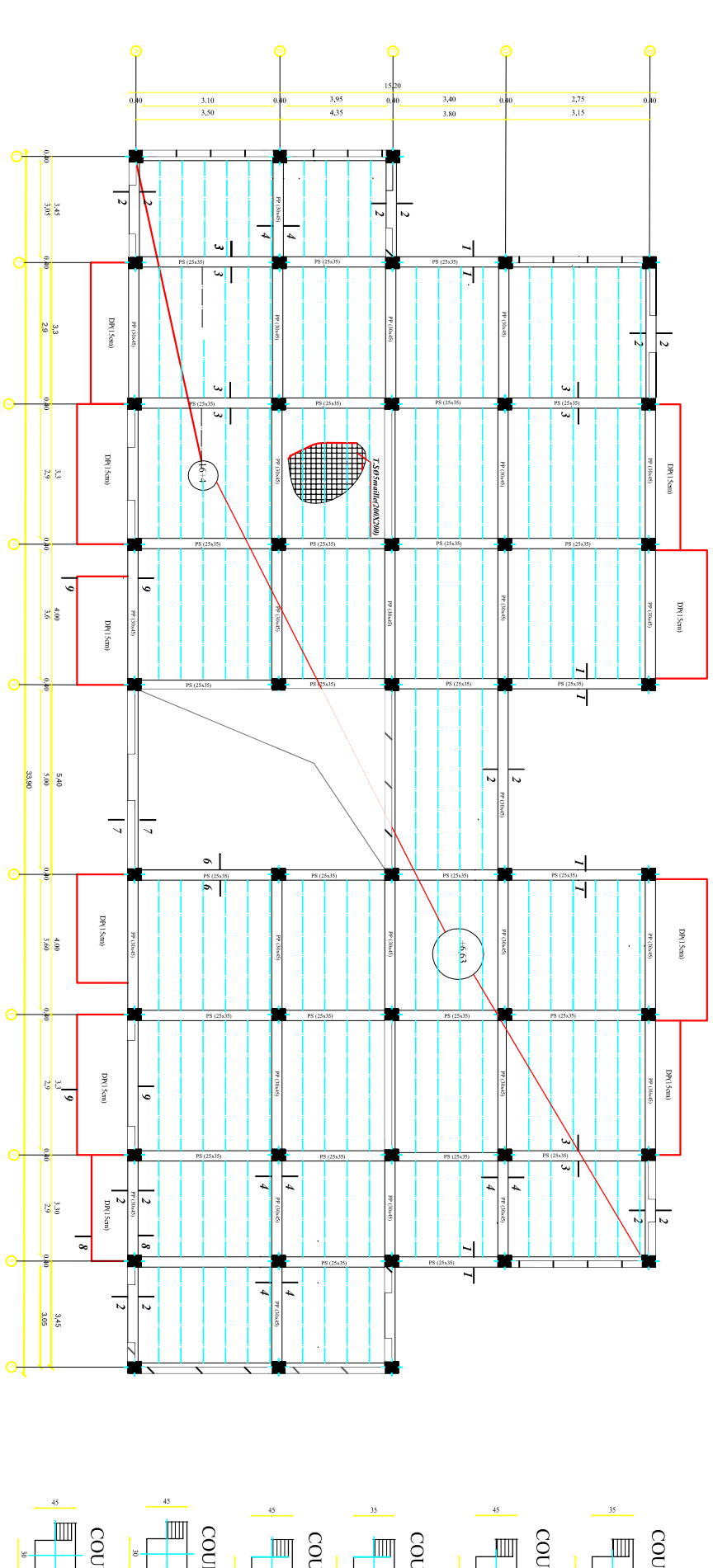

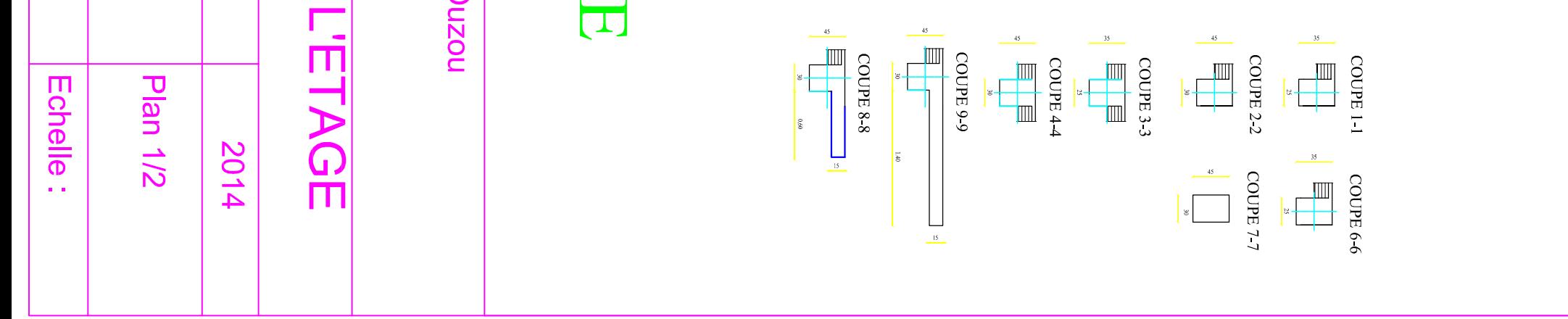

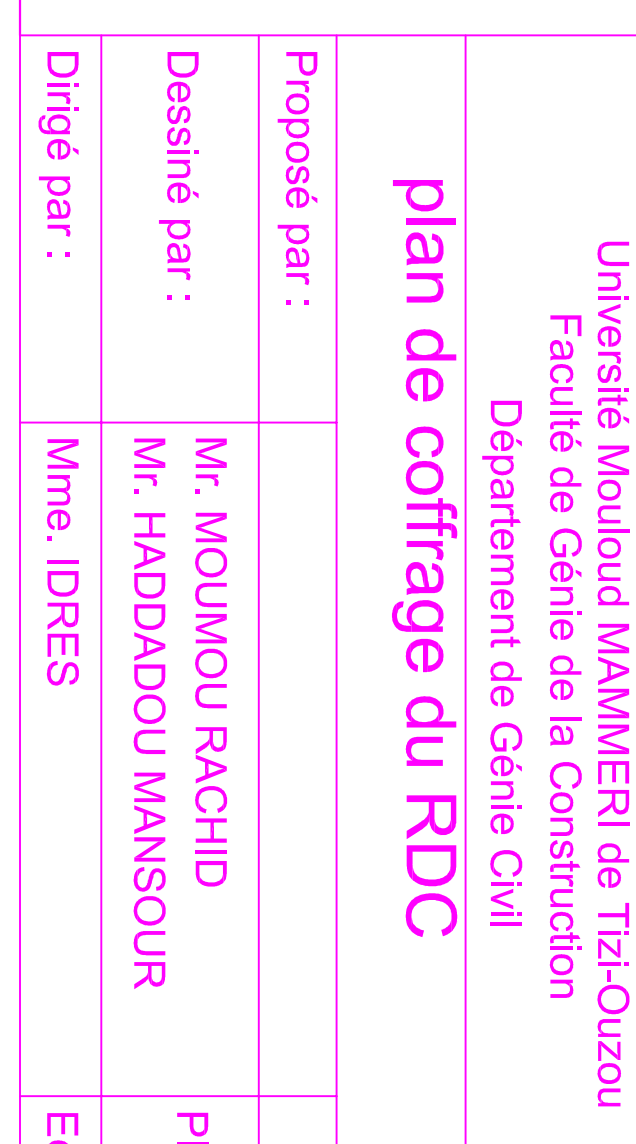

## PLAN DE COFFRAGE DU RDC

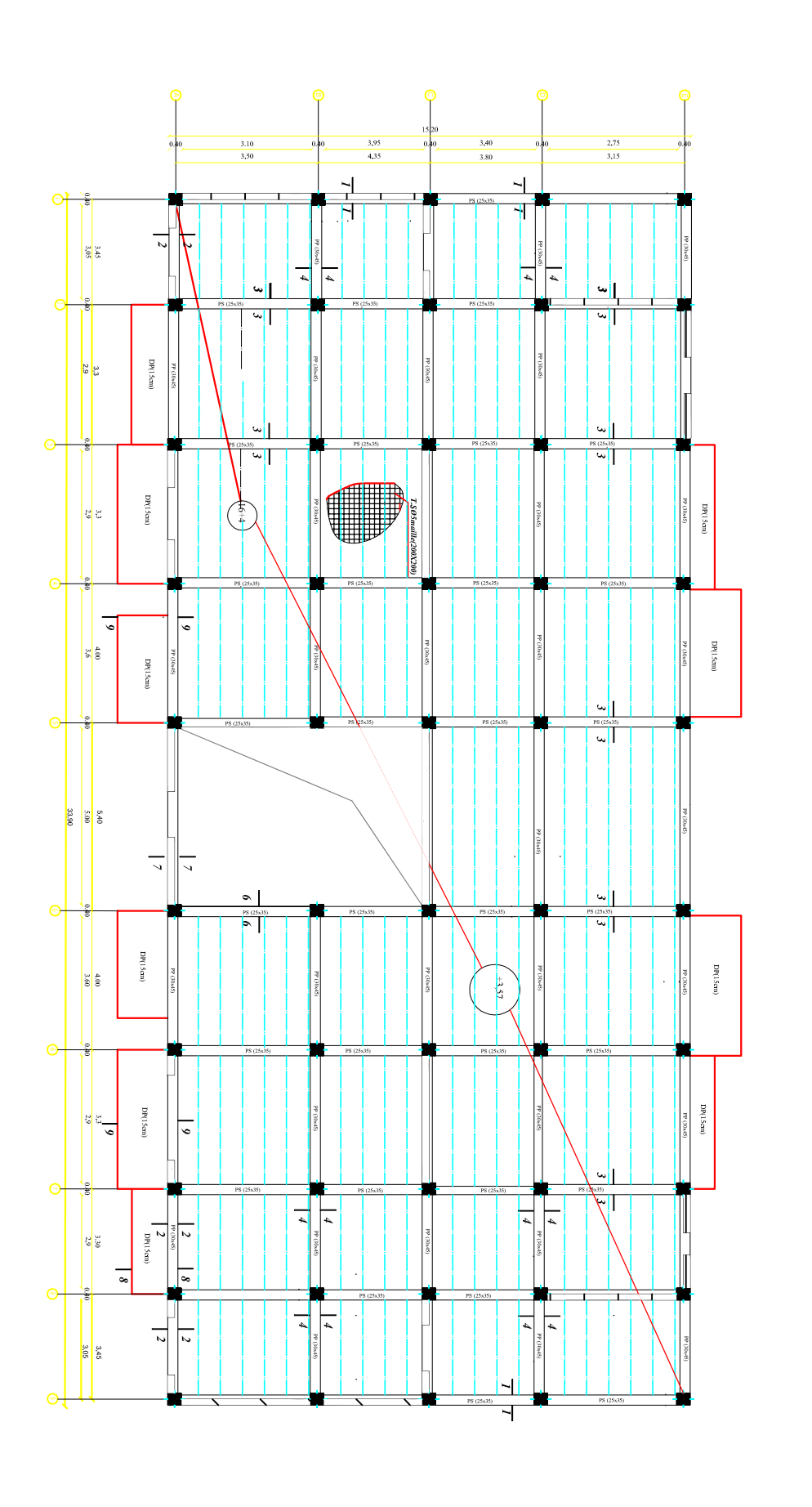

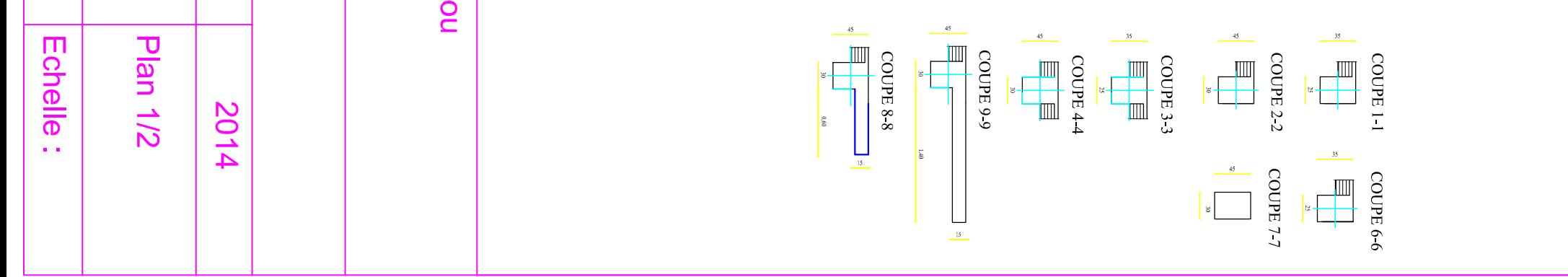

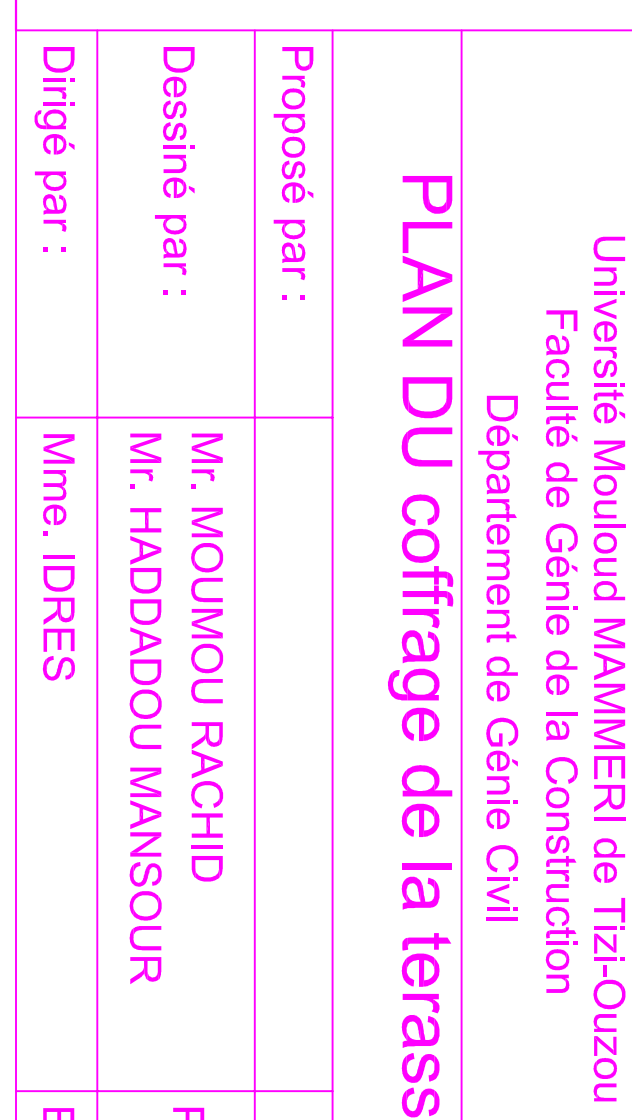

# PLAN DE COFFRAGE DE LA TERASS

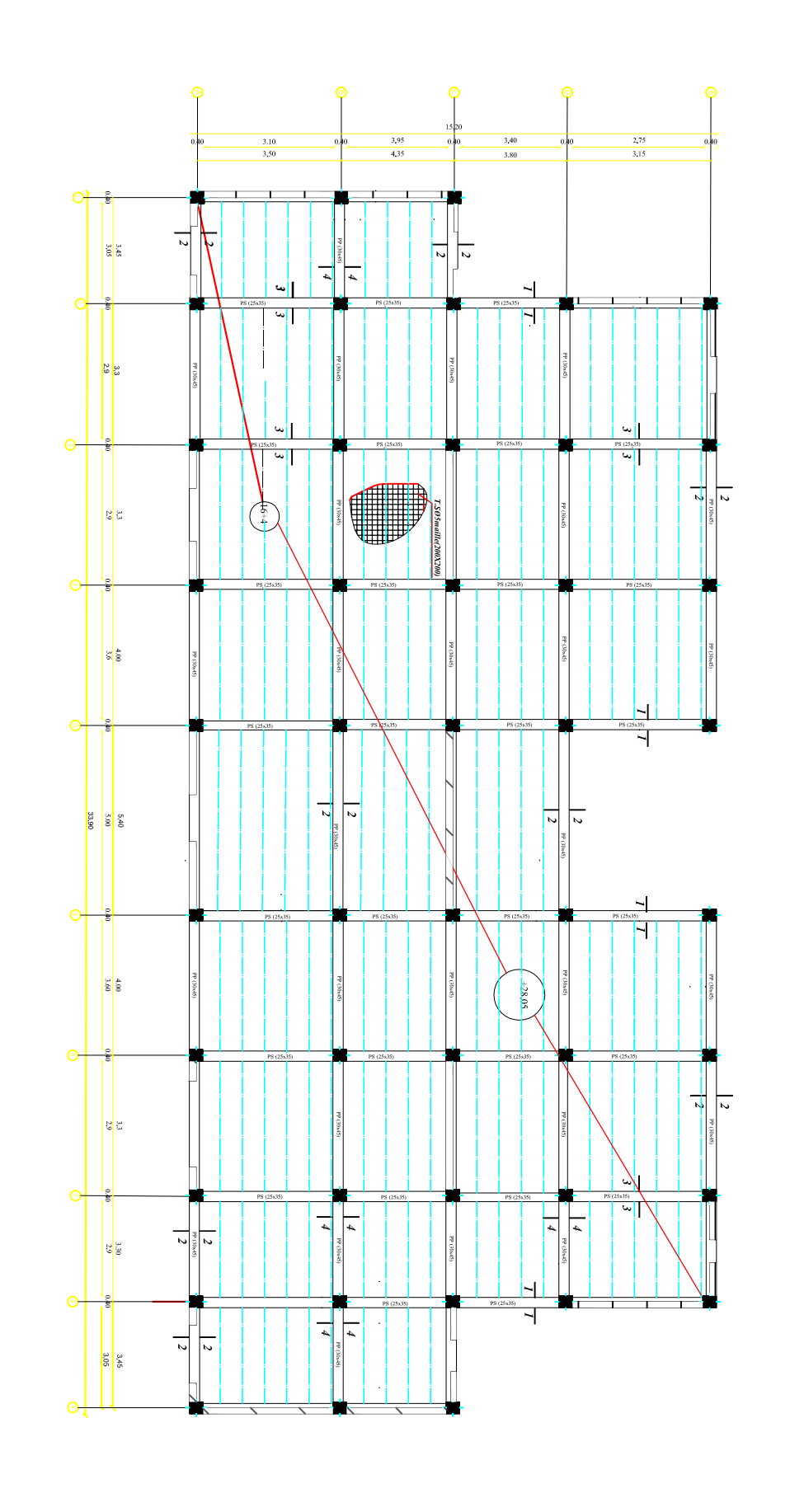

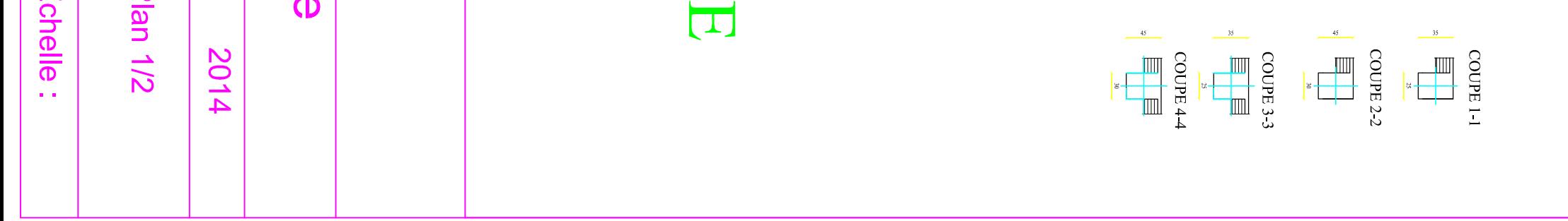

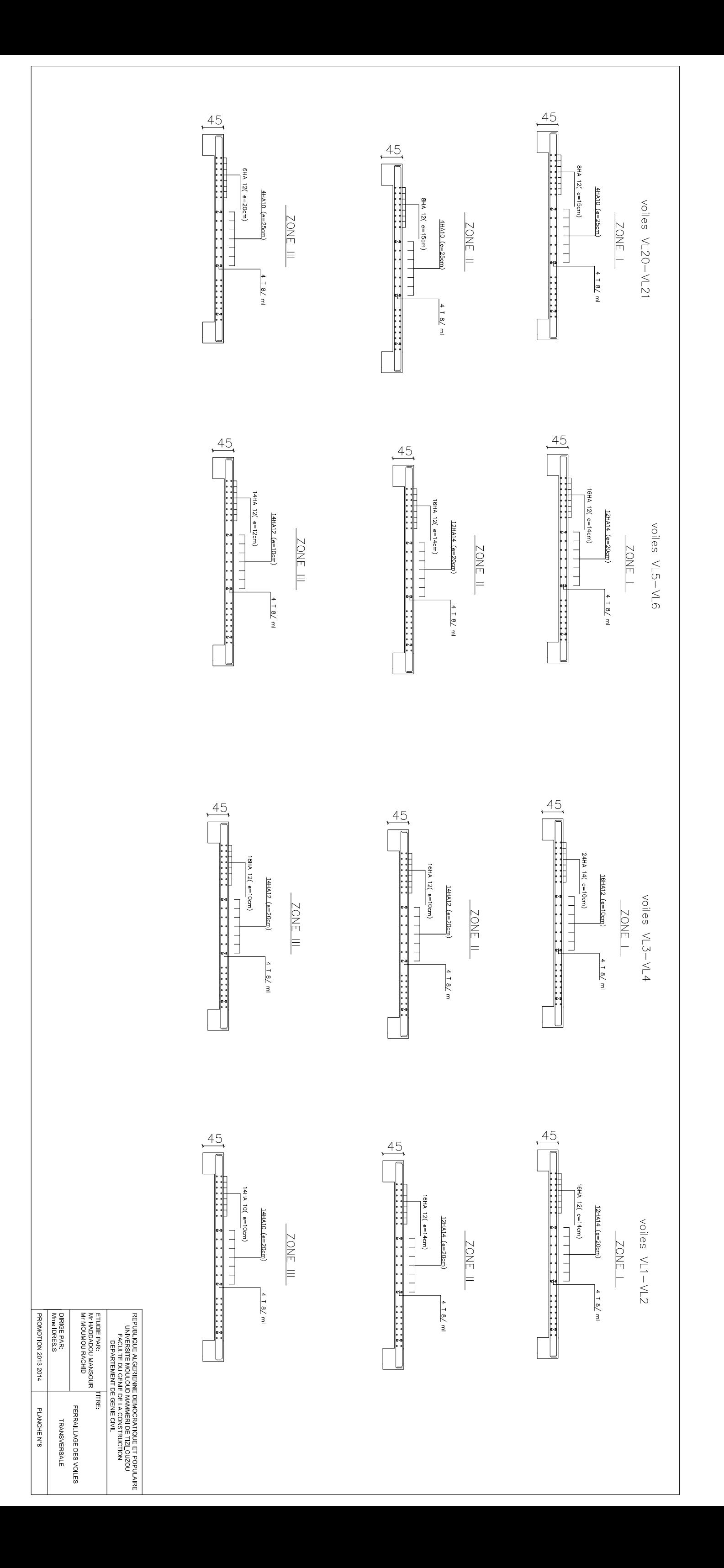

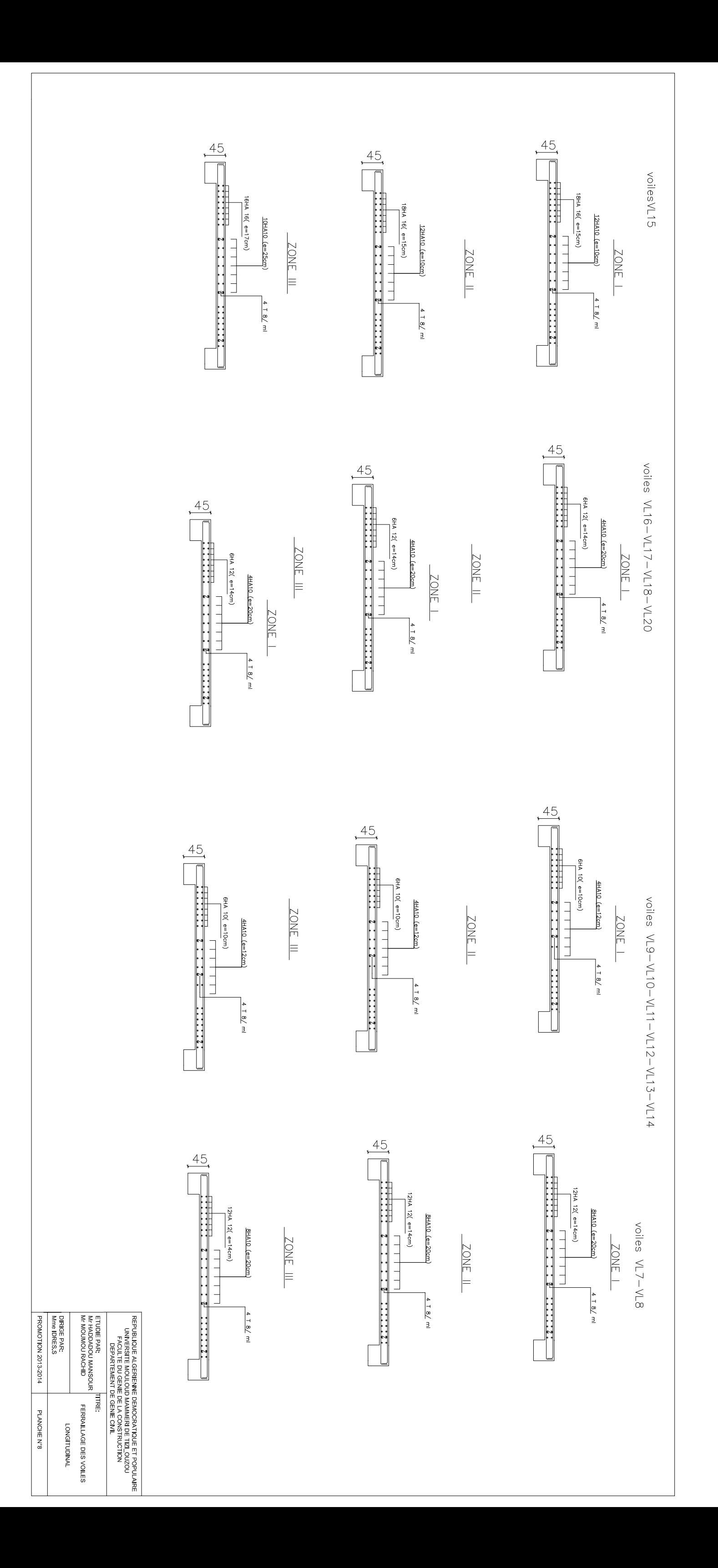

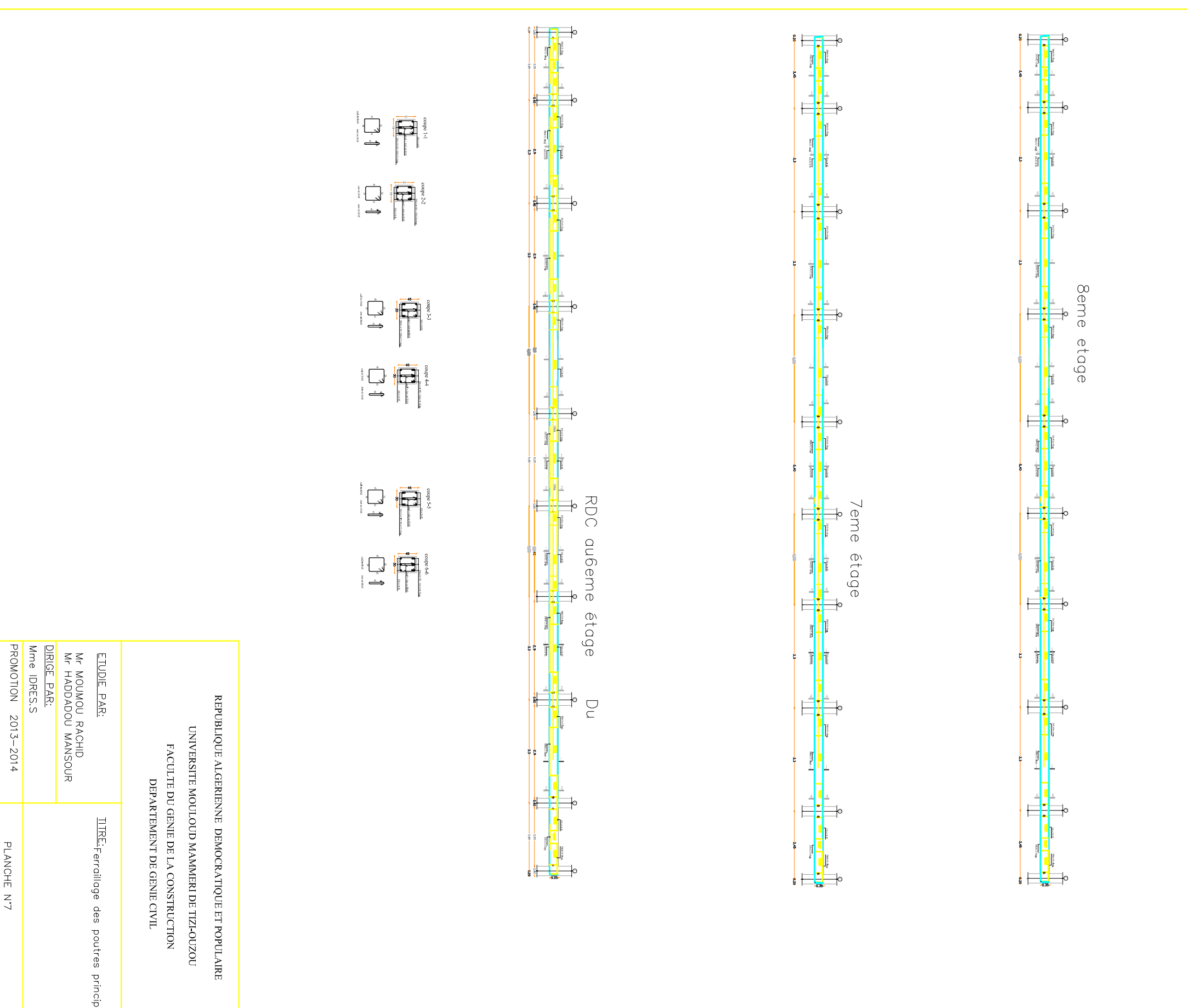

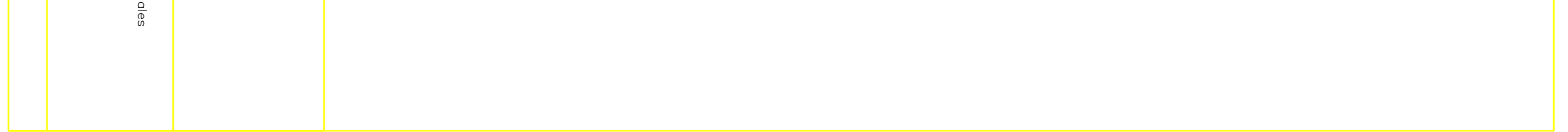

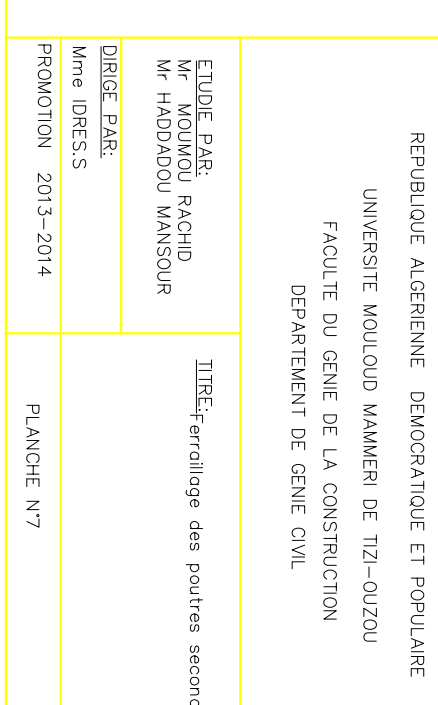

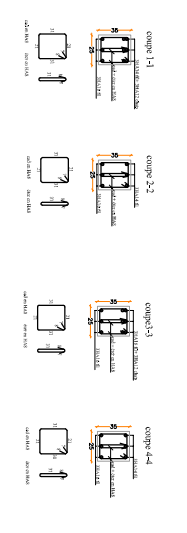

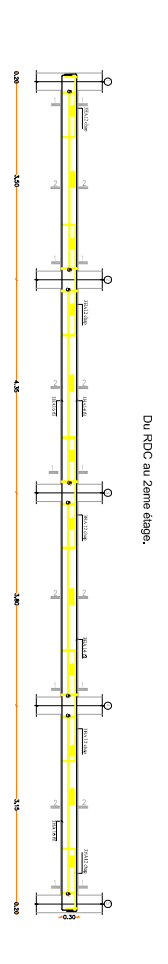

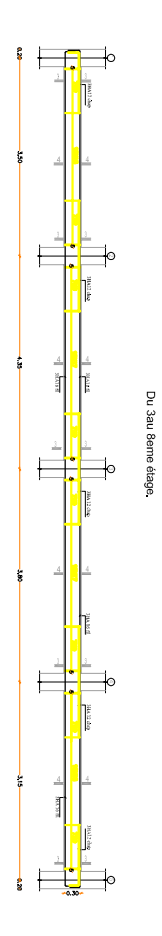

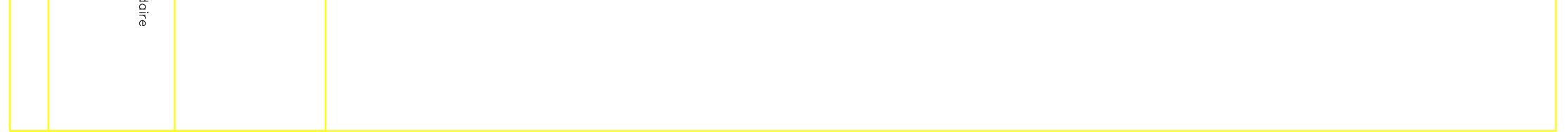

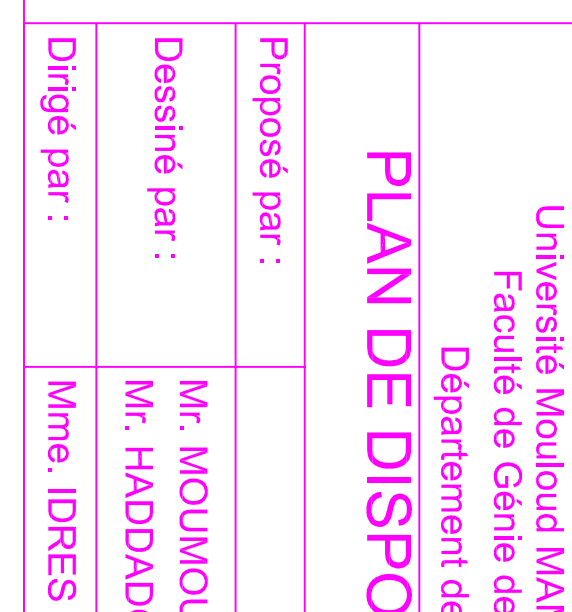

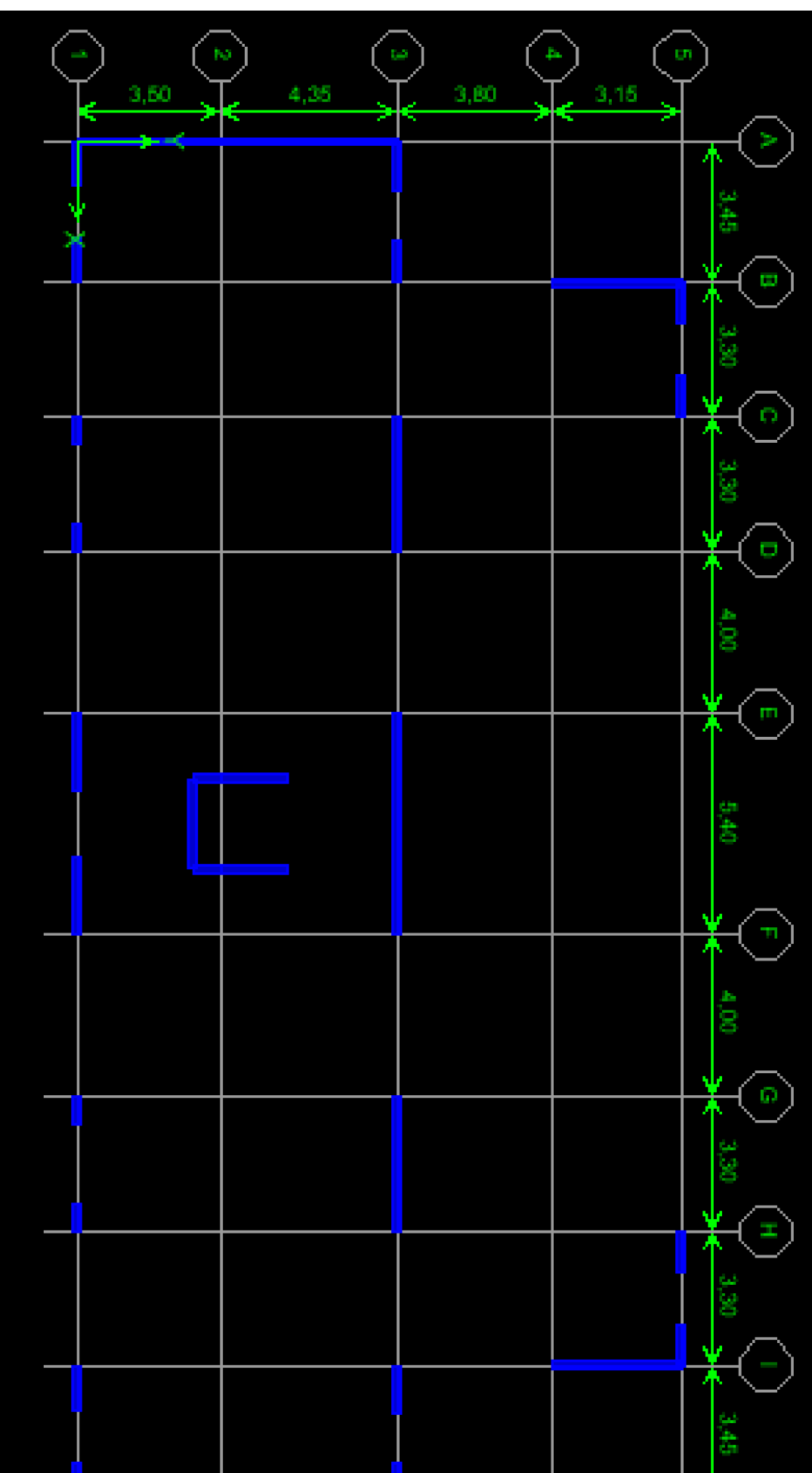

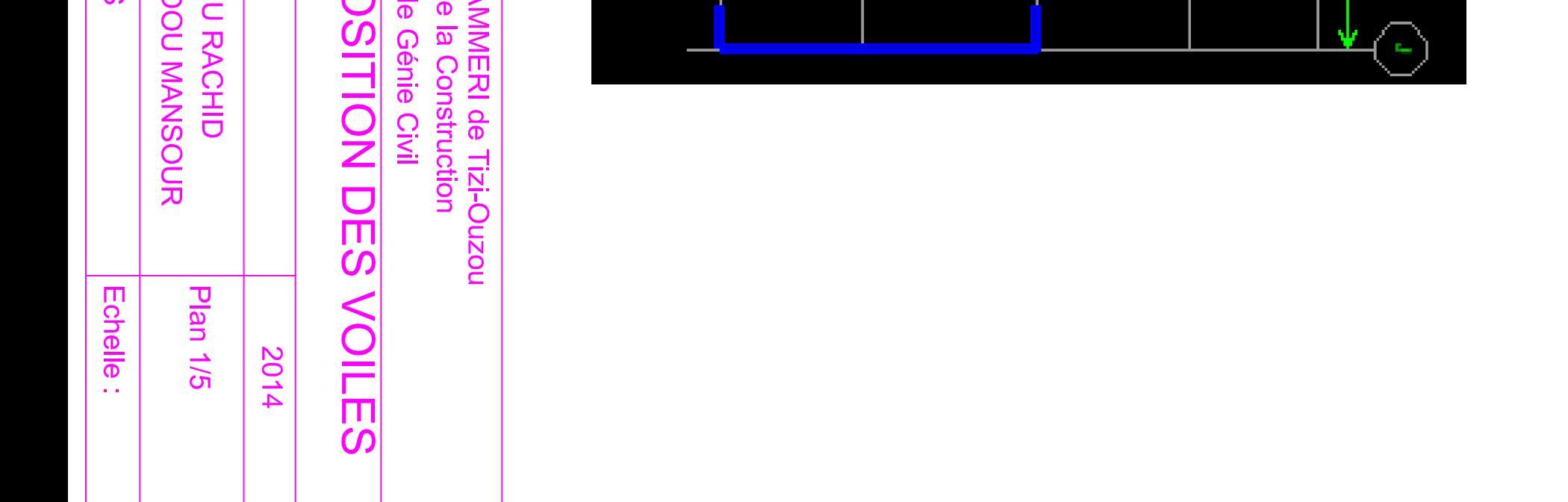

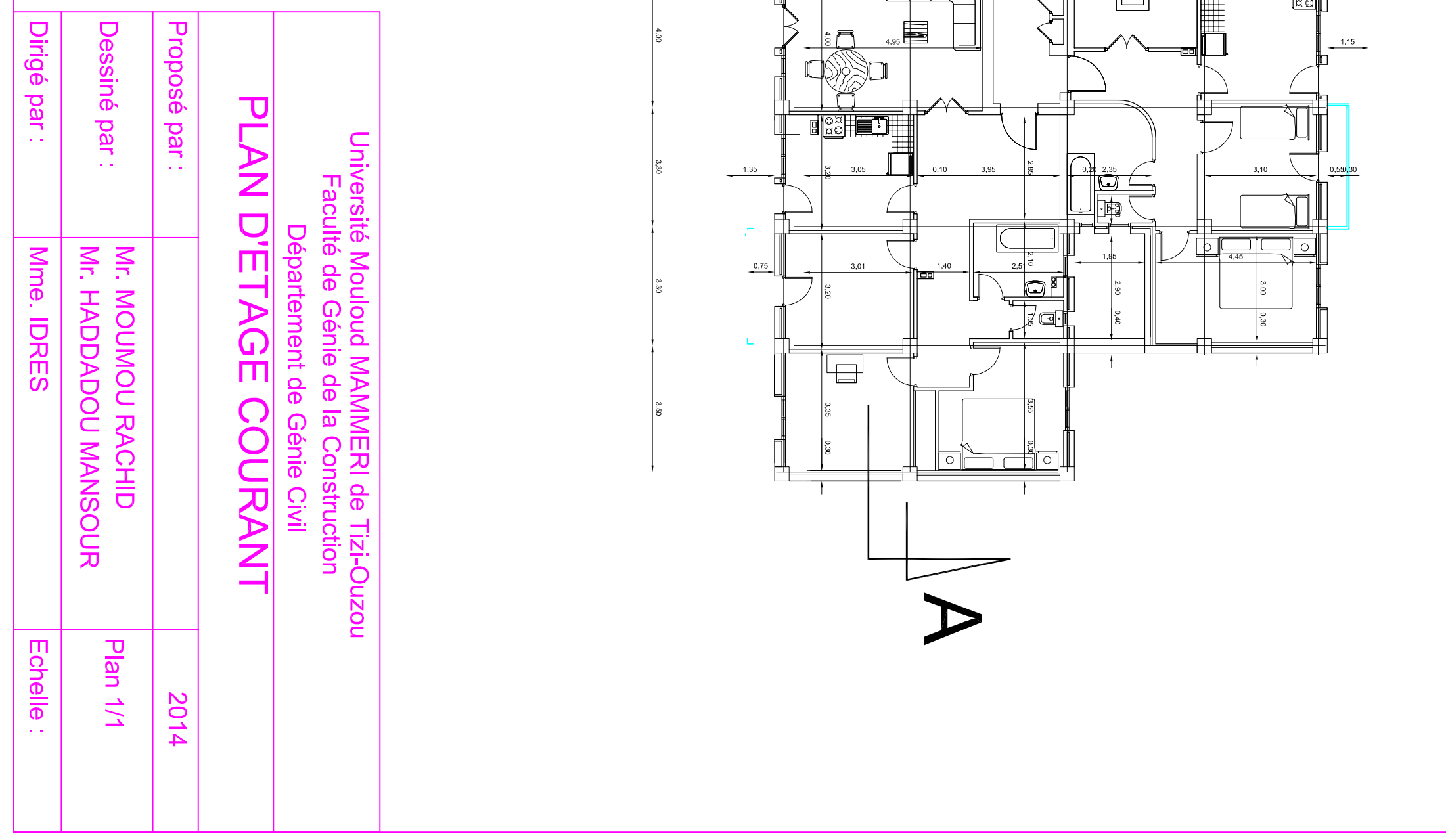

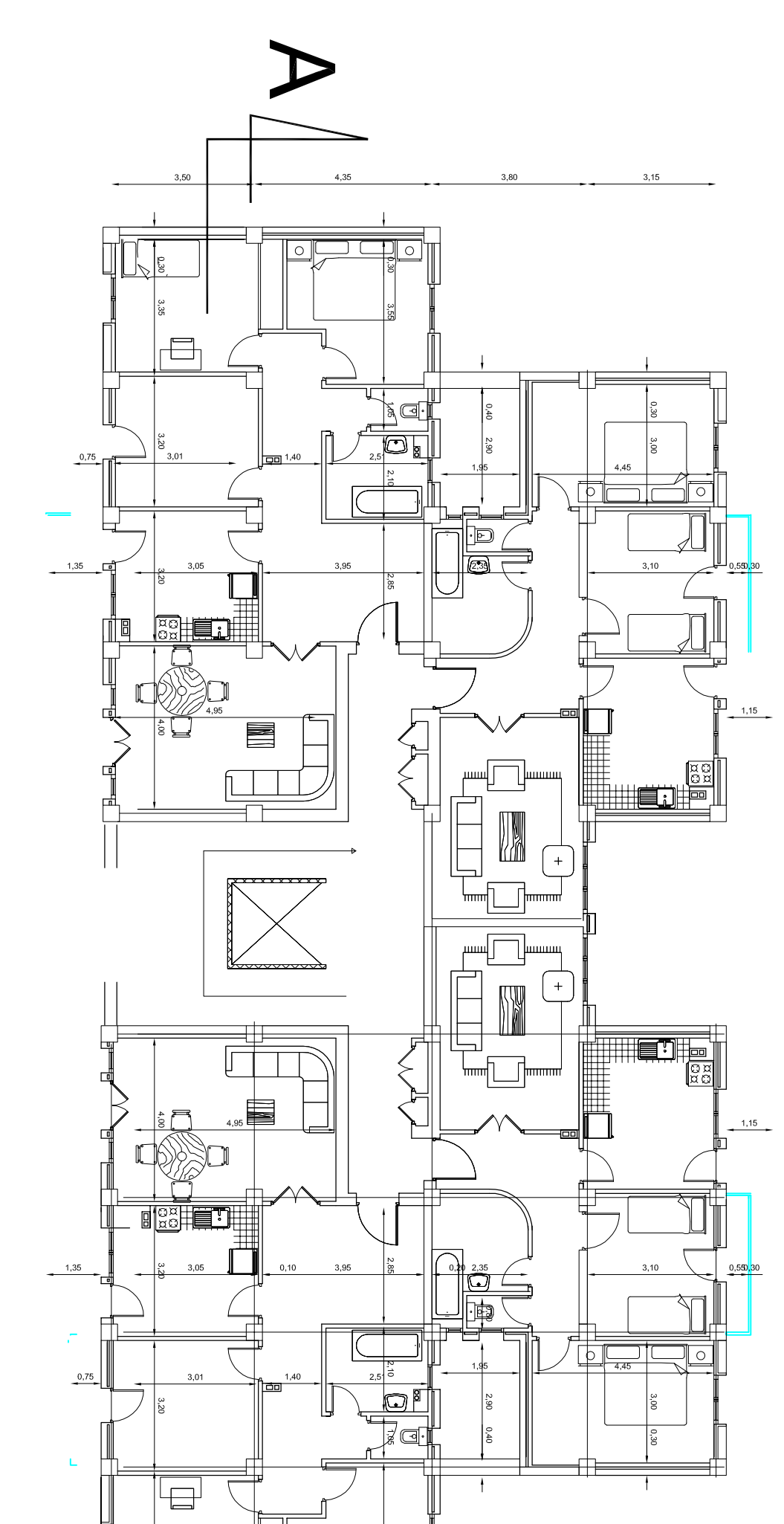

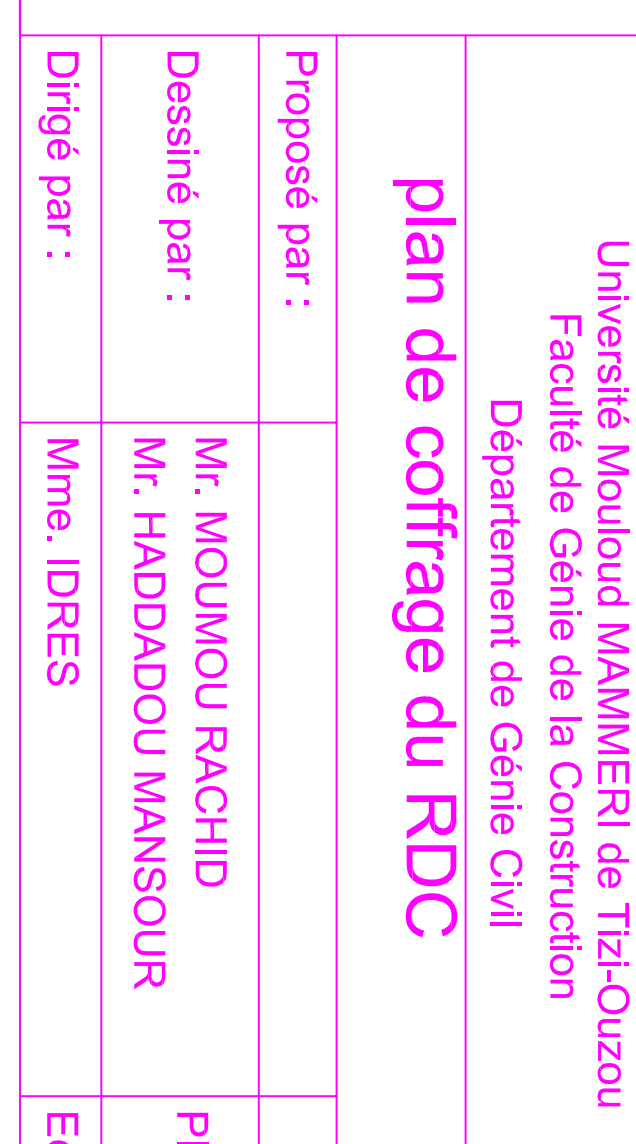

## PLAN DE COFFRAGE DU RDC

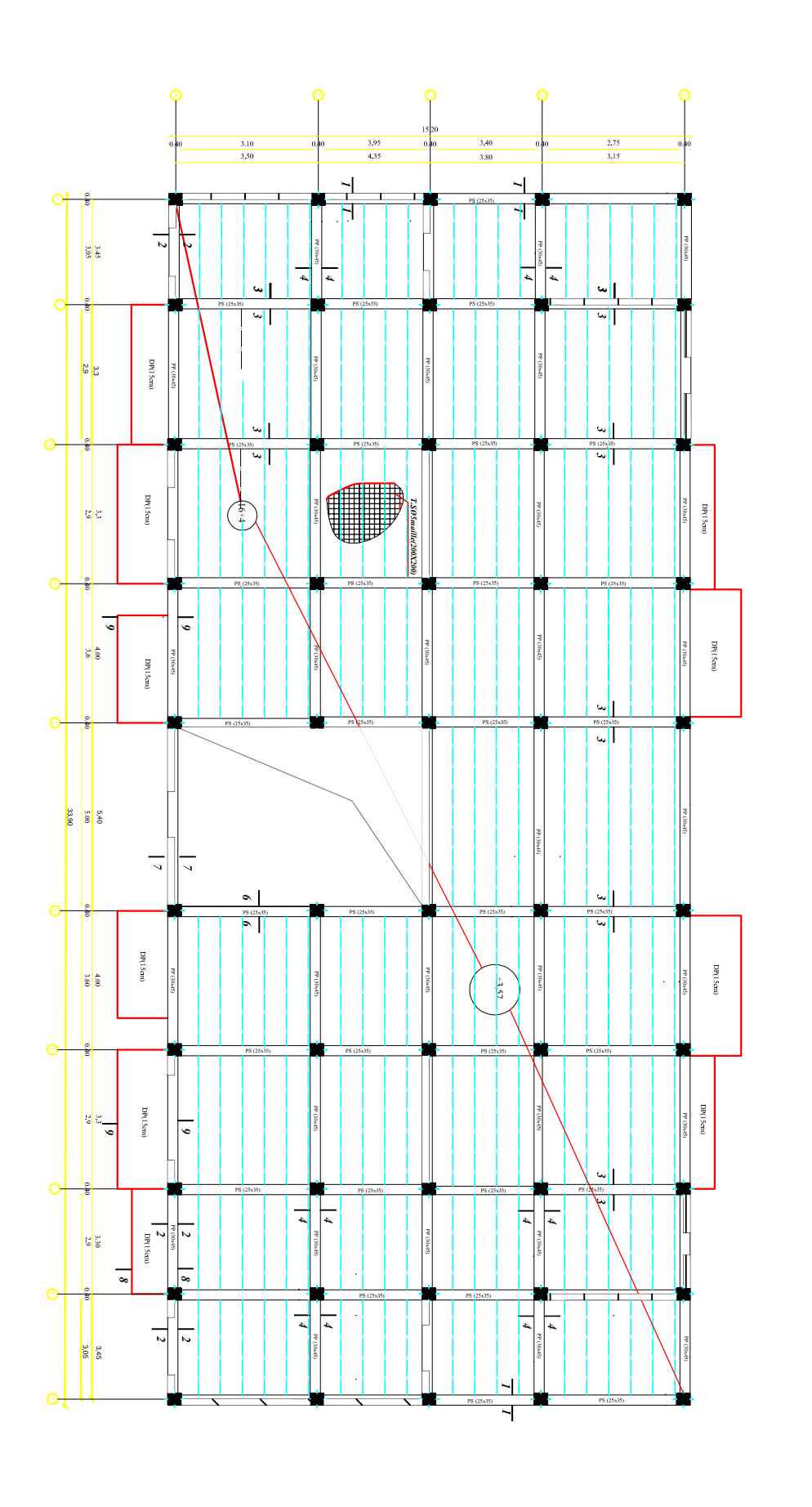

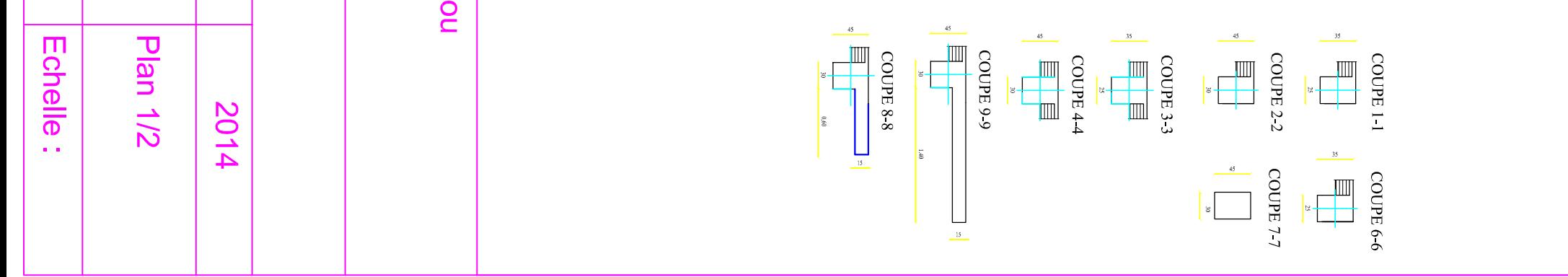

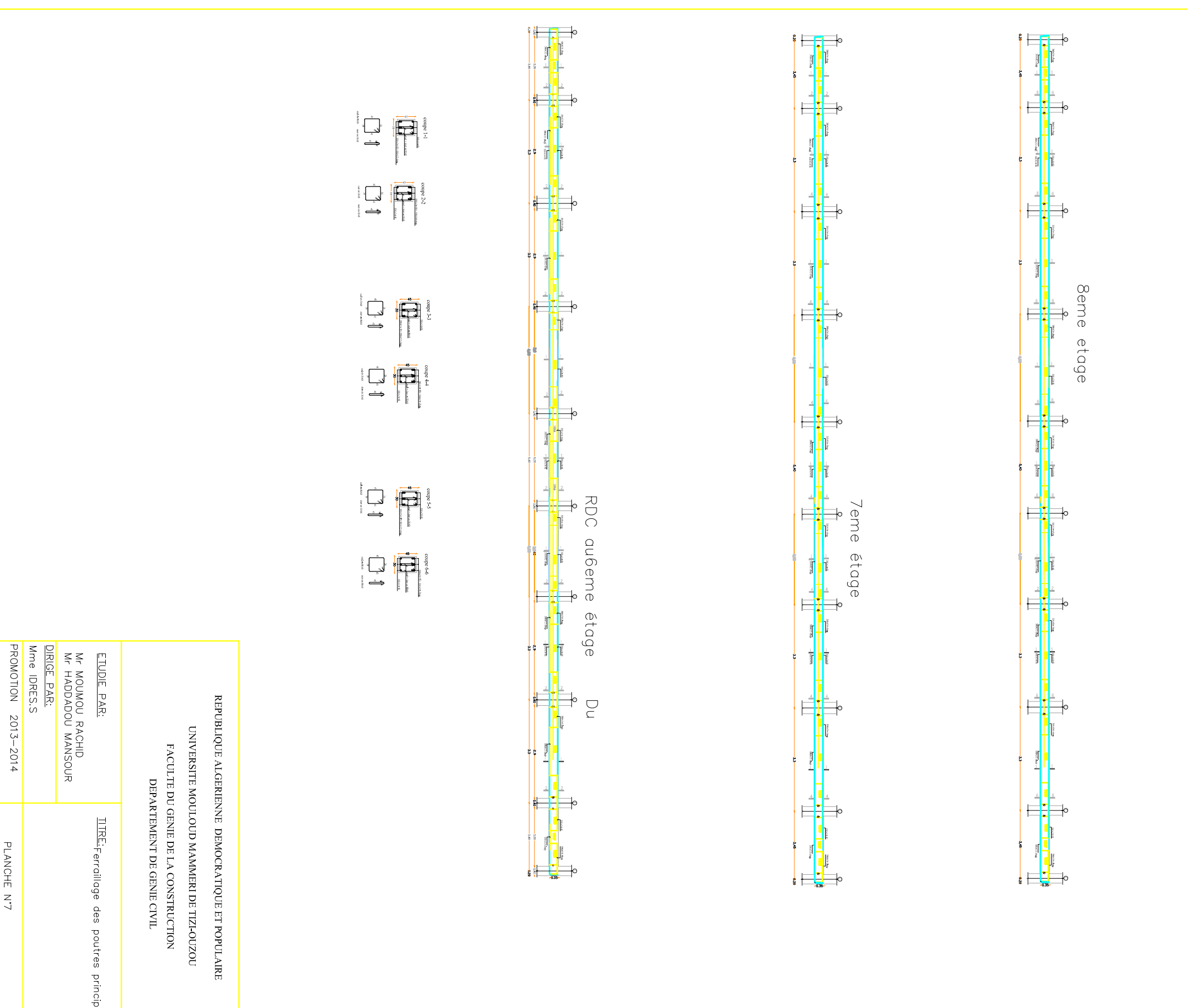

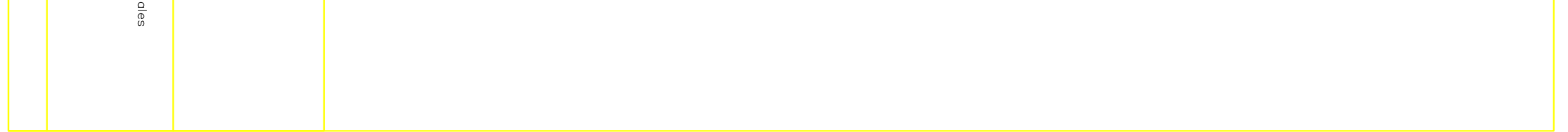

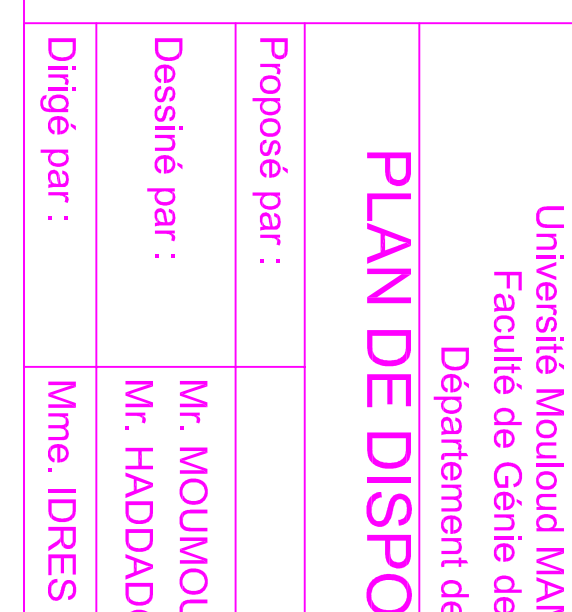

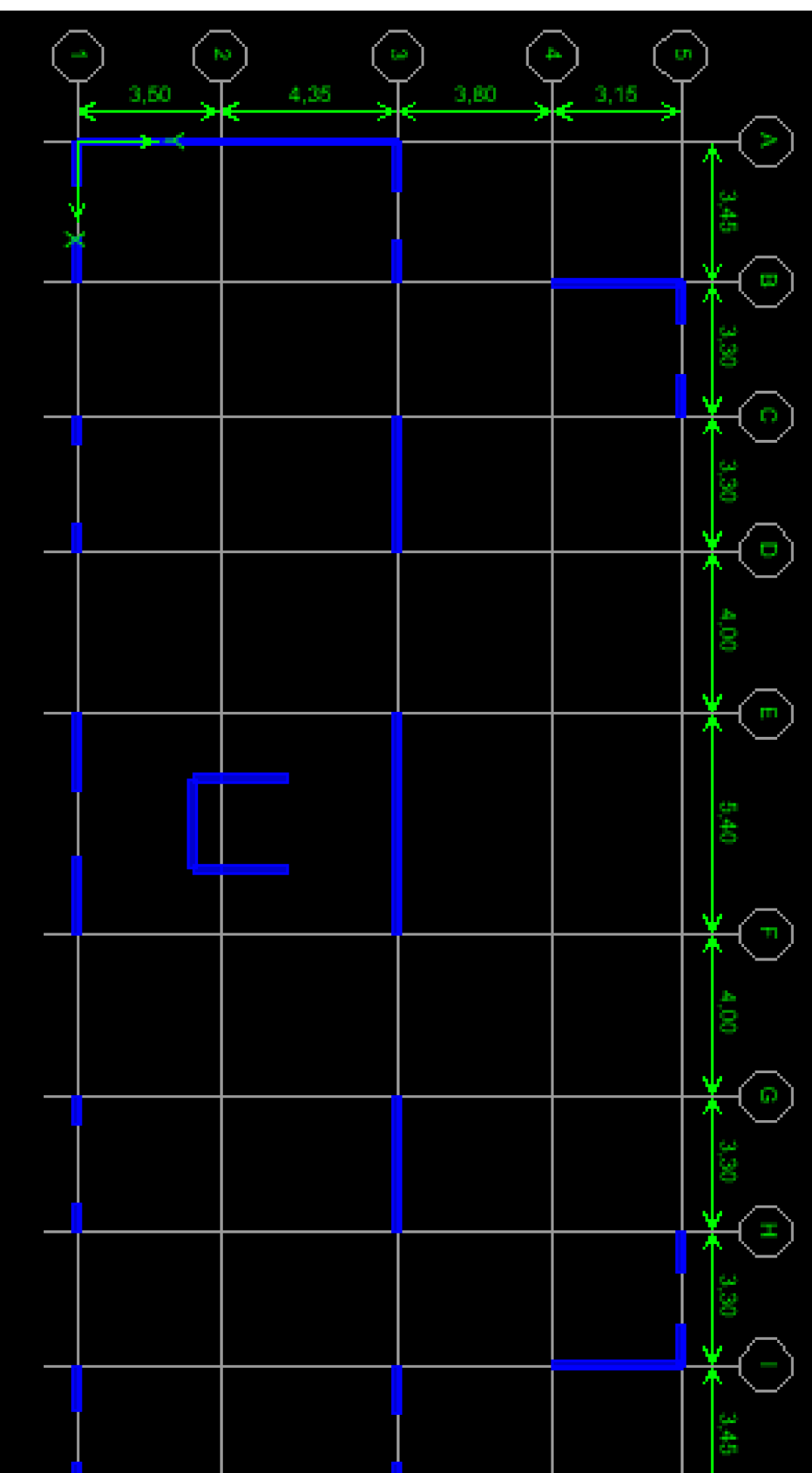

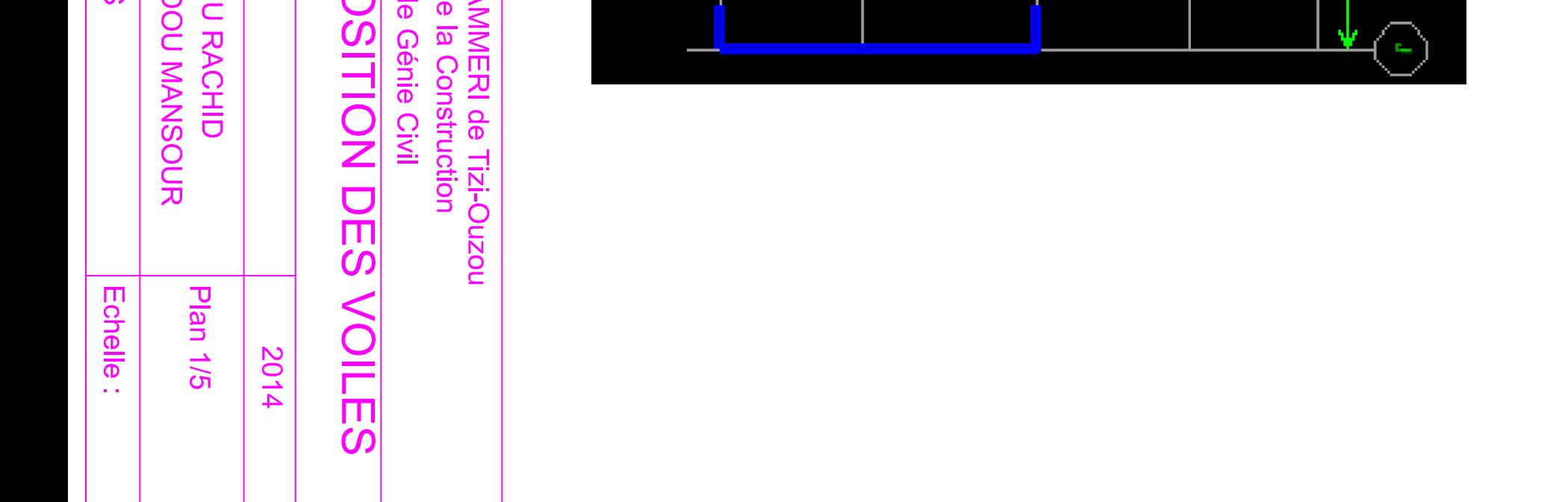

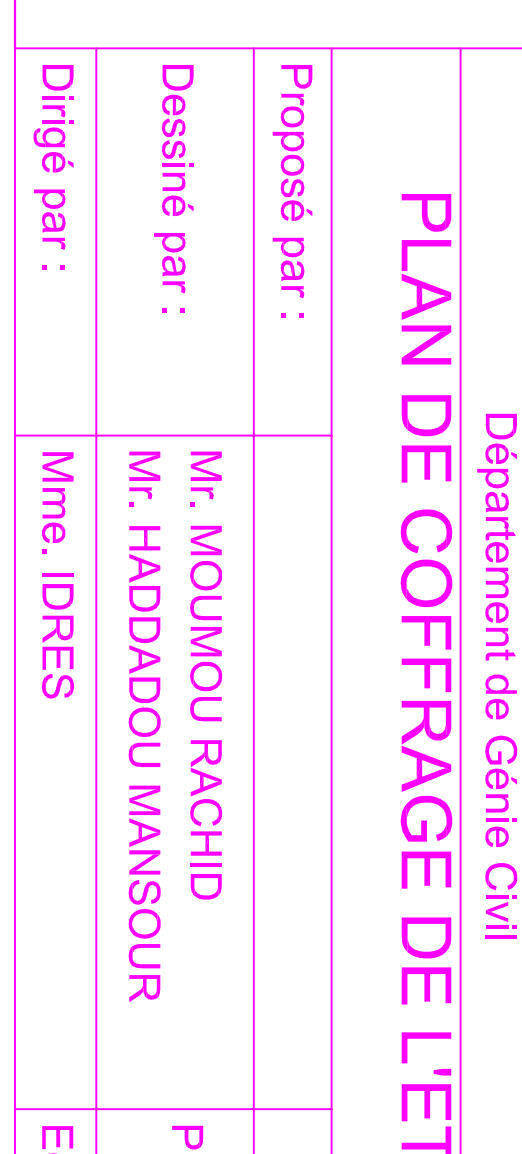

## PLAN DE COFFRAGE DE L'ETAGE

Université Mouloud MAMMERI de Tizi-Ouzou Faculté de Génie de la Construction

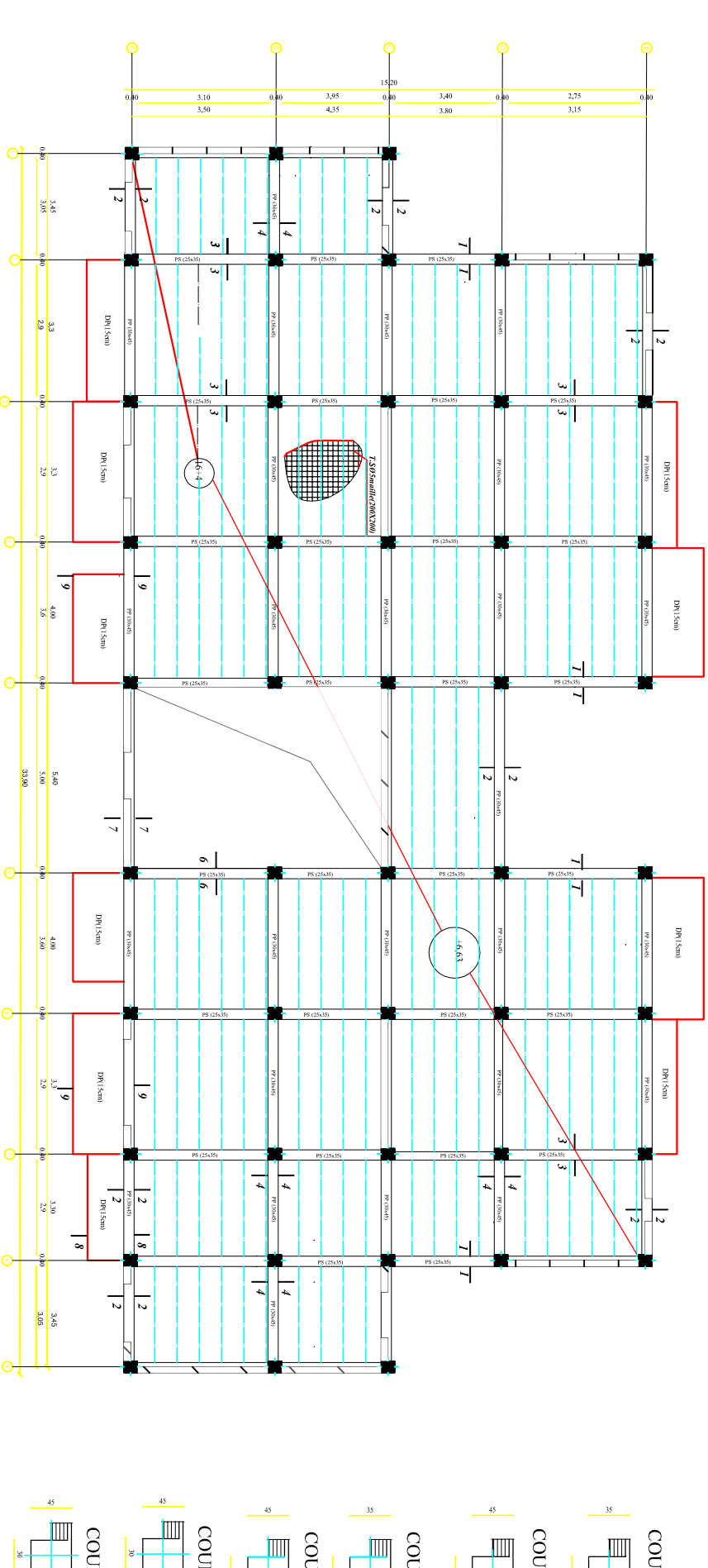

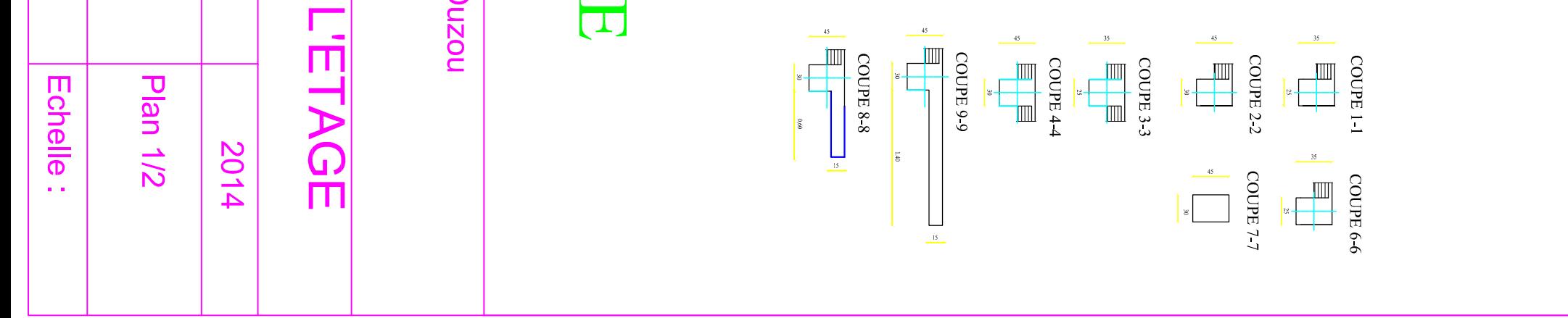

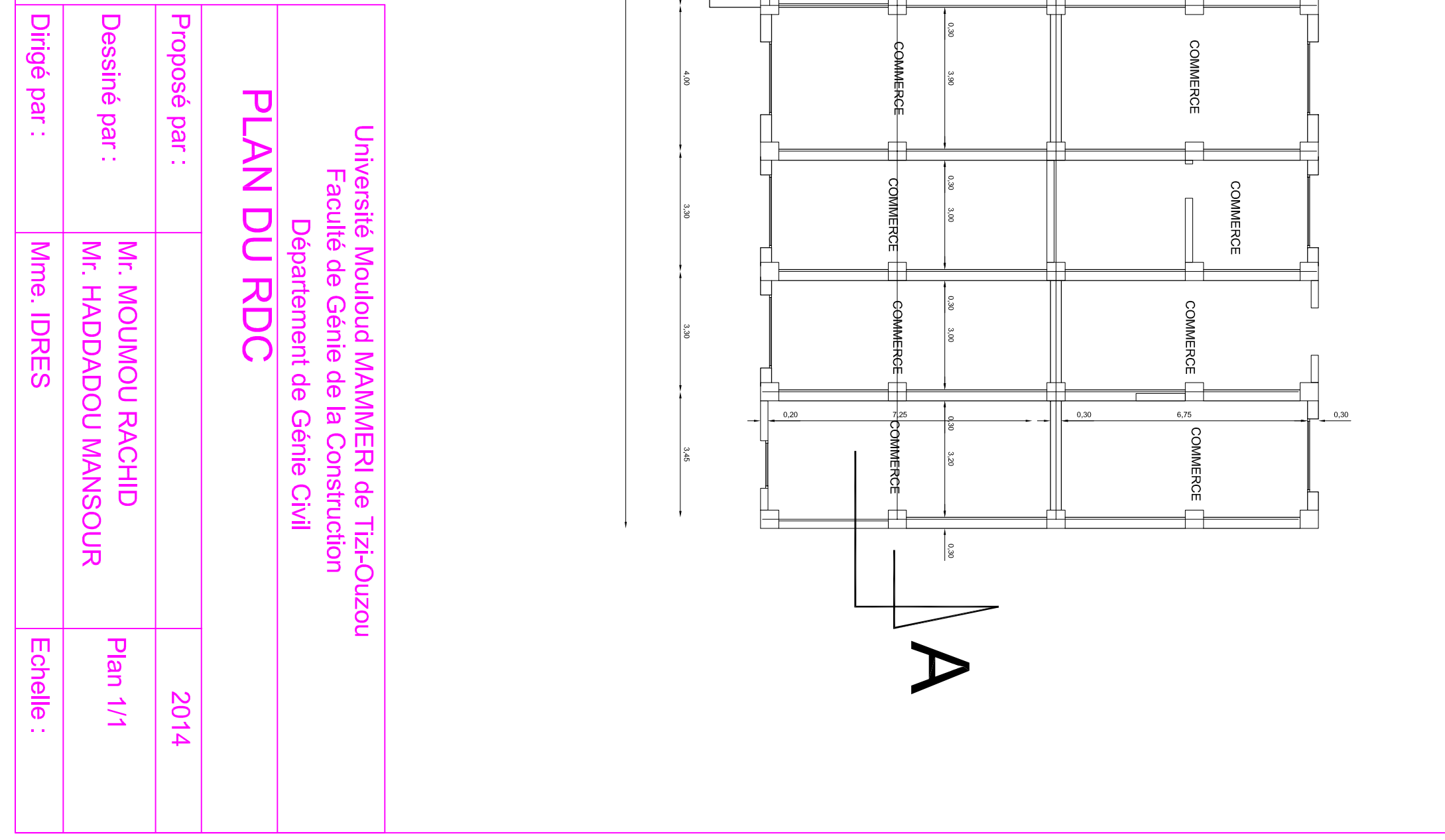

 $34,10$ 

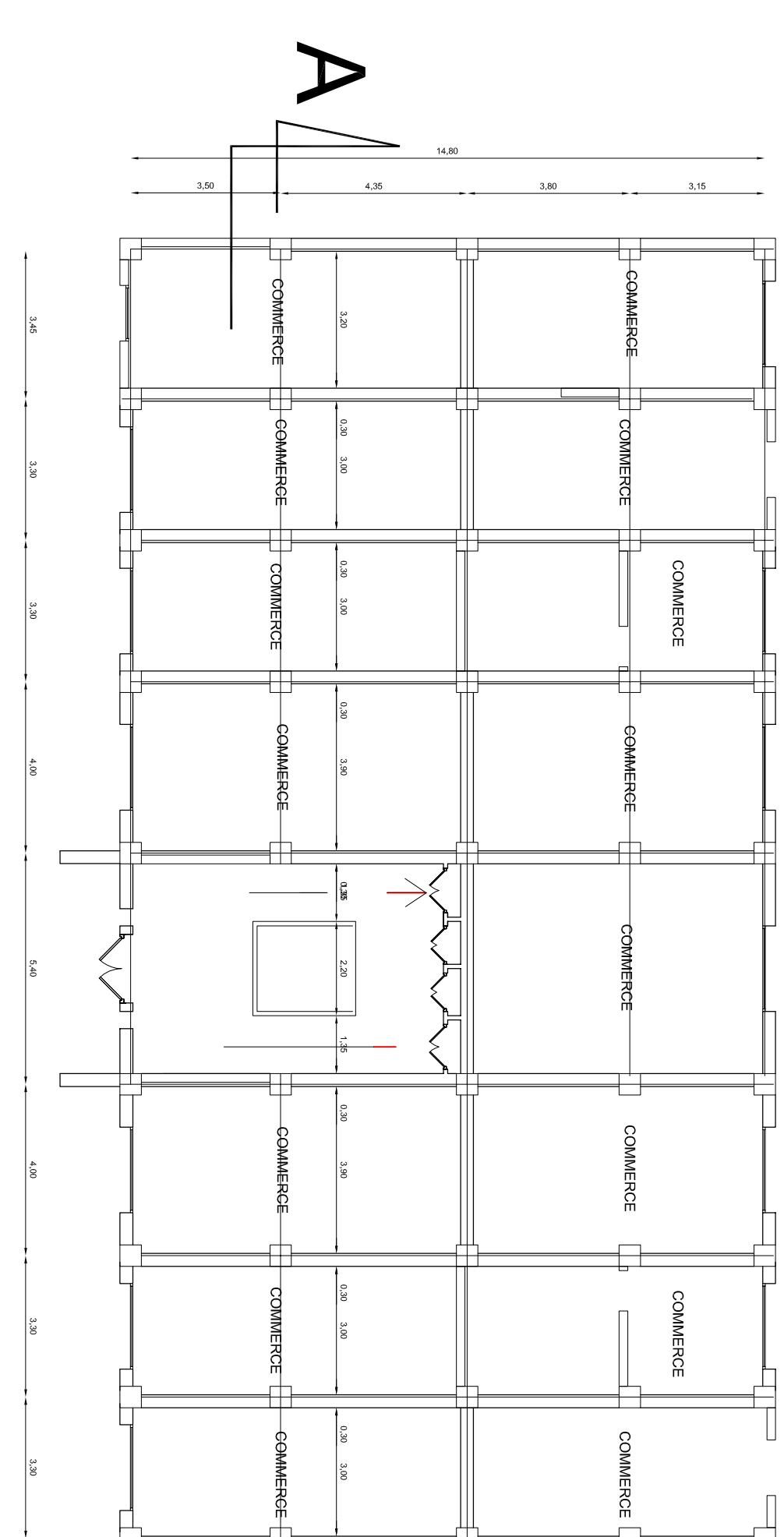

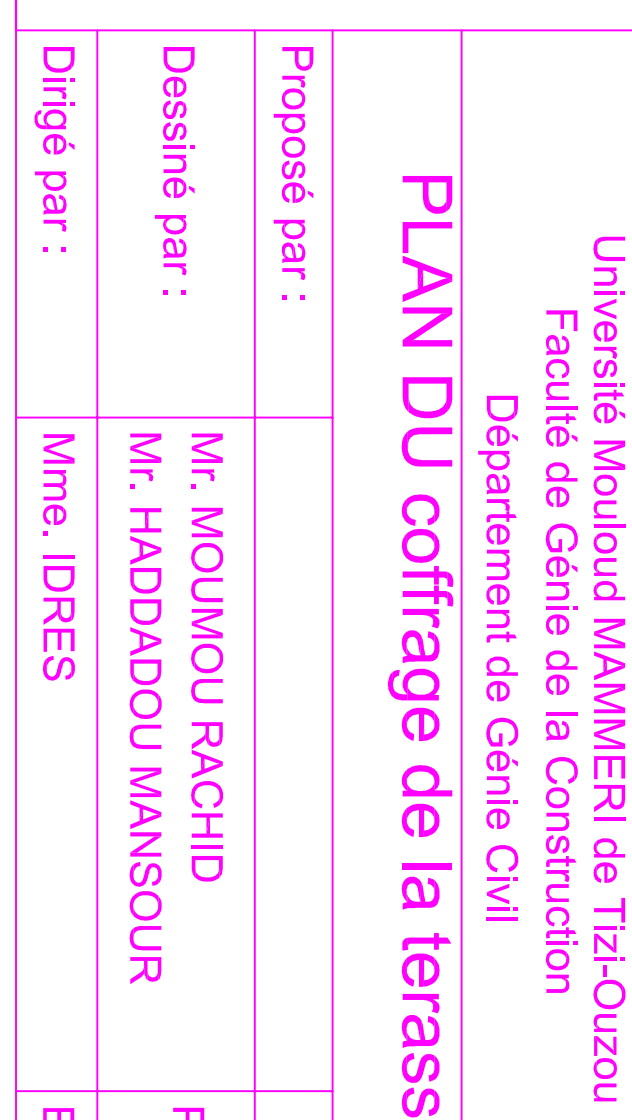

# PLAN DE COFFRAGE DE LA TERASS

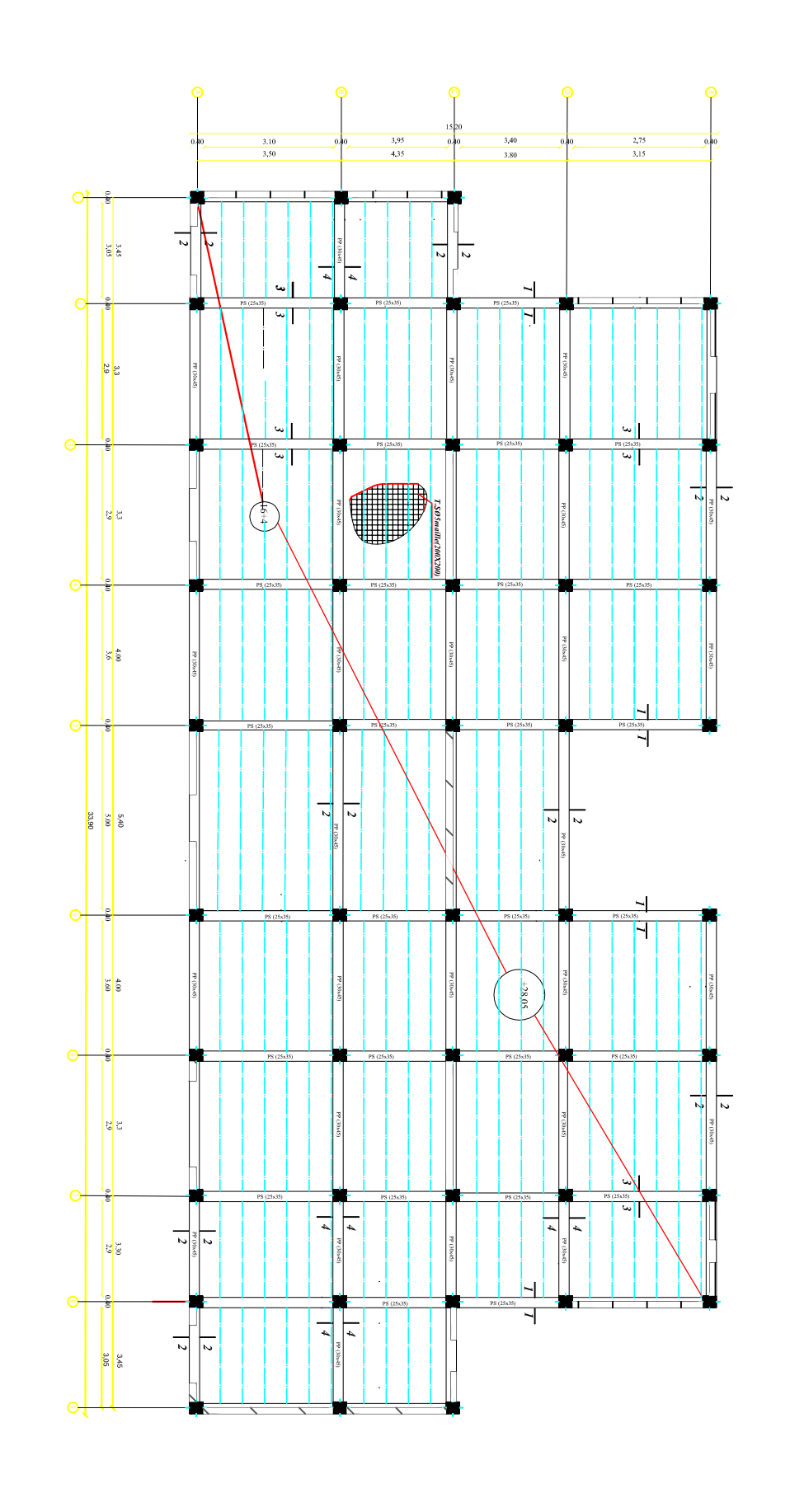

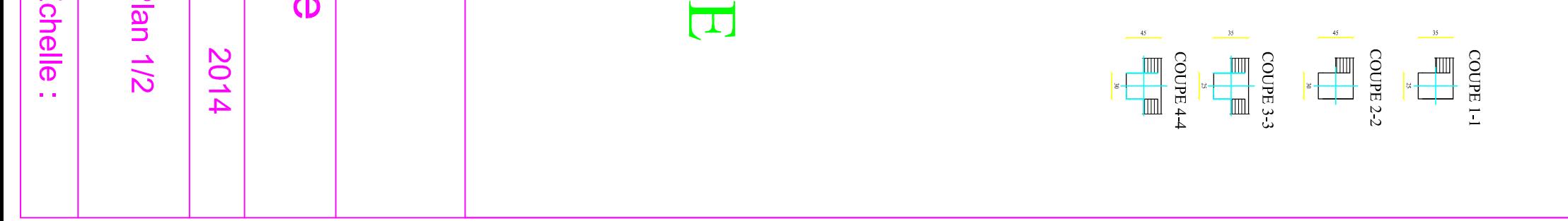

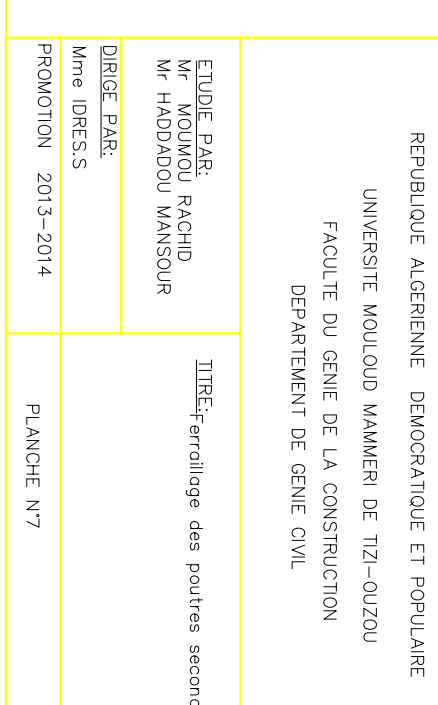

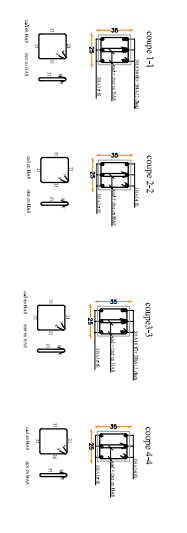

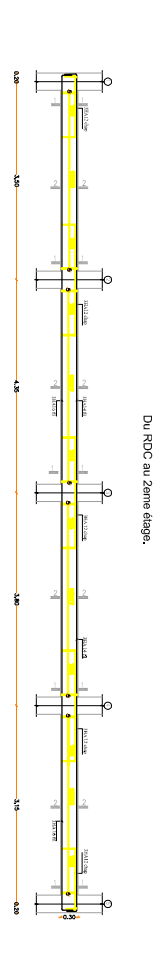

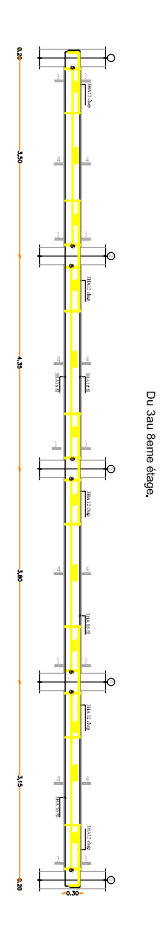

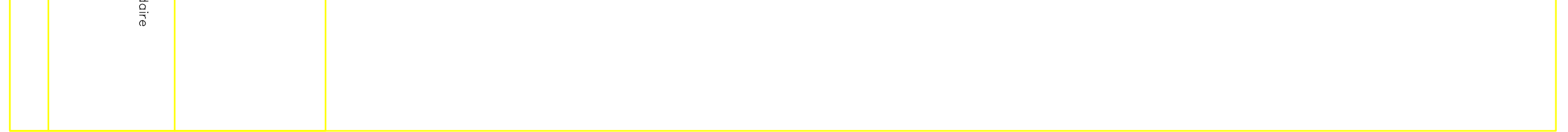

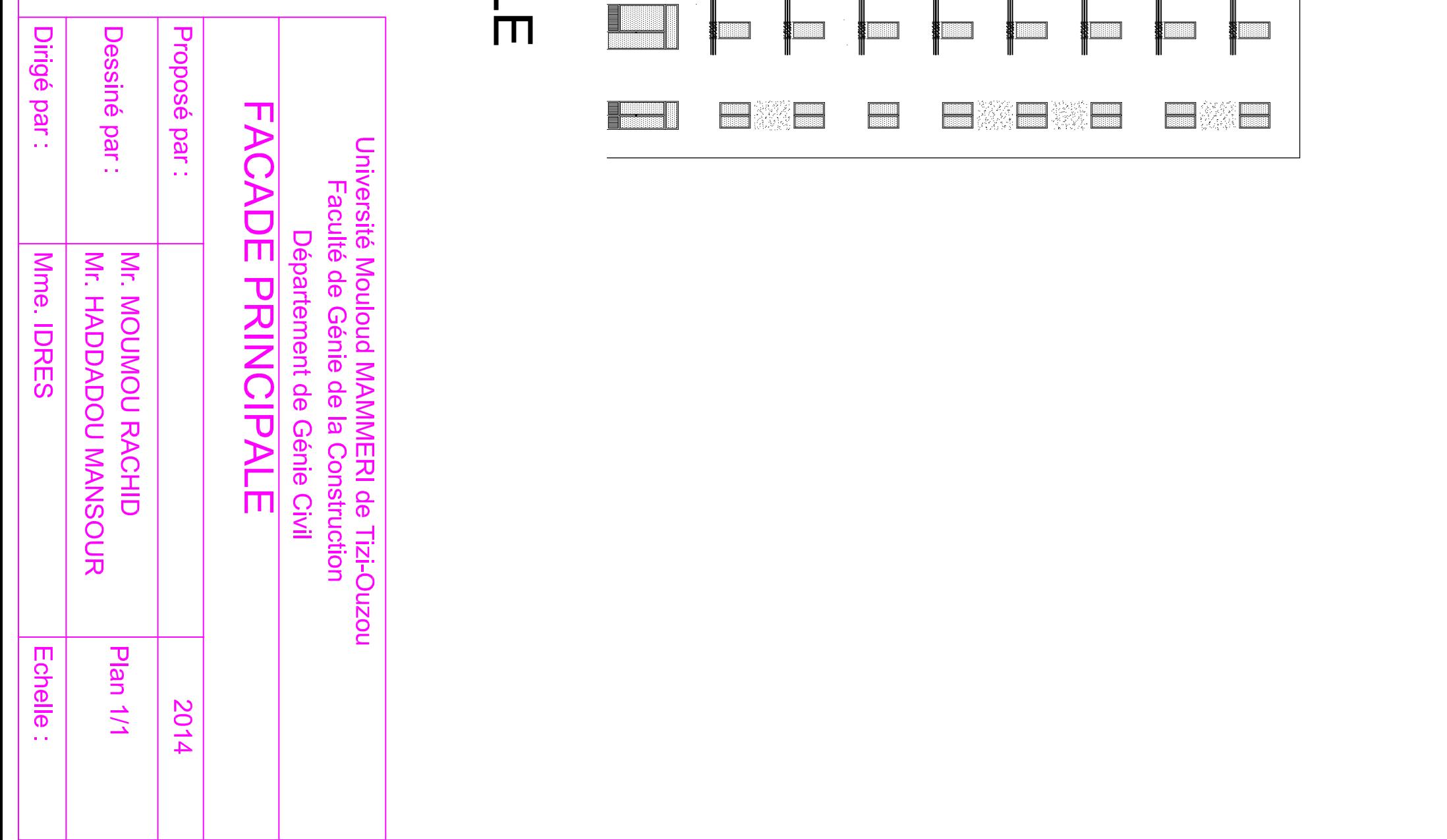

### FACADE PRINCIPAL

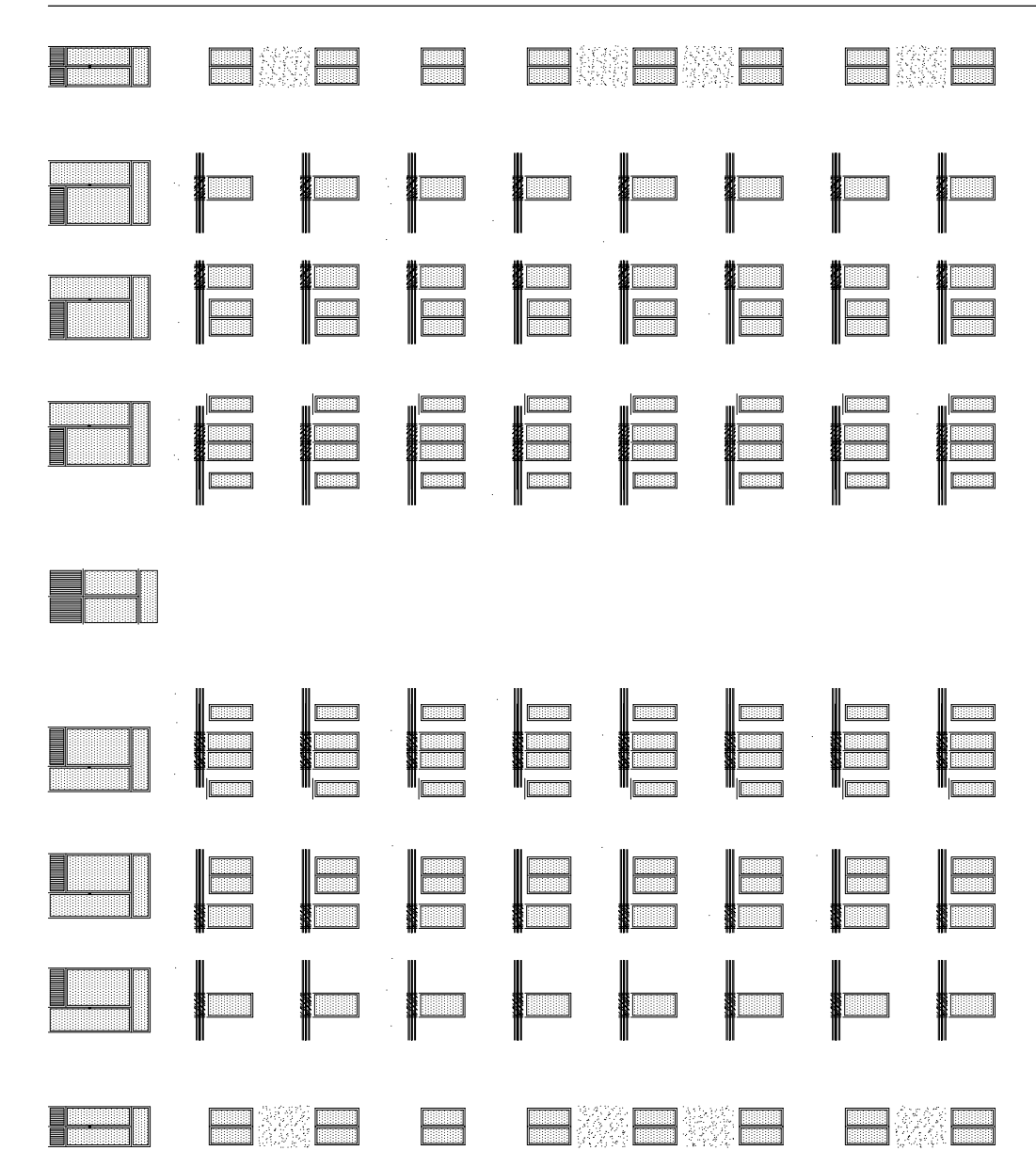
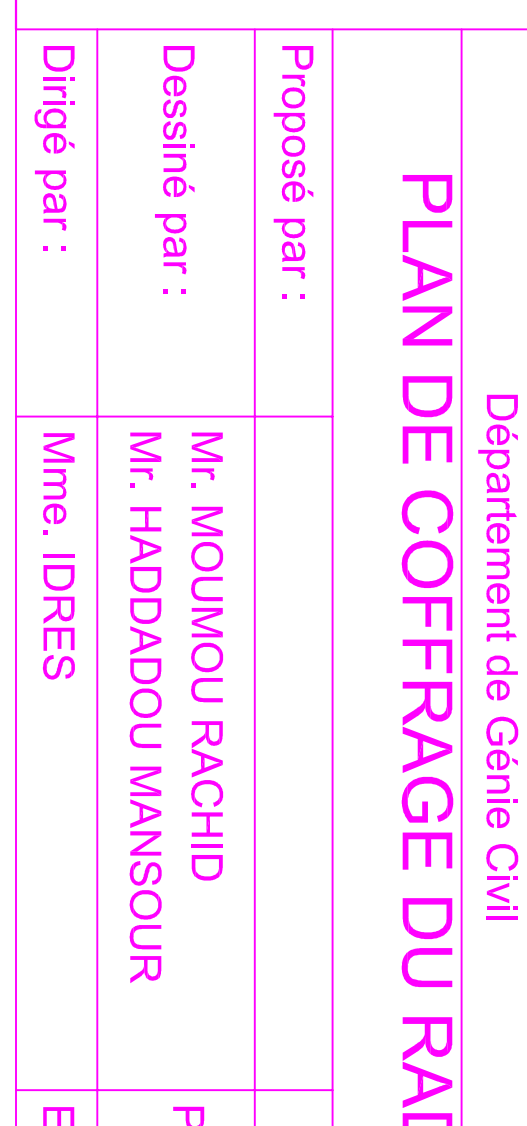

## PLAN DE COFRAGE DU RADIER

Université Mouloud MAMMERI de Tizi-Ouzou<br>Faculté de Génie de la Construction

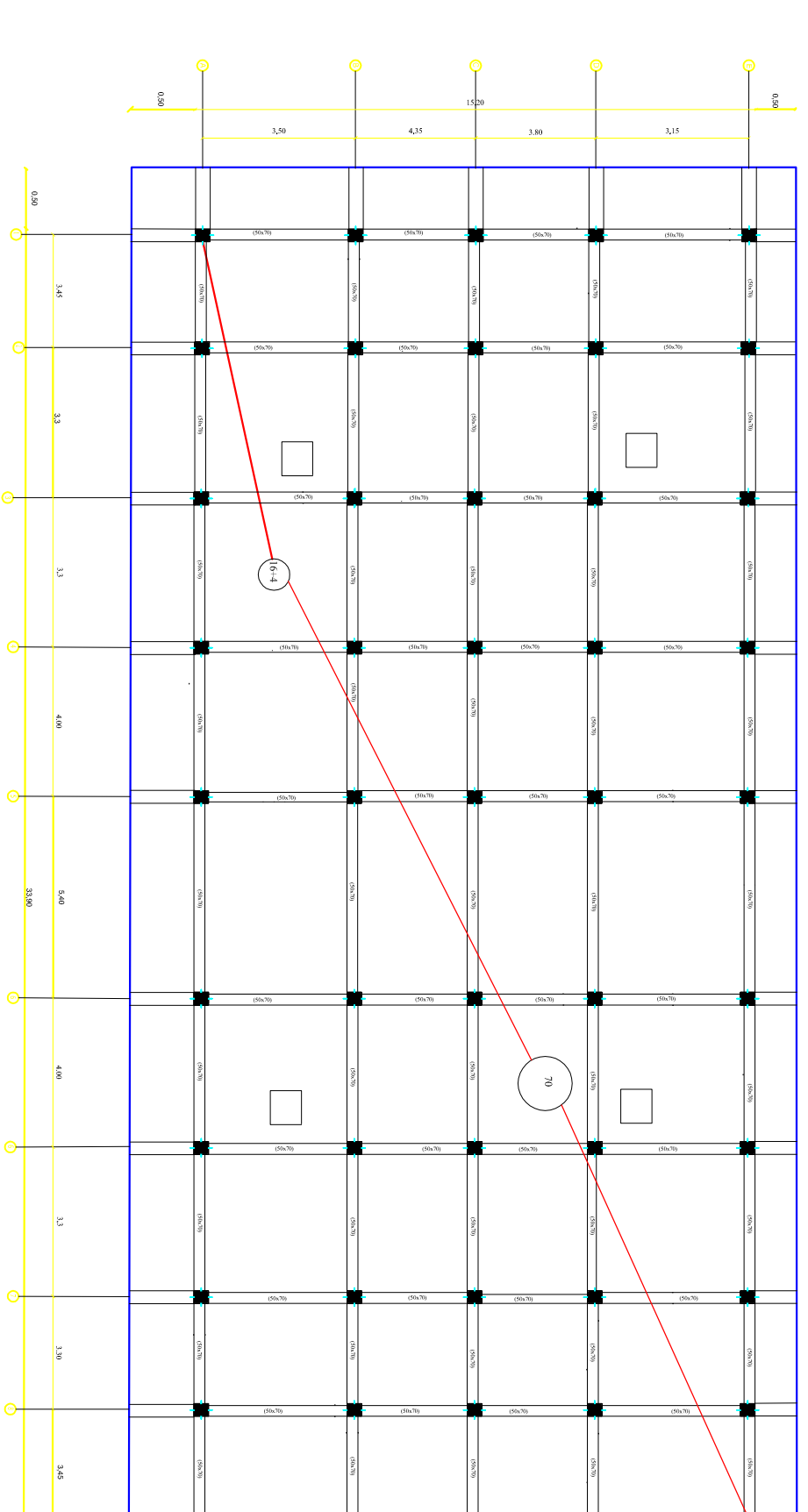

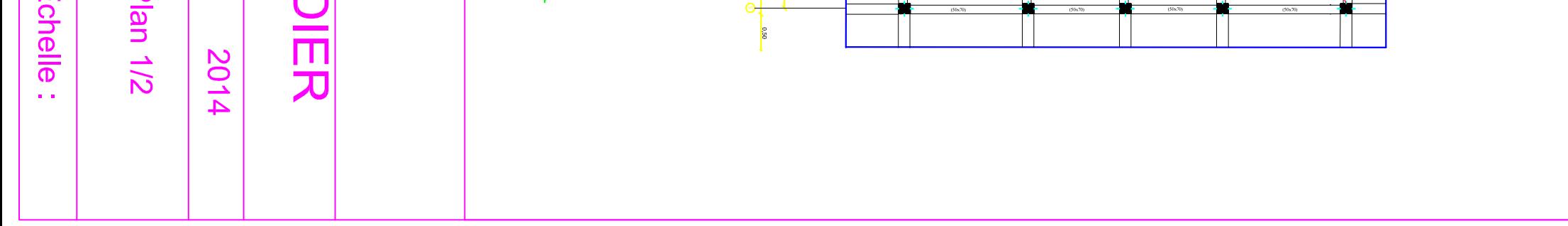

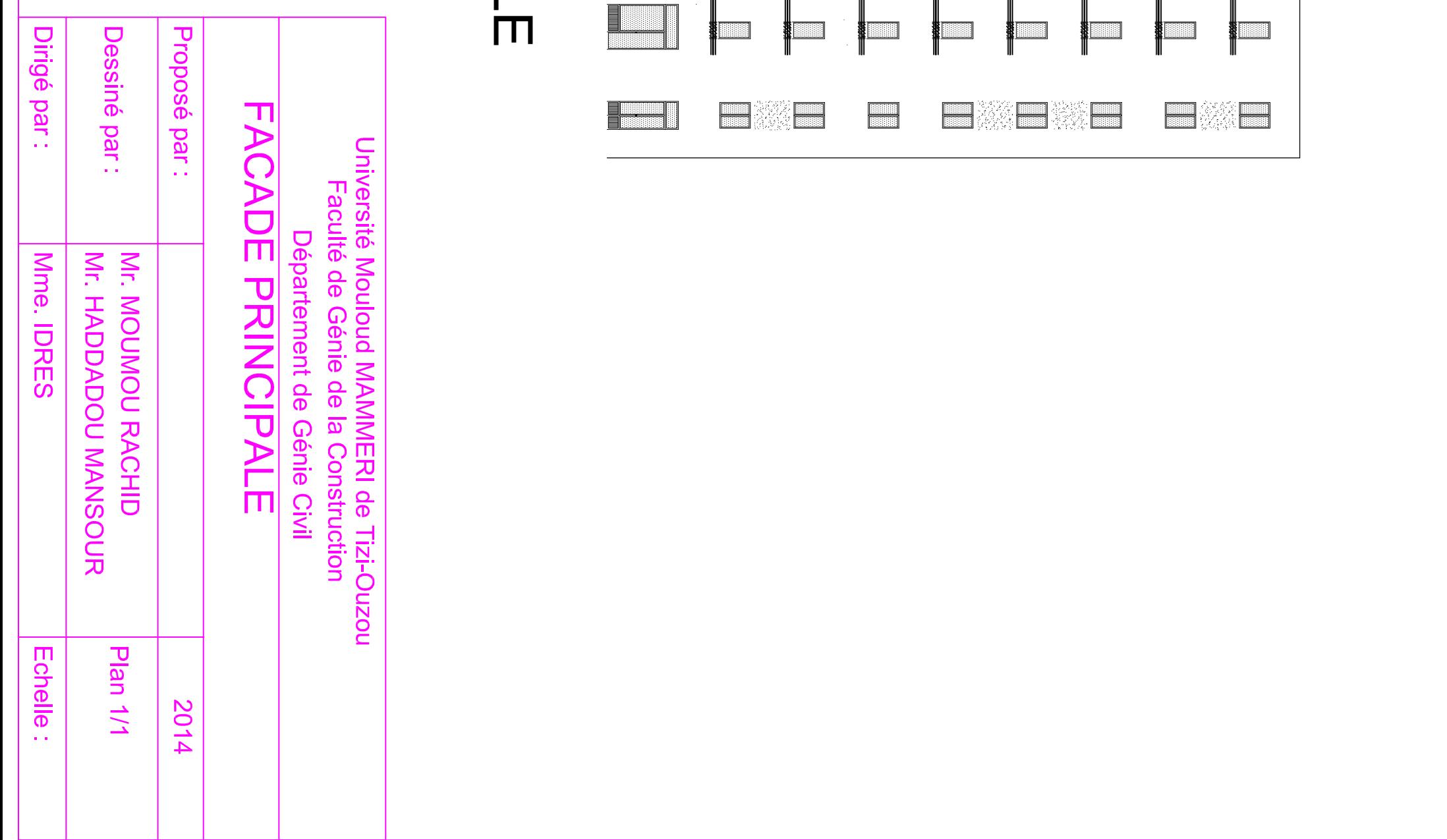

## FACADE PRINCIPAL

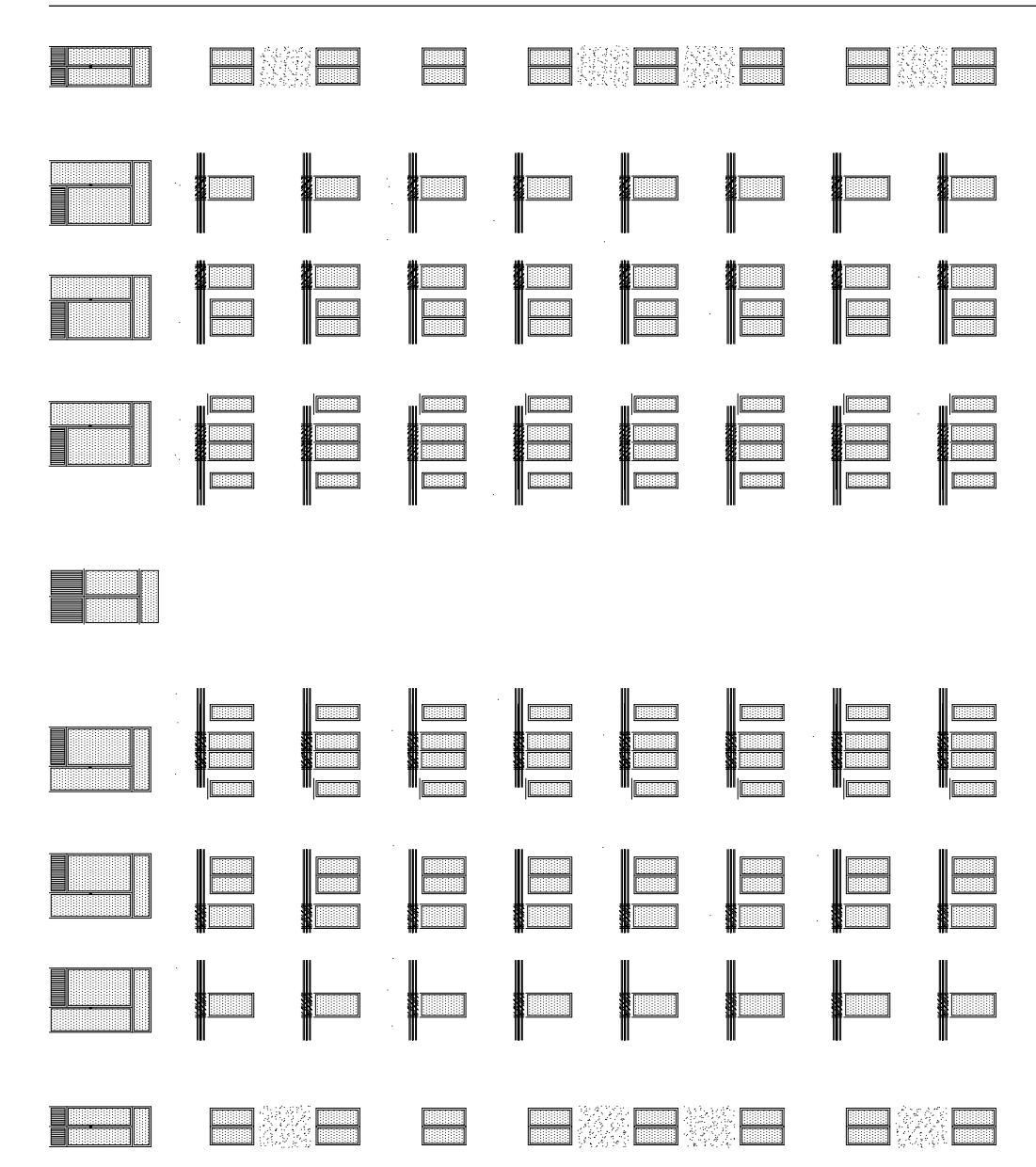

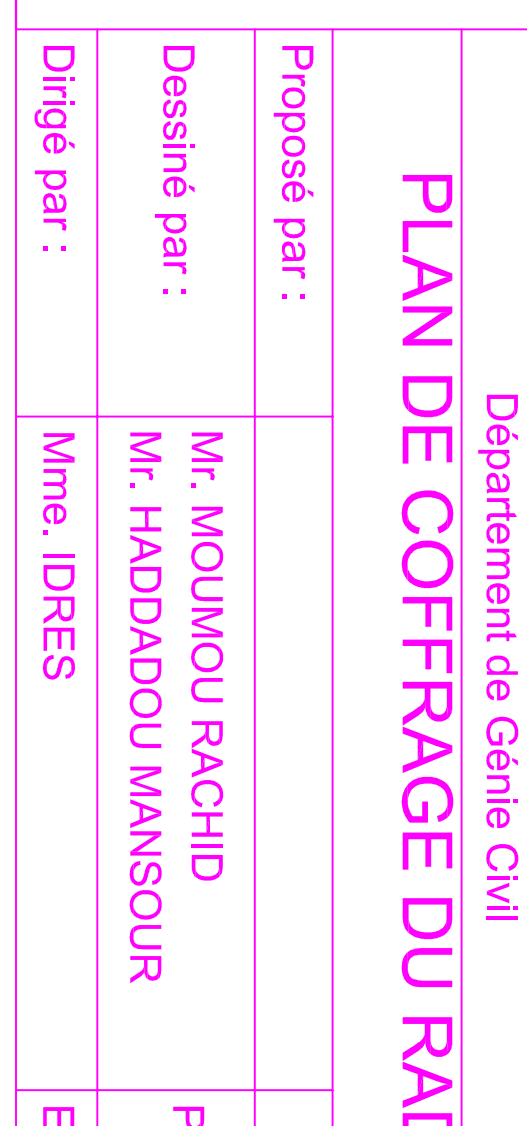

## PLAN DE COFRAGE DU RADIER

Université Mouloud MAMMERI de Tizi-Ouzou<br>Faculté de Génie de la Construction

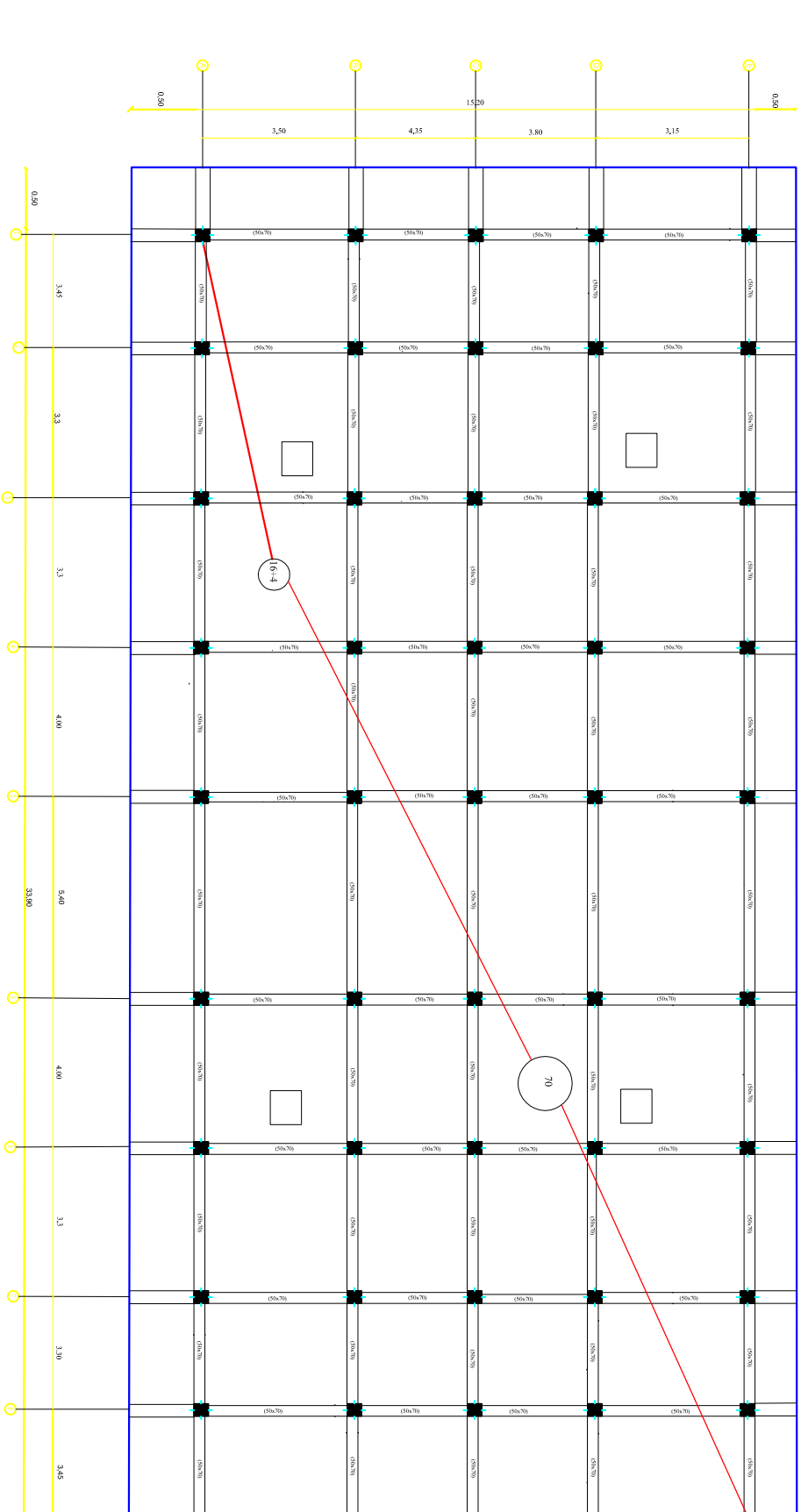

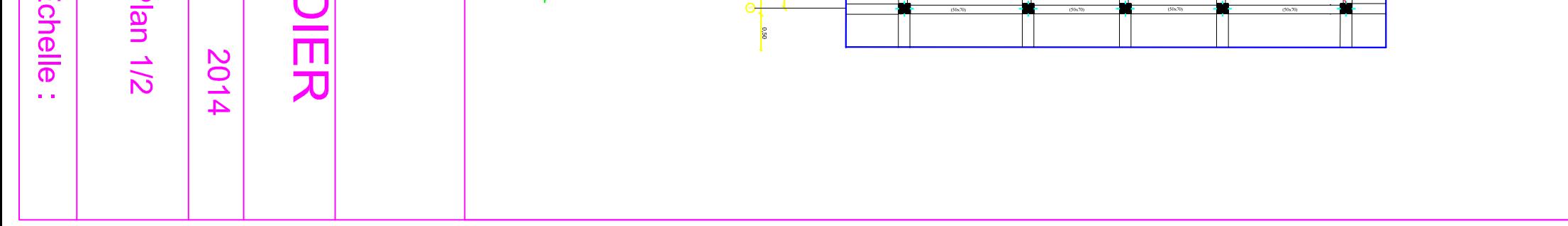

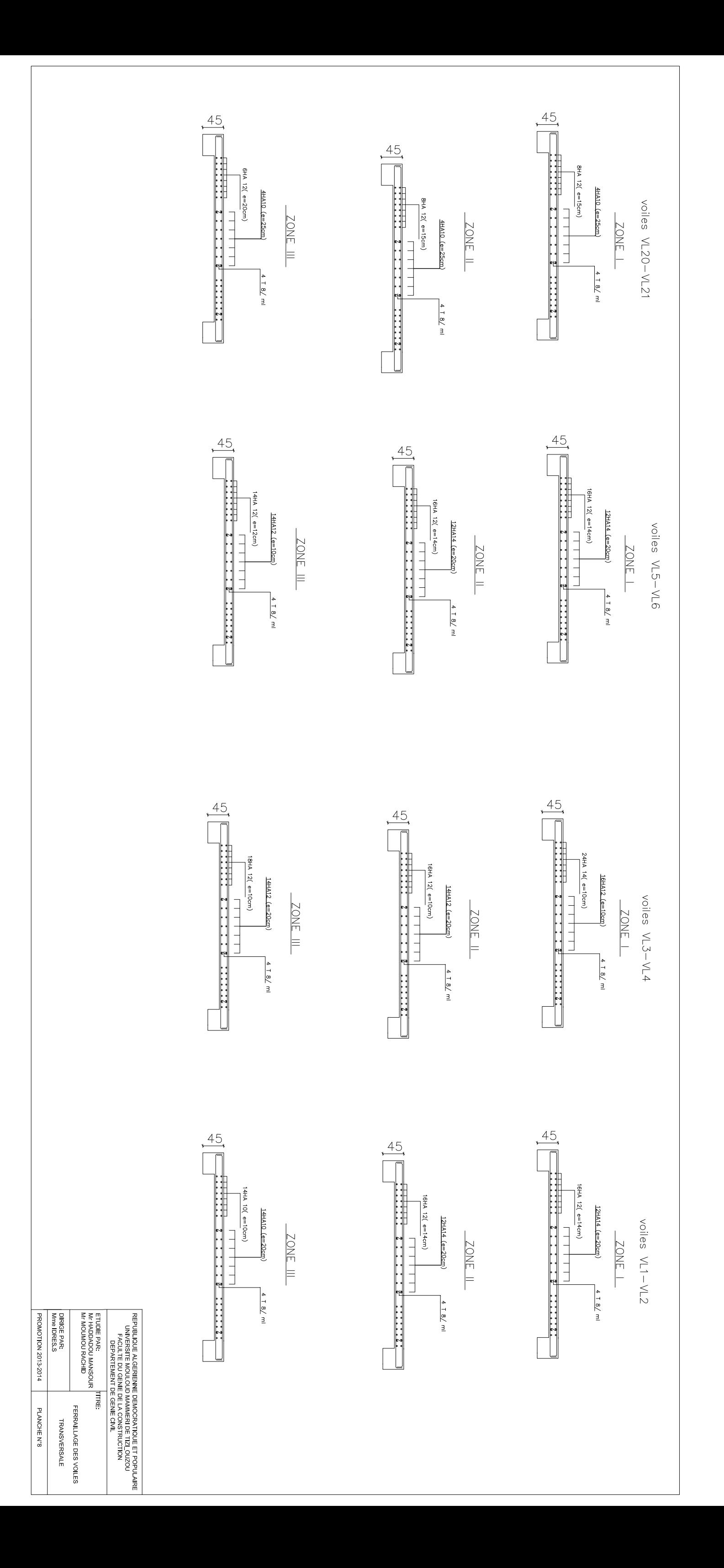

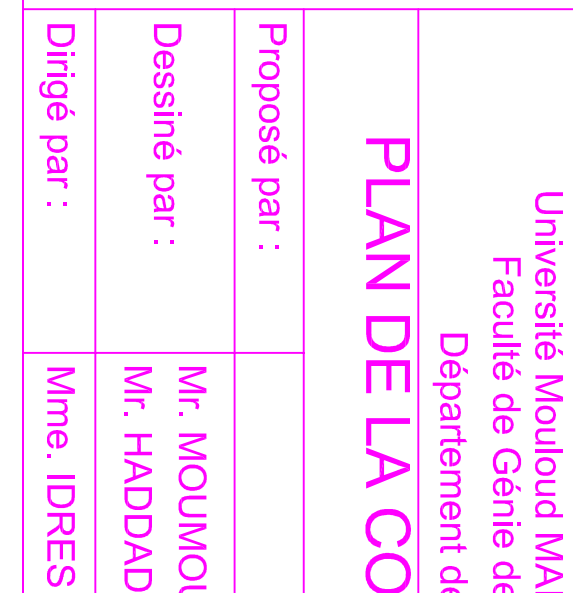

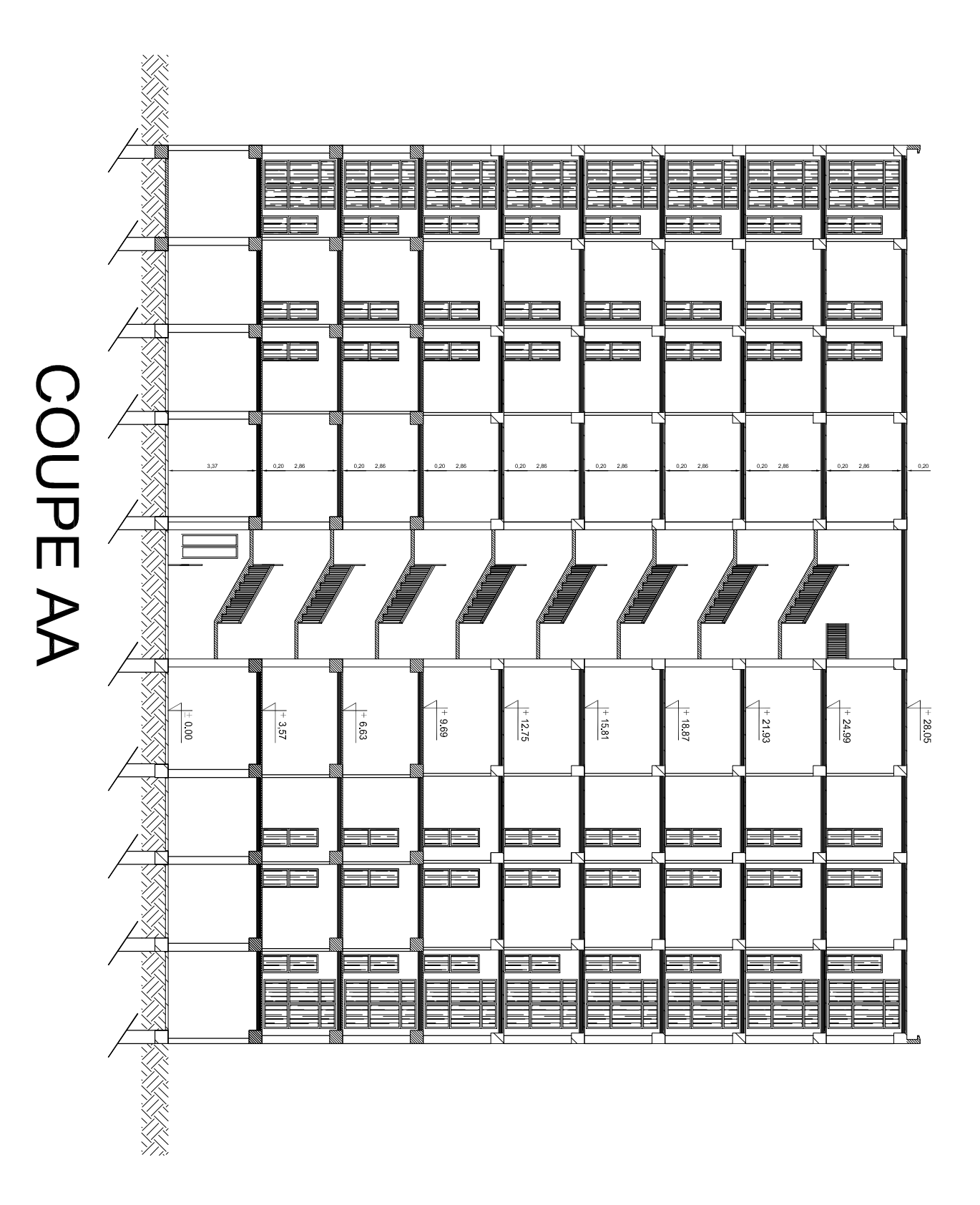

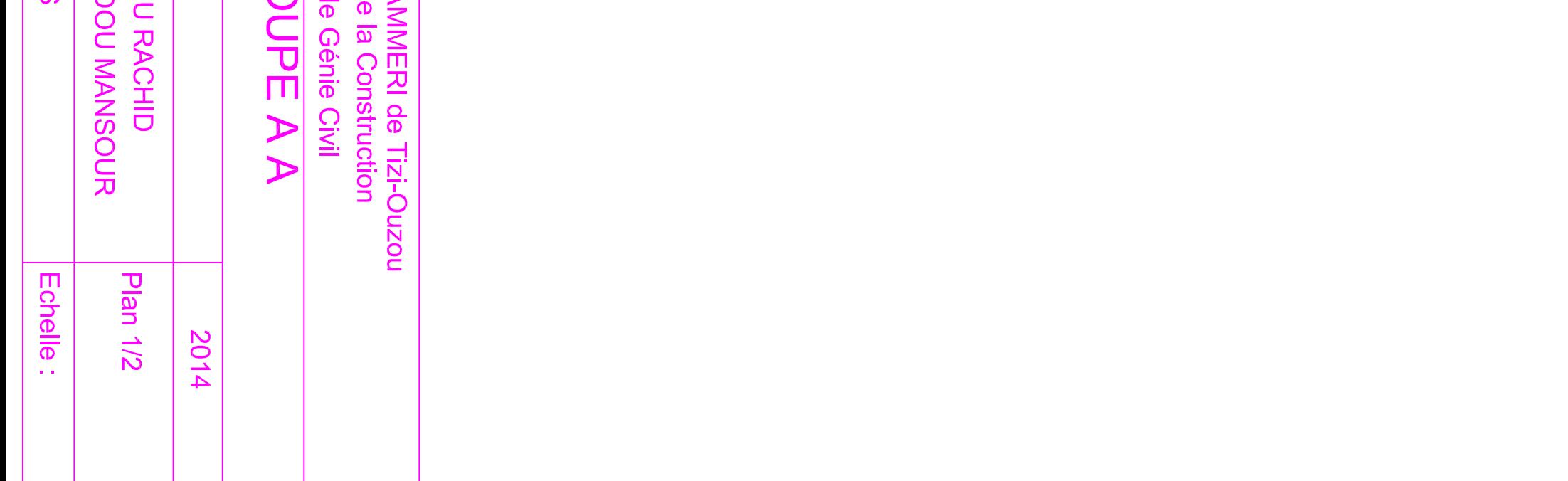

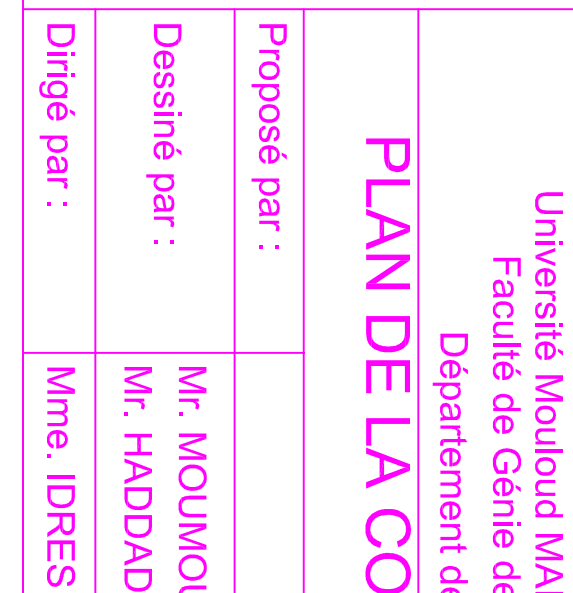

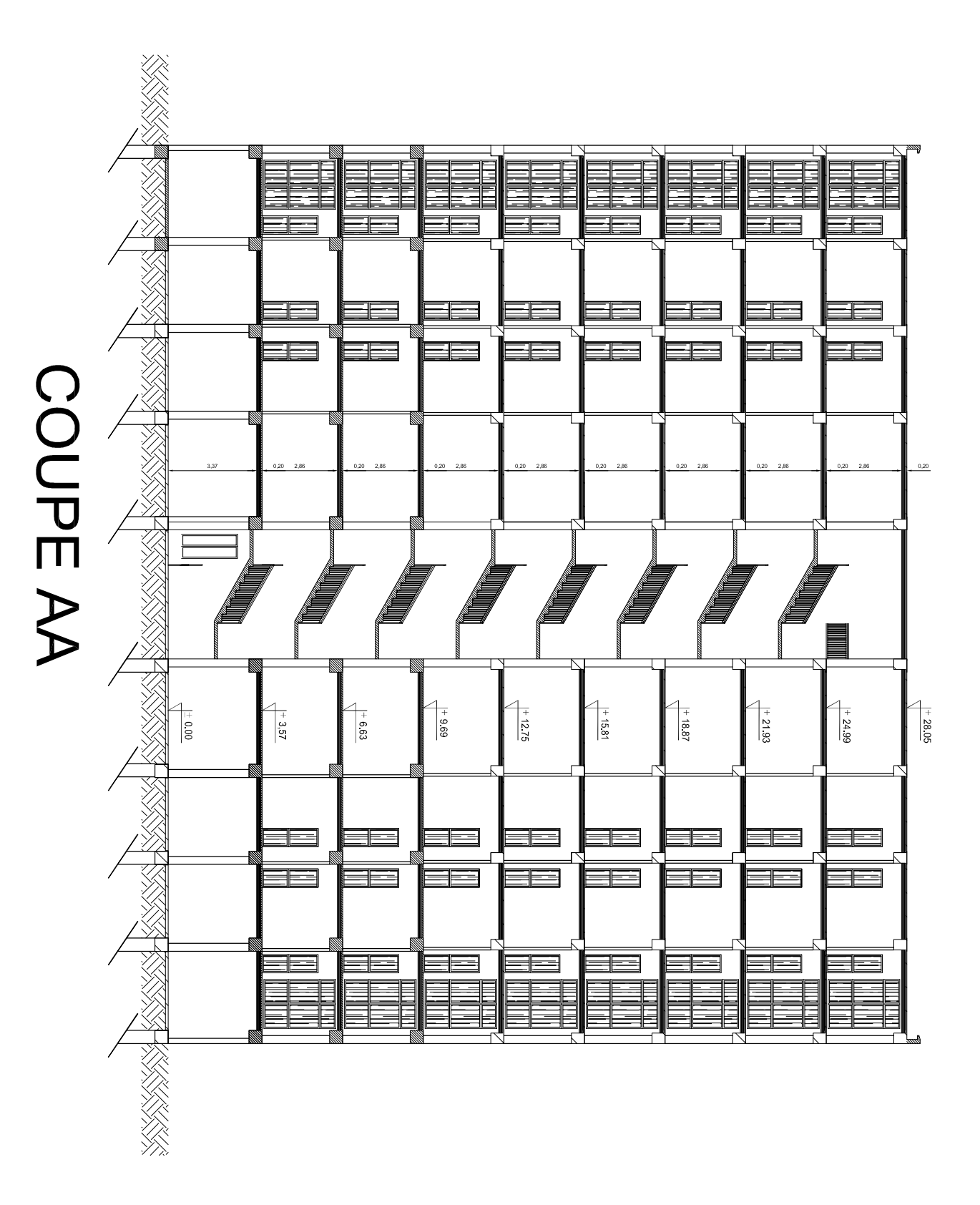

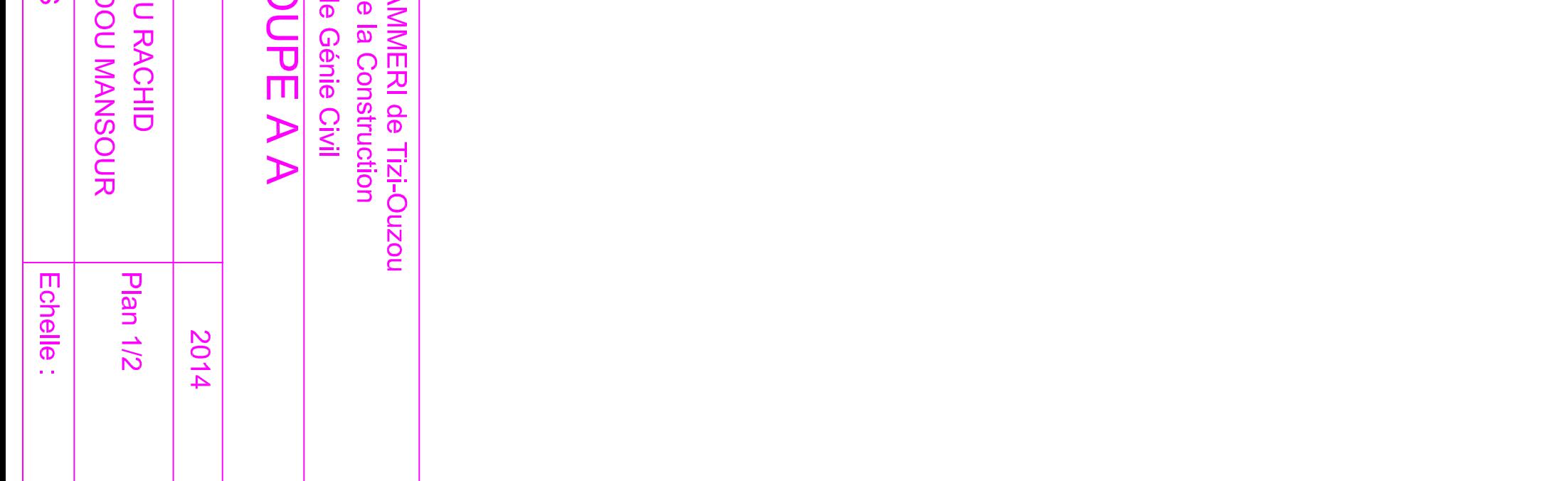

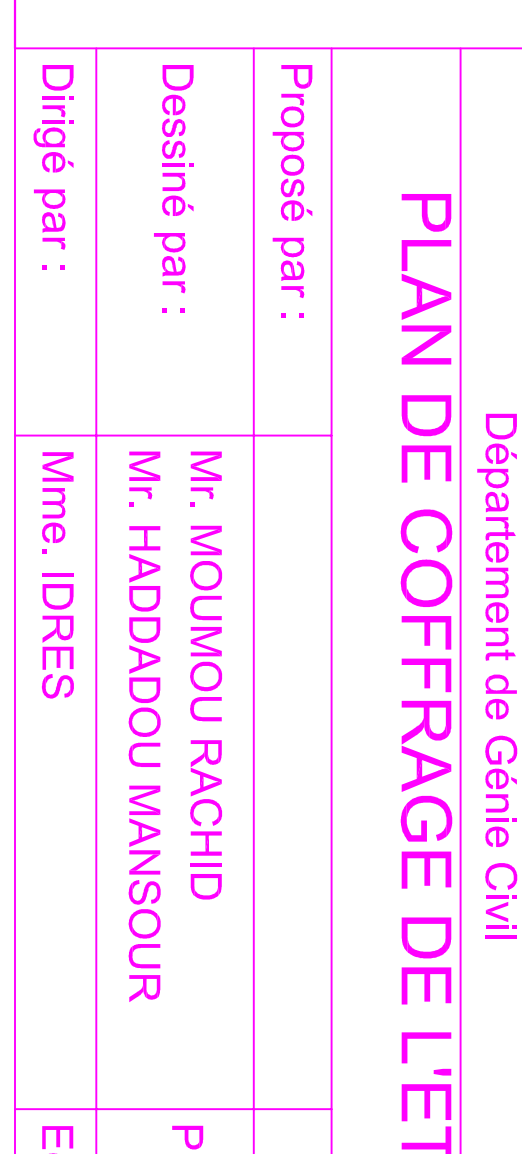

## PLAN DE COFFRAGE DE L'ETAGE

Université Mouloud MAMMERI de Tizi-Ouzou Faculté de Génie de la Construction

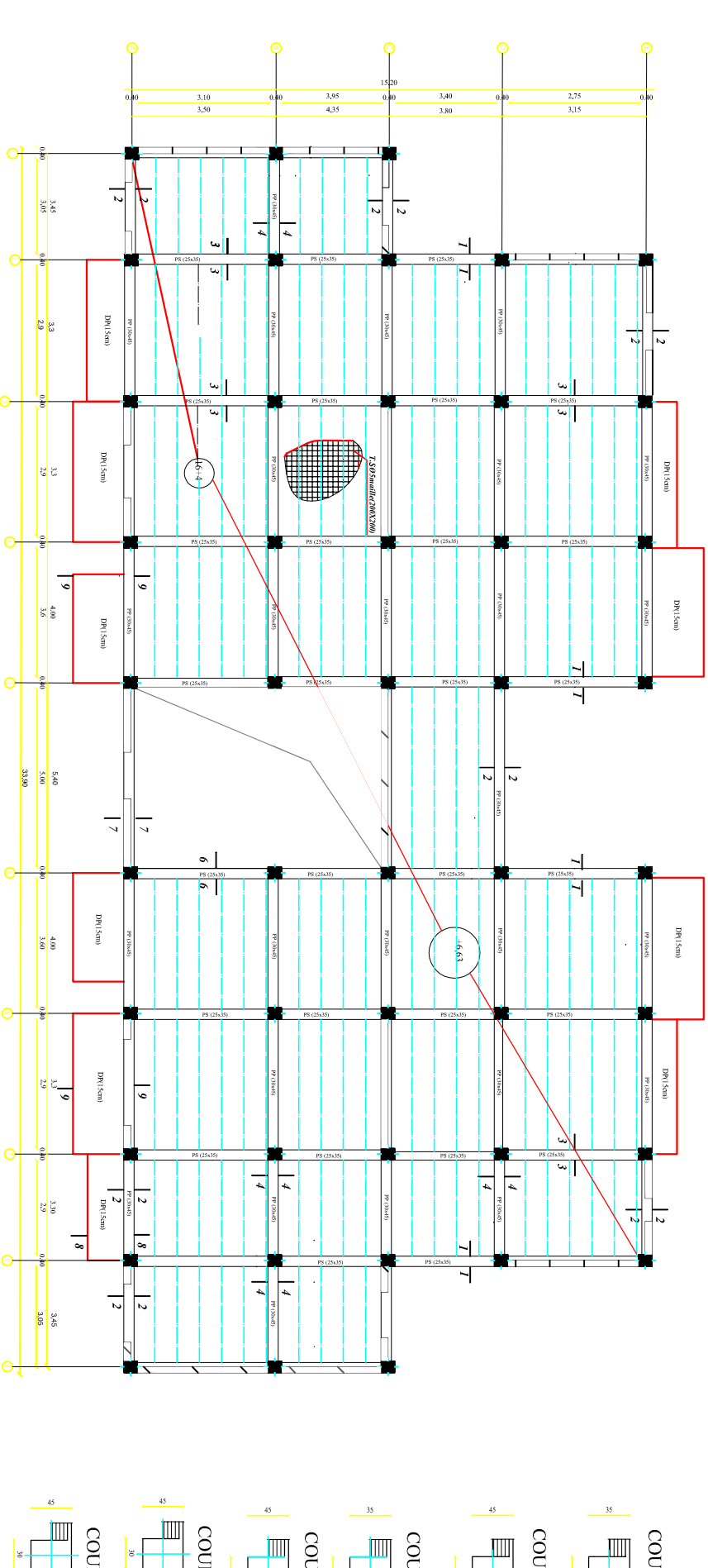

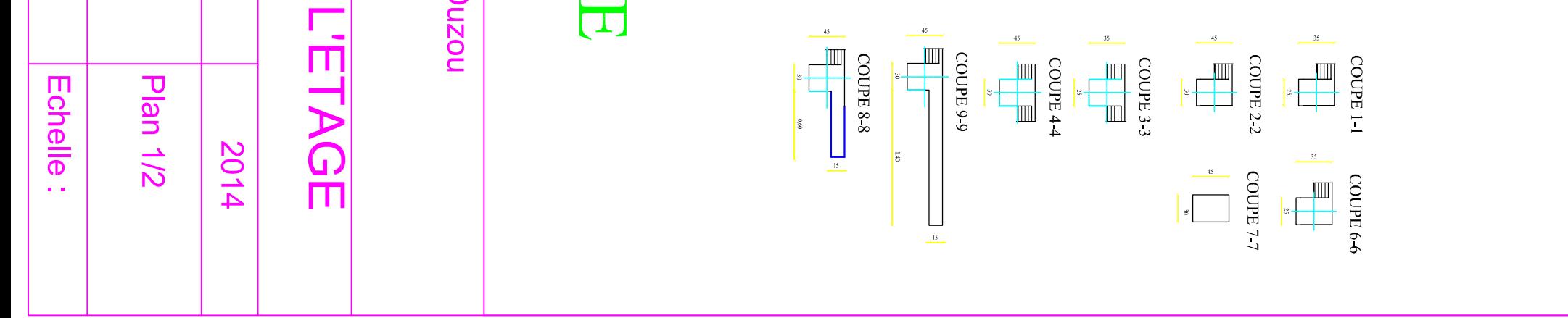

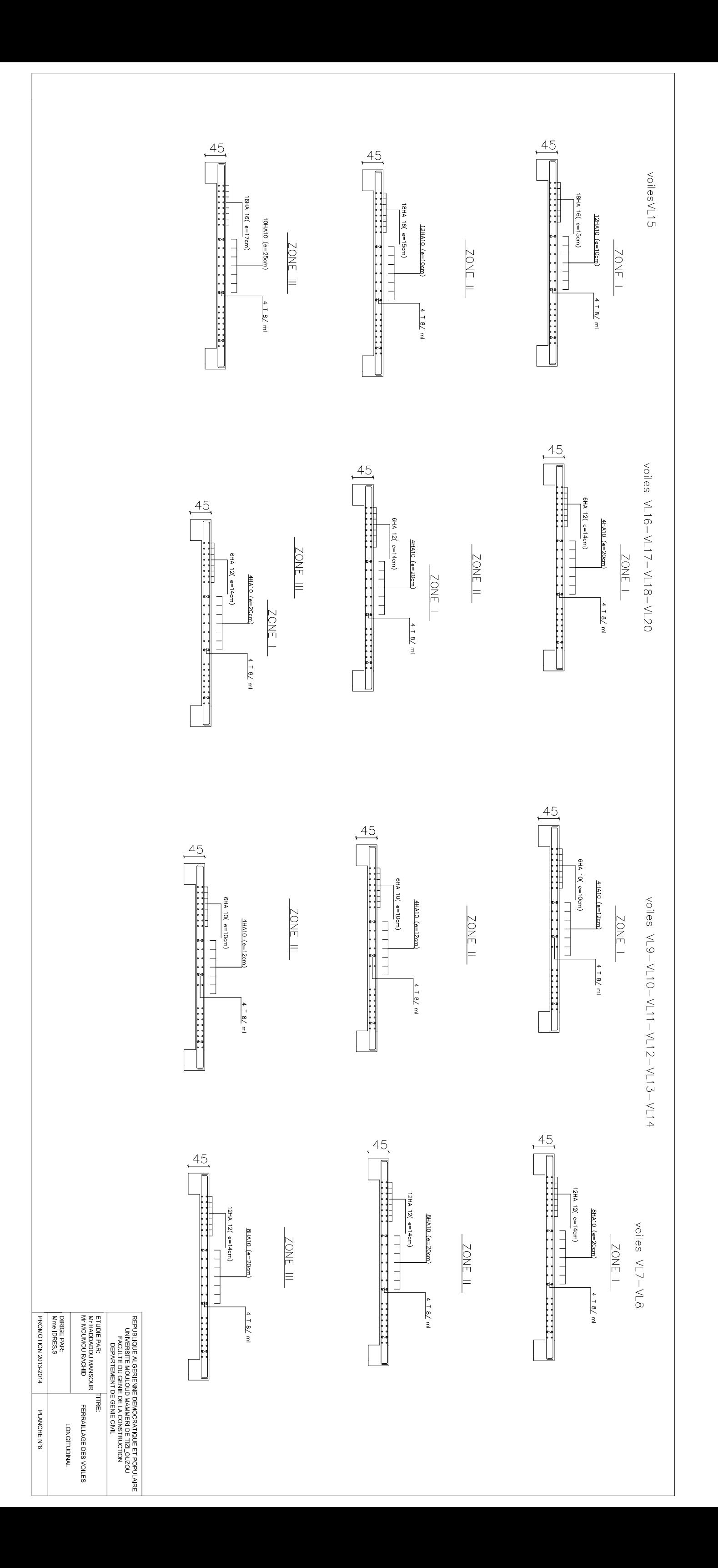

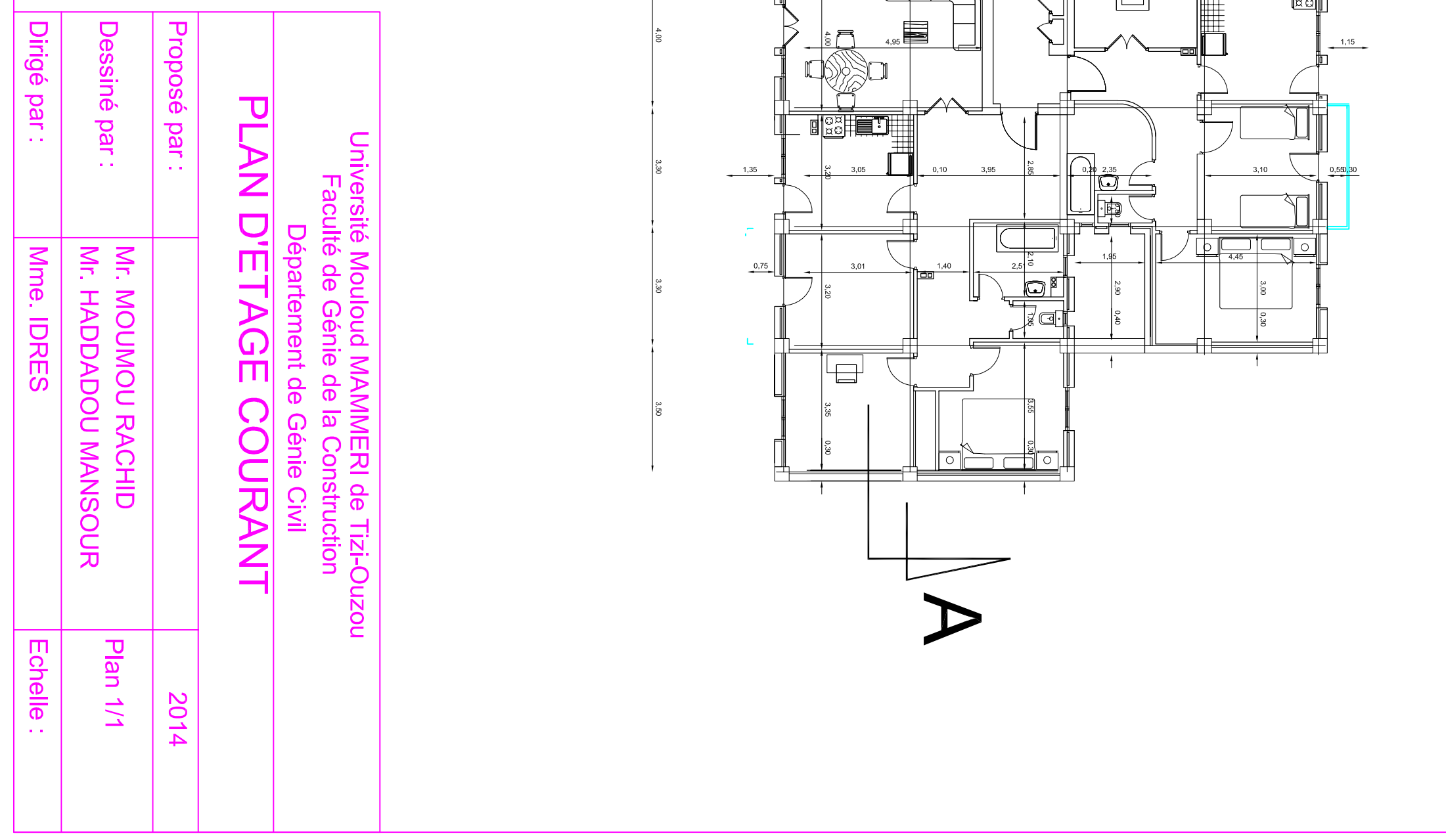

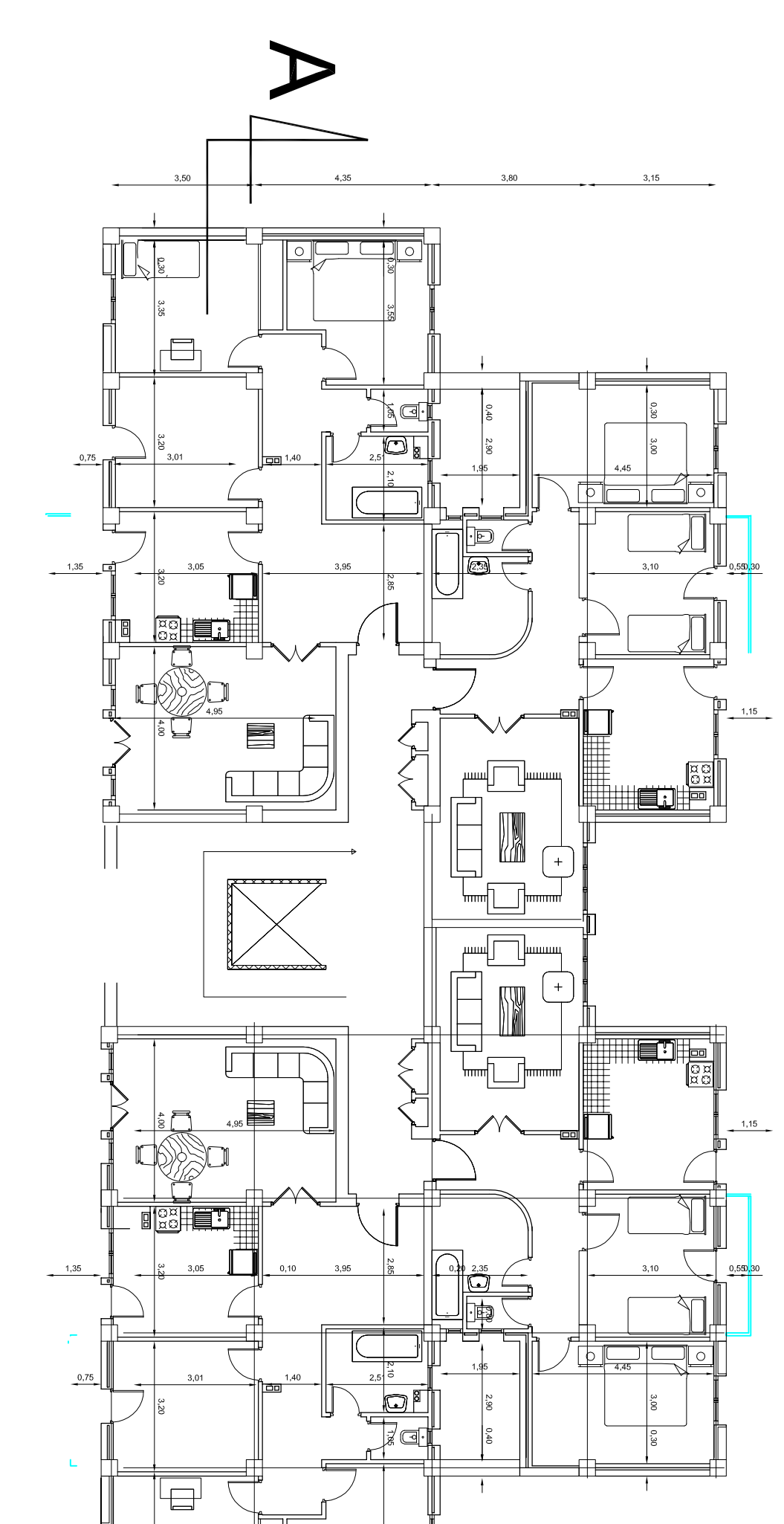